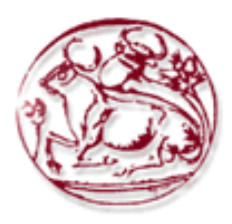

# **Τεχνολογικό Εκπαιδευτικό Ίδρυµα Κρήτης**

**Σχολή Τεχνολογικών Εφαρµογών Τµήµα Εφαρµοσµένης Πληροφορικής & Πολυµέσων**

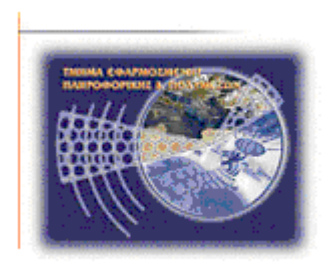

# **Πτυχιακή εργασία**

## **Ασφάλεια σε διοµότιµα δίκτυα**

## **Γιακουµιδάκης Ανδρέας (AM: 1985) E-mail: Ks4d3rfos@hotmail.com**

**Ηράκλειο – 12/7/2010** 

## **Επόπτης Καθηγητής: ∆ρ. Μανιφάβας Χαράλαµπος**

Γιακουµιδάκης Ανδρέας

*Υπεύθυνη ∆ήλωση: Βεβαιώνω ότι είµαι συγγραφέας αυτής της πτυχιακής εργασίας και ότι κάθε βοήθεια την οποία είχα για την προετοιµασία της, είναι πλήρως αναγνωρισµένη και αναφέρεται στην πτυχιακή εργασία. Επίσης έχω αναφέρει τις όποιες πηγές από τις οποίες έκανα χρήση δεδοµένων, ιδεών ή λέξεων, είτε αυτές αναφέρονται ακριβώς είτε παραφρασµένες. Επίσης βεβαιώνω ότι αυτή η πτυχιακή εργασία προετοιµάστηκε από εµένα προσωπικά ειδικά για τις απαιτήσεις του προγράµµατος σπουδών του Τµήµατος Εφαρµοσµένης Πληροφορικής και Πολυµέσων του Τ.Ε.Ι. Κρήτης.* 

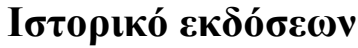

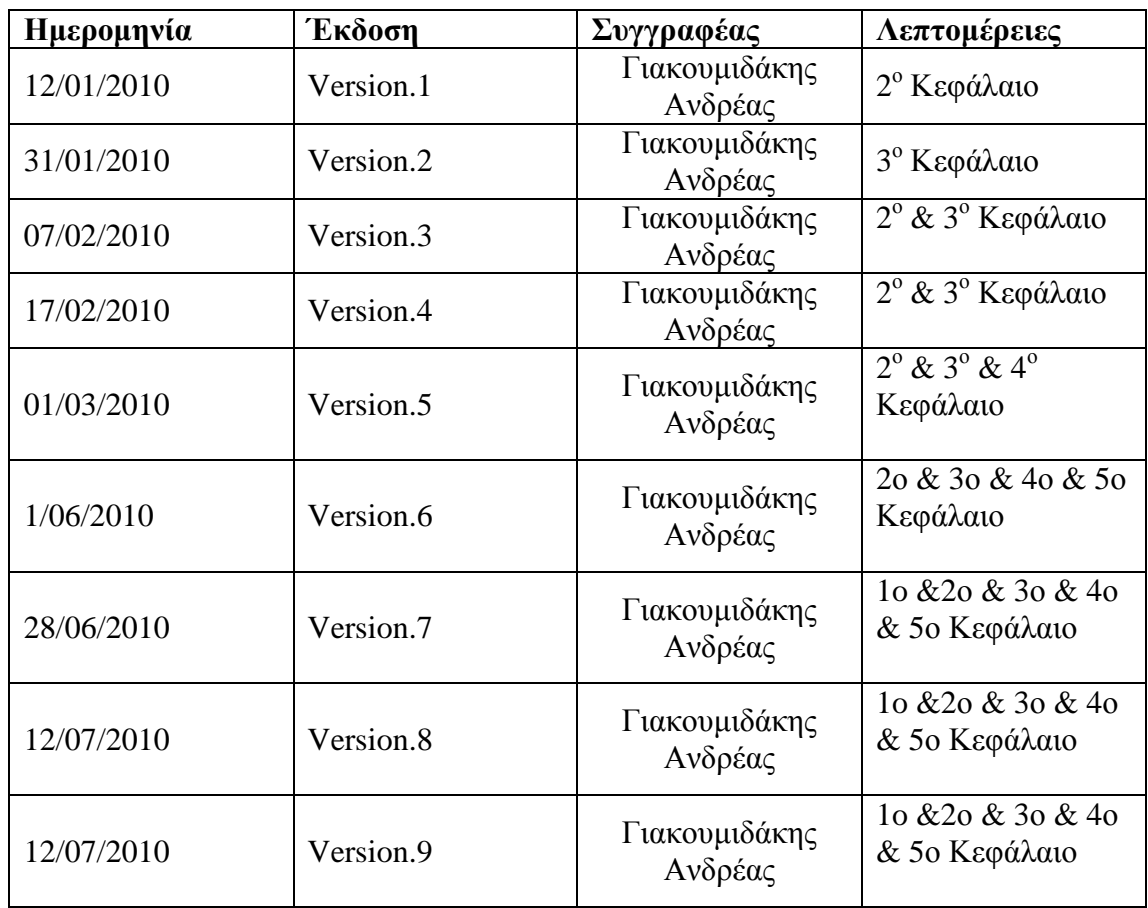

## **Ευχαριστίες**

Θα ήθελα να ευχαριστήσω θερµά τον επιβλέποντα καθηγητή της πτυχιακής εργασίας µου, ∆ρ. Μανιφάβα Χαράλαµπο. Οι οδηγίες του, οι υποδείξεις του και η κατανόηση που έδειξε κατά τη συγγραφή της εργασίας αποτέλεσαν καθοριστικά στοιχεία για την εκπόνησή της. Ήταν µεγάλη τιµή για εµένα να συνεργαστώ µαζί του.

Θα ήθελα επίσης να εκφράσω την ευγνωµοσύνη µου στην οικογένεια µου και στους ανθρώπους που είχα δίπλα µου όλη αυτήν την περίοδο.

### **Περίληψη**

Με αφορµή την έξαρση των εφαρµογών peer to peer την πρώτη δεκαετία του 2010, γίνεται σε αυτή την πτυχιακή µια παρουσίαση της κατάστασης σε παγκόσµια κλίµακα των εν λόγω εφαρµογών. Γίνεται µια ιστορική αναδροµή σε περιόδους ακµής αλλά και παρακµής των peer to peer εφαρµογών και της χρησιµότητας τους στον παγκόσµια διαδικτυακή κοινότητα. Παράλληλα τονίζονται θέµατα και προβλήµατα άξια προσοχής από µελλοντικούς developers. Επίσης η πτυχιακή αυτή ασχολείται με μια από τις δημοφιλέστερες peer to peer εφαρµογές και αναλυτικά παρουσιάζει δυνατά σηµεία αλλά και αδυναµίες της .Κατόπιν ως επαλήθευση των ήδη αναφερθέντων γίνεται µια επισκόπηση στατιστικών στοιχείων τα οποία καλύπτουν ένα πολύ ευρύ φάσµα της διοµότιµης δραστηριότητας, παρουσιάζοντας ως επί το πλείστον κενά ασφαλείας και άλλα προβλήµατα. Τέλος µια σχετικά πρόσφατη µόδα , η JXTA τεχνολογία , αναλύεται ,αναφέρονται τα κύρια πλεονεκτήµατά της και η δοµή της ενώ σε πρακτική εφαρµογή βλέπουµε και κατανοούµε πως αναπτύσσονται βασικά στοιχεία της µε τη χρήση Java.

#### **Abstract**

In light of the rise of peer to peer applications in the first decade of the  $21<sup>st</sup>$  century, this is a graduate of the situation worldwide in such applications. A review to times of prosperity and decline of peer to peer applications and the usefulness to the global Internet community is being done, while highlighting issues and problems worthy of attention from prospective developers. In Addition, the thesis deals with one of the most popular peer to peer applications and presents it's strengths and weaknesses. Afterwards a verification of those already mentioned is given through an overview of statistics which cover a very wide range of world-peer2peer activity showing mostly security flaws and other problems. Finally, a relatively recent fashion, JXTA technology is analyzed, and it indicates the main strengths and structure and in practice we shall see and understand how key elements of this technology are being developed through the use of Java.

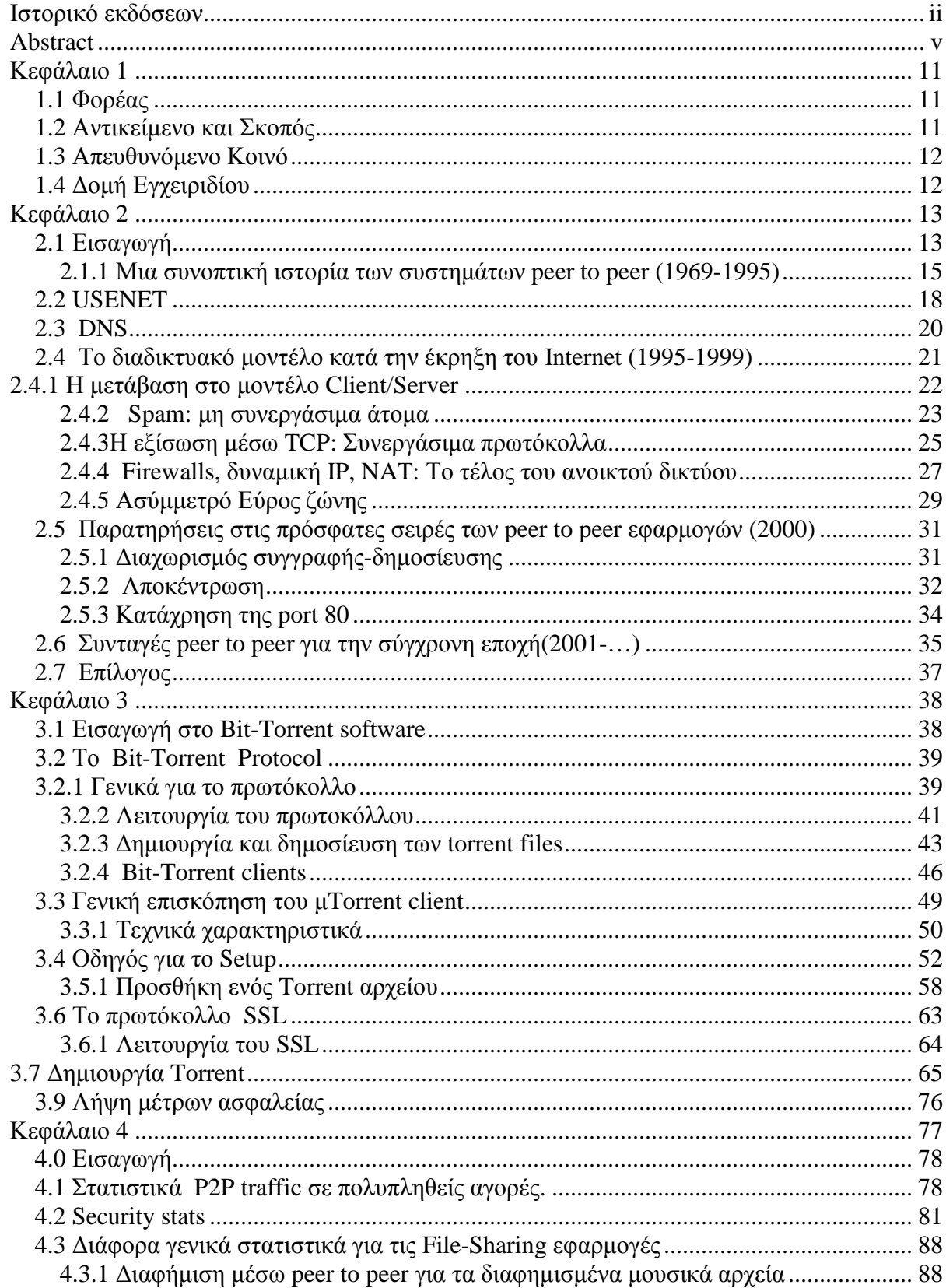

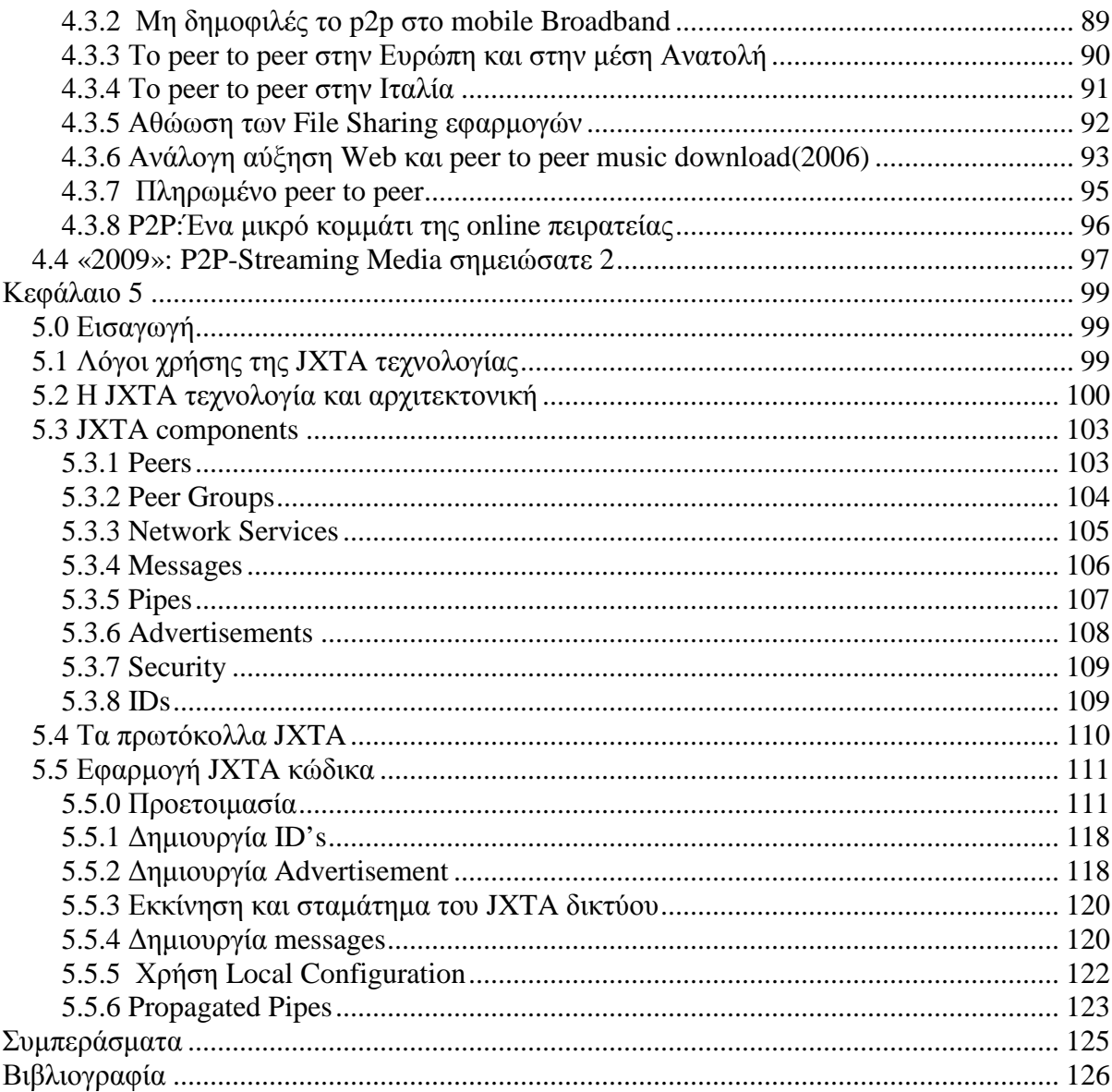

## Εικόνες

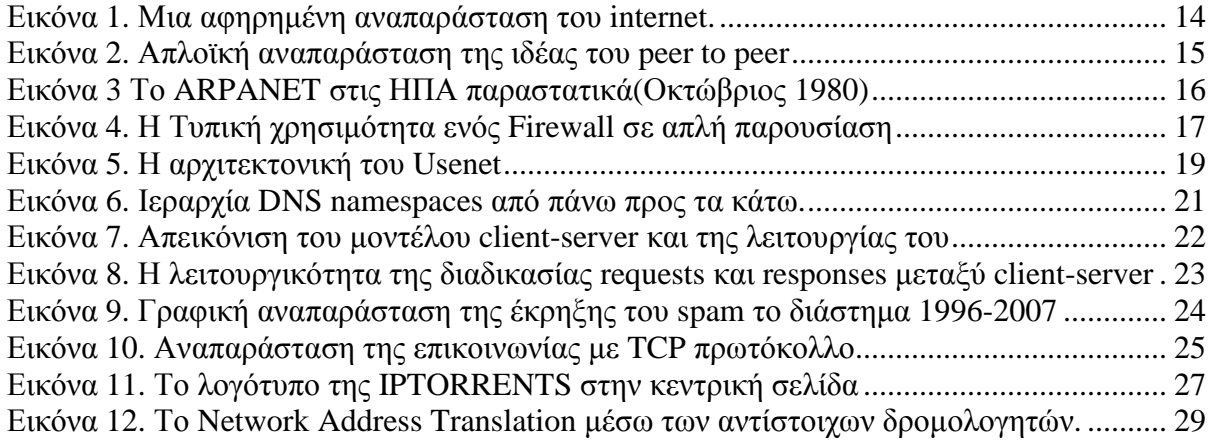

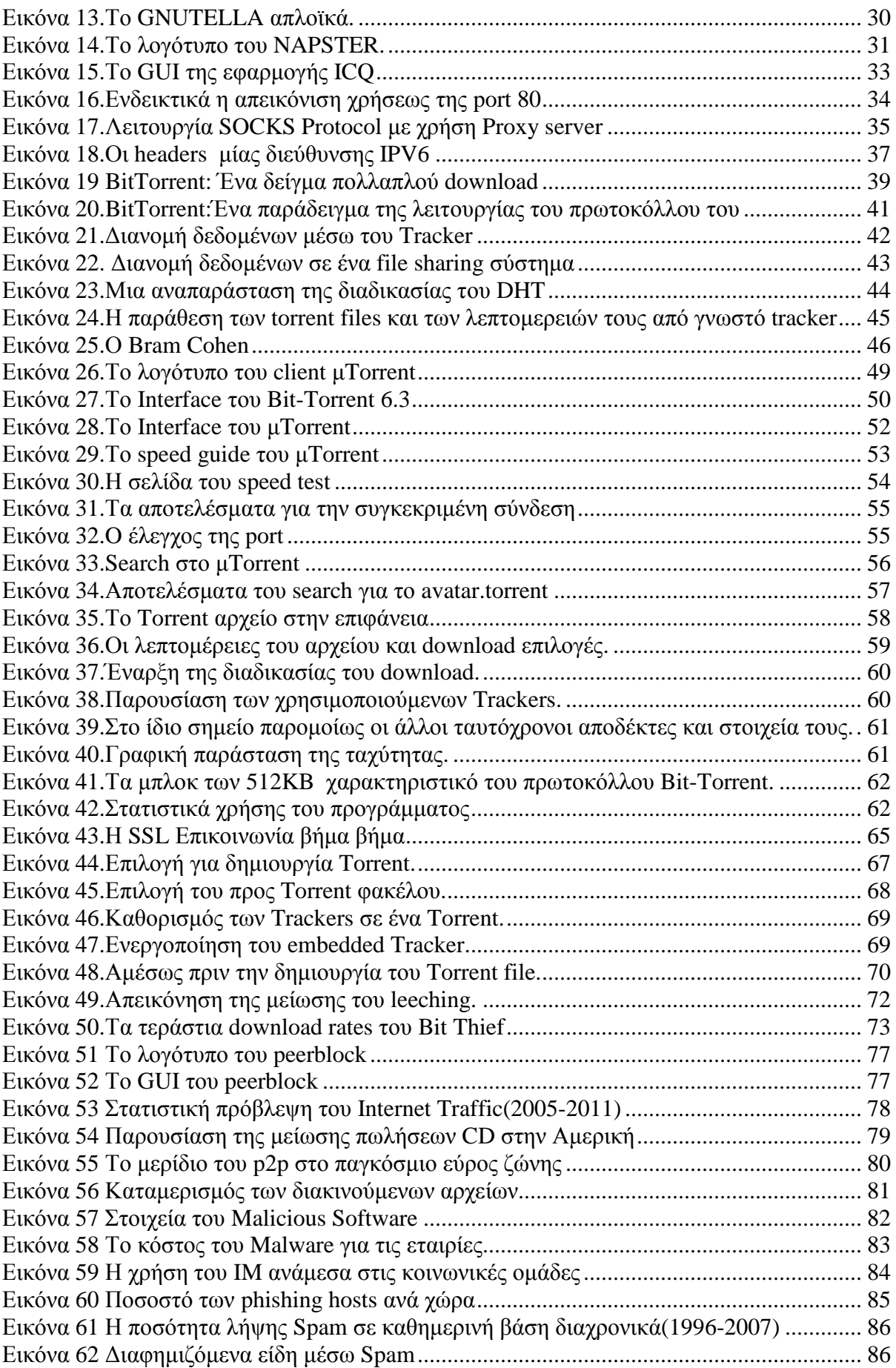

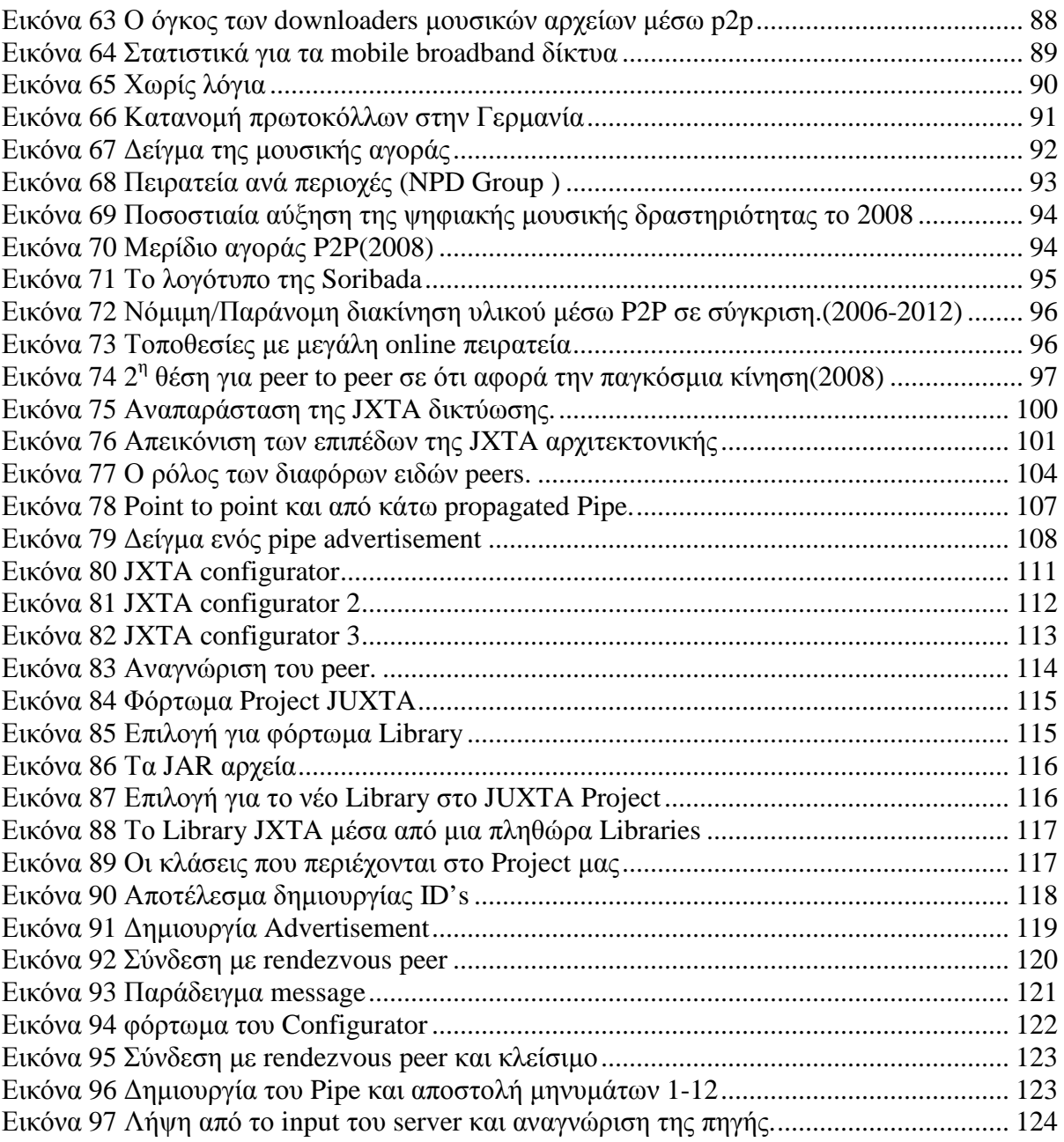

#### Πίνακες

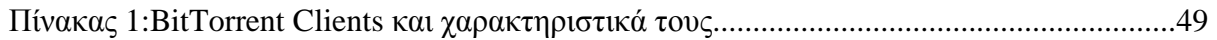

## **Κεφάλαιο 1**

## **1.1 Φορέας**

Το Εθνικό Ινστιτούτο Προτύπων και Τεχνολογίας (National Institute of Standards and Technology [NIST]) ανέπτυξε αυτό το έγγραφο ως προαγωγή των θεσπισµένων ευθυνών του κάτω από την Οµοσπονδιακή Πράξη ∆ιαχείρισης Ασφάλειας της Πληροφορίας (Federal Information Security Management Act [FISMA]) του 2002, ∆ηµόσιος Νόµος (Ηνωµένων Πολιτειών της Αµερικής) 107-347.

Το NIST είναι υπεύθυνο για την ανάπτυξη προτύπων και οδηγιών, συµπεριλαµβανοµένου των ελαχίστων απαιτήσεων για την παροχή επαρκών πληροφοριών ασφάλειας για όλες τις συντελεστικές λειτουργίες και στοιχεία, αλλά τέτοια πρότυπα και οδηγίες δεν απευθύνονται σε συστήµατα εθνικής ασφάλειας. Αυτές οι οδηγίες είναι σύµφωνες µε τις απαιτήσεις της εγκυκλίου Α-130 του Υπουργείου Οικονομίας και Διοίκησης (Office of Management and Budget [OMB]) των Ηνωµένων Πολιτειών της Αµερικής, ενότητα 8b(3), "*Securing Agency Information Systems*", όπως αναλύεται στην ενότητα Α-130, Παράρτηµα IV: *Analysis of Key Sections*.

Αυτές οι οδηγίες είναι προετοιµασµένες για χρήση από Οµοσπονδιακούς παράγοντες. Μπορούν να χρησιµοποιηθούν από µη-κυβερνητικούς οργανισµούς σε εθελούσια βάση και δεν αποτελούν αντικείµενο κατοχύρωσης πνευµατικών δικαιωµάτων (copyright), αν και η συµβολή στο συνολικό έργο είναι επιθυµητή.

Σε καµία περίπτωση αυτό το έγγραφο δεν αναιρεί τα πρότυπα και τις οδηγίες που έχουν δηµιουργηθεί αποκλειστικά και υποχρεωτικά πάνω σε Οµοσπονδιακούς παράγοντες από τη Γραµµατεία Εµπορίου υπό θεσπισµένης αρχής, ούτε και θα πρέπει αυτές οι οδηγίες να ερµηνευτούν ως εναλλακτική ή αντικατάσταση των υπαρχόντων αρχών της Γραµµατείας Εµπορίου, του Συµβουλίου του OMB, ή οποιασδήποτε άλλης οµοσπονδιακής αρχής.

## **1.2 Αντικείµενο και Σκοπός**

Ο οδηγός αυτός σκοπό έχει να προσφέρει στον αναγνώστη ,εξειδικευµένο ή µη ,την δυνατότητα να µπορεί να κρίνει και να αξιολογεί ένα µεγάλο µέρος των peer to peer εφαρµογών .Το συνολικό σχεδόν κοµµάτι αυτής της δηµοσίευσης ασχολείται µε τις εν λόγω εφαρµογές και τονίζει τα κυριότερα αδύνατα σηµεία τους, χωρίς όµως να περιορίζεται µόνο σε αυτά καθώς έχουµε και προτάσεις για βελτιώσεις σε τοµείς νευραλγικούς όπως η ασφάλεια και η βελτιστοποίηση της παροχής υπηρεσιών.

∆ίδεται µια προσπάθεια να προσφερθεί στον εκάστοτε αναγνώστη µια σφαιρική άποψη της παλαιότερης ,παρούσας ,αλλά και ενδεχόµενης µελλοντικής κατάστασης .Ο οδηγός αυτός προσπαθεί να ξεχωρίσει κάποιες δηµοφιλείς εφαρµογές ώστε να παρέχει πληροφορίες για την καλύτερη και ασφαλέστερη χρήση τους µε σεβασµό στους άλλους peers του διαδικτύου .Επιπλέον δεν παραλείπεται η αναφορά στο παρελθόν και η συνολική πορεία αυτών των εφαρµογών µέχρι και σήµερα. Αυτά προβάλλονται και µε την παρουσίαση διαφόρων σχετικών και πρόσφατων

στατιστικών στοιχείων Η παρουσίαση ασχολείται και µε πρωτοποριακές εφαρµογές οι οποίες σκοπό έχουν να εισαγάγουν νέα µοντέλα peer to peer δικτύωσης απαλλαγµένα από µειονεκτήµατα του παρελθόντος. Για την εγκατάσταση αυτών των µοντέλων αλλά και την πρακτική δοκιµή τους δεν υπάρχει κάποια ιδιαίτερη απαίτηση σε πλατφόρµα καθώς είναι διαλειτουργικά στο σύνολό τους και το µόνο που ίσως απαιτηθεί είναι επεξεργαστική ισχύς λόγω χρήσης της Java.

#### **1.3 Απευθυνόµενο Κοινό**

Το απευθυνόµενο κοινό όπως ήδη αναφέρθηκε µπορεί να είναι και εξειδικευµένο σε θέµατα υπολογιστών αλλά και απλοί ενδιαφερόµενοι καθώς οι εκάστοτε υπολογιστικοί όροι προσδιορίζονται µε σαφήνεια και µε οργανωτική σειρά κατά την ανάπτυξη του κάθε κεφαλαίου. Έτσι δίνεται η ευκαιρία καλύτερης κατανόησης των θεµάτων της παρουσίασης αλλά η ευκαιρία κριτικής σκέψης από πλευράς αναγνωστών.

## **1.4 ∆οµή Εγχειριδίου**

Το υπόλοιπο του εγχειριδίου είναι οργανωµένο σε 5 κύριες ενότητες, και βιβλιογραφία:

- Η Ενότητα 2 παρέχει μία ιστορική αναδρομή στις εφαρμογές peer to peer αλλά και στις κύριες αιτίες προβληµάτων που προκλήθηκαν ανά καιρούς προτείνοντας λύσεις.
- $\blacksquare$  Η Ενότητα 3 παρουσιάζει έναν από τους σημαντικότερους BitTorrent clients, τον µTorrent που πρωταγωνιστεί στον τοµέα των file-sharing εφαρµογών.
- Η Ενότητα 4 παρουσιάζει ένα πλήθος στατιστικών στοιχείων, αριθµών αλλά και διαγραµµάτων σχετικά µε τις peer to peer εφαρµογές όπως προκύπτουν από την χρήση τους την τελευταία δεκαετία κυρίως.
- Η Ενότητα 5 εισαγάγει την τεχνολογία JXTA ως µια λύση προβληµάτων συµβατότητας και εισαγωγής πολλών άλλων συσκευών εκτός από PC στην JXTA peer to peer δικτύωση.
- Η βιβλιογραφία αναφέρεται στην έντυπη αλλά και ηλεκτρονική βιβλιογραφία η οποία χρησιµοποιήθηκε για την εκπόνηση αυτής της πτυχιακής εργασίας.

### **Κεφάλαιο 2**

## **2.1 Εισαγωγή**

Το Internet είναι ένα κοινό αγαθό, ένα δίκτυο συνεργασίας που αποτελείται από εκατοµµύρια hosts από όλο τον κόσµο. Σήµερα υπάρχουν περισσότερες εφαρµογές από ποτέ οι οποίες θέλουν να χρησιµοποιήσουν το διαδίκτυο, να καταναλώσουν εύρος ζώνης, και να στείλουν πακέτα οπουδήποτε. Από το 1994, το ευρύ κοινό αγωνίζεται να ενταχθεί στην κοινότητα των κόµβων του Internet, και να εκµεταλλευτεί το πιο βασικό αγαθό αυτού, το εύρος ζώνης. Επίσης η αυξανόµενη εξάρτηση από το ∆ιαδίκτυο για κρίσιµες εφαρµογές έφερε µαζί της νέες απαιτήσεις ασφαλείας, µε αποτέλεσµα τείχη προστασίας(Firewalls) που διαχωρίζουν το δίκτυο σε κοµµάτια και δεν επιτρέπουν την άµεση χωρίς έλεγχο σύνδεση µεταξύ των υπολογιστών. Έτσι µε την πάροδο των χρόνων και φυσικά µε την βοήθεια των αµέτρητων Network Access Providers(NAPs) ,το διαδίκτυο τελικά έχει ξεφύγει κατά πολύ από τον αρχικό του σχεδιασµό.

Το έτος 2000, όµως, κάτι άλλαξε - ή, ίσως, επανήλθε. Το µοντέλο του δικτύου που επέζησε της τεράστιας διαδικτυακής αύξησης των προηγούµενων πέντε ετών, έχει κατά κάποιο τρόπο ανατραπεί. Μέσα από µια εφαρµογή ανταλλαγής µουσικών αρχείων που ονομάζεται Napster<sup>1</sup>, και το μεγαλύτερο κίνημα επονομαζόμενο "peer to peer," τα εκατοµµύρια χρήστες που συνδέονται στο ∆ιαδίκτυο έχουν αρχίσει να χρησιµοποιούν τους όλο και πιο αναπτυσσόµενους υπολογιστές τους για κάτι περισσότερο από το να «surfάρουν» στο διαδίκτυο και να ανταλλάσουν e-mail. Αντί αυτού, οι προσωπικοί υπολογιστές συνδέονται απευθείας µεταξύ τους σχηµατίζοντας οµάδες συνεργασίας δηµιουργώντας µηχανές αναζήτησης χρηστών και συστήµατα κοινή χρήσης αρχείων.

Πάντως δεν είχε άµεσα ευρεία αποδοχή. Ορισµένες αντιρρήσεις κυρίως αναφέρονται σε νοµικές ή ηθικές ανησυχίες. Άλλα προβλήµατα είναι τεχνικά Πολλοί providers δικτύου, έχουν στήσει τα συστήµατά τους µε την ιδέα ότι οι χρήστες θα ξόδευαν τον περισσότερο χρόνο τους ανακτώντας δεδοµένα από κεντρικούς εξυπηρετητές, κάπου εκεί εκπίπτουν και οι οικονοµικές αντιρρήσεις για τα peer to peer µοντέλα. Μερικοί έχουν αρχίσει να διακόπτουν την πρόσβαση σε peer to peer υπηρεσίες µε την αιτιολογία ότι παραβιάζουν την συµφωνία χρήστη και καταναλώνουν πάρα πολύ εύρος ζώνης. Όπως αναφέρθηκε από το online site News.com<sup>2</sup>, το ένα τρίτο των ερωτηθέντων κολεγίων των ΗΠΑ είχαν απαγορεύσει το Napster, διότι µέσω της χρήσης του, οι µαθητές προκαλούσαν πολλές φορές κορεσµό του πανεπιστηµιακού δικτύου.

<sup>&</sup>lt;sup>1</sup> Napster: http://en.wikipedia.org/wiki/Napster  $2$ News.com : http://www.news.com.au/story/0,668,24833960-1702,00.html

Αρχικά το Internet είχε σχεδιαστεί ως ένα peer to peer σύστηµα , µε την πάροδο του χρόνου όμως γινόταν ολοένα και πιο client/server<sup>3</sup> σαν μοντέλο δηλαδή η ιδέα του εξυπηρετητή και του πελάτη, µε τα εκατοµµύρια των πελατών- καταναλωτών να διεκδικούν επικοινωνία µε µια σχετικά προνοµιακή σειρά server πληρώνοντας κάποιες φορές αδρά για µεγάλες ταχύτητες download κυρίως. Η σηµερινή σειρά των peer to peer <sup>4</sup> εφαρµογών χρησιµοποιεί το ∆ιαδίκτυο όπως είχε σχεδιαστεί αρχικά: ως µέσο επικοινωνίας για µηχανές όπου οι πόροι του δικτύου θα µοιράζονταν µεταξύ τους ισόποσα. Πάντως οι σηµερινοί σχεδιαστές peer to peer εφαρµογών θα πρέπει να λάβουν ,αν όχι ως πρότυπο, τουλάχιστον ως βοηθό ,τις εφαρµογές εκείνης της εποχής που είναι ουκ ολίγες.

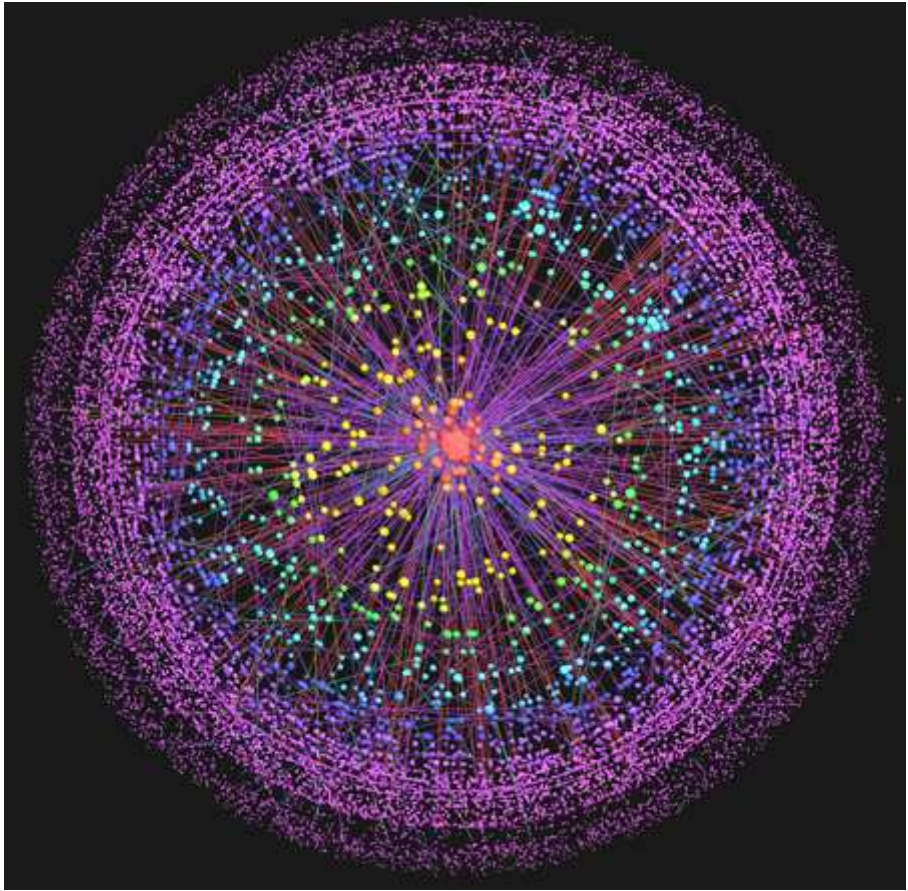

**Εικόνα 1. Μια αφηρηµένη αναπαράσταση του internet.** 

<sup>&</sup>lt;sup>3</sup>Client-server Model http://www.it.uom.gr/project/client\_server/theoria1.htm <sup>4</sup> Peer to peer: http://en.wikipedia.org/wiki/Peer-to-peer

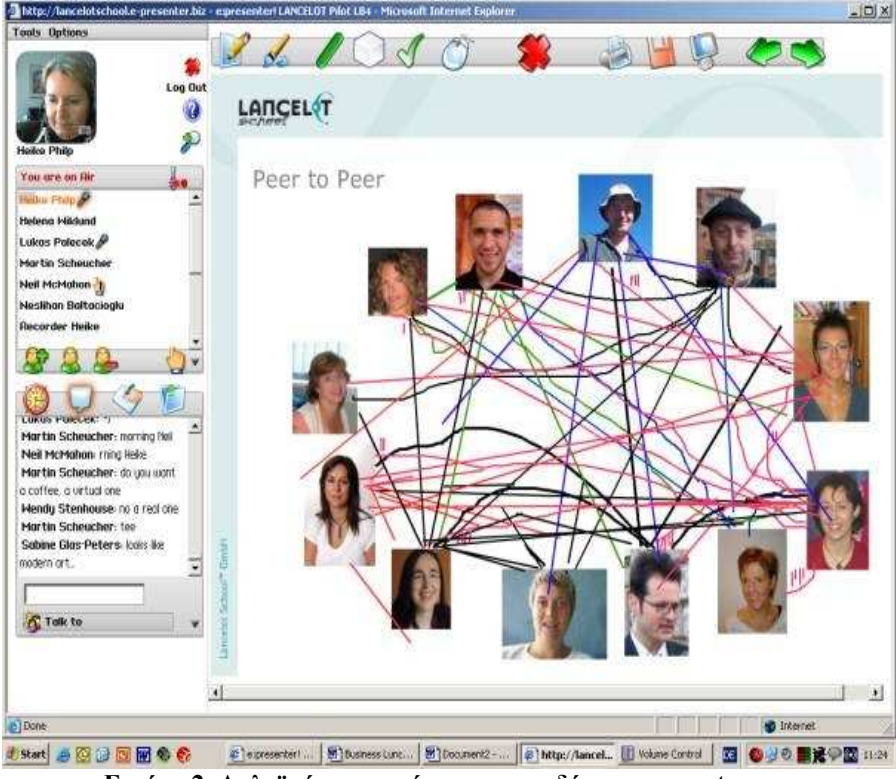

**Εικόνα 2. Απλοϊκή αναπαράσταση της ιδέας του peer to peer** 

#### **2.1.1 Μια συνοπτική ιστορία των συστηµάτων peer to peer (1969-1995)**

Το ∆ιαδίκτυο, όπως είχε αρχικά σχεδιαστεί στα τέλη της δεκαετίας του 1960 ήταν ένα peer to peer σύστημα. Ο στόχος του αρχικού ARPANET<sup>5</sup> ήταν να μοιράζονται υπολογιστικοί πόροι σε όλες τις ΗΠΑ. Η πρόκληση για αυτήν την προσπάθεια ήταν να ενοποιηθούν οι διάφορες µορφές των υφισταµένων δικτύων, καθώς και τεχνολογίες του µέλλοντος µε µια κοινή αρχιτεκτονική δικτύου που θα επιτρέπει σε κάθε host να είναι ισάξιος παίκτης. Το ARPANET αποτελούσε την σύνδεση µεταξύ αυτών των host ,δεν δηµιουργούσε συνδέσεις master-slave ούτε clientserver, αντιθέτως αντιμετωπίζονταν ως ισάξιες υπολογιστικές μονάδες.

<sup>5</sup>Arpanet: http://pacific.jour.auth.gr/internet/page%201.2.htm

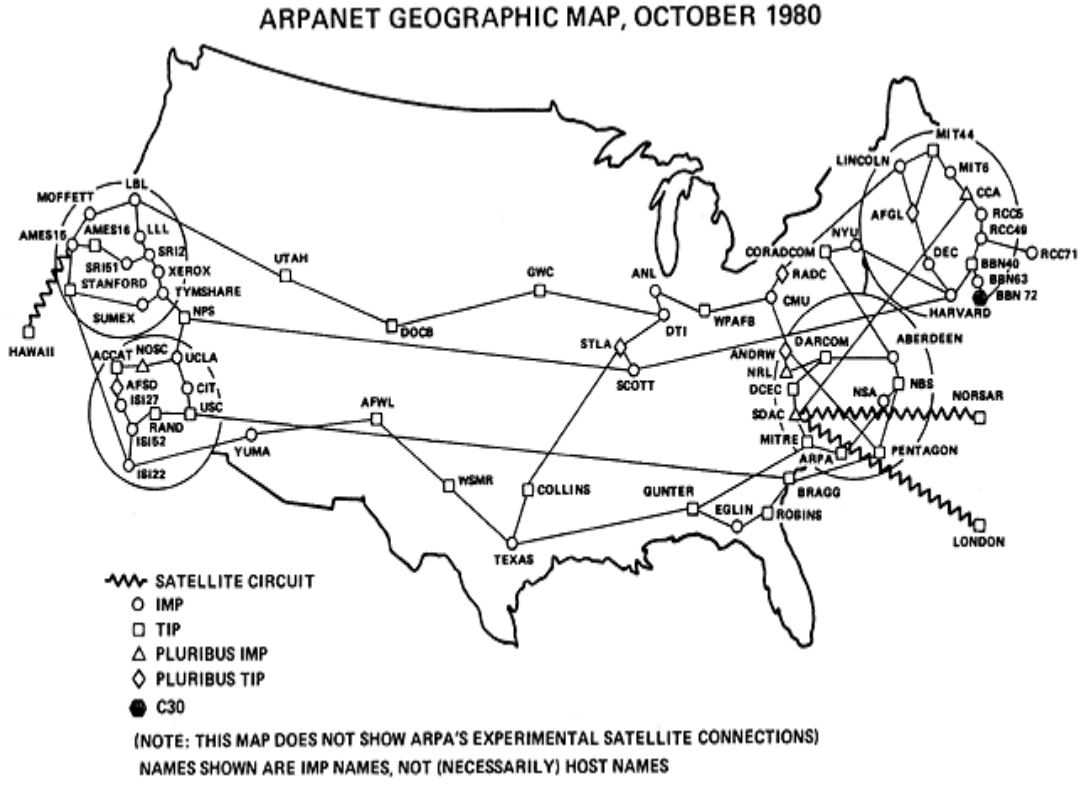

**Εικόνα 3 Το ARPANET στις ΗΠΑ παραστατικά(Οκτώβριος 1980)** 

Αρχικά το Internet ήταν επίσης πολύ πιο ανοιχτό και ελεύθερο από την σηµερινή του μορφή. Το Firewall<sup>6</sup> ήταν άγνωστο μέχρι τα τέλη της δεκαετίας του 1980. Σε γενικές γραµµές, οποιεσδήποτε µηχανές του ∆ιαδικτύου µπορούσαν να στείλουν πακέτα η µια στην άλλη. Το διαδίκτυο ήταν ο χώρος συνεταιρισµένων ερευνητών, οι οποίοι κατά κανόνα δεν χρειάζονταν προστασία ο ένας από τον άλλο. Τα πρωτόκολλα µεταφοράς αποστολής και συνόδου, αν µιλήσουµε µε σηµερινά δεδοµένα, ήταν ασαφή και εξειδικευµένα αρκετά συνεπώς οι επιθέσεις ήταν σπάνιες και συνήθως αβλαβείς. Όπως θα δούµε αργότερα, το σύγχρονο ∆ιαδικτύου είναι πολύ πιο στεγανό.

<sup>&</sup>lt;sup>6</sup>Firewall: http://en.wikipedia.org/wiki/Firewall

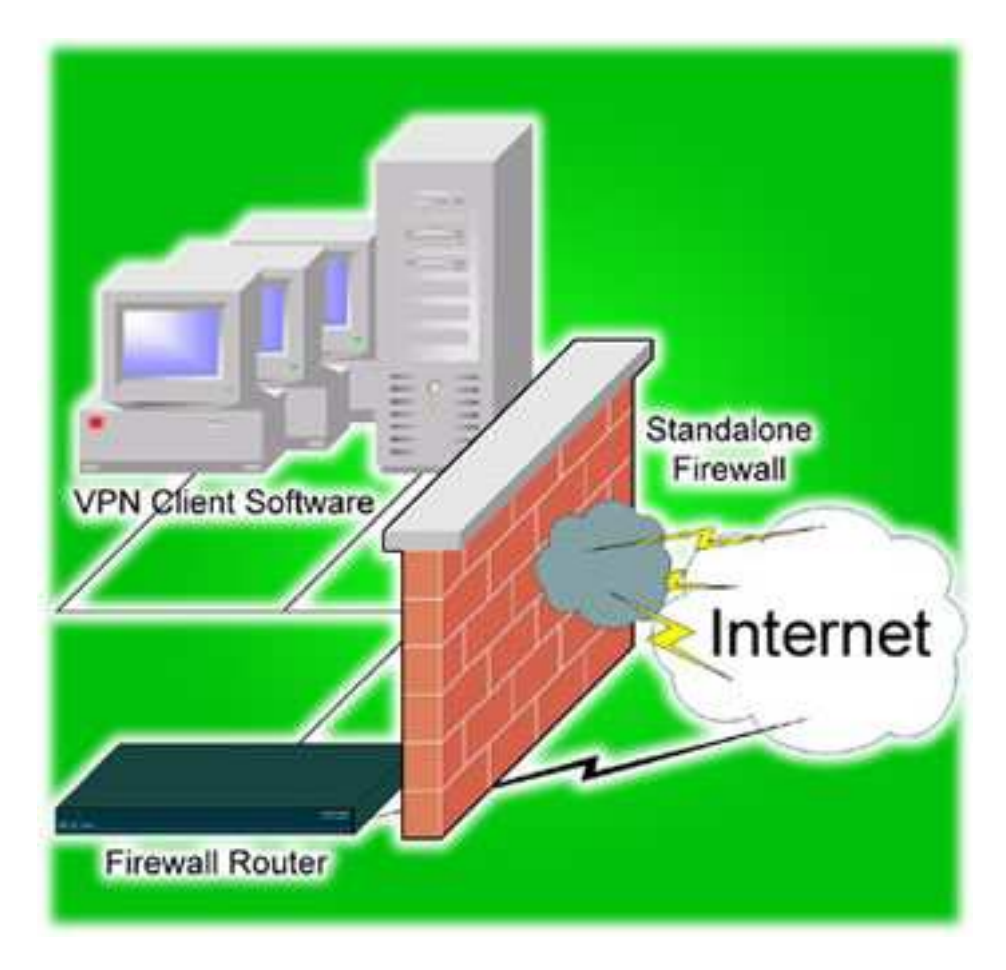

**Εικόνα 4. Η Τυπική χρησιµότητα ενός Firewall σε απλή παρουσίαση**

Το FTP<sup>7</sup> και το Telnet<sup>8</sup>, είναι client/server εφαρμογές. Ένας πελάτης Telnet συνδέεται σε έναν server, και ένας πελάτης FTP αποστέλλει και λαµβάνει αρχεία από έναν server.Πάντως το pattern ήταν ότι εκείνη την εποχή ο οποιοσδήποτε host µπορούσε να χρησιµοποιήσει υπηρεσίες FTP και Telnet από και προς οποιοδήποτε άλλο host(Οι servers είχαν µια client συµπεριφορά).

Αυτή η θεµελιώδης συµµετρία, είναι που έκανε το Internet τόσο ριζοσπαστικό. Με τη σειρά της, επέτρεψε µια ποικιλία πιο πολύπλοκων συστηµάτων, όπως Usenet και DNS που χρησιμοποιούν peer to peer μορφές επικοινωνίας με έναν ενδιαφέροντα τρόπο. Κατά τα επόµενα έτη, το ∆ιαδίκτυο τείνει όλο και περισσότερο σε client/server εφαρµογές.

<sup>&</sup>lt;sup>7</sup> Ftp: <u>http://el.wikipedia.org/wiki/File\_Transfer\_Protocol</u><br><sup>8</sup> Telnet:<u>http://www.telnet.org/</u>

#### **2.2 USENET**

Το Usenet εφαρµόζει ένα αποκεντρωµένο µοντέλο ελέγχου που κατά κάποιο τρόπο είναι ο παππούς των σημερινών peer to peer εφαρμογών, όπως η Gnutella<sup>9</sup> και το Freenet. Ουσιαστικά, το Usenet είναι ένα σύστημα που, χωρίς την χρήση κεντρικού ελέγχου, αντιγράφει αρχεία µεταξύ υπολογιστών. Από τότε που το Usenet ήταν στην πιάτσα ,περίπου το 1979, προσφέρει µια σειρά από µαθήµατα και είναι σώφρον να εξετάζεται και για τις σύγχρονες file-sharing εφαρµογές.

Το σύστηµα Usenet βασίστηκε αρχικά σε µια εγκατάσταση που ονοµάζεται Unix to Unix πρωτόκολλο αντιγραφής, ή UUCP<sup>10</sup>. Το UUCP ήταν ένας μηχανισμός με τον οποίο ένα Unix µηχάνηµα θα καλούσε αυτόµατα ένα άλλο µε σκοπό την ανταλλαγή αρχείων µε αυτό, και ακολούθως αποσύνδεση. Ο µηχανισµός αυτός επέτρεψε στις διαδικτυακές Unix τοποθεσίες την ανταλλαγή e-mail, αρχείων,patches του συστήµατος, ή άλλα µηνύµατα. Το Usenet, χρησιµοποιούσε UUCP για την ανταλλαγή µηνυµάτων σε µια σειρά θεµάτων, έτσι ώστε οι σπουδαστές στο Πανεπιστήµιο της Βόρειας Καρολίνας και του Duke University να µπορούν ο καθένας να κάνει "post" µηνύµατα σε ένα θέµα, να διαβάζει τα µηνύµατα από τους άλλους για το ίδιο θέµα, και να γίνονται συναλλαγές µηνυµάτων µεταξύ των 2 ιδρυµάτων. Το Usenet αυξήθηκε από αυτούς τους αρχικούς δύο οικοδεσπότες ,σε εκατοντάδες χιλιάδες sites. Καθώς το διαδίκτυο µεγάλωσε, το ίδιο συνέβη µε τον αριθµό και τη δοµή των θεµάτων στα οποία θα µπορούσε ένα µήνυµα να δηµοσιευτεί. Το Usenet σήµερα χρησιµοποιεί πρωτόκολλο µε βάση TCP / IP που είναι γνωστό ως Network News Transport Protocol (NNTP)<sup>11</sup>, το οποία επιτρέπει σε δύο υπολογιστές στο δίκτυο Usenet να ανακαλύψουν νέες οµάδες συζήτησης µε αποτελεσµατικότητα και να προβούν σε ανταλλαγή µηνυµάτων µεταξύ τους.

Το βασικό µοντέλο του Usenet παρέχει τοπικό έλεγχο και σχετικά απλή διαχείριση. Ένα site Usenet ενώνεται µε τον υπόλοιπο κόσµο, µε τη δηµιουργία µιας σύνδεσης ανταλλαγής ειδήσεων µε ένα τουλάχιστον άλλο sever στο δίκτυο Usenet. Σήµερα, η ανταλλαγή παρέχεται συνήθως από την εταιρία ISP(Internet Service Provider).

Ο διαχειριστής της εταιρείας µπορεί να ελέγχει το µέγεθος των µεταφερόµενων δεδοµένων, προσδιορίζοντας ποιος server θα τα µεταφέρει. Επιπλέον, ο διαχειριστής µπορεί να καθορίσει µια στιγµή λήξης αναλόγως την οµάδα ή την ιεραρχία, έτσι ώστε τα άρθρα σε µια οµάδα συζήτησης να ανακτώνται για ένα ορισµένο χρονικό διάστημα. Οι έλεγχοι αυτοί επιτρέπουν σε κάθε οργανισμό να συμμετάσγει εθελοντικά στο δίκτυο µε τους δικούς του όρους. Πολλοί οργανισµοί αποφασίζουν να µην µεταφέρονται για παράδειγµα newsgroups που µεταδίδουν σεξουαλικό περιεχόµενο ή παράνοµο υλικό. Αυτή είναι µια ειδοποιός διαφορά από το Freenet , το οποίο (ως επιλογή του σχεδιασµού) δεν επιτρέπει σε έναν χρήστη να ξέρει τι υλικό έχει λάβει.

<sup>&</sup>lt;sup>9</sup> Gnutellahttp://en.wikipedia.org/wiki/Gnutella

<sup>&</sup>lt;sup>10</sup> UUCP:http://en.wikipedia.org/wiki/UUCP

<sup>11</sup> NNTP:http://www.academ.com/academ/nntp/

Το Usenet έχει εξελιχθεί σε ένα από τα καλύτερα παραδείγµατα των αποκεντρωµένων δοµών ελέγχου στο ∆ιαδίκτυο. ∆εν υπάρχει κεντρική αρχή που ελέγχει το σύστηµα ειδήσεων. Η προσθήκη νέων οµάδων συζήτησης στο κύριο θέµα ελέγχεται από µια αυστηρή διαδικασία εκδηµοκρατισµένη, µε την news admin οµάδα Usenet να προτείνει και να συζητά τη δημιουργία νέων ομάδων. Αφότου μια νέα οµάδα προτείνεται και συζητιέται για ένα ορισµένο χρονικό διάστηµα, ο οποιοσδήποτε µε διεύθυνση ηλεκτρονικού ταχυδροµείου µπορεί να υποβάλει ένα email ώστε να ψηφίσει υπέρ ή κατά της πρότασης. Εάν μια ομάδα συζήτησης τελικά εκλεχθεί, ένα νέο µήνυµα οµάδας στέλνεται και αναπαράγεται µέσω του δικτύου Usenet.

Η ανοικτή, αποκεντρωµένη φύση του Usenet µπορεί να είναι επιβλαβής, καθώς και επωφελής. Το Usenet έχει τεράστια επιτυχία ως ένα σύστηµα µε την έννοια ότι έχει επιβιώσει από το 1979 και εξακολουθεί να φιλοξενεί ακµάζουσες κοινότητες εµπειρογνωµόνων. Έχει διογκωθεί κατά πολύ σε σχέση µε το µέτριο ξεκίνηµά του. Όµως, εν πολλοίς, η έµπιστη, αποκεντρωµένη φύση του πρωτοκόλλου µείωσε τη χρησιµότητά του και το κατέστησε ως ένα εξαιρετικά θορυβώδη δίαυλο επικοινωνίας.

Ιδιαίτερα, όπως θα αναφερθεί αργότερα, το Usenet έπεσε θύμα spamming $^{12}$  νωρίς κατά την αύξηση των διαφηµιστικών δραστηριοτήτων στο Internet. Πάντως, το σύστηµα Usenet µε τον αποκεντρωµένο του έλεγχο και τις τεχνικές αποφυγής πληµµύρας αποτελεί ένα εξαιρετικό αντικείµενο µελέτης στα χέρια των σχεδιαστών συστηµάτων peer to peer.

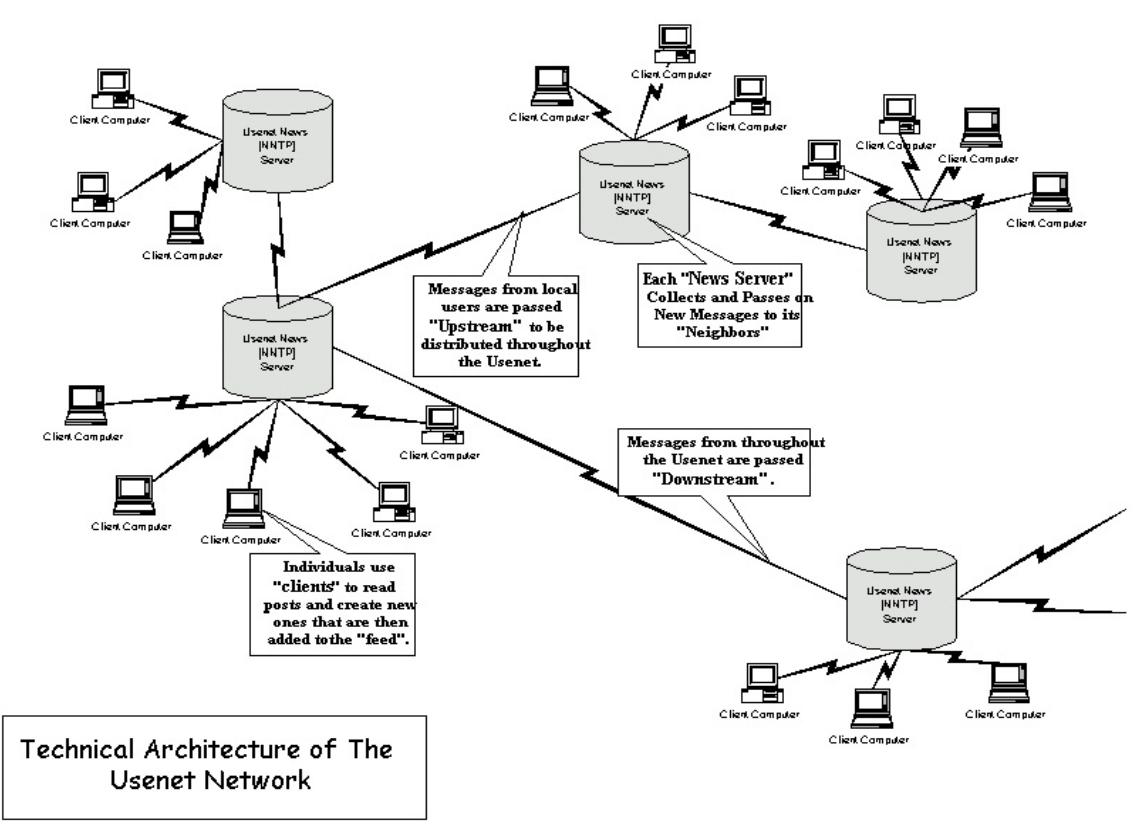

**Εικόνα 5. Η αρχιτεκτονική του Usenet** 

 $12$ Spamming: http://en.wikipedia.org/wiki/Spam (electronic)

#### **2.3 DNS**

Το Domain Name System (DNS) είναι ένα παράδειγµα ενός συστήµατος που συνδυάζει peer to peer δικτύωση µε ένα ιεραρχικό µοντέλο κυριότητας πληροφοριών. Το αξιοσηµείωτο µε το DNS είναι το πόσο καλά έχει αντέξει στο χρόνο, από τους λίγους χιλιάδες hosts που είχε σχεδιαστεί αρχικά για να στηρίξει το 1983 στους εκατοντάδες εκατοµµύρια που φιλοξενεί σήµερα στο διαδίκτυο. Τα διδάγµατα από το DNS εφαρµόζονται άµεσα στις σύγχρονες peer to peer file sharing εφαρµογές.

Το DNS ιδρύθηκε ως λύση σε ένα πρόβληµα επιµερισµού αρχείων. Κατά τις πρώτες ηµέρες του Internet, ο τρόπος να χαρτογραφήσεις ένα πιο ανθρώπινα φιλικό όνοµα όπως BBN σε µια διεύθυνση IP όπως 4.2.49.2 ήταν µέσω ενός και µόνο απλού αρχείου, hosts.txt το οποίο διανεµόταν παντού. ∆εδοµένου ότι το δίκτυο αυξήθηκε σε χιλιάδες hosts και η διαχείριση αυτού του αρχείου κατέστη αδύνατη, το DNS εξελίχθηκε ως ένας τρόπος για να διανέµονται τα δεδοµένα σε ολόκληρο το τότε peer to peer Internet.

Τα λεγόµενα namespace του DNS είναι φυσικά ιεραρχικά. Για παράδειγµα, η O'Reilly & associates , Inc κατέχει το namespace oreilly.com: και είναι η µόνη αρµόδια εταιρία για όλα τα ονόµατα στον τοµέα , όπως www.oreilly.com. Αυτό το ενσωµατωµένο σύστηµα αποδόσεως ιεραρχίας έχει έναν απλό, φυσικό τρόπο για να µεταβιβάσει την ευθύνη σε ένα µέρος της βάσης δεδοµένων DNS. Κάθε τοµέας έχει µια αρχή, τον name server που κρατά όλες τις εγγραφές των host αυτού του τοµέα. Όταν ένας host στο ∆ιαδίκτυο θέλει να ξέρει τη διεύθυνση για ένα συγκεκριµένο όνοµα, θέτει ένα ερώτηµα στον πλησιέστερο name server του για να ζητήσει τη διεύθυνση. Αν δεν γνωρίζει το όνοµα, µεταβιβάζει το ερώτηµα στην αρχή για εκείνη την περιοχή. Αυτό το ερώτηµα, µε τη σειρά του, µπορεί να ανατεθεί σε µια ανώτερη αρχή, φτάνοντας ακόµα και στους root name servers του internet. ∆εδοµένου ότι η απάντηση στέλνεται πίσω στον αιτούντα, η πορεία ανάµεσα στους name server αποθηκεύεται, ώστε η επόµενη αναζήτηση να είναι πιο αποτελεσµατική. Οι name servers λειτουργούν τόσο ως πελάτες όσο και ως servers..

Το DNS στο σύνολό του λειτουργεί εκπληκτικά καλά, έχοντας κλίµακα έως 10.000 φορές το αρχικό του µέγεθος. Υπάρχουν πολλά βασικά στοιχεία σχεδιασµού του DNS που έχουν αναπαραχθεί σε πολλά κατανεμημένα συστήματα σήμερα. Ένα στοιχείο είναι ότι οι hosts µπορούν να λειτουργήσουν τόσο ως πελάτες όσο και ως servers, διανέμοντας αιτήσεις όταν χρειαστεί. Το δεύτερο στοιχείο είναι η φυσική µέθοδος διανοµής requests σε όλο το δίκτυο. Κάθε DNS server µπορεί να θέσει ερωτήµατα σε οποιοδήποτε άλλο, αλλά σε κανονική λειτουργία υπάρχει ένα πρότυπο µονοπάτι µέσω της αλυσίδας ιεραρχίας. Το φορτίο κατανέµεται φυσικά σε όλο το δίκτυο DNS, έτσι ώστε κάθε name server να εξυπηρετεί µόνο τις ανάγκες των πελατών του και του namespace που διαχειρίζεται ατοµικά.

Έτσι, από πρώτα στάδια του, το Internet χτίστηκε βασισµένο σε peer to peer µορφές επικοινωνίας. Ένα πλεονέκτηµα αυτής της ιστορίας είναι ότι έχουµε την εµπειρία να αντλήσουµε για το σχεδιασµό νέων peer to peer συστηµάτων. Τα προβλήµατα που αντιµετωπίζουν σήµερα οι νέες peer to peer εφαρµογές, όπως η κοινή χρήση αρχείων ,είναι αρκετά παρόµοια µε τα προβλήµατα που το Usenet και το DNS αντιµετώπιζαν 20 ή 25 χρόνια πριν.

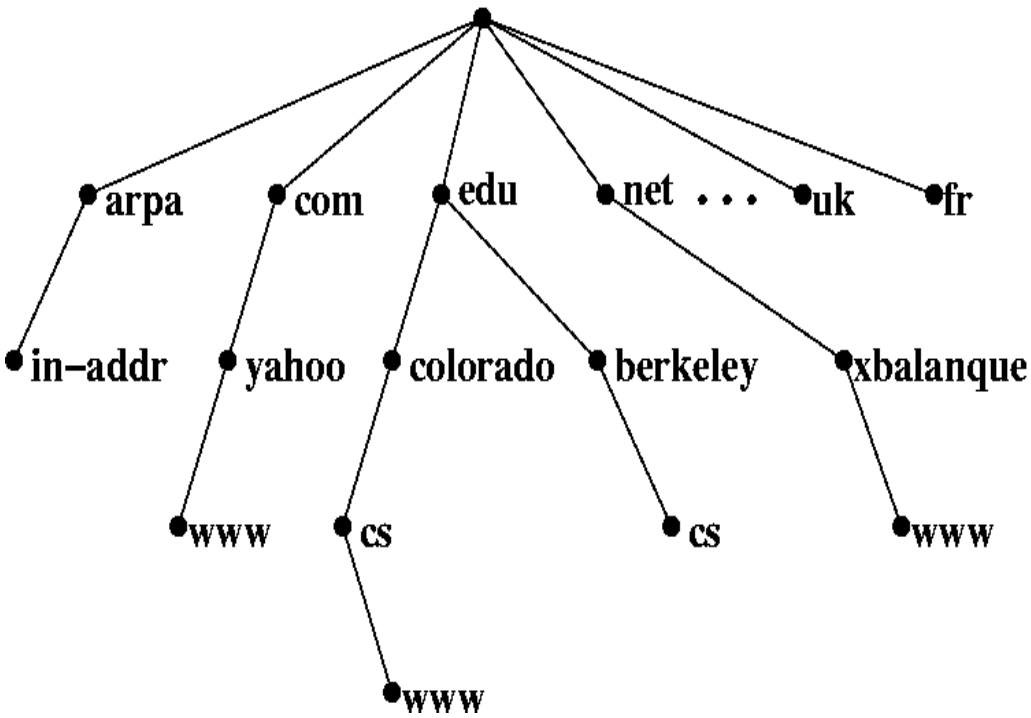

**Εικόνα 6. Ιεραρχία DNS namespaces από πάνω προς τα κάτω.** 

#### **2.4 Το διαδικτυακό µοντέλο κατά την έκρηξη του Internet (1995-1999)**

Η έκρηξη του ∆ιαδικτύου το 1994 άλλαξε ριζικά τη µορφή του Internet, µετατρέποντάς το από µια ήσυχη επαγγελµατική ουτοπία σε ένα πολυσύχναστο µέσο µαζικής ενηµέρωσης. Εκατοµµύρια νέα άτοµα προσήλθαν µαζικά στις θυρίδες του ∆ιαδικτύου. Αυτό το κύµα αντιπροσώπευε ένα νέο είδος ανθρώπων – συνηθισµένα άτοµα που ενδιαφέρονται για το ∆ιαδίκτυο ως έναν τρόπο να στείλουν e-mail, να δουν ιστοσελίδες και να κάνουν αγορές και όχι επιστήµονες πληροφορικής που ενδιαφέρονται για τις λεπτοµέρειες των πολύπλοκων δικτύων των ηλεκτρονικών υπολογιστών. Η αλλαγή του ∆ιαδικτύου σε ένα µαζικό πολιτιστικό φαινόµενο είχε εκτεταµένες συνέπειες στην αρχιτεκτονική του δικτύου, ένα αντίκτυπο που επηρεάζει άµεσα την ικανότητά µας να δηµιουργήσουµε peer to peer εφαρµογές στο σηµερινό ∆ιαδίκτυο. Αυτές οι αλλαγές παρατηρούνται στον τρόπο χρήσης του δικτύου, στην διακοπή της αγαστής συνεργασίας στο ∆ιαδίκτυο, στην αύξηση της εγκατάστασης τειχών προστασίας στο ∆ιαδίκτυο, καθώς και στην αύξηση των ασύµµετρων συνδέσεων δικτύου όπως το ADSL<sup>13</sup> και τα καλωδιακά µόντεµ.

<sup>13</sup> ADSL:http://www.adslgr.com/

#### **2.4.1 Η µετάβαση στο µοντέλο Client/Server**

Το διαδικτυακό µοντέλο των εφαρµογών χρήστη – όχι µόνο από την άποψη της κατανάλωσης εύρους ζώνης, αλλά και των µεθόδων τους για την απονοµή διευθύνσεων και την επικοινωνία µε άλλες µηχανές -άλλαξε σηµαντικά µε την αύξηση των εµπορικών δραστηριοτήτων στο ∆ιαδίκτυο και την έλευση των εκατοµµυρίων απλών χρηστών όπως αναφέρθηκε παραπάνω, στη δεκαετία του 1990. Τα µοντέρνα πρωτόκολλα σύνδεσης , όπως SLIP και PPP έγιναν συχνές, τυπικές εφαρµογές στοχευόµενες στα αργά σε ταχύτητα αναλογικά modem, επιπλέον οι εταιρείες άρχισαν να διαχειρίζονται τα δίκτυά τους µε τείχη προστασίας και µε την χρήση Network Address Translation (NAT)<sup>14</sup> , στο οποίο θα αναφερθούµε εκτενέστερα παρακάτω.

Τα πρόγραµµα περιήγησης στο διαδίκτυο(browsers), και πολλές από τις εφαρµογές που δηµιουργήθηκαν κατά τη διάρκεια της εµπορευµατοποίησης του ∆ιαδικτύου, είχαν ως βάση ένα απλό client/server πρωτόκολλο: ο πελάτης ξεκινά µια σύνδεση µε ένα γνωστό server, κατεβάζει ορισµένα δεδοµένα και αποσυνδέεται. Όταν ο χρήστης έχει τελειώσει µε την ανάκτηση δεδοµένων, η διαδικασία επαναλαµβάνεται. Το µοντέλο είναι απλό και εύκολο. ∆ουλεύει για τα πάντα, από την απλή περιήγηση , για την παρακολούθηση streaming video<sup>15</sup>, interactive παιχνίδια, και ένα σωρό άλλα πράγµατα. Ο client δεν χρειάζεται να έχει µια µόνιµη ή γνωστή διεύθυνση IP, δεν χρειάζεται συνεχή σύνδεση µε το Internet και τέλος δεν χρειάζεται να φιλοξενήσει πολλαπλούς χρήστες. Πρέπει µόνο να γνωρίζει πως θα θέσει ένα ερώτηµα και πώς θα λάβει την απάντηση.

Αν και ορισµένοι επικρότησαν αυτό το µοντέλο αρχικά και οι αρχιτέκτονες των συστηµάτων που επέτρεψαν την εµπορική επέκταση του δικτύου υπέθεσαν ότι αυτό το µοντέλο ήρθε για να µείνει, είναι πιθανόν οι σύγχρονες peer to peer εφαρµογές να το εκτοπίσουν λόγω των τεραστίων διαφορών φιλοσοφίας και πρωτοκόλλου.

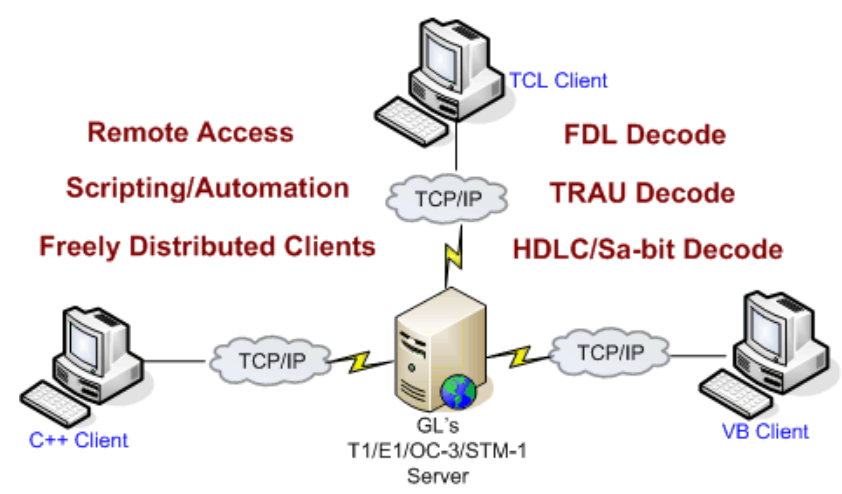

**Εικόνα 7. Απεικόνιση του µοντέλου client-server και της λειτουργίας του**

<sup>&</sup>lt;sup>14</sup> NAT:http://en.wikipedia.org/wiki/Network\_address\_translation

<sup>&</sup>lt;sup>15</sup> Streaming Media:http://en.wikipedia.org/wiki/Streaming\_media

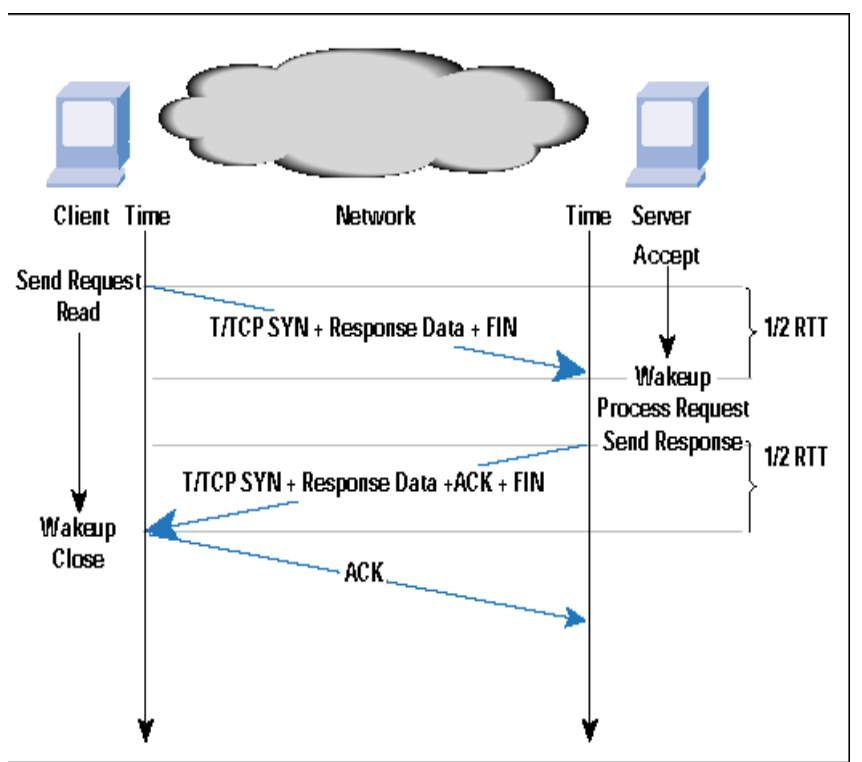

**Εικόνα 8. Η λειτουργικότητα της διαδικασίας requests και responses µεταξύ client-server** 

Αρχικά το Internet έχει σχεδιαστεί για τις αρχές της συνεργασίας και της καλής µηχανικής. Όλοι όσοι εργάζονταν για το σχεδιασµό του ∆ιαδικτύου είχαν τον ίδιο στόχο: την οικοδόµηση ενός αξιόπιστου, αποτελεσµατικού, ισχυρού δικτύου. Καθώς το ∆ιαδίκτυο εισήλθε στην τρέχουσα εµπορική φάση του, οι δοµές του άλλαξαν, µε αποτέλεσµα µια σειρά προβληµάτων. Το φαινόµενο αυτό έχει αποδειχθεί µε πολλούς τρόπους, κυρίως µε την αύξηση του spam στο ∆ιαδίκτυο και τις προκλήσεις της οικοδόµησης αποδοτικών πρωτοκόλλων δικτύου που να διαχειρίζονται σωστά τους κοινούς υπολογιστικούς πόρους.

#### **2.4.2 Spam: µη συνεργάσιµα άτοµα**

Το Spam, ή αυτόκλητα εµπορικά µηνύµατα, είναι πλέον καθηµερινό φαινόµενο στο διαδίκτυο. Πίσω στο προ-εµπορικό δίκτυο ωστόσο, οι αυτόκλητες διαφηµίσεις αντιµετωπίζονταν µε έκπληξη και οργή. Το τέλος της αθωότητας συνέβη στις 12 Απριλίου 1994.Τη ηµέρα αυτή, η άσηµοι Canter και Seigel που διαφήµιζαν τις υπηρεσίες τους για την απόκτηση πράσινης κάρτας εµφανίστηκαν στο Usenet. Η επιθετική πράξη τους ήταν µία διαφήµιση που δηµοσιεύτηκε ατοµικά σε κάθε οµάδα συζήτησης του Usenet, στέλνοντας σε όλο τον κόσµο ένα µήνυµα που διαφήµιζε τις υπηρεσίες τους. Εκείνη την εποχή, αυτό το είδος της δράσης ήταν άνευ προηγουµένου και προκάλεσε έντονη αποδοκιµασία. Όχι µόνο οι περισσότεροι άνθρωποι δεν ενδιαφέρθηκαν για την υπηρεσία, αλλά πολλοί θεώρησαν ότι οι Canter και Seigel είχαν καταχραστεί τους πόρους του Usenet.

Οι διαφηµιστές δεν πλήρωναν για τη µετάδοση της διαφήµισης Αντιθέτως το κόστος πληρωνόταν από το Usenet στο σύνολό του.

 Σήµερα στο Internet, το spam δεν φαίνεται παράξενο. Το Usenet σε µεγάλο βαθµό έχει δοθεί πάνω σε αυτό και τώρα οι ISP's παρέχουν φιλτράρισµα ανεπιθύµητων µηνυµάτων για τις e-mail υπηρεσίες των χρηστών τους, τόσο για να βοηθήσουν τους χρήστες τους όσο και για αυτοάµυνα. Η συνεργασία αυτή παρόλα αυτά σήµερα δεν υπάρχει. Το σύγχρονο Internet στερείται εν γένει αποτελεσµατική τεχνολογία για την πρόληψη spam.

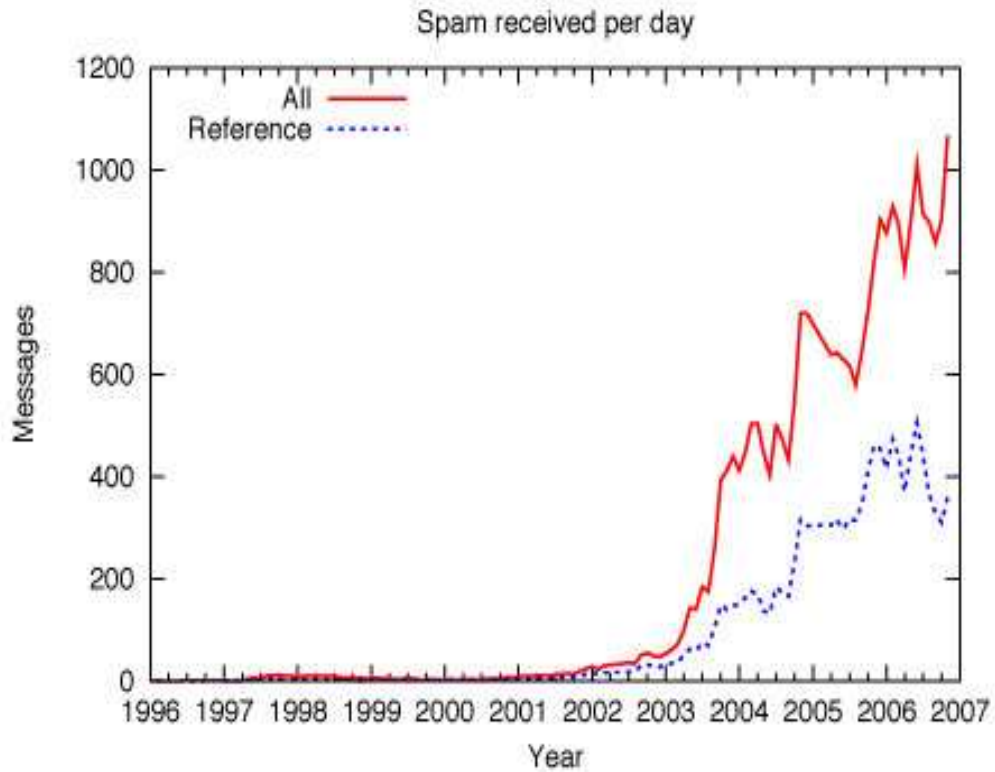

**Εικόνα 9. Γραφική αναπαράσταση της έκρηξης του spam το διάστηµα 1996-2007** 

Το πρόβληµα είναι η αδυναµία στην αρχιτεκτονική του ∆ιαδικτύου. Επειδή κάθε host µπορεί να συνδεθεί µε οποιοδήποτε άλλο host, και επειδή οι συνδέσεις είναι σχεδόν ανώνυµες, οι άνθρωποι µπορούν να εισαγάγουν spam στο δίκτυο σε οποιοδήποτε σηµείο. Υπήρξε µία κούρσα προσπαθειών που περιελάµβανε κλείσιµο των ανοικτών send-mail κέντρων, παρακολούθηση πηγών του spam στο Usenet, αντίποινα κατά των αποστολέων - αλλά η µάχη έχει χαθεί, και σήµερα όλοι µας έχουµε µάθει να ζούµε µε το spam.

Το µάθηµα για τους σχεδιαστές peer to peer είναι ότι χωρίς την ανάλογη πρόληψη σε ένα δίκτυο, είναι δύσκολο να επιβληθούν κανόνες κοινωνικής ευθύνης. Ακριβώς όπως µε το Usenet και το e-mail, σήµερα οι peer to peer εφαρµογές διατρέχουν τον κίνδυνο spamming διαφόρων µηνυµάτων. Είναι δύσκολο να σχεδιαστεί ένα σύστηµα όπου η κοινωνικά µη αποδεκτή χρήση να εµποδίζεται. Τεχνολογίες για την υπευθυνότητα, όπως κρυπτογραφικές αναγνωρίσεις, µπορούν να αποτελέσουν πολύτιµα εργαλεία για να βοηθήσουν τη διαχείριση ενός peer to peer δικτύου. Υπήρξαν προτάσεις για την εκ των υστέρων τοποθέτηση ανάλογων δυνατοτήτων σε Usenet και e-mail, αλλά καμία δεν είναι ευρέως διαδεδομένη σήμερα.

## **2.4.3Η εξίσωση µέσω TCP: Συνεργάσιµα πρωτόκολλα**

Μια βασική αρχή σχεδιασμού του Διαδικτύου είναι η βέλτιστη παράδοση πακέτων. "Βέλτιστη προσπάθεια" στην συγκεκριµένη περίπτωση σηµαίνει ότι το ∆ιαδίκτυο δεν εγγυάται ότι ένα πακέτο θα περάσει, απλά ότι το ∆ίκτυο θα καταβάλει κάθε δυνατή προσπάθεια για να φτάσει το πακέτο στον εκάστοτε προορισµό. Υψηλότερου επιπέδου πρωτόκολλα όπως το TCP δηµιουργηθούν αξιόπιστες συνδέσεις παρέχοντας ανίχνευση, όταν ένα πακέτο χάνεται και ξαναστέλνεται. Μια σηµαντική ποσότητα πακέτων δεν παραδίδονται λόγο συµφόρησης π.χ. αν ένα router έχει υποστεί κορεσµό, θα ξεκινήσει να αποθέτει πακέτα τυχαία. Το TCP φροντίζει για αυτό ρυθµίζοντας την ταχύτητα µε την οποία στέλνονται τα δεδοµένα. Όταν το δίκτυο είναι κορεσµένο, κάθε σύνδεση TCP επιβραδύνει ανεξάρτητα την ροή προσπαθώντας να βρει το βέλτιστο σηµείο ενώ δεν χάνει πάρα πολλά πακέτα. Επιπλέον όχι µόνο οι ατοµικές συνδέσεις TCP βελτιστοποιούν την χρήση του εύρους ζώνης, το TCP έχει σχεδιαστεί επίσης για να καταστεί το ∆ιαδίκτυο ως σύνολο λειτουργικότερο. Η συλλογική συµπεριφορά πολλών µεµονωµένων συνδέσεων TCP οδηγεί σε µείωση της συµφόρησης στο δροµολογητή, κατά τρόπο που να είναι προσαρµοσµένος στην αποτελεσµατική χρήση του. Στην ουσία, ο αλγόριθµος αυτός, ο επονοµαζόµενος back off TCP ,είναι ένας τρόπος για τους peers να διαχειριστούν τους πόρους χωρίς κάποιον κεντρικό συντονιστή.

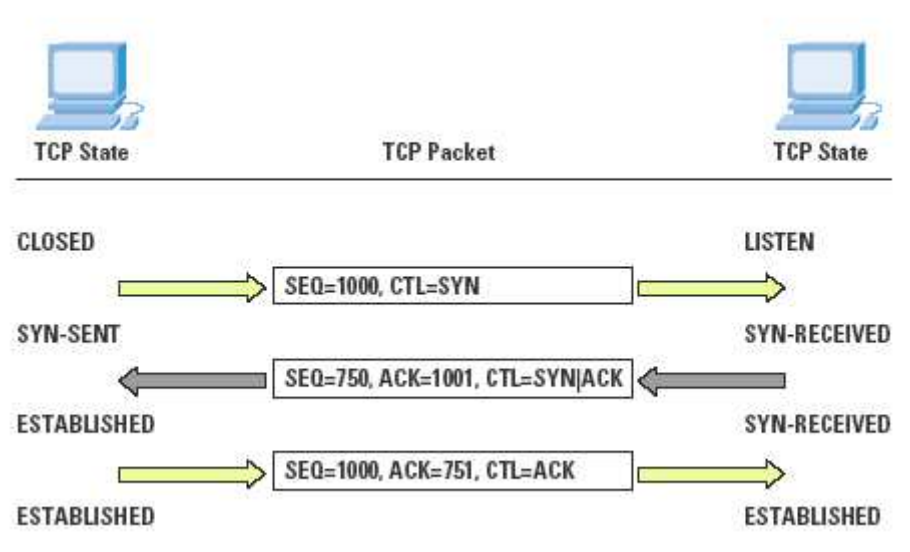

**Εικόνα 10. Αναπαράσταση της επικοινωνίας µε TCP πρωτόκολλο**

Το πρόβληµα είναι ότι η απόδοση του TCP<sup>16</sup> στην κλίµακα του ∆ιαδικτύου απαιτεί ριζική συνεργασία: κάθε χρήστης του δικτύου πρέπει να παίζει µε τους ίδιους κανόνες. Οι επιδόσεις µίας TCP σύνδεσης είναι αντιστρόφως ανάλογη προς την τετραγωνική ρίζα του ποσοστού απώλειας πακέτων.. Πρωτόκολλα που ακολουθούν αυτόν τον νόµο είναι γνωστά ως "TCP-friendly πρωτόκολλα." Είναι δυνατόν να σχεδιάσουν άλλα πρωτόκολλα που δεν ακολουθούν την εξίσωση του παραπάνω ποσοστού TCP, και που προσπαθούν να καταναλώνουν περισσότερο εύρος ζώνης από ό, τι τους αναλογεί. Τα πρωτόκολλα αυτά µπορούν να χαλάσουν την δίκαιη

<sup>&</sup>lt;sup>16</sup> TCP:http://el.wikipedia.org/wiki/Transmission\_Control\_Protocol

µοιρασιά πόρων για όλους. Αυτό το αφηρηµένο πρόβληµα δικτύωσης είναι ένα κλασικό παράδειγµα της σηµερινής κατάστασης που διαδέχτηκε την peer to peer κοινότητα και το ∆ιαδίκτυο σήµερα είναι αρκετά ευάλωτο σε αυτό.

Το πρόβληµα δεν είναι µόνο θεωρητικό, είναι επίσης αρκετά πρακτικό. ∆ιάφορα πρωτόκολλα έχουν αναπτυχθεί τα τελευταία χρόνια από τις εταιρείες µε εµπορικές απαιτήσεις, και υπάρχει αυξανόµενη ανησυχία ότι τα µη-φιλικά αυτά πρωτόκολλα θα αρχίσουν να βλάπτουν το Internet.

Πρώιµο παράδειγµα ήταν ένα χαρακτηριστικό που προστέθηκε από την Netscape στον browser<sup>17</sup> της και έδινε τη δυνατότητα να ληφθούν πολλά αρχεία ταυτόχρονα. Οι µηχανικοί της Netscape ανακάλυψαν ότι εάν γινόταν λήψη εικόνων, παράλληλα, και όχι µια κάθε φορά, όλη τη σελίδα θα φορτώνονταν ταχύτερα και οι χρήστες θα ήταν πιο ευχαριστηµένοι. Αλλά υπήρχε ένα ερώτηµα: ήταν αυτή η χρήση του εύρους ζώνης δίκαιη; Με το να πρέπει να σταλούν περισσότερες εικόνες συγχρόνως, δηµιουργούνται περισσότερα κανάλια και παραµερίζονται οι TCP αλγόριθµοι συµφόρησης .. Σήµερα η τεχνική αυτή είναι στάνταρ σε τους browsers. Το πρόβληµα που αναδύθηκε πλέον είναι οι "επιταχυντές κατεβάσµατος", προγράµµατα που κατεβάζουν διάφορα κοµµάτια του ίδιου αρχείου ταυτόχρονα, και πάλι απειλούν να διαταράξουν την ευαίσθητη διαχείριση της κυκλοφοριακής συµφόρησης στο ∆ιαδίκτυο.

Μια πιο µεγάλη ανησυχία σχετικά µε τη διαχείριση της συµφόρησης είναι η αύξηση των υπερκαταναλωτικών Broadband streaming media. Τυπικές εφαρµογές streaming media δεν χρησιμοποιούν το πρωτόκολλο TCP, αντιθέτως χρησιμοποιούν UDP βασισµένα πρωτόκολλα µε το δικό τους έλεγχο της κυκλοφοριακής συµφόρησης και των δικών τους στρατηγικών διαχείρισης αποτυχίας µετάδοσης πακέτων. Πολλά από αυτά τα πρωτόκολλα είναι ιδιόκτητα. Μηχανικοί δικτύων δεν έχουν καν πρόσβαση στις εφαρµογές τους ώστε να εξετάσουν εάν είναι TCP-friendly. Μέχρι στιγµής δεν έχει υπάρξει µεγάλο πρόβληµα. Οι πωλητές streaming media φαίνεται να παίζουν µε τους κανόνες, και όλα είναι καλά. Αλλά ριζικά το σύστηµα είναι εύθραυστο.

Τελικά τι είναι κοινό µεταξύ των TCP αλγορίθµων και του spam?Και τα δύο δείχνουν ότι η σωστή λειτουργία του Internet είναι εύθραυστη και απαιτεί τη συνεργασία όλων των εµπλεκοµένων. Στην περίπτωση του TCP, το σύστηµα έχει λειτουργήσει ως επί το πλείστον και το δίκτυο έχει διατηρηθεί. Στην περίπτωση του spam, ωστόσο, η µάχη έχει χαθεί και η άπληστη συµπεριφορά θα είναι µαζί µας για πάντα. Το µάθηµα για τους peer to peer σχεδιαστές του συστήµατος είναι να εξετάσει το ζήτηµα της αλληλεγγύης . Είτε θα πρέπει να σχεδιαστούν συστήµατα που δεν απαιτούν τη συνεργασία για να λειτουργούν σωστά, ή θα πρέπει να δηµιουργήσουµε κίνητρα για τη συνεργασία, ανταµείβοντας την ορθή συµπεριφορά, έτσι ώστε η κακή συµπεριφορά να τιµωρείται..Ένα τέτοιο παράδειγµα είναι η centralized file-sharing peer to peer εφαρµογή IPTORRETS όπου όχι µόνο το spam αλλά και το δυσανάλογο download σε σχέση µε τα uploaded δεδοµένα τιµωρείται µε ban.H είσοδος επίσης σε αυτή την κοινότητα γίνεται κατόπιν invitation στον χρήστη και δηµοκρατικής συζήτησης, κάτι που θυµίζει λίγο Usenet.

<sup>&</sup>lt;sup>17</sup>Browser: http://el.wikipedia.org/wiki/Web\_browser

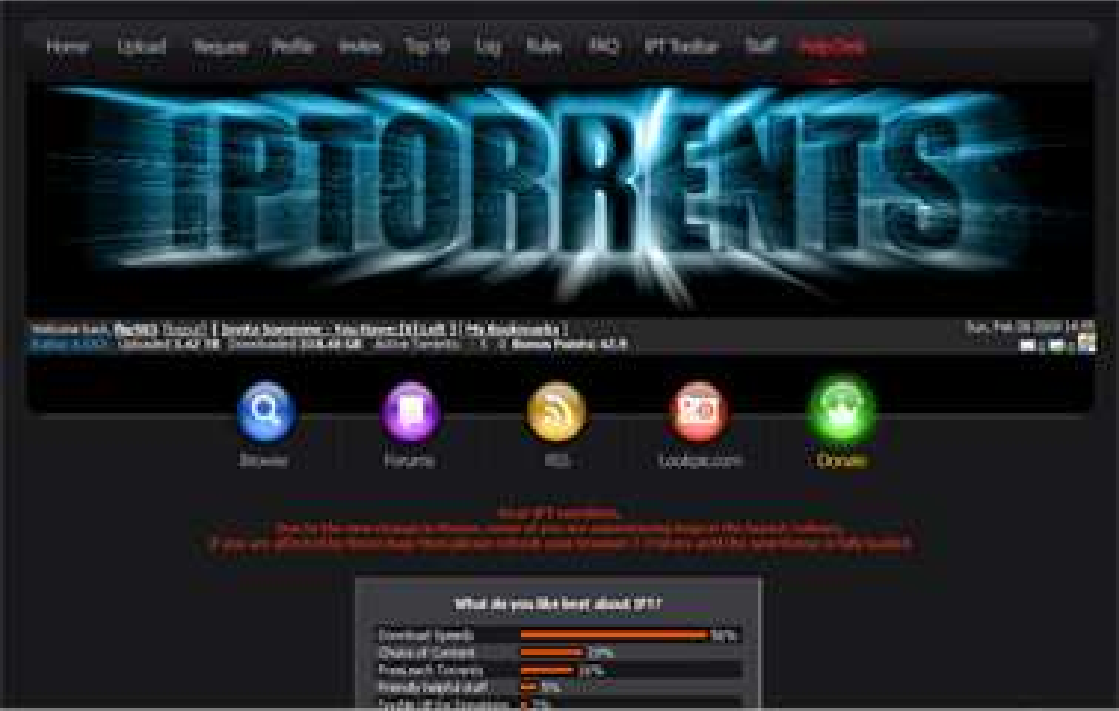

**Εικόνα 11. Το λογότυπο της IPTORRENTS στην κεντρική σελίδα**

#### **2.4.4 Firewalls, δυναµική IP, NAT: Το τέλος του ανοικτού δικτύου**

Την ίδια στιγµή που η συνεταιριστική φύση του ∆ιαδικτύου απειλούνταν, οι διαχειριστές του δικτύου έθεσαν σε εφαρµογή διάφορα µέτρα διαχείρισης που είχαν ως αποτέλεσµα το διαδίκτυο να µετατραπεί σε ένα πολύ λιγότερο ανοικτό δίκτυο. Κατά τις πρώτες ηµέρες του ∆ιαδικτύου, όλοι οι hosts ήταν ίσα συµµετέχοντες. Το δίκτυο ήταν συµµετρικό - εάν ένας host ήταν δυνατό να επικοινωνήσει στο διαδίκτυο, ο καθένας στο ∆ιαδίκτυο µπορεί να επικοινωνήσει µε αυτόν τον host. Κάθε υπολογιστής µπορούσε εξίσου να είναι πελάτης και server. Αυτή η δυνατότητα άρχισε να διαβρώνεται στα µέσα της δεκαετίας του 1990 µε την ανάπτυξη του τείχους προστασίας, την χρήση δυναµικών διευθύνσεων IP, και την δηµοτικότητα του Network Address Translation (NAT).

Καθώς το ∆ιαδίκτυο ωρίµασε ήρθε η ανάγκη για την εξασφάλιση του δικτύου, για την προστασία των hosts από την απεριόριστη πρόσβαση . Από προεπιλογή, κάθε host που µπορεί να έχει πρόσβαση στο ∆ιαδίκτυο µπορεί επίσης να αποτελεί πρόσβαση από κάποιους άλλους µέσω του διαδικτύου. Αφότου ο µέσος όρος των χρηστών δεν θα µπορούσε να χειριστεί τους κινδύνους ασφάλειας που προέκυψαν από µια συµµετρική σχεδίαση, οι διαχειριστές του δικτύου στράφηκαν προς τα τείχη προστασίας ως ένα εργαλείο για τον έλεγχο της πρόσβασης στις µηχανές τους.

Τα Firewall στέκονται σαν µια πύλη µεταξύ του εσωτερικού δικτύου και του Internet. Τα πακέτα φιλτράρονται, και επιλέγεται ποια κυκλοφορία πακέτων θα περάσει και ποια θα κοπεί. Ένα τείχος προστασίας αποτελεί θεµελιώδη αλλαγή στο µοντέλο του ∆ιαδικτύου: ορισµένα µέρη του δικτύου δεν δύνανται να επικοινωνήσουν µε άλλα µέρη. Τα Firewalls είναι πολύ χρήσιµα εργαλεία για την ασφάλεια, αλλά αποτελούν σοβαρό εµπόδιο για peer to peer µοντέλα επικοινωνίας.

Ένα τυπικό τείχος προστασίας επιτρέπει σε οποιονδήποτε µέσα στο εσωτερικό δίκτυο να ξεκινήσει µια σύνδεση προς οποιονδήποτε στο ∆ιαδίκτυο, αλλά εµποδίζει άλλους άγνωστους hosts του διαδικτύου από την έναρξη συνδέσεων µε hosts στο εσωτερικό δίκτυο. Αυτό το είδος του τείχους προστασίας είναι σαν µία πύλη µονής κατεύθυνσης: µπορείς να βγεις έξω, αλλά δεν µπορείς να µπείτε µέσα Ένας host που προστατεύεται µε τον τρόπο αυτό δεν µπορεί εύκολα να λειτουργήσει ως server. Το µόνο που µπορεί να είναι , είναι πελάτης. Επιπλέον, οι εξερχόµενες συνδέσεις µπορούν να περιορίζονται σε ορισµένες εφαρµογές όπως το FTP και το Web µε το φράξιµο της κυκλοφορίας για ορισµένες θύρες από το τείχος προστασίας.

Το ότι επιτρέπεται σε έναν host να είναι µόνο πελάτης και όχι server , είναι ένα θέµα που προήλθε από τις αλλαγές στο Internet µετά την καταναλωτική έκρηξη. Με την αύξηση των χρηστών που συνδέονταν µε µόντεµ στο ∆ιαδίκτυο, η παλαιά πρακτική του να δίνεται σε κάθε host µια σταθερή διεύθυνση IP κατέστη ανέφικτη, επειδή δεν υπήρχαν αρκετές διευθύνσεις IP. Οι ∆υναµικές διευθύνσεις IP είναι πλέον ο κανόνας για πολλούς κεντρικούς υπολογιστές στο Internet, όπου ένας συγκεκριµένος υπολογιστής µπορεί να αλλάζει κάθε µέρα. Οι Broadband Providers υπηρεσιών έχουν επίσης κάνει την διαπίστωση ότι οι δυναµικές IP είναι χρήσιµες για τις υπηρεσίες τους, δηλαδή της συνεχούς σύνδεσης στο διαδίκτυο . Το τελικό αποτέλεσµα είναι ότι πολλοί host στο ∆ιαδίκτυο δεν είναι εύκολοι στην πρόσβαση, επειδή οι διευθύνσεις τους αλλάζουν διαρκώς. Οι Peer to peer εφαρµογές, όπως είναι το instant messaging και το file-sharing πρέπει να εξελιχθούν για να παρακάµψουν το πρόβληµα αυτό, δηµιουργώντας δυναµικά directories για τους hosts.. Στις αρχές του ∆ιαδικτύου, όπου οι hosts ήταν στατικοί, ήταν πολύ απλούστερα τα πράγµατα.

Μια πρόσφατη τάση είναι όχι µόνο να µην δίνεται σε ένα host µια έγκυρη public διεύθυνση, αλλά αντί αυτού να χρησιµοποιείται το NAT για να αποκρυφτεί η διεύθυνση αυτή πίσω από ένα τείχος προστασίας. Το NAT συνδυάζει τα προβλήµατα των firewalls και των δυναµικών διευθύνσεων IP: δεν είναι µόνο ασταθής η διεύθυνση κάποιου host, δεν είναι καν εφικτό να γίνει γνωστή! Κάθε επικοινωνία πρέπει να περάσει από ένα µοτίβο που ο δροµολογητής NAT να µπορεί να κατανοήσει, µε αποτέλεσµα την µεγάλη απώλεια της ευελιξίας σε εφαρµογές επικοινωνίας. Για παράδειγµα, πολλά παιχνίδια στο ∆ιαδίκτυο έχουν πρόβληµα µε το NAT: κάθε παίκτης στο παιχνίδι θέλει να είναι σε θέση να επικοινωνήσει με κάθε άλλο παίκτη, αλλά τα πακέτα δεν µπορούν να περάσουν µέσω του δροµολογητή NAT. Το αποτέλεσμα είναι ότι ένας κεντρικός server στο Internet πρέπει να ενεργεί ως ένας δροµολογητής µηνυµάτων επιπέδου εφαρµογής, µιµούµενος τη λειτουργία που κάνει το πρωτόκολλο TCP / IP .

Τα Firewalls, η δυναµική IP, και το NAT γεννήθηκαν µέσα από µια σαφή ανάγκη στον τοµέα της αρχιτεκτονικής του ∆ιαδικτύου που επεκτάθηκε, για ασφαλή συστήµατα. Έλυσαν µεν το πρόβληµα του να φέρουν εκατοµµύρια υπολογιστέςπελάτες στο ∆ιαδίκτυο γρήγορα και εύχρηστα, αλλά αυτές οι ίδιες τεχνολογίες έχουν µειώσει την υποδοµή του ∆ιαδικτύου στο σύνολό του, υποβιβάζοντας την πλειοψηφία των υπολογιστών στο να είναι µόνο πελάτες.

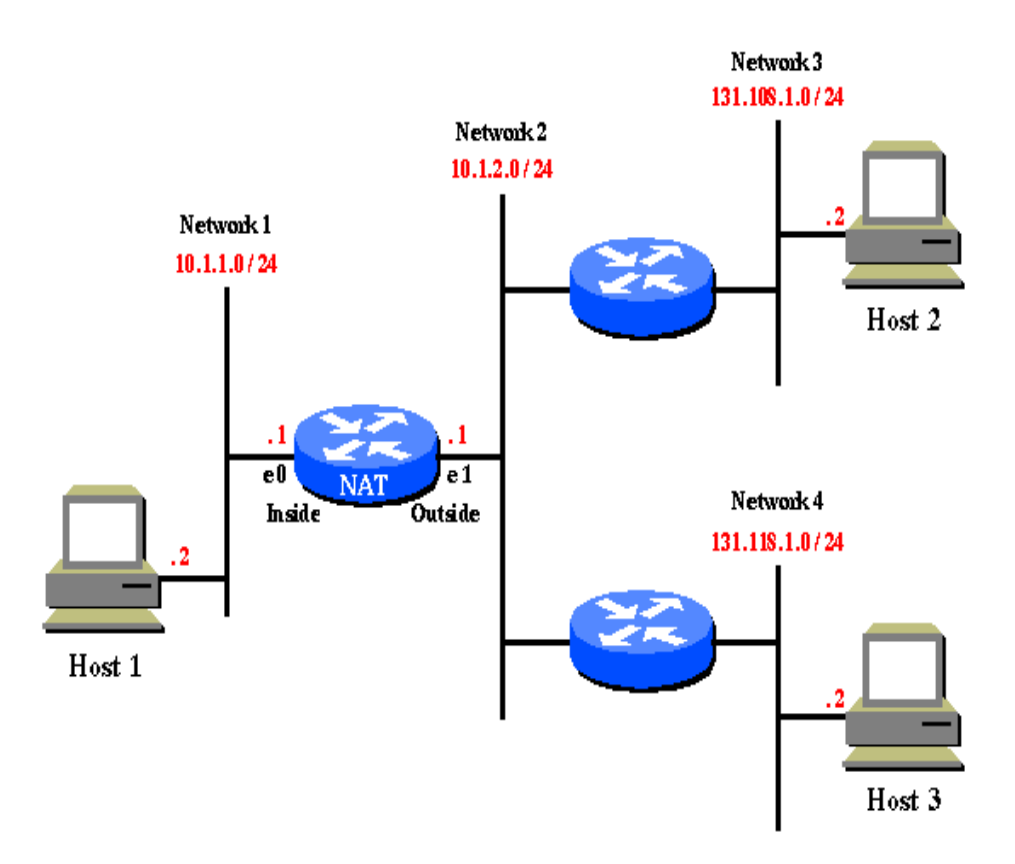

Εικόνα 12. Το Network Address Translation µέσω των αντίστοιχων δροµολογητών.

## **2.4.5 Ασύµµετρό Εύρος ζώνης**

Μία τάση του ∆ιαδικτύου στα τέλη της δεκαετίας του 1990 που αποτελεί πρόκληση για τις peer to peer εφαρµογές είναι η αύξηση των ασύµµετρων συνδέσεων δικτύου, όπως η ADSL και τα καλωδιακά µόντεµ. Προκειµένου να επωφεληθούν το µέγιστο από την αποτελεσµατικότητα των διαθέσιµων καλωδίων, οι σηµερινοί Broadband Providers επιλέγουν την παροχή ασύμμετρου εύρους ζώνης. Μια τυπική ADSL ή καλωδιακή εγκατάσταση µε µόντεµ προσφέρει τρεις έως οκτώ φορές µεγαλύτερο εύρος ζώνης όταν παίρνει δεδοµένα από το ∆ιαδίκτυο(download) από ό, τι κατά την αποστολή δεδοµένων σε αυτό(upload), ευνοώντας την χρήση ως client έναντι αυτής του server.

Το πρόβληµα σήµερα είναι ότι οι peer to peer εφαρµογές αλλάζουν την υπόθεση ότι οι τελικοί χρήστες µόνο θα κατεβάζουν από το Internet, και ποτέ δεν θα φορτώνουν σε αυτό.File-Sharing<sup>18</sup> εφαρµογές, όπως το Napster ή το Gnutella µπορούσαν(στην περίπτωση του πρώτου) να αντιστρέψουν το εύρος ζώνης, κάνοντας ένα µηχάνηµα να στέλνει πιο πολλά αρχεία από ότι κατεβάζει. Αυτό όµως δεν µπορεί να εφαρµοστεί πλήρως. Ακόµη χειρότερα, τα στοιχεία του ελέγχου του TCP για τον ρυθµό µετάδοσης υπαγορεύουν πως εάν η διαδροµή προς τα πάνω έχει βουλώσει, το ίδιο συµβαίνει και στην διαδροµή του download. Έτσι, εάν ένας υπολογιστής που

<sup>&</sup>lt;sup>18</sup>File sharing: http://en.wikipedia.org/wiki/File\_sharing

ανεβάζει τα αρχεία µε σχετικά αργό ρυθµό, δεν µπορεί εύκολα να κατεβάσει ταυτόχρονα µε πιο γρήγορο ρυθµό.

Το ADSL και τα καλωδιακά µόντεµ χρησιµοποιούν ασύµµετρο εύρος ζώνης για κάθε µεµονωµένο χρήστη. Αυτή η χρήση παρατηρείται ακόµη πιο έντονα στα εσωτερικά δίκτυα των ISP , τα οποία έχουν σχεδιαστεί για ροή δεδοµένων προς τους χρήστες και όχι από αυτούς. Το τελικό αποτέλεσµα είναι µια δικτυακή υποδοµή που έχει βελτιστοποιηθεί για υπολογιστές που είναι µόνο πελάτες, όχι servers. Αλλά η peer to peer τεχνολογία γενικά κάνει κάθε host να λειτουργεί τόσο ως πελάτης όσο και server. Η παραπάνω ασύµµετρη υπόθεση θεωρείται εσφαλµένη. ∆εν υπάρχει peer to peer εφαρµογή που να µπορεί να λειτουργεί σε ασύµµετρο εύρος ζώνης. Όσο οι peer to peer εφαρµογές γίνονται πιο διαδεδοµένες, η αρχιτεκτονική του δικτύου θα πρέπει να αλλάξει για να χειριστεί καλύτερα τα νέα µοντέλα κυκλοφορίας δεδοµένων.

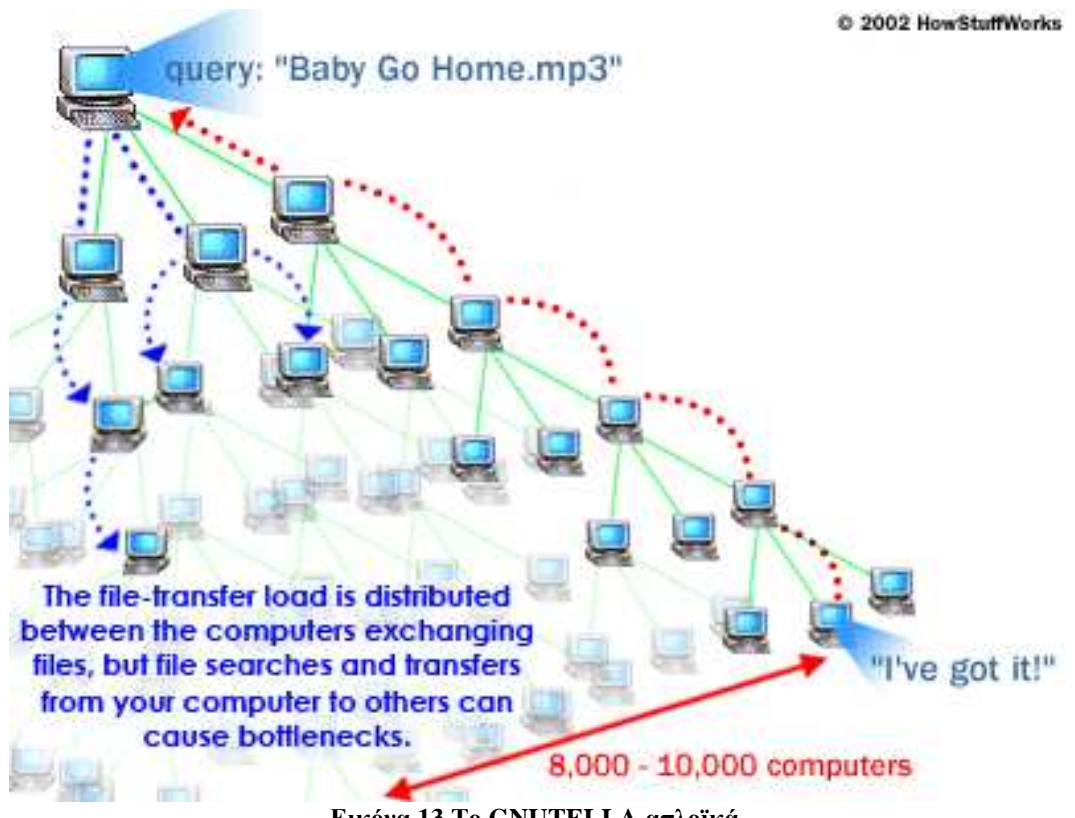

**Εικόνα 13.Το GNUTELLA απλοϊκά.** 

#### **2.5 Παρατηρήσεις στις πρόσφατες σειρές των peer to peer εφαρµογών (2000)**

Ενώ η νέα σειρά των peer to peer εφαρµογών µπορεί να πάρει µαθήµατα από τα προηγούµενα µοντέλα, τις εφαρµογές αυτές εισάγουν επίσης νέα χαρακτηριστικά ή λειτουργίες .Οι εφαρµογές peer to peer µας επιτρέπουν να διαχωρίζουµε τις έννοιες της συγγραφής και δηµοσίευσης πληροφοριών. Επίσης επιτρέπουν την αποκεντρωµένη εφαρµογή του σχεδιασµού, κάτι που είναι ταυτόχρονα µια ευκαιρία και µια πρόκληση.

## **2.5.1 ∆ιαχωρισµός συγγραφής-δηµοσίευσης**

Μία από τις υποσχέσεις του ∆ιαδικτύου είναι ότι οι άνθρωποι είναι σε θέση να είναι εκδότες του εαυτού τους, για παράδειγµα, χρησιµοποιώντας προσωπικές ιστοσελίδες για να γνωστοποιήσουν τις απόψεις και τα ενδιαφέροντά τους. Αυτό το λεγόµενο Self-publishing σίγουρα έχει γίνει πιο κοινό φαινόμενο με την εμπορευματοποίηση του ∆ιαδικτύου. Πιο συχνά, ωστόσο, οι χρήστες ξοδεύουν τον περισσότερο χρόνο τους στην ανάγνωση (downloading) των πληροφοριών και λιγότερο χρόνο στην δηµοσίευση(upload), και όπως αναφέρθηκε προηγουµένως, οι εµπορικές εταιρείες παροχής πρόσβασης στο ∆ιαδίκτυο έχουν δοµήσει την προσφορά τους γύρω από αυτή την ασυµµετρία.

Το παράδειγµα του Napster δηµιουργεί µια ενδιαφέρουσα µέση οδό µεταξύ της ιδέας του ότι "ο καθένας δηµοσιεύει" και τη φαινοµενική πραγµατικότητα του "όλοι καταναλώνουν". Το Napster ιδιαίτερα καθιστά πολύ εύκολο να δηµοσιεύονται στοιχεία από κάποιον που δεν τα έχει συγγράψει. Στην πραγµατικότητα, χρησιµοποιείται ως repeater ώστε να αναµεταδίδει τα δεδοµένα τη στιγµή που αυτά φτάνουν σε διάφορους host. Αυτός είναι ο λόγος που πολλά δίκτυα, όπως campus κολλεγίων είχαν απαγορεύσει να χρησιµοποιείται το Napster.

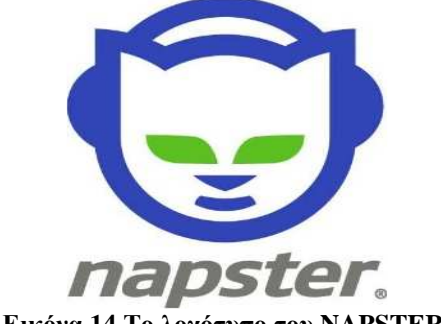

**Εικόνα 14.Το λογότυπο του NAPSTER.** 

Οι χρήστες δεν χρειάζεται να δηµιουργούν περιεχόµενο, ώστε να µπορούν να το δηµοσιεύσουν.

#### **2.5.2 Αποκέντρωση**

Τα peer to peer συστήµατα φαίνεται να πηγαίνουν χέρι-χέρι µε τα αποκεντρωµένα συστήµατα. Σε ένα πλήρως αποκεντρωµένο σύστηµα, δεν είναι µόνο κάθε host ισάξια συµµετέχοντας, αλλά δεν υπάρχουν hosts µε ειδικές ικανότητες ή διοικητικούς ρόλους. Στην πράξη, να δηµιουργηθεί ένα πλήρως αποκεντρωµένο σύστηµα µπορεί να είναι δύσκολο, και πολλές peer to peer εφαρµογές χρησιµοποιούν υβριδικές προσεγγίσεις για την επίλυση των προβληµάτων. Όπως έχουµε ήδη δει, το DNS είναι peer to peer στο σχεδιασμό πρωτοκόλλου, αλλά με μια ενσωματωμένη έννοια της ιεραρχίας. Υπάρχουν πολλά άλλα παραδείγµατα συστηµάτων που είναι peer to peer εν γένει και όµως έχουν κάποια κεντρική οργάνωση πρακτικά, όπως το Usenet, το instant messaging, και το Napster.

Το Usenet είναι ένα διαφωτιστικό παράδειγµα της εξέλιξης ενός αποκεντρωµένου συστήµατος. Το Usenet λειτουργεί συµµετρικά: Όλοι οι hosts µοιράζονται την κυκλοφορία . Όµως, λόγω του υψηλού κόστους της διατήρησης ενός πλήρους τροφοδότη , στην πράξη υπάρχει µια ραχοκοκαλιά(backbone) όπου οι εβρισκόµενοι πάνω σε αυτήν hosts φέρουν όλη την κυκλοφορία και εξυπηρετούν ένα µεγάλο αριθµό branch hosts ο ρόλος των οποίων είναι κυρίως να λαµβάνουν τα άρθρα. Εντός Usenet, υπήρχε µια φυσική τάση κυκλοφορικής ιεραρχίας, ακόµη και αν το υποκείµενο πρωτόκολλο δεν το απαιτούσε . Αυτή η µορφή της ήπιας κεντρικότητας µπορεί να αποδειχθεί οικονοµική για πολλά peer to peer συστήµατα µε υψηλό κόστος µετάδοσης δεδοµένων.

Πολλές άλλες τρέχουσες peer to peer εφαρµογές παρουσιάζουν ένα αποκεντρωµένο πρόσωπο αν και στηρίζονται σε ένα κεντρικό υπεύθυνο για τον συντονισµό των ενεργειών. Σε ένα χρήστη ενός συστήµατος άµεσων µηνυµάτων, η εφαρµογή φαίνεται peer to peer, καθώς η αποστολή δεδοµένων γίνεται άµεσα µε τον άλλο συµµετέχοντα στην συζήτηση Αλλά όλα τα µεγάλα συστήµατα instant messaging <sup>19</sup>έχουν κάποιου είδους server στο παρασκήνιο που διευκολύνει τους κόµβους να επικοινωνούν ο ένας µε τον άλλο. Ο server δηµιουργεί µια συσχέτιση µεταξύ του ονόµατος του χρήστη και της τρέχουσας διεύθυνσης IP , αποστέλλει ενηµερωτικά µηνύµατα σε περίπτωση που ο χρήστης δεν είναι συνδεδεµένος και περνάει τα µηνύµατα προς τους χρήστες µέσα από τα τείχη προστασίας. Ορισµένα συστήµατα (όπως το ICO)<sup>20</sup> επιτρέπουν την άμεση επικοινωνία όταν αυτό είναι δυνατόν, αλλά έχουν έναν κεντρικό υπολογιστή, ως εναλλακτική. Μια πλήρως αποκεντρωµένη προσέγγιση στο instant messaging δεν θα λειτουργούσε στο διαδίκτυο σήµερα.

<sup>19</sup> http://noc.auth.gr/services/voice-video/instantMessaging/index.html

<sup>20</sup> http://www.icq.com/download/

#### Γιακουµιδάκης Ανδρέας

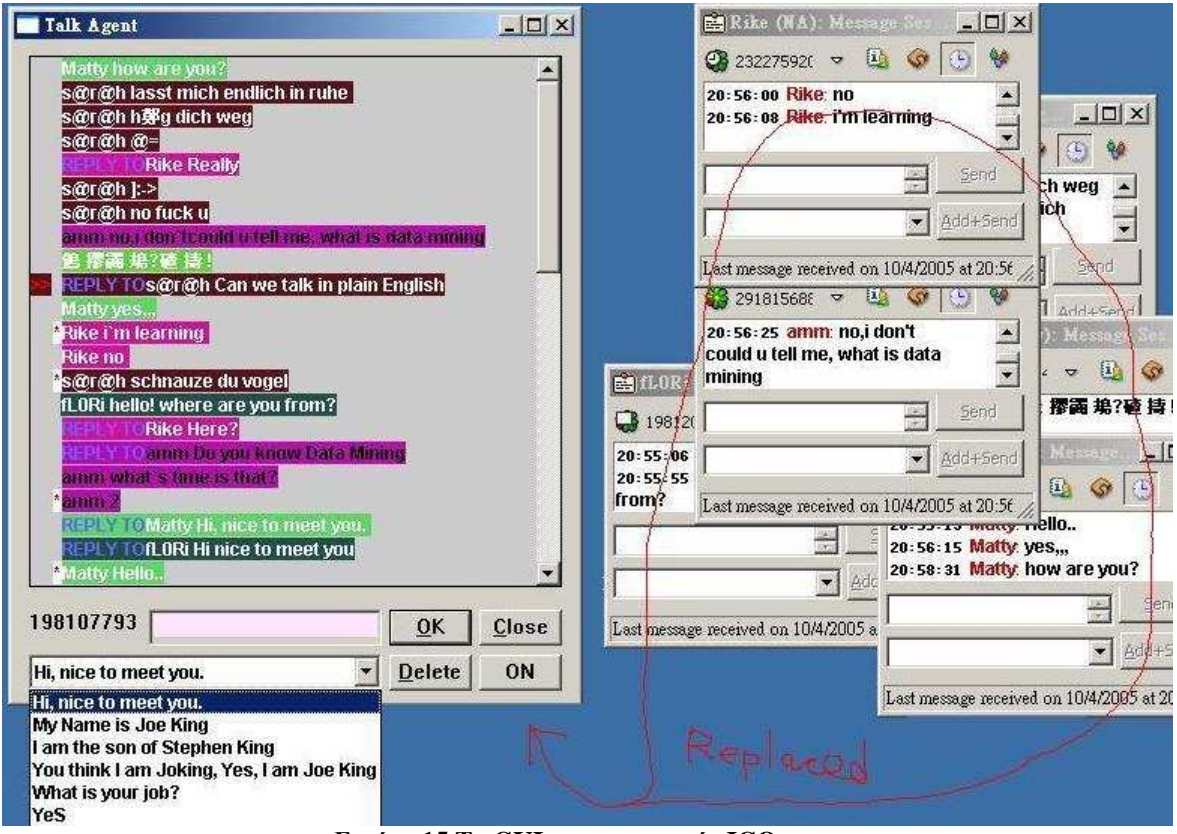

**Εικόνα 15.Το GUI της εφαρµογής ICQ** 

Το Napster είναι άλλο ένα παράδειγµα ενός υβριδικού συστήµατος. Η κοινή χρήση αρχείων στο Napster είναι αποκεντρωµένη: ένας client κατεβάζει ένα αρχείο απευθείας από την µηχανή άλλου client του Napster. Αλλά ο κατάλογος των αρχείων είναι κεντρικός, µε τους servers του Napster να απαντούν σε ερωτήµατα αναζήτησης να δηµιουργούν συνδέσεις µεταξύ των πελατών. Αυτή η υβριδική προσέγγιση φαίνεται είναι καλή και οικονοµική στην χρήση εύρους ζώνης, και η ανταλλαγή αρχείων µπορεί να συµβεί ακόµα και στα άκρα του δικτύου.

Στην πράξη, ορισµένες εφαρµογές µπορεί να λειτουργούν καλύτερα µε ένα απόλυτα κεντρικό σχεδιασµό, και να µην χρησιµοποιούν καµία peer to peer τεχνολογία. Ένα παράδειγµα είναι µια αναζήτηση σε µια µεγάλη, σχετικά στατική βάση δεδοµένων. Τρέχουσες µηχανές αναζήτησης στο διαδίκτυο είναι σε θέση να εξυπηρετήσουν έως και ένα δισεκατοµµύριο σελίδες όλες από ένα µόνο σηµείο.

Επίσης, εφαρµογές που απαιτούν συγκεντρωτική ανταλλαγή πληροφοριών είναι δύσκολο να εξαπλωθούν σε ένα αποκεντρωµένο δίκτυο. Για παράδειγµα, µια τοποθεσία δηµοπρασιών πρέπει να εγγυηθεί ότι η καλύτερη τιµή κερδίζει. Αυτό µπορεί να είναι δύσκολο εάν η διαδικασία υποβολής προσφορών έχει εξαπλωθεί σε πολλές τοποθεσίες. Η αποκέντρωση δηµιουργεί ένα εντελώς νέο κεφάλαιο στο διαδίκτυο µε βλάβες: αναξιοπιστία, ανακριβή συγχρονισµό δεδοµένων, κλπ. Οι σχεδιαστές peer to peer συστηµάτων χρειάζονται να εξισορροπήσουν την δύναµη των peer to peer µοντέλων κατά των επιπλοκών και των περιορισµών των αποκεντρωµένων συστηµάτων.

### **2.5.3 Κατάχρηση της port 80**

Ένα από τα πιο περίεργα φαινόµενα στο σηµερινό ∆ιαδίκτυο είναι η κατάχρηση της θύρας 80<sup>21</sup>, τη θύρα που χρησιμοποιεί για την κίνηση το πρωτόκολλο HTTP<sup>22</sup> όταν οι άνθρωποι surfάρουν στο διαδίκτυο .Τα Firewalls συνήθως φιλτράρουν την κυκλοφορία µε βάση την κατεύθυνση της κίνησης (εισερχόµενη ή εξερχόµενη) και τον προορισµό της κυκλοφορίας. Επειδή το internet είναι µια κύρια εφαρµογή πολλών χρηστών του ∆ιαδικτύου, σχεδόν όλα τα firewalls επιτρέπουν εξερχόµενες συνδέσεις στη θύρα 80, ακόµη και αν οι ρυθµίσεις του τείχους προστασίας είναι πολύ σφιχτές.

Κατά τις πρώτες ηµέρες του ∆ιαδικτύου, ο αριθµός της θύρας συνήθως αναφερόταν στο ποια εφαρµογή χρησιµοποιούσε το διαδίκτυο. Αλλά ακριβώς επειδή πολλά firewalls επιτρέπουν συνδέσεις στη θύρα 80, άρχισε δειλά µια ποικιλία εφαρµογών να την χρησιµοποιεί ως δίοδο. Streaming multimedia, άµεσα µηνύµατα, ακόµη και κινητή τηλεφωνία εξυπηρετούνται µέσω της θύρας 80. Πιο πρόσφατες peer to peer εφαρµογές έχουν κάποιο τρόπο να χρησιµοποιούν τη θύρα 80, προκειµένου να παρακάµψουν τις πολιτικές ασφάλειας του δικτύου. Οπότε η αποτυχία των firewall συνίσταται στο ότι περνάει πολλές φορές κίνηση που πιθανόν να έπρεπε να γίνει block.

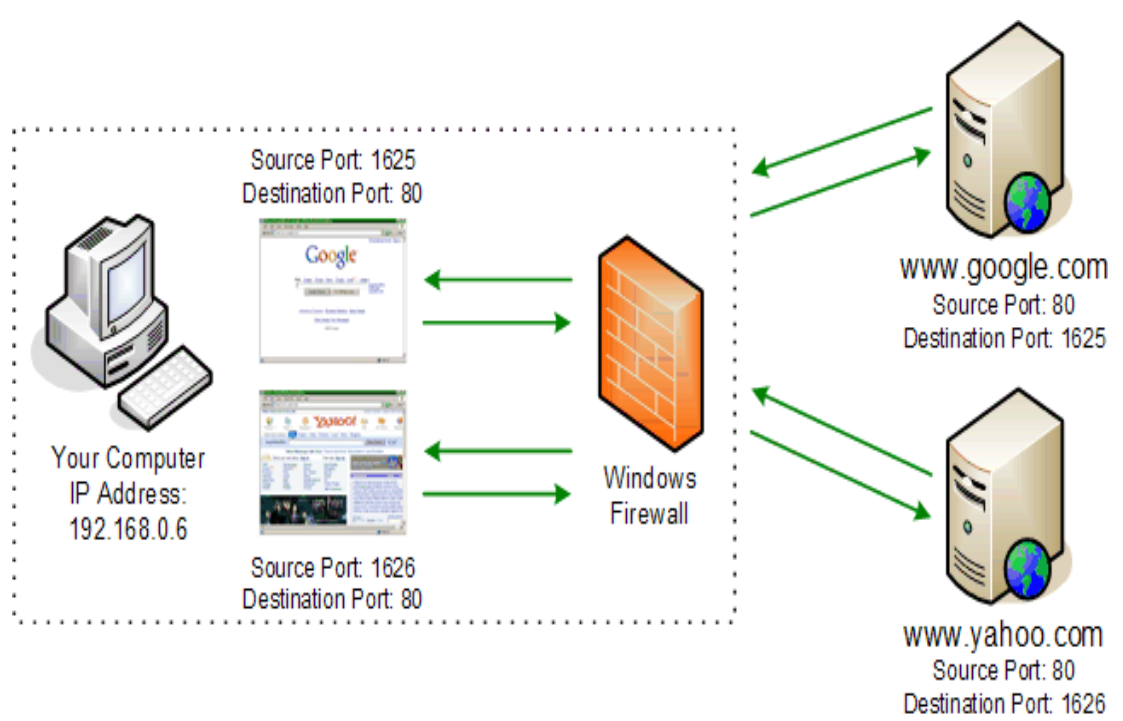

**Εικόνα 16.Ενδεικτικά η απεικόνιση χρήσεως της port 80** 

<sup>&</sup>lt;sup>21</sup> Port80:http://searchnetworking.techtarget.com/sDefinition/0,,sid7\_gci212808,00.html

<sup>&</sup>lt;sup>22</sup> HTTP Protocol:http://en.wikipedia.org/wiki/Hypertext\_Transfer\_Protocol
# **2.6 Συνταγές peer to peer για την σύγχρονη εποχή(2001-…)**

### Τελικά επιστροφή στα παλιά?

Όπως είδαµε η έκρηξη του internet στο καταναλωτικό πλαίσιο έφερε µαζί της αλλαγές που δυσκολεύουν την peer to peer δικτύωση. Τα firewall κάνουν δύσκολη την επικοινωνία µε άλλους hosts και το NAT σε συνεργασία µε τις δυναµικές IP την κάνουν αδύνατη. Οι τρέχουσες peer to peer εφαρµογές γενικά µπορούν να κερδίσουν πολλά από ένα δίκτυο που να µοιάζει µε το αυθεντικό παλιό όπου δεν υπήρχαν τέτοιοι περιορισµοί. Πώς τελικά µπορούµε να κάνουµε τις σηµερινές εφαρµογές peer to peer να είναι άκρως λειτουργικές με τα σημερινά τεχνολογικά δεδομένα?

Τα Firewall εξυπηρετούν µια σηµαντική ανάγκη, επιτρέπουν στους διαχειριστές να εφαρµόζουν τις πολιτικές που θέλουν για την χρήση του δικτύου τους. Αυτό δεν θα αλλάξει µε τις peer to peer εφαρµογές. Η λύση είναι να δηµιουργηθούν firewall πιο έξυπνα ώστε να µπορούν να συνεργαστούν µε τις peer to peer εφαρµογές συνεπώς να επιτρέπουν να περάσει η κίνηση που επιθυµεί ο διαχειριστής. Πρέπει να επιτρέπεται σε συστήµατα πέραν αυτών να ζητούν άδεια να τρέξουν peer to peer εφαρµογές. Οι σχεδιαστές λοιπόν πρέπει να συνεισφέρουν σε αυτήν την προοπτική και να ενεργοποιήσουν τις εφαρµογές τους να χρησιµοποιούν αυτούς τους µηχανισµούς.

Μία καλή αρχή είναι το πρωτόκολλο SOCKS<sup>23</sup> με την χρήση ενός ενδιάμεσου proxy server,όµως πρέπει να διευρυνθεί ώστε να είναι πιο ευέλικτο σε εφαρµογές αντί σε απλούς αριθµούς συγκεκριµένων ports.

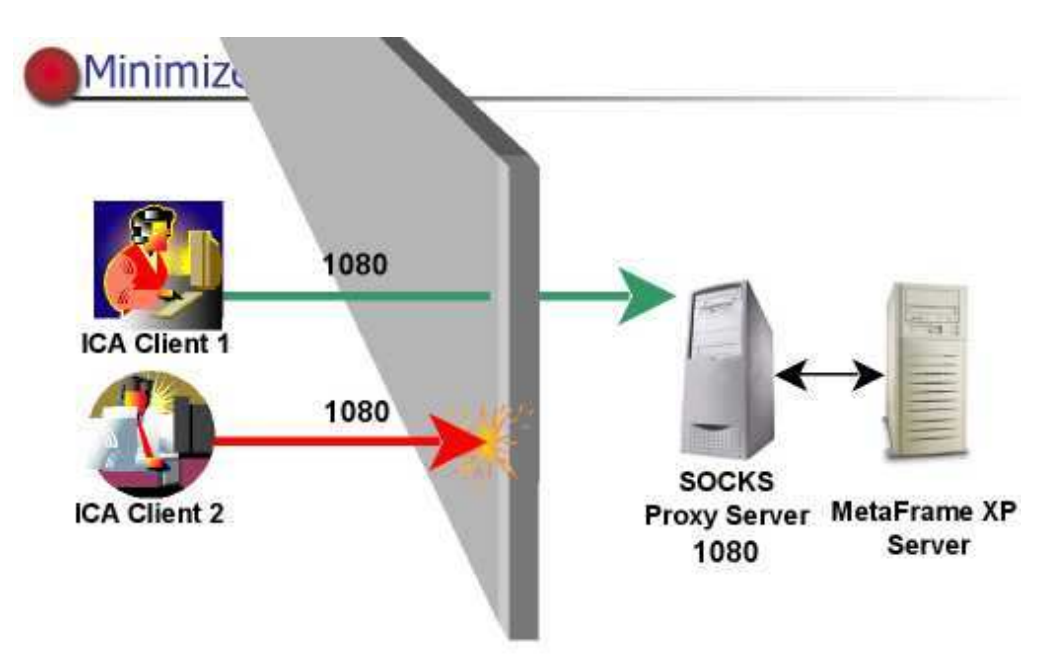

**Εικόνα 17.Λειτουργία SOCKS Protocol µε χρήση Proxy server** 

<sup>23</sup>SOCKS: http://en.wikipedia.org/wiki/SOCKS

Τα προβλήµατα που δηµιουργήθηκαν από τις τεχνολογίες δυναµικής IP και NAT ήδη έχουν τεχνική λύση, το IPV6<sup>24</sup>.Αυτή η καινούργια έκδοση είναι η εξέλιξη της αρχιτεκτονικής πρωτοκόλλου Internet.To address space πλέον είναι 128 bit,αρκετά για κάθε host στο internet να έχει µια µόνιµη IP διεύθυνση ακριβώς όπως παλιά. Χωρίς αυτό οι peer to peer εφαρµογές είναι αναγκασµένες να συνεχίσουν να αντιµετωπίζουν αµαρτίες του παρελθόντος. Έτσι το µόνο που αποµένει είναι να αναµείνουµε και να δούµε αν τελικά θα γίνει κοινά αποδεκτό αυτό το νέο πρωτόκολλο.

Οι peer to peer εφαρµογές τονώνουν τη χρήση του εύρους ζώνης του σηµερινού Internet. Πρώτον, αμφισβητούν την υπόθεση της ασυμμετρίας την οποία το ADSL και το καλωδιακό µόντεµ υιοθετούν. ∆εν υπάρχει απλός τρόπος που οι peer to peer εφαρµογές να µπορούν να επιλύσουν αυτό το πρόβληµα.

Ωστόσο, οι peer to peer εφαρµογές µπορούν να κάνουν πολλά πράγµατα για να χρησιµοποιήσουν το υπάρχον εύρος ζώνης πιο αποτελεσµατικά.

 1) Η προσωρινή αποθήκευση των δεδοµένων είναι µια φυσική επιλογή για κάθε peer to peer εφαρµογή που εκπέµπει στοιχεία. Θα ήταν µια σηµαντική πρόοδος αν βεβαιωνόµασταν ότι ένα πρόγραµµα δεν στέλνει ξανά ή αναµεταδίδει δεδοµένα σε άλλο host.

2) Μια peer to peer εφαρµογή πρέπει να διαθέτει αποτελεσµατικά µέσα για να επιτρέπει στους χρήστες να ελέγχουν το εύρος ζώνης που χρησιµοποιεί η εκάστοτε υπηρεσία. Αν µπορώ να εκτελέσω µια εφαρµογή του Gnutella στο σπίτι, θα ήθελα να διευκρινιστεί ότι µπορεί να χρησιµοποιήσει µόνο το 50% του εύρους ζώνης µου. Τρέχοντα λειτουργικά συστήµατα και βιβλιοθήκες δεν παρέχουν καλά εργαλεία για αυτού του είδους τον περιορισµό, αλλά όσο οι peer to peer εφαρµογές θα απαιτούν περισσότερους πόρους δικτύου από υπολογιστές, οι χρήστες θα πρέπει να χρησιµοποιήσουν τέτοια εργαλεία για τον έλεγχο πιθανής υπερβολικής χρήσης των πόρων.

 $^{24}$  IPV6:http://www.ipv6.org/

### Γιακουµιδάκης Ανδρέας

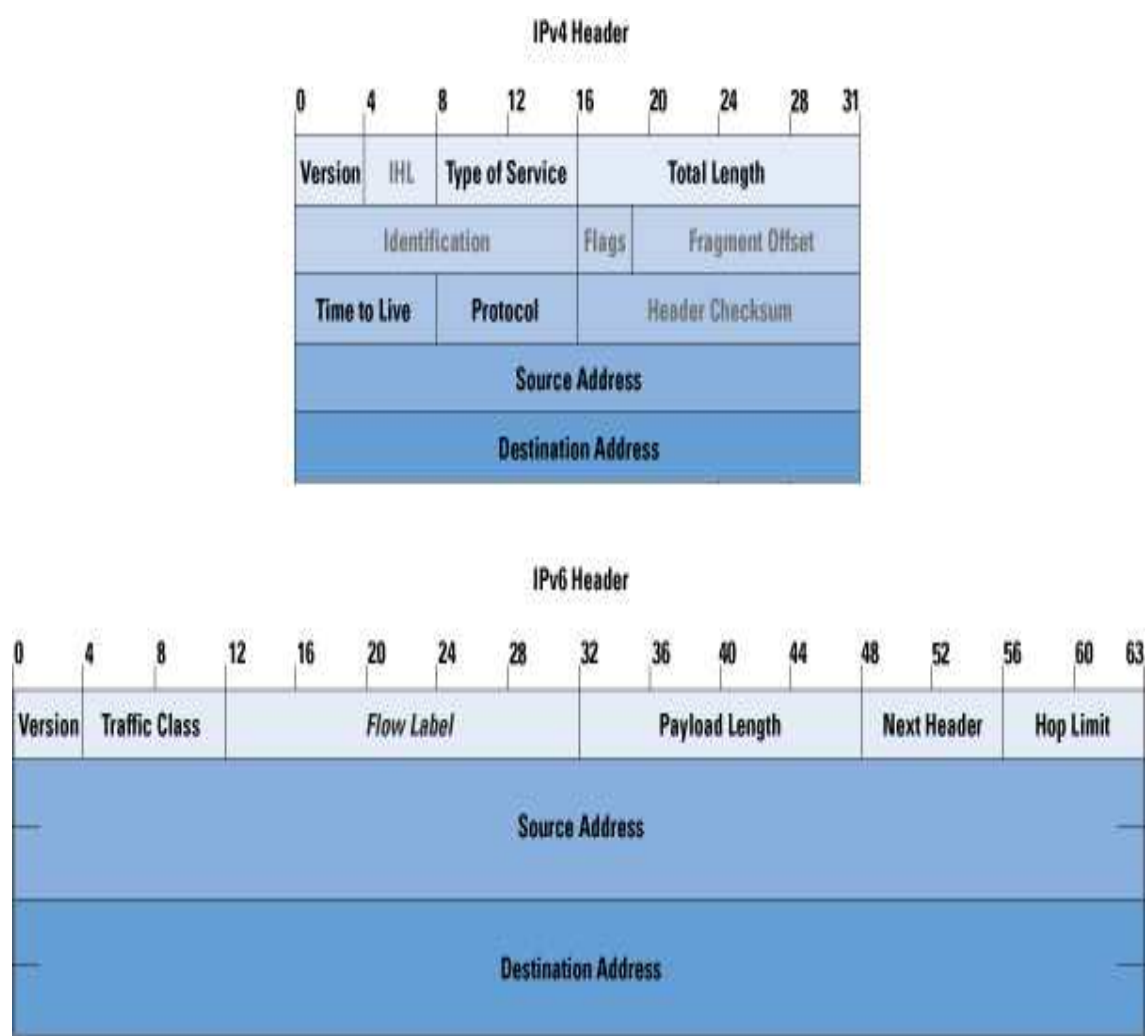

**Εικόνα 18.Οι headers µίας διεύθυνσης IPV6** 

# **2.7 Επίλογος**

Το Internet ξεκίνησε ως ένα εντελώς συµµετρικό, peer to peer δίκτυο που περιελάµβανε συνεργαζόµενους χρήστες. Όσο το διαδίκτυο µεγάλωνε µε σκοπό να φιλοξενήσει τους εκατοµµύρια προσερχόµενους σε αυτό χρήστες, οι διάφορες τεχνολογίες πρωτοκόλλων διαµορφώθηκαν έτσι ώστε τελικά κατακερµάτισαν το Internet σε συστήματα με σχετικά λίγους server και πάρα πολλούς clients την ίδια στιγµή που διάφορες τεχνολογίες για να αποφευχθούν αντικοινωνικές συµπεριφορές αποξενώνουν έως εσχάτων τους υπάρχοντες hosts.

Αυτά τα φαινόµενα στέκονται ως προκλήσεις στις εφαρµογές peer to peer. Τόσο το διαδίκτυο όσο και οι εφαρµογές αυτές εν γένει σχεδιάστηκαν για να λειτουργούν σε αλληλουχία. Πρέπει να γίνει κατανοητό ότι το peer to peer σήµερα αποτελεί την online δημοκρατία, μια πηγή ελεύθερων αρχείων μακριά από την σημερινή εµπορευµατοποίηση, µια πηγή µαζικής διανοµής ελεύθερου κώδικα και προϊόντων ψυχαγωγίας. Τι και αν το Napster υπέκυψε στις δικαστικές διαµάχες πνευµατικών δικαιωµάτων υπάρχουν τόσες άλλες εφαρµογές που αντέχουν στις αντίξοες από πλευράς αρχιτεκτονικής και όχι µόνο συνθήκες και µπορούν τελικά σταδιακά να επαναφέρουν τον original χαρακτήρα του Internet, τον peer to peer.

## **Κεφάλαιο 3**

### **Bιt-Torrent και o µTorrent client**

### **3.1 Εισαγωγή στο Bit-Torrent software**

Ένα peer to peer σύστηµα όπως είδαµε και παραπάνω είναι ο διαµοιρασµός υπολογιστικών πόρων και υπηρεσιών µε άµεση ανταλλαγή µεταξύ των συστημάτων.Το Bit-Torrent<sup>25</sup> είναι ένα peer-to-peer software που αναπτύχθηκε από τον Bram Cohen και την Bit-Torrent, Inc που χρησιµοποιείται για την αποστολή και λήψη αρχείων µέσω του Bit-Torrent πρωτοκόλλου.Το Bit-Torrent ήταν ο πρώτος client που γράφτηκε για το πρωτόκολλο αυτό. Το παρατσούκλι του είναι Mainline από τους προγραµµατιστές το οποίο δηλώνει επισήµως την προέλευσή του. Από την έκδοση 6.0 και µετά, ο Bit-Torrent client είναι µια επανέκδοση του µTorrent. Ως εκ τούτου, δεν παρέχει πλέον πηγαίο κώδικα , και είναι προς το παρόν διαθέσιµο µόνο για Windows και Mac OS X 10.5.x.

Η έκδοση 4.20 του client ονοµάστηκε Allegro από την Bit-Torrent Inc και αναπτύχθηκε από την εν λόγο εταιρεία για την επιτάχυνση της λήψης καθώς και για την καλύτερη διαχείρηση του ληφθέντος υλικού.

Πριν από την έκδοση 6.0,το Bit-Torrent ήταν γραµµένο σε Python, και ήταν ελεύθερο λογισµικό. Ο πηγαίος κώδικας για τις εκδόσεις 4.x και 5.x έχει τεθεί στο πλαίσιο του Bit-Torrent Open Source License, μια τροποποιημένη έκδοση της Άδειας Jabber Open Source. Εκδόσεις µέχρι και την 3.4.2 διανεµήθηκαν υπό την άδεια του ΜΙΤ.Η έκδοση 5.3 και η έκδοση 4.0 ήταν relicensed υπό την GPL. (General Public License)

Το Bit-Torrent software επιτρέπει σε ένα χρήστη να αναζητήσει και να κάνει download torrent αργεία γρησιμοποιώντας ένα ενσωματωμένο πλαίσιο αναζήτησης ( «αναζήτηση για torrents»), στο κύριο παράθυρο, το οποίο ανοίγει την σελίδα αναζήτησης του Torrent search engine µε τα αποτελέσµατα αναζήτησης να δίνονται στον browser του χρήστη .

<sup>25</sup>BitTorrent: http://www.bittorrent.com/btusers/download/?

Ο τρέχων client δίνει µια σειρά από χαρακτηριστικά, συµπεριλαµβανοµένων των πολλαπλών παράλληλων λήψεων. Το Bit-Torrent έχει αρκετές στατιστικές, πίνακες και γραφικές απόψεις που επιτρέπουν σε ένα χρήστη να δει τι γεγονότα συµβαίνουν στο παρασκήνιο. Μια σειρά από παραστάσεις προσφέρουν πληροφορίες σχετικά µε τον αριθµό των peers και των seeds που είναι παρόντες, από τον όγκο των δεδοµένων των οποίων γίνεται λήψη µέχρι τον όγκο των δεδοµένων που έχει γίνει upload. Διαθέτει σύστημα αυτόματης επαναφοράς το οποίο ελέγγει όλα τα στοιγεία που έχουν χρησιµοποιηθεί, µετά από έναν αναπάντεχο τερµατισµό, όπως µια διακοπή ρεύµατος. Είναι επίσης ένας ενδιάµεσος σταθµός ανταλλαγής πακέτων μεταξύ του εαυτού του, http servers<sup>26</sup> και άλλων πελατών, αποφέροντας έτσι μεγάλη βελτίωση της αποτελεσµατικότητας της διανοµής. Ο client αυτός δίνει επίσης τη δυνατότητα στους χρήστες να δηµιουργούν και να µοιράζονται αρχεία torrent.

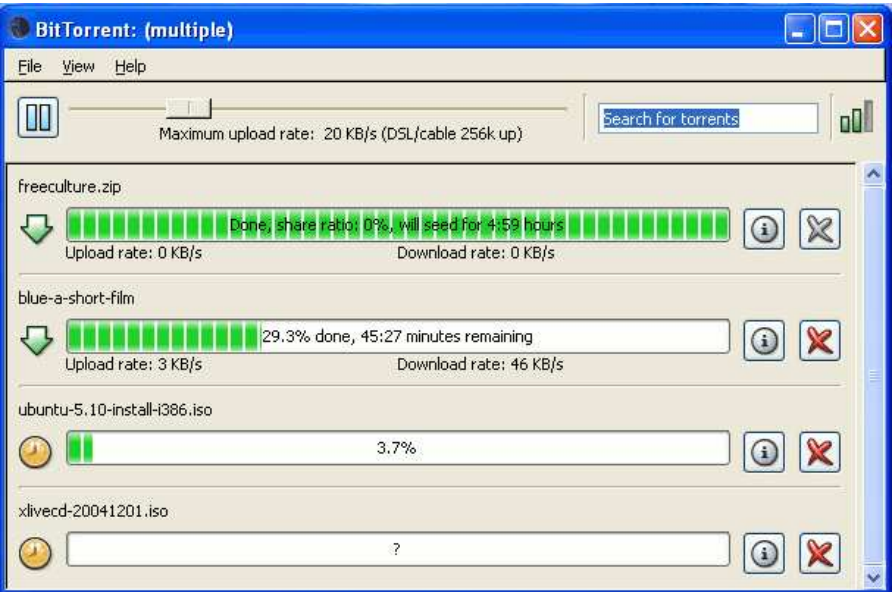

**Εικόνα 19 BitTorrent: Ένα δείγµα πολλαπλού download** 

# **3.2 Το Bit-Torrent Protocol**

### **3.2.1 Γενικά για το πρωτόκολλο**

To Bit-Torrent protocol<sup>27</sup> είναι ένα πρωτόκολλο για peer to peer ανταλλαγή αρχείων που χρησιµοποιείται για τη διανοµή µεγάλων ποσοτήτων δεδοµένων. Το Bit-Torrent είναι ένα από τα πιο κοινά πρωτόκολλα για τη µεταφορά µεγάλων αρχείων, και εκτιµάται ότι αντιπροσωπεύει περίπου το 27-55% της συνολικής κίνησης του Internet (ανάλογα µε τη γεωγραφική θέση) σύµφωνα µε πηγή από την επίσηµη σελίδα www.utorrent.com το Φεβρουάριο του 2009.

<sup>&</sup>lt;sup>26</sup> File Server: http://en.wikipedia.org/wiki/File\_server

<sup>&</sup>lt;sup>27</sup>BitTorrent protocol: http://en.wikipedia.org/wiki/BitTorrent\_(protocol)

Το πρωτόκολλο αυτό επιτρέπει στους χρήστες να διανέµουν µεγάλο όγκο δεδοµένων. Το πρωτόκολλο επίσης λειτουργεί ως µια εναλλακτική µέθοδος διανοµής των δεδοµένων που κάνει ακόµη και µικρές υπολογιστικές συσκευές (π.χ. κινητά τηλέφωνα) µε χαµηλό εύρος ζώνης να µπορούν να συµµετέχουν σε µεγάλες µεταφορές δεδοµένων. H διαδικασία έχει ως εξής:

Πρώτον, ο χρήστης παίζοντας το ρόλο του αρχείου-πηγή, θέτει ένα αρχείο στη διάθεση του δικτύου. Το αρχικό αρχείο χρήστη που γίνεται upload ονοµάζεται seed και παρουσιάζει τη διαθεσιµότητα του για το δίκτυο και παράλληλα επιτρέπει προς άλλους χρήστες, που αποκαλούνται peers, να συνδεθούν και να αρχίσουν να κατεβάζουν το seed.

∆εύτερον,όταν νέοι peers συνδεθούν στο δίκτυο και ζητήσουν download από το αρχείο, ο υπολογιστής τους λαµβάνει ένα διαφορετικό κοµµάτι των δεδοµένων από το seed. Μόλις πολλαπλοί peers έχουν πολλαπλά κοµµάτια του seed,το Bit-Torrent επιτρέπει σε καθένα από αυτούς να γίνειc up loader για το τµήµα εκείνο του αρχείου µετά την πλήρη ανάκτηση του από τον κάθε peer. Το αποτέλεσµα αυτού είναι να αναλάβουν ένα µικρό µέρος των καθηκόντων προς ανακούφιση του αρχικού χρήστη, διανέµοντας το αρχείο λήψης µεταξύ των seeders και πολλών peers. Με το Bit-Torrent, κανείς υπολογιστής δεν χρειάζεται για να παρέχει δεδοµένα σε ποσότητες που θα µπορούσαν να θέσουν σε κίνδυνο την καλή διανοµή των πόρων.Να σηµειψθεί ότι οι παραπάνω χρήστες οι οποίοι συνδέονται και µοιράζονται ταυτόχρονα κοµµάτια του ίδιου αρχείου ονοµάζονται Swarm.

Τρίτον, αφότου το αρχείο έχει ανακτηθεί µε επιτυχία από ένα συγκεκριµένο peer, ο peer είναι σε θέση να αντιστρέψει τους ρόλους και να γίνει ένας πρόσθετος seeder, βοηθώντας τους υπόλοιπους peers να λάβουν το σύνολο του φακέλου. Αυτή η ενδεχόµενη εναλλαγή από peer σε seeder καθορίζει τη συνολική «υγεία» του αρχείου (όπως καθορίζεται από τον αριθµό των φορών που ένα αρχείο είναι διαθέσιµο στην ολοκληρωµένη µορφή του).

Αυτή η κατανεµηµένη φύση του Bit-Torrent οδηγεί σε µια πληµµύρα σαν εξάπλωση ενός αρχείου σε όλους τους peers. Καθώς όλο και περισσότεροι peers έρχονται να ενταχθούν στην οµάδα, η πιθανότητα µιας επιτυχούς λήψης αυξάνεται. Γενικά επιτυγχάνεται µια σηµαντική µείωση αναγκαίων πόρων hardware και bandwidth για τον αρχικό διανοµέα. Παρέχει, επίσης, µείωση των προβληµάτων του συστήµατος, µειώνει την εξάρτηση από το αρχικό διανοµέα και παρέχει µια πηγή για το αρχείο ,πολλαπλή από ένα σηµείο και µετά και εποµένως το καθιστά πιο εύκολο στον εντοπισµό του από ότι προβλέπεται µε τις πρότυπες τεχνικές διανοµής αρχείων από συγκεκριµένη πηγή.

Ο προγραµµατιστής Bram Cohen σχεδίασε το πρωτόκολλο τον Απρίλιο του 2001 και κυκλοφόρησε σε πρώτη έκδοση στις 2 Ιουλίου 2001.Πλέον διατηρείται από την εταιρεία Cohen Bit-Torrent, Inc .Υπάρχουν πολυάριθµοι Bit-Torrent clients που διατίθενται για διάφορες πλατφόρµες. Σε αυτούς θα αναφερθούµε εκτενέστερα αργότερα.

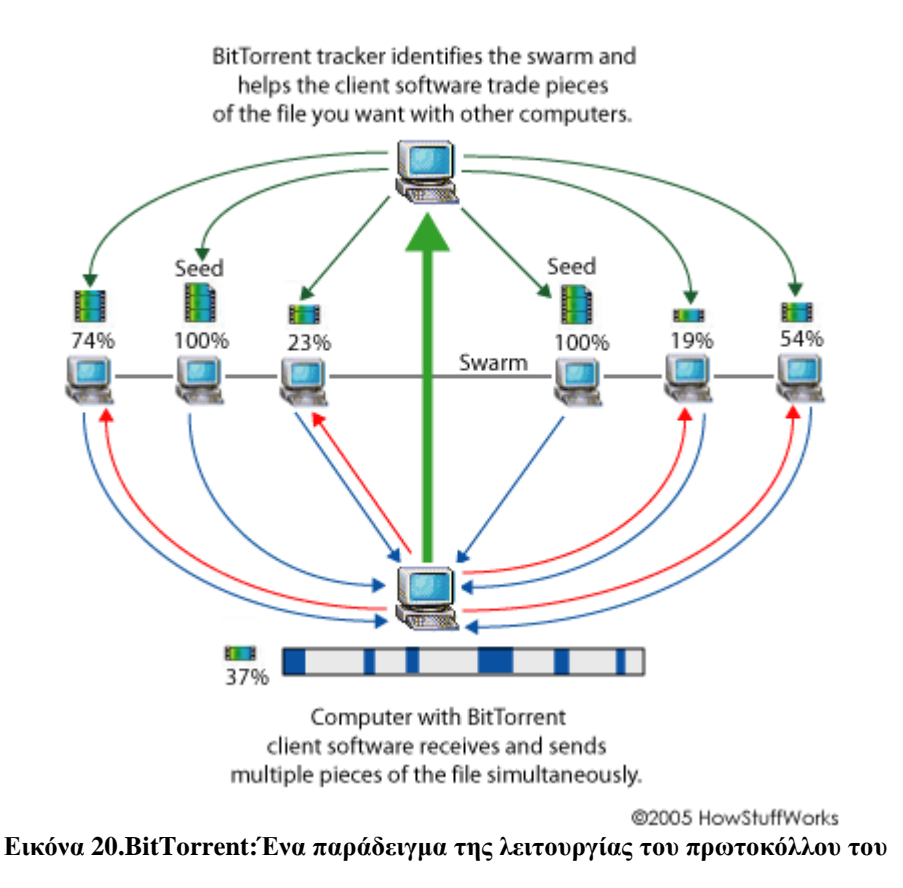

### **3.2.2 Λειτουργία του πρωτοκόλλου**

Ένας Bit-Torrent client είναι κάθε πρόγραµµα που υλοποιεί το πρωτόκολλο Bit-Torrent. Κάθε client είναι σε θέση να προετοιμάζει, να ζητά, και να διαβιβάζει οποιοδήποτε τύπο αρχείου υπολογιστή µέσω δικτύου, χρησιµοποιώντας το πρωτόκολλο. Ένας peer είναι κάθε υπολογιστής που εκτελεί έναν οποιοδήποτε Bit-Torrent client και όχι µόνο.

Για να διαµοιραστεί ένα αρχείο ή µια οµάδα αρχείων, ο κάθε peer δηµιουργεί ένα µικρό αρχείο που ονοµάζεται "torrent" (π.χ.File.Torrent). Αυτό το αρχείο περιέχει metadata (χαρακτηρίζονται και ως data των data καθώς περιέχουν τεχνικές λεπτοµέρειες) σχετικά µε τα αρχεία που διαµοιράζονται και σχετικά µε τον tracker, τον υπολογιστή δηλαδή που συντονίζει τη διανοµή αρχείων. Οι peers που θέλουν να κατεβάσουν το αρχείο πρέπει πρώτα να αποκτήσουν ένα torrent αρχείο για αυτό, και να συνδεθούν µε το συγκεκριµένο tracker, που τους λέει, από ποιούς άλλους peers να κατεβάσουν τα κοµµάτια του αρχείου.

Αν και οι δύο τρόποι έχουν ως αποτέλεσµα τη µεταφορά αρχείων µέσω δικτύου, ένα Bit-Torrent download διαφέρει από μια κλασική λήψη (όπως HTTP ή  $FTP^{28}$  αίτηση, για παράδειγµα) σε ένα κυρίως σηµείο:

<sup>28</sup> FTP: http://el.wikipedia.org/wiki/File\_Transfer\_Protocol

 Το Bit-Torrent κάνει πολλές µικρές αιτήσεις δεδοµένων µέσω διαφορετικών συνδέσεων TCP σε διαφορετικές µηχανές, ενώ το κλασσικό download γίνεται συνήθως µέσω µίας σύνδεσης TCP σε µία µόνο µηχανή.

Στο σύνολό τους, οι όποιες διαφορές υπάρχουν, επιτρέπουν στο Bit-Torrent την επίτευξη πολύ χαµηλότερου κόστους για τον provider του περιεχοµένου, πολύ υψηλότερο πλεονασµό, και πολύ µεγαλύτερη αντοχή σε κατάχρηση από ότι το κλασσικό λογισµικό Server. Ωστόσο, η προστασία αυτή, θεωρητικά, έρχεται µε ένα κόστος: Τα downloads µπορεί να πάρουν χρόνο για την επίτευξη µέγιστης ταχύτητας ,διότι µπορεί να χρειαστεί αρκετός χρόνος για να δηµιουργηθούν οι διάφορες TCP συνδέσεις µε τους εκάστοτε peers, και µπορεί να χρειαστεί πολύς χρόνος για έναν κόµβο να λάβει επαρκή στοιχεία για να γίνει ένας αποτελεσµατικός up loader. Αυτό έρχεται σε αντίθεση µε τις κλασσικές τακτικές λήψης (όπως από ένα Server HTTP, για παράδειγµα) , ενώ είναι πιο ευάλωτες στην υπερφόρτωση και κατάχρηση, φτάνουν στην µέγιστη ταχύτητα πολύ γρήγορα και την διατηρούν σε όλη την διάρκεια της διαδικασίας. Επιπλέον υπάρχει το πρόβληµα του Leech που θα παρουσιαστεί παρακάτω και αναφέρεται στην αποφυγή upload µετά την ολοκλήρωση της λήψης.

Σε γενικές γραµµές, η φύση του Bit-Torrent απέναντι σε µεθόδους µη συνεχόµενου download, το εμπόδισαν να υποστηρίζει τα λεγόμενα «προοδευτικά downloads" ή τις "streaming αναπαραγωγές πολυµέσων". Ωστόσο, παρατηρήσεις που διατυπώθηκαν από τον Bram Cohen τον Ιανουάριο του 2007<sup>29</sup> δείχνουν ότι τα streaming<sup>30</sup> torrent downloads σύντομα θα είναι καθημερινότητα.

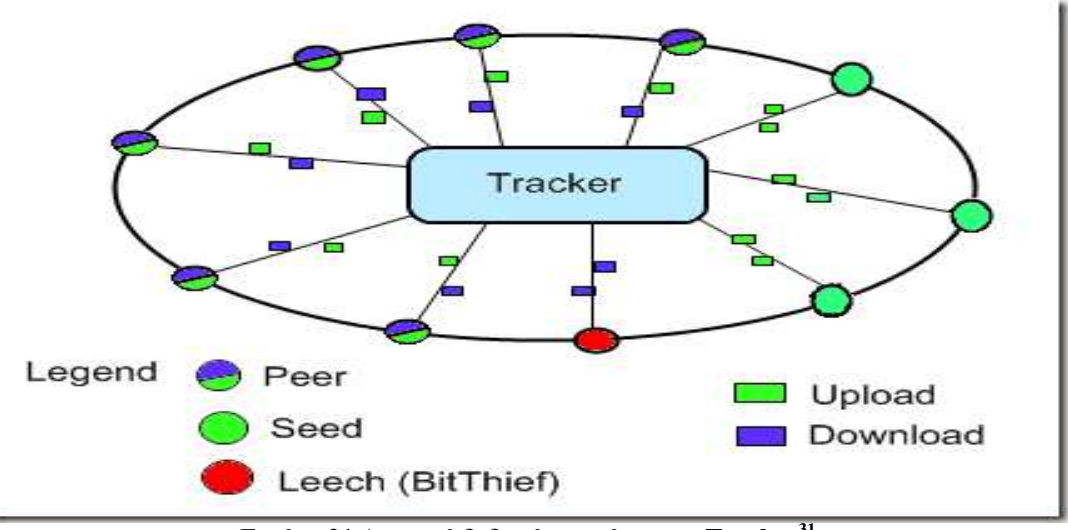

**Εικόνα 21.∆ιανοµή δεδοµένων µέσω του Tracker<sup>31</sup>**

<sup>&</sup>lt;sup>29</sup> Cohen Interview 2007 http://torrentfreak.com/interview-with-bram-cohen-the-inventor-of-bittorrent/

<sup>&</sup>lt;sup>30</sup> Streaming Media: http://en.wikipedia.org/wiki/Streaming\_media

<sup>31</sup> Tracker: http://en.wikipedia.org/wiki/BitTorrent\_tracker

From Computer Desktop Encyclopedia @ 2004 The Computer Language Co. Inc.

#### **BITTORRENT**

This system makes everyone participate in the overall file sharing load on the network and takes some of the bandwidth burden away from the providers.

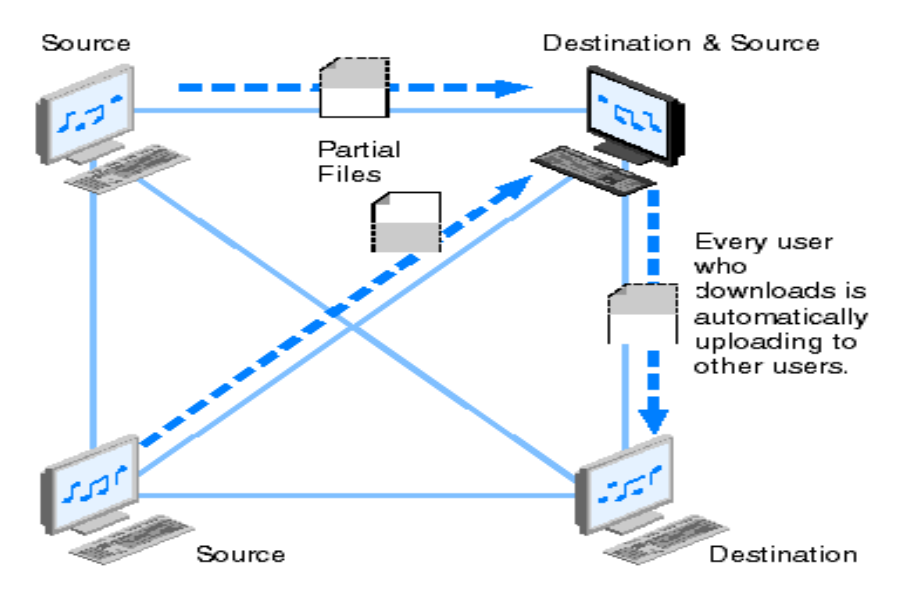

**Εικόνα 22. ∆ιανοµή δεδοµένων σε ένα file sharing σύστηµα**

### **3.2.3 ∆ηµιουργία και δηµοσίευση των torrent files**

Ο peer που διανέµει ένα αρχείο δεδοµένων θεωρεί το αρχείο ως µια σειρά πανοµοιότυπων κοµµατιών µεγέθους, συνήθως µεταξύ 32 KB και 4 MB το καθένα. Ο peer δημιουργεί ένα checksum δηλαδή ένα κωδικοποιημένο κομμάτι για κάθε ένα αντίστοιχο κοµµάτι της εισόδου, χρησιµοποιώντας το SHA1<sup>32</sup> hash αλγόριθµο , και τα καταγράφει όλα αυτά στο αρχείο torrent. Τεµάχια µεγέθους άνω των 512 KB θα µειώσουν το µέγεθος ενός αρχείου torrent που απαιτείται για ένα πολύ µεγάλο φορτίο, αλλά υποστηρίζεται ότι προκαλεί µείωση στην αποτελεσµατικότητα του πρωτοκόλλου . Όταν κάποιος άλλος peer λάβει αργότερα ένα συγκεκριµένο κοµµάτι, το checksum<sup>33</sup> του κομματιού συγκρίνεται με το πιο πρόσφατα καταγεγραμμένο checksum για να εξακριβωθεί ότι το κομμάτι δεν είναι λάθος. Οι peers που παρέχουν ένα πλήρες αρχείο ονοµάζονται seeders, και οι peers που παρέχουν το αρχικό αντίτυπο αποκαλούνται initial seeders.Πολλές φορές οι peers που µια δεδοµένη χρονική στιγµή κατεβάζουν ένα αρχείο και προφανώς δεν είναι ακόµα up loaders ή δεν γίνονται ποτέ ,χαρακτηρίζονται ως Leechers .

Οι ακριβείς πληροφορίες που περιέχονται στο αρχείο torrent εξαρτώνται από την έκδοση του πρωτοκόλλου Bit-Torrent. Κατά σύµβαση, το όνοµα ενός αρχείου torrent έχει την κατάληξη. Torrent.Τα αρχεία torrent έχουν ένα τµήµα, το οποίο προσδιορίζει το URL του tracker(announce section), και ένα info section , που περιέχει ονόµατα για τα αρχεία, το µήκος τους, το µήκος του κοµµατιού που χρησιµοποιείται, καθώς

<sup>32</sup> SHA1:http://en.wikipedia.org/wiki/SHA\_hash\_functions

<sup>33</sup> Checksum:http://www.online-tech-tips.com/cool-websites/what-is-checksum/el/

και SHA-1 hash κώδικα για κάθε κοµµάτι αφού όλα αυτά τα κοµµάτια είναι checksums, τα οποία χρησιµοποιούνται από τους πελάτες για την επαλήθευση της ακεραιότητας των δεδοµένων που λαµβάνουν.

Τα αρχεία Torrent συνήθως δηµοσιεύονται σε ιστοσελίδες ή αλλού, και έχουν καταγεγραµµένο τουλάχιστον ένα tracker. Ο tracker διατηρεί καταλόγους των clients που συµµετέχουν στο Torrent. Εναλλακτικά, σε ένα σύστηµα χωρίς tracker κάθε peer ενεργεί ως tracker.Το Azureus ήταν ο πρώτος Bit-Torrent client ο οποίος εφάρµοσε την ιδέα ενός τέτοιου συστήματος, μέσω Distributed hash tables (DHT). Μ<sup>34</sup>ε την συγκεκριµένη µέθοδο τα κοµµάτια των αρχείων κωδικοποιούνταν µε τέτοιο τρόπο ώστε να µπορούν να είναι πιο εύκολα στον εντοπισµό µέσα σε ένα αποκεντρωµένο σύστηµα. Μια εναλλακτική στο DHT σύστηµα, γνωστή ως Mainline DHT(Kademlia)<sup>35</sup>, αναπτύχθηκε αργότερα και έγινε αποδεκτή από μια σειρά Bit-Torrent clients µεταξύ αυτών και το µTorrent.

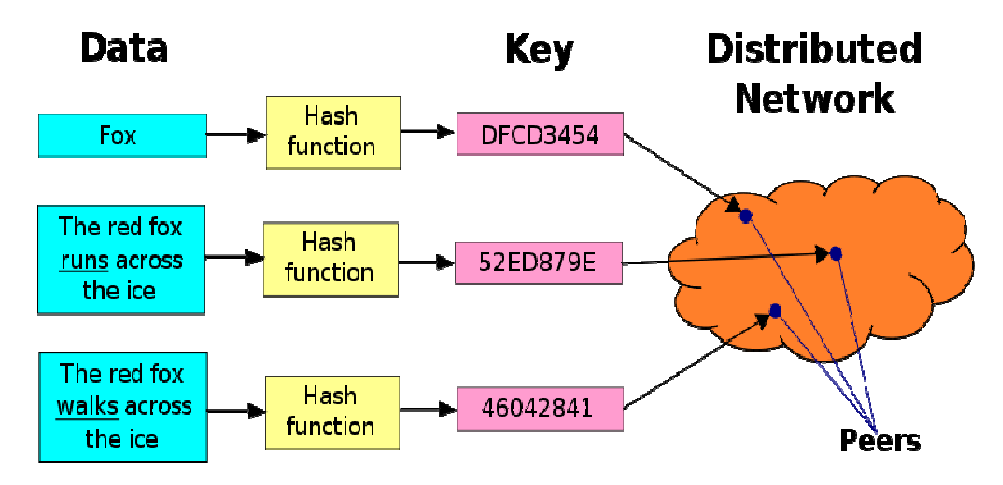

**Εικόνα 23.Μια αναπαράσταση της διαδικασίας του DHT** 

Μετά που το DHT υιοθετήθηκε, µια "private flag"<sup>36</sup>(δηλαδή ειδικά αναγνωριστικά bits ανάλογα με αυτά που χρησιμοποιούνται στο Broadcasting<sup>37</sup>) εισήχθη ανεπίσημα, λέγοντας στους πελάτες να περιορίσουν τη χρήση του αποκεντρωµένου tracking, ανεξάρτητα από τις επιθυµίες του χρήστη. Ο σκοπός του flag είναι η πρόληψη ώστε να µην µοιράζονται torrents µεταξύ πελατών που δεν έχουν πρόσβαση στον tracker. Βεβαίως δεν έγινε δεκτή αυτή η αλλαγή µε χαρά, πάντως οι πελάτες που την αγνόησαν έχουν υποστεί ban από τους εκάστοτε trackers ώστε να απαξιωθούν τέτοιες ενέργειες.

Οι χρήστες περιηγούνται στο διαδίκτυο µε κάποιον browser για να βρουν ένα torrent αρχείο που τους προκαλεί το ενδιαφέρον, να το κατεβάσουν και να το ανοίξουν µε έναν Bit-Torrent client. Ο πελάτης συνδέεται µε τον tracker (pirate bay etc) που καθορίζεται µέσα στο αρχείο torrent.Μέσω του flag, από το οποίο λαµβάνει µια λίστα

<sup>34</sup>DHT: http://en.wikipedia.org/wiki/Distributed\_hash\_table

<sup>35</sup> Kademlia: http://en.wikipedia.org/wiki/Kademlia

<sup>36</sup>Private Flag: http://forum.utorrent.com/viewtopic.php?id=7463

<sup>37</sup> Broadcasting: http://en.wikipedia.org/wiki/Broadcasting

των peers που εκείνη την στιγµή µεταφέρουν κοµµάτια του αρχείου/ων που καθορίζονται στο Torrent, ο πελάτης συνδέεται µε τους peers αυτούς για να αποκτήσει αυτά τα κοµµάτια του αρχείου. Αν περιέχεται µόνο ο αρχικός seeder, ο πελάτης συνδέεται άµεσα µε αυτόν και αρχίζει να ζητάει τα κοµµάτια.

Οι πελάτες χρησιµοποιούν µηχανισµούς για τη βελτιστοποίηση του download και του upload rate τους. Για παράδειγμα με το να κατεβάζουν κομμάτια με τυχαία σειρά αυξάνεται η ευκαιρία για την ανταλλαγή δεδοµένων, η οποία είναι δυνατή µόνο εάν δύο peers έχουν διαφορετικά κοµµάτια του αρχείου.

Η αποτελεσµατικότητα αυτής της ανταλλαγής δεδοµένων εξαρτάται σε µεγάλο βαθµό από τις πολιτικές που χρησιµοποιούν οι πελάτες στο να καθορίσουν σε ποιον πρέπει να στέλνονται δεδοµένα. Κάποιοι µπορεί να προτιµούν να στέλνουν δεδοµένα στους peers που στέλνουν δεδοµένα πίσω σε αυτούς , κάτι το οποίο ενθαρρύνει την δίκαιη εµπορική συναλλαγή. Αλλά οι αυστηρές πολιτικές συχνά οδηγούν σε ανεπιθύµητες καταστάσεις, όπως όταν πρόσφατα ενταγµένοι peers δεν είναι σε θέση να λαµβάνουν όλα τα δεδοµένα, διότι δεν έχουν ακόµη κοµµάτια για αυτό το σκοπό ή όταν δύο peers µε µια καλή σύνδεση µεταξύ τους δεν ανταλλάσσουν στοιχεία απλώς και µόνον επειδή δεν αναλαµβάνει κάποιος από αυτούς την πρωτοβουλία.

Η κοινότητα των Bit-Torrent χρηστών απαξιώνει την πρακτική της αποσύνδεσης από το δίκτυο αµέσως µετά την επιτυχή λήψη ενός αρχείου, και ενθαρρύνει να παραμένουν online ώστε να έχουν το ρόλο του seeder<sup>38</sup> για αυτό που έχουν κατεβάσει .Αυτό µπορεί να πάρει και µέρες ανάλογα την σύνδεση βέβαια.

| Search<br>Ubuntu    | btjunkie<br><b>Browse</b><br><b>File Scan</b><br>Go<br><b>Message Alert</b> | <b>Home</b>                |
|---------------------|-----------------------------------------------------------------------------|----------------------------|
|                     | You have 3 new messages waiting for you                                     |                            |
| Filters:            | Category: All<br>Language: All<br>$\overline{\phantom{0}}$<br>▾             | Comr                       |
|                     | Search results for <b>Ubuntu</b>                                            |                            |
| <b>Torrent Name</b> | <b>4 E Ubuntu 7.10 Desktop AMD64 ISO with HTTP webseeds</b>                 | Category<br>19 52 Software |
|                     | $\Box$ + ubuntu-ultimate-1 4-dvd                                            | 5 1 Software               |
|                     | 国 国 Ubuntu Ultimate 1.4 VMWare Virtual Machine                              | 1 1 Software               |
|                     | $\Box$ $\Box$ ubuntu-ultimate-1 4-gamers                                    | 1 1 Software               |
|                     | $\boxplus$ $\boxplus$ Ubuntu Ultimate Edition 1.5 DVD                       | 1 Software                 |
|                     | $\boxed{1}$ $\boxed{+}$ ubuntu-ultimate-1 4-cd                              | Software                   |
|                     | $\boxed{1}$ $\boxed{+}$ ubuntu-7 10-dvd-i386 iso                            | 2 3 Software               |
|                     | $\boxplus$ $\boxplus$ Ubuntu 7 10 Bare Bones (desktop i386 S03E11)          | 20                         |
|                     | U E Ubuntu 8.04 Release Candidate Desktop 1386 ISO torrent with             | 2 Software                 |

**Εικόνα 24.Η παράθεση των torrent files και των λεπτοµερειών τους από γνωστό tracker** 

<sup>&</sup>lt;sup>38</sup>BitTorrent Vocabulary: http://en.wikipedia.org/wiki/BitTorrent\_vocabulary

### **3.2.4 Bit-Torrent clients**

Ένας Bit-Torrent client λοιπόν είναι ένα πρόγραµµα υπολογιστή που διαχειρίζεται downloads και uploads χρησιµοποιώντας το πρωτόκολλο Bit-Torrent. Ο πρώτος client, γνωστός ως Bit-Torrent, ιδρύθηκε από τον Bram Cohen<sup>39</sup>, τον Οκτώβριο του 2002.

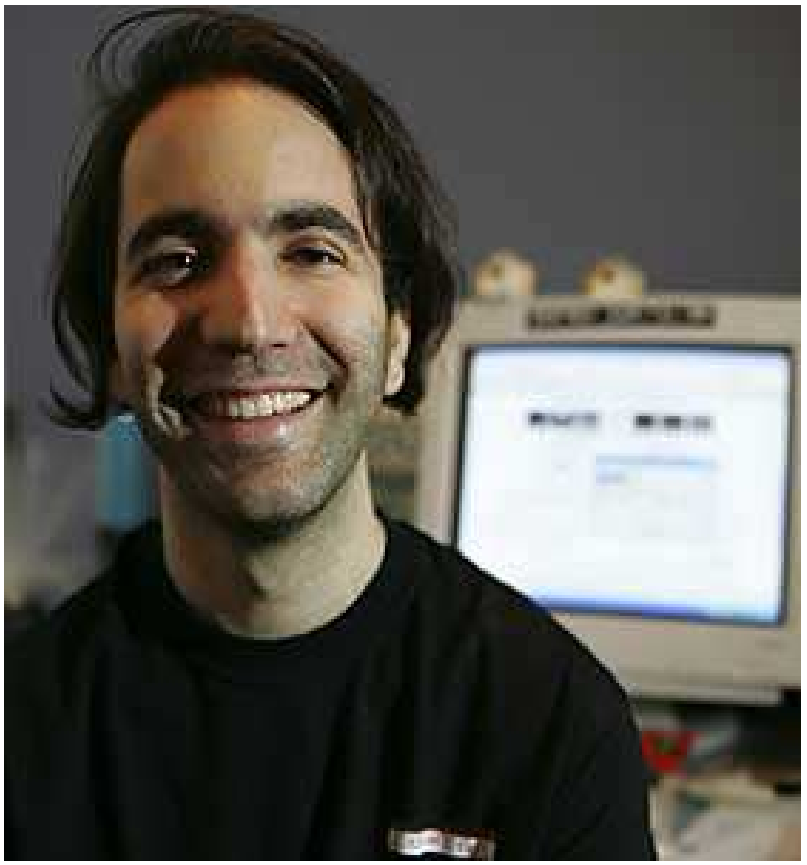

**Εικόνα 25.Ο Bram Cohen** 

Πολλοί clients που εµφανίστηκαν µετέπειτα έχουν βασιστεί έστω και εν µέρει σε αυτόν. Όλοι οι clients πάντως δεν είχαν κατασκευαστεί για το Bit-Torrent αρχικά, αλλά είχαν προσθέσει την υποστήριξη για το πρωτόκολλο αυτό αργότερα. Έχουν γίνει επίσης προσπάθειες και για την διανοµή κακόβουλου λογισµικού πιθανόν λόγω της ύπαρξης πολλών µη νοµιµοφρόνων πελατών και της προθυµίας των χρηστών να θέλουν να δοκιµάσουν καινούργια πράγµατα.

Παρατίθενται παρακάτω οι Bit-Torrent clients<sup>40</sup> έως και σήμερα(15/2/2010) καθώς και κάποια χαρακτηριστικά τους:

<sup>&</sup>lt;sup>39</sup> Cohen Site: http://bramcohen.com/

<sup>&</sup>lt;sup>40</sup> BitTorrent Clients : http://en.wikipedia.org/wiki/Comparison\_of\_BitTorrent\_clients

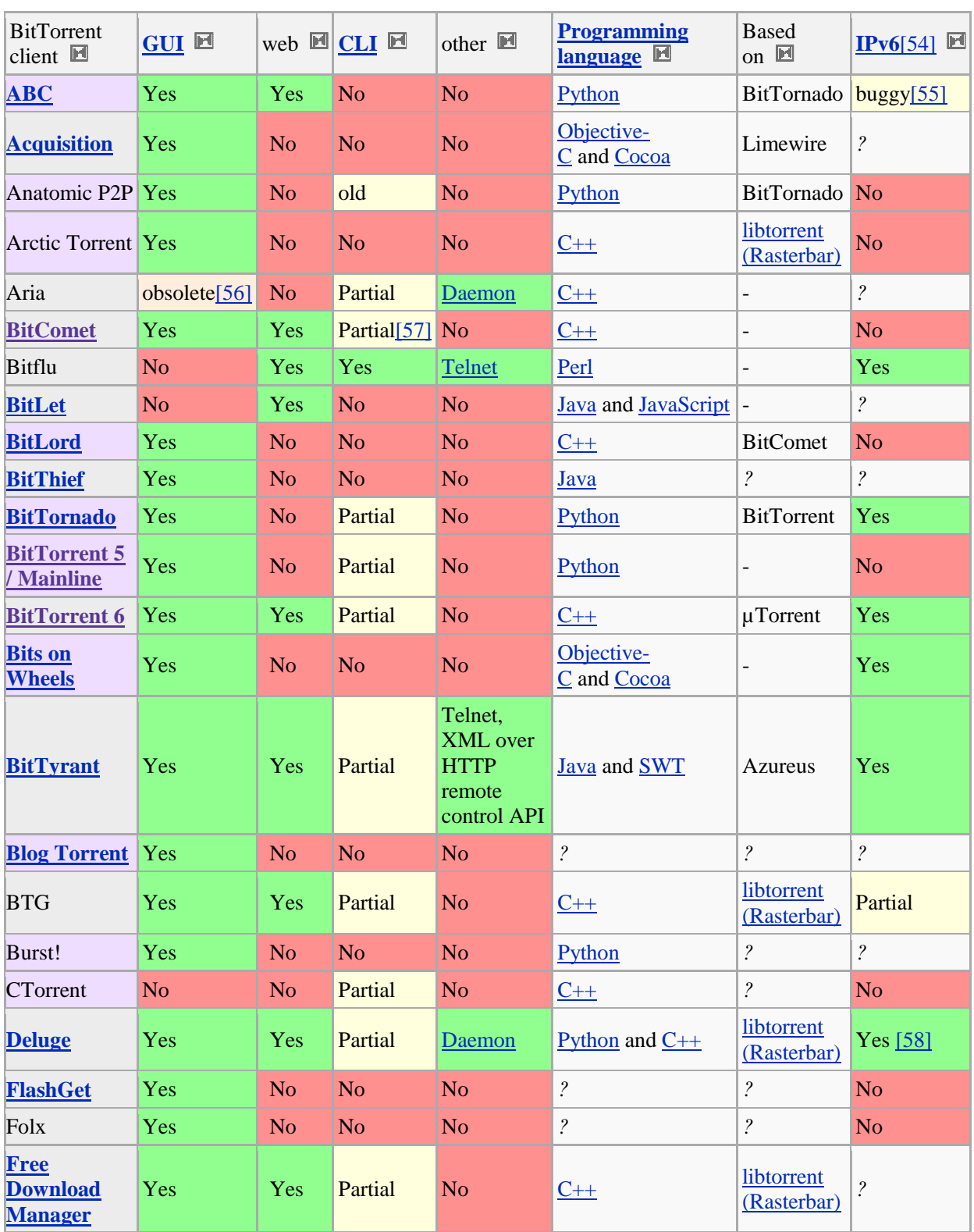

## **Πίνακας 1**

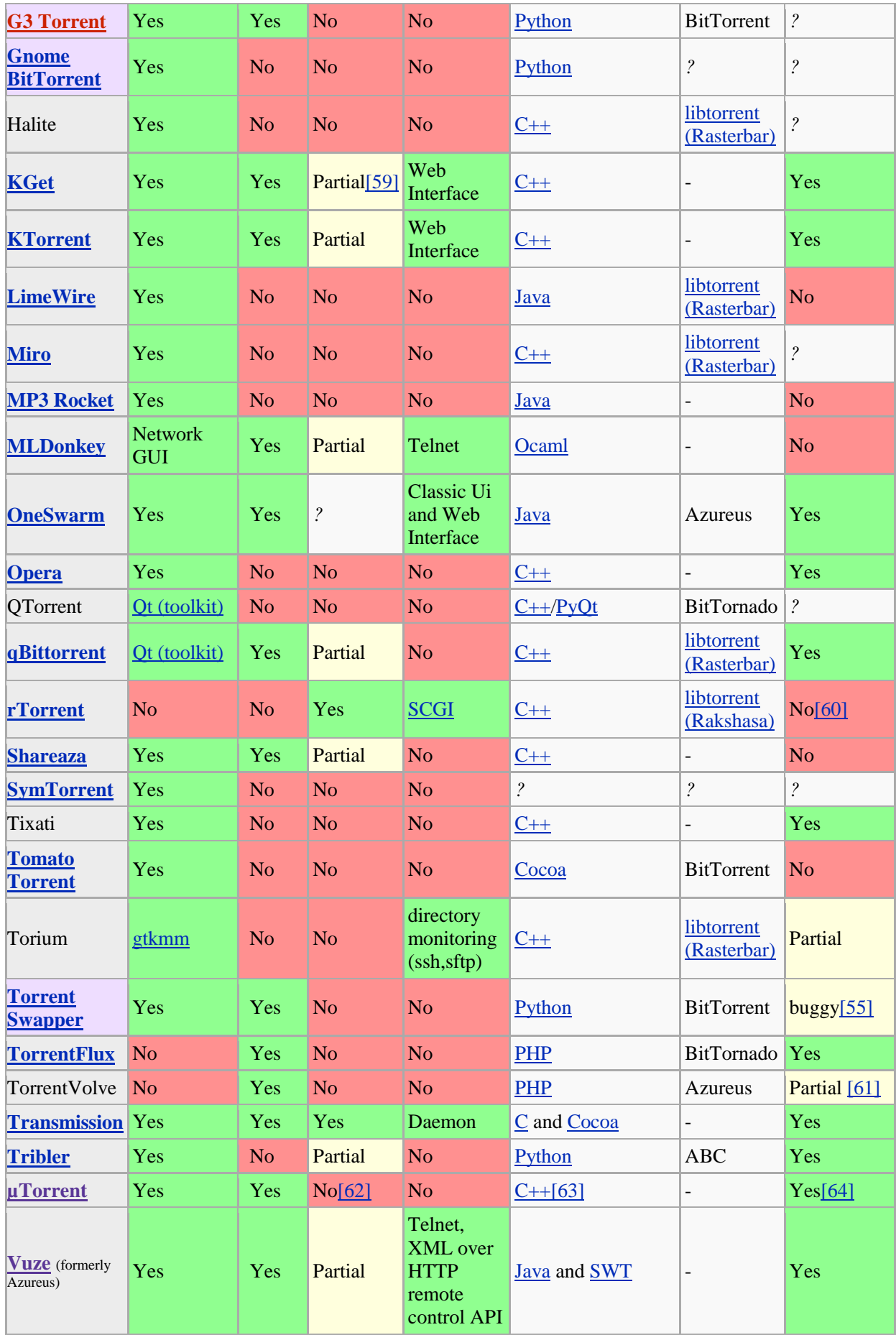

Γιακουµιδάκης Ανδρέας

| <b>ZipTorrent</b>    | Yes | No  | No         | No    | $C_{++}$                | libtorrent<br>(Rasterbar) |          |
|----------------------|-----|-----|------------|-------|-------------------------|---------------------------|----------|
| BitTorrent<br>client | GUI | web | <b>CLI</b> | other | Programming<br>language | <b>Based on</b>           | IPv6[54] |

**Πίνακας 2:BitTorrent Clients και χαρακτηριστικά τους.** 

Μετά από αυτήν την εισαγωγή στο πρωταρχικό πρωτόκολλο Bit-Torrent και σε κάποιες βασικές αρχές λειτουργίας του, ήρθε η ώρα να ασχοληθούμε με έναν σγετικά µικρό σε µέγεθος , ευέλικτο client που αναπτύχθηκε σχετικά πρόσφατα και χρησιµοποιεί το Bit-Torrent πρωτόκολλο , o λόγος για το µTorrent.

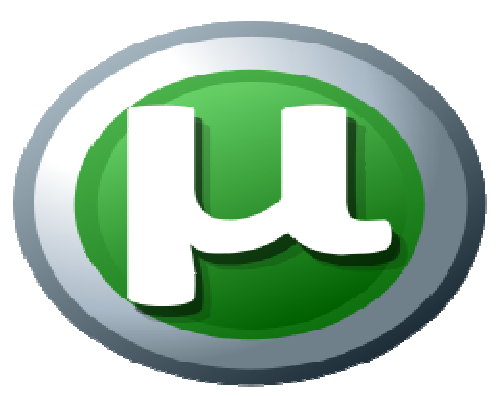

**Εικόνα 26.Το λογότυπο του client µTorrent** 

### **3.3 Γενική επισκόπηση του µTorrent client**

Το µTorrent είναι ένα δωρεάν λογισµικό, κλειστού κώδικα δυστυχώς, από την Bit-Torrent, Inc και είναι διαθέσιµο για τα Microsoft Windows και τα Mac OS X. Και οι δύο εκδόσεις είναι γραμμένες σε  $C + +$ . Παίρνει το "μ" στο όνομά του από το SI πρόθεµα "micro" που σηµαίνει ένα εκατοµµυριοστό και αναφέρεται στο µικρό footprint του προγράµµατος δηλαδή του ποσοστού της κύριας µνήµης που χρησιµοποιεί(14 MB) όταν το τρέχουµε. Το πρόγραµµα έχει σχεδιαστεί για να χρησιµοποιεί ελάχιστους πόρους του υπολογιστή ενώ η λειτουργικότητα που προσφέρει είναι πολύ άνετα συγκρίσιµη µε µεγαλύτερους Bit-Torrent clients, όπως το Vuze<sup>41</sup> και το BitComet<sup>42</sup>.

Το πρόγραµµα έχει λάβει σταθερά καλές κριτικές για το σύνολο των λειτουργιών του, τις επιδόσεις του, τη σταθερότητα, και την υποστήριξη των παλαιότερων hardware

<sup>41</sup>Vuze: http://en.wikipedia.org/wiki/Vuze

<sup>42</sup>BitComet: http://www.bitcomet.com/

και εκδόσεων των Windows. Μια έκθεση<sup>43</sup> έδειξε ότι το μTorrent είναι το δεύτερο πιο δημοφιλές Bit-Torrent client (μετά το κινέζικο Xunlei) $^{44}$ .

Το πρόγραµµα έχει αναπτυχθεί µε ταχείς ρυθµούς από την πρώτη έκδοση του το 2005. Παρόλο που αρχικά αναπτύχθηκε από τον Ludvig Strigeus<sup>45</sup>, από τις 7 ∆εκεµβρίου του 2006 ο κώδικας ανήκει και διατηρείται από την Bit-Torrent, Inc . Ο κώδικας αυτός έχει επίσης αποτελέσει την βάση για την έκδοση 6.3 του Bit-Torrent client, στην ουσία κάτι σαν επανέκδοση του µTorrent.

| <b>BitTorrent 6.3</b>                                                                 |                                                                            |                    |                                  |                  |                             |                            | أدلته أمدها<br>$-23$    |
|---------------------------------------------------------------------------------------|----------------------------------------------------------------------------|--------------------|----------------------------------|------------------|-----------------------------|----------------------------|-------------------------|
| Options Help<br>File                                                                  |                                                                            |                    |                                  |                  |                             |                            |                         |
| ÷                                                                                     | ⋇                                                                          | 43                 |                                  |                  |                             | <search hiere=""></search> | $\overline{\mathbf{r}}$ |
| * All (1)                                                                             | # Name<br>Done Down Speed                                                  |                    |                                  |                  | Completed Status            |                            | Size Completed On       |
| Downloading                                                                           | 1 <b>O</b> Updates                                                         | 1.7%               | 116.1 kB/s                       |                  | 14.3 MB Downloading         | <b>800 MB</b>              |                         |
| Completed (0)<br><b>D</b> Active (1)                                                  |                                                                            |                    |                                  |                  |                             |                            |                         |
| <b>Olnactive (0)</b>                                                                  |                                                                            |                    |                                  |                  |                             |                            |                         |
|                                                                                       |                                                                            |                    |                                  |                  |                             |                            |                         |
| No Label (1)                                                                          |                                                                            |                    |                                  |                  |                             |                            |                         |
|                                                                                       |                                                                            |                    |                                  |                  |                             |                            |                         |
| <b>NAILFeeds</b>                                                                      |                                                                            |                    |                                  |                  |                             |                            |                         |
|                                                                                       | $\leftarrow$                                                               | m                  |                                  |                  |                             |                            | t.                      |
|                                                                                       | General & Trackers & Peers Pieces                                          | $\mathbb{E}$ Files | Speed & Logger<br>÷.             |                  |                             |                            |                         |
|                                                                                       | IP.                                                                        |                    | Client                           | Flags            | Down Speed<br>X.            | Up Speed Reas              | Up                      |
|                                                                                       | 77.42.209.22                                                               |                    | Blizzard 0.2                     | <b>Ud X</b>      | 4.0                         |                            |                         |
|                                                                                       | and aeqk218.neoplus.adsl.tpnet.pl                                          |                    | µTorrent 1.8.5                   | UD IHX           | 14.8<br>4.2 kB/s            | 15.9 kB/s 3   0            |                         |
|                                                                                       | m83-188-198-96.cust.tele2.se                                               |                    | Blizzard 0.2                     | UD X             | 27                          | 1.6 kB/s 210               |                         |
|                                                                                       | 22 c83-254-189-198.bredband.comhem.se                                      |                    | <b>Blizzard 0.2</b>              | UD X             | 29.8<br>1.0 kB/s            |                            | 210                     |
|                                                                                       | 84.202.31.57                                                               |                    | <b>Blizzard 0.2</b>              | Ud X             | 57.0                        | $3.6$ kB/s 0   3           |                         |
|                                                                                       | 86.164.129.129                                                             |                    | <b>Blizzard 0.2</b>              | ud X             | 24.1                        |                            |                         |
|                                                                                       | 86.172.145.111                                                             |                    | <b>Blizzard 0.2</b>              | ud X             | 61.6                        |                            |                         |
|                                                                                       | I Il host227-217-dynamic.16-87-r.retail.telecomitalia.it<br>87.239.160.182 |                    | uTorrent 1.8.5<br>uTorrent 1.8.5 | d H<br><b>DH</b> | 100.0<br>99.3 kB/s<br>100.0 |                            | 2810                    |
|                                                                                       | 95.58.138.75                                                               |                    | uTorrent 2.0                     | DX.              | 100.0<br>11.3 kB/s          |                            | 510                     |
|                                                                                       |                                                                            |                    |                                  |                  |                             |                            |                         |
|                                                                                       |                                                                            |                    |                                  |                  |                             |                            |                         |
|                                                                                       | $\blacksquare$<br>$\delta W_0$                                             |                    |                                  |                  |                             |                            |                         |
|                                                                                       |                                                                            |                    |                                  |                  |                             |                            | ۲                       |
| D: 106.0 kB/s T: 14.6 MB<br>DHT:191 nodes (Updating)<br>œ<br>U: 22.5 kB/s T: 719.7 kB |                                                                            |                    |                                  |                  |                             |                            |                         |

**Εικόνα 27.Το Interface του Bit-Torrent 6.3** 

### **3.3.1 Τεχνικά χαρακτηριστικά**

- Το µTorrent χρησιµοποιεί ούτε λίγο ούτε πολύ 14MB RAM απαιτώντας επεξεργαστή 486 MHZ σε πλατφόρµα windows 95.
- Υποστήριξη IPV6.
- Από την έκδοση 2.0 και µετά υποστηρίζει UDP Torrent Protocol.

<sup>43</sup> Research about Utorrent

<sup>::</sup>http://webcache.googleusercontent.com/search?q=cache:oeAcwVHWdWIJ:www.ehow.com/utorrent/ +utorrent+the+second+most+used+client+after+xunlei&cd=3&hl=el&ct=clnk&gl=gr

<sup>44</sup> Xunlei : http://en.wikipedia.org/wiki/Xunlei

<sup>45</sup> Strigeus Biography: http://en.wikipedia.org/wiki/Ludvig\_Strigeus

- Κρυπτογράφηση πρωτοκόλλου που παρέχει παράκαµψη κυκλοφορίας ορισµένων Internet Service Providers µε διάφορες τεχνικές κλειδώµατος του εύρους ζώνης.∆εν παρέχεται πάντως προστασία προσωπικών δεδοµένων.
- Ανταλλαγή δεδοµένων µε peers που χρησιµοποιούν άλλους Bit-Torrent clients.
- Υποστήριξη ύπαρξης proxy server<sup>46</sup> δηλαδή ενδιάμεσου server μεταξύ των peers
- Υποστηρίζει 52 διαφορετικές γλώσσες
- Υποστηρίζει HTTPS(HTTP SECURE) Trackers
- ∆ιαθέτει έξυπνο σύστηµα προσωρινής αποθήκευσης δεδοµένων στο δίσκο το οποίο είναι εύκολο στην διαχείριση από τον χρήστη.
- Εξατομικευμένη search bar και λειτουργικό, απλό  $GUI^{47}$ (Graphical User Interface) με αρκετά skins για όλες τις προτιμήσεις.
- Οι διάφορες αλλαγές στα settings και οι προσωρινοί φάκελοι αποθηκεύονται σε µια συγκεκριµένη τοποθεσία έτσι είναι εύκολη η φορητή χρήση τους.
- Παρέχει την δυνατότητα να ρυθµίσεις το µέγιστο bandwidth που θέλεις να αφιερώσεις ώστε να γίνεται καλύτερη διανοµή πόρων µέσα σε ένα δίκτυο.
- Initial seeding, δηλαδή την δυνατότητα να ελαχιστοποιούνται τα δεδοµένα που απαιτούνται από ένα client να κάνει upload για να ολοκληρώθεί ένα download ,αρκετά χρήσιµο όταν υπάρχει µόνο ένας seeder στην αρχή.
- Υποστήριξη Distributed Hash Table (DHT)
- Download Bar

 $\overline{a}$ 

• Υποστήριξη IP Block-list

<sup>46</sup> Proxy Server: http://en.wikipedia.org/wiki/Proxy\_server

<sup>&</sup>lt;sup>47</sup>GUI: http://en.wikipedia.org/wiki/Graphical\_user\_interface

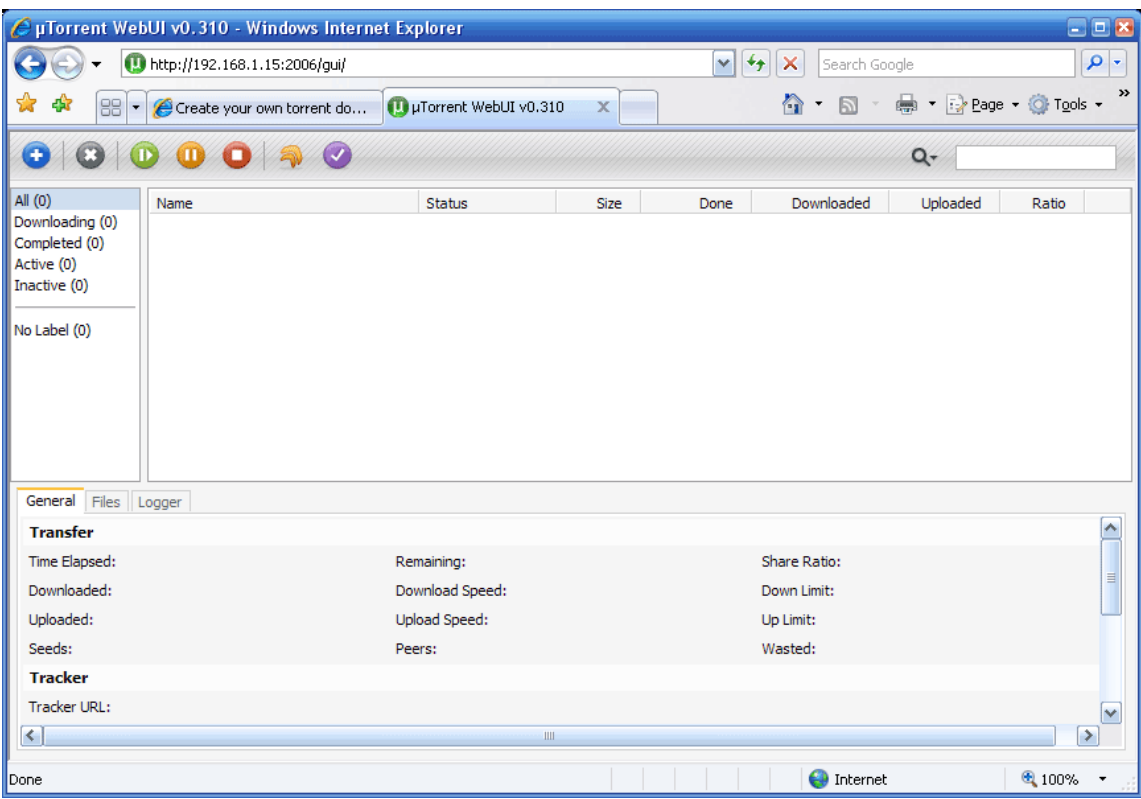

. **Εικόνα 28.Το Interface του µTorrent** 

Σε ότι αφορά το µέγεθος του, το µTorrent είναι και διατίθεται ως ένα ενιαίο αυτόνοµο συµπιεσµένο εκτελέσιµο αρχείο, και απαιτεί εγκατάσταση µέσω ενός installer, το οποίο είναι διαθέσιμο για πολλαπλές εγκαταστάσεις. Οι πρόσφατες εκδόσεις έχουν συµπεριλάβει τη δυνατότητα να εγκατασταθούν σε πρώτη εκτέλεση. Μικρό µέγεθος εκτελέσιµου αρχείου επιτυγχάνεται µε την αποφυγή της χρήσης πολλών βιβλιοθηκών, κυρίως της  $C + + \pi \rho$ ότυπης βιβλιοθήκης. Το εκτελέσιμο συµπιέζεται στο µισό περίπου µέγεθος από το µέγεθος που είχε µετά το compile µε την χρήση της τεχνικής συμπίεσης εκτελέσιμων αρχείων UPX<sup>48</sup>(Ultimate Packer for Executables).

### **3.4 Οδηγός για το Setup**

Το επίκεντρο σε αυτό εδώ το κοµµάτι είναι να δοθούν οδηγίες για να διαµορφωθεί το µTorrent ώστε να είναι σε θέση να επιτύχει την βέλτιστη ταχύτητα για την σύνδεσή στο Internet. Αν και σωστές ρυθµίσεις δεν εγγυώνται πάντα ότι θα χτυπήσει µέγιστο upload και download speed, τουλάχιστον όµως η προσπάθεια θα τείνει προς εκεί. Αυτό που έχουµε λοιπόν να κάνουµε είναι πρώτα να πάµε στην κεντρική σελίδα http://www.utorrent.com/ και να κατεβάσουμε το μόλις 282kb συμπιεσμένο εκτελέσιµο αρχείο του µTorrent και έπειτα να το τρέξουµε και να το εγκαταστήσουµε στον υπολογιστή µας

<sup>48</sup> UPX: http://upx.sourceforge.net/

### **Οδηγός Ταχύτητας**

Όταν ανοίγει το µTorrent για πρώτη φορά, παρουσιάζεται το µTorrent Speed Guide. Στο πρώτο µέρος, θα ζητηθεί να επιλέξετε την ταχύτητα upload σας από το dropdown μενού. Εάν δεν γνωρίζετε την συγκεκριμένη πληροφορία, μπορείτε να δοκιµάσετε τη σύνδεσή στο Internet µε αριστερό κλικ στο αντίστοιχο κουµπί για test(run speed test).

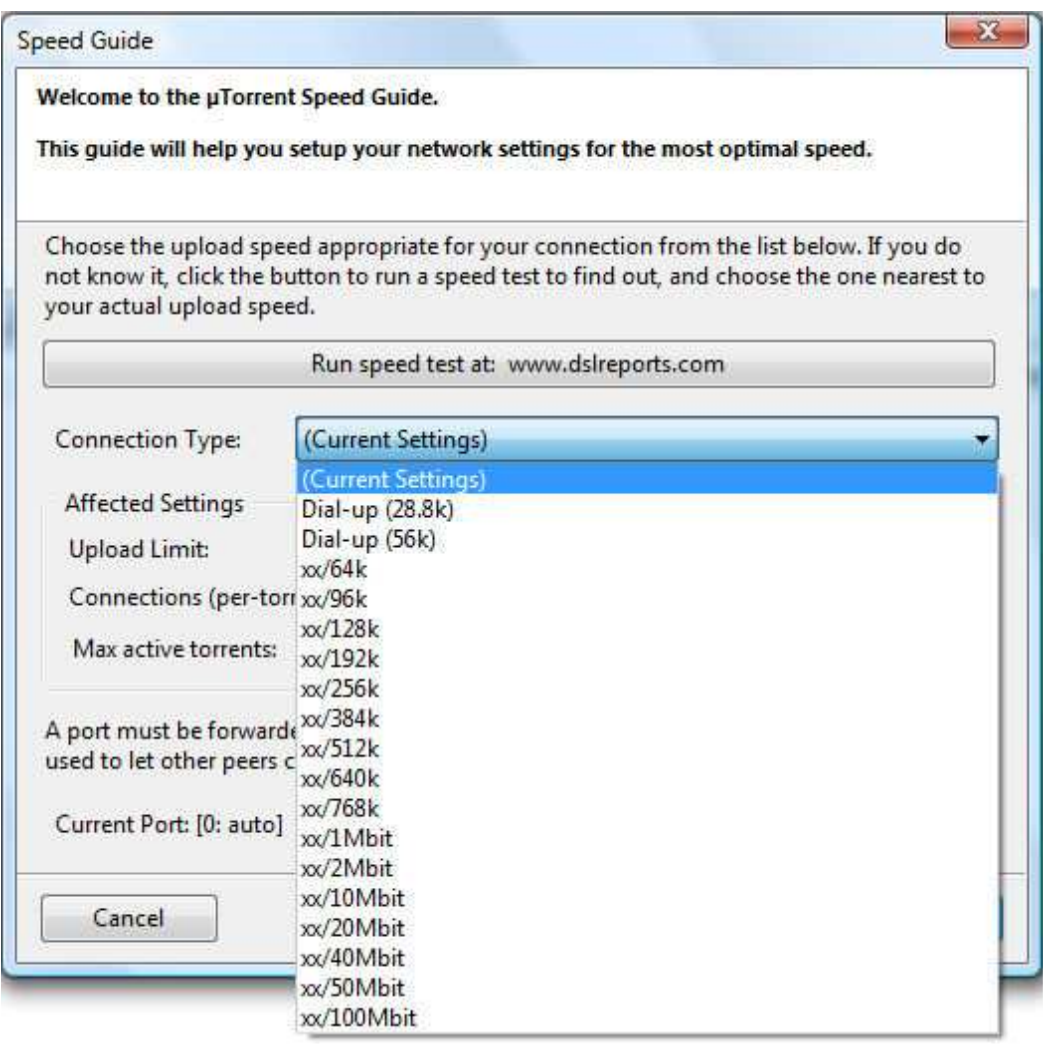

**Εικόνα 29.Το speed guide του µTorrent**

Στη σελίδα αυτή θα εµφανιστούν πολλά Mirrors µπροστά σας και το καλύτερο που µπορείτε να κάνετε είναι να επιλέξετε αυτόν που βρίσκεται πλησιέστερα προς τον τόπο κατοικίας σας ,επειδή όµως η σελίδα είναι αµερικάνικη έχει µόνο τους αµερικανικούς mirror servers οπότε µεταφερόµαστε στην σελίδα www.speedtest.net και διαλέγουµε την πυραµίδα για τον mirror της Αθήνας.

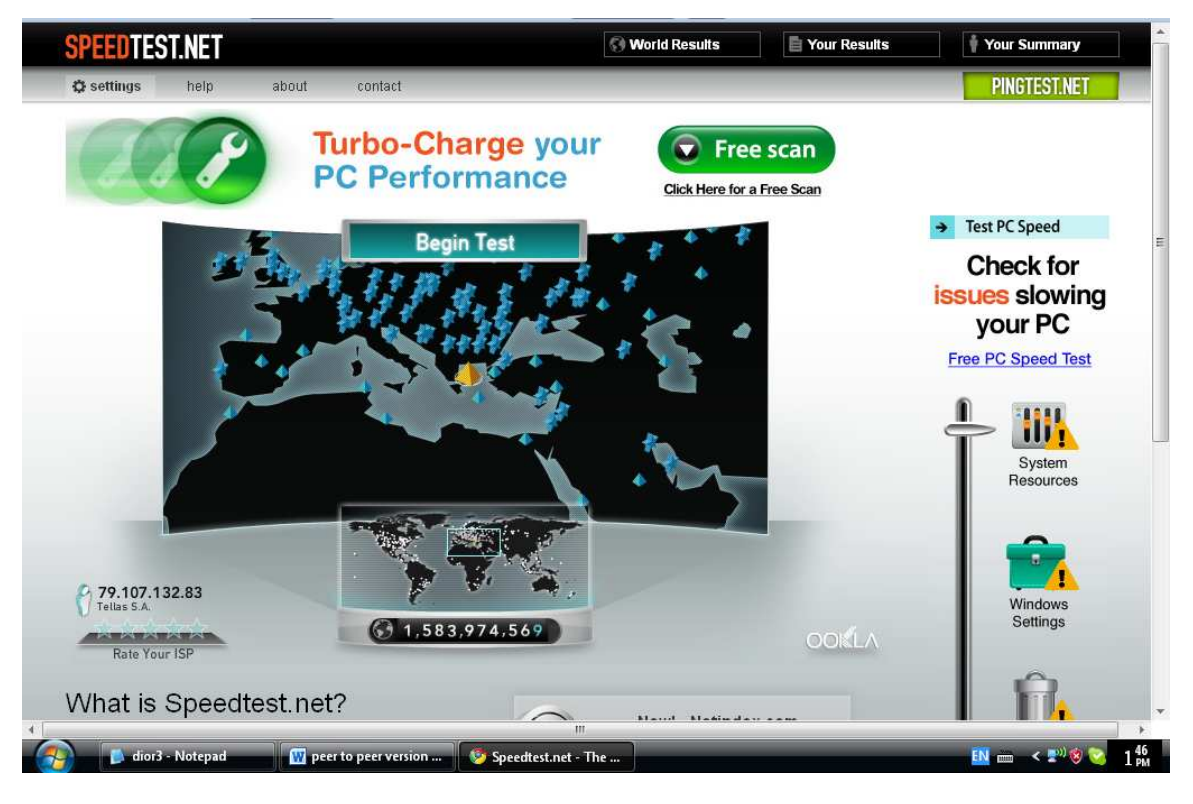

**Εικόνα 30.Η σελίδα του speed test**

Όταν εκτελείται το speed test, πρέπει να είµαστε βέβαιοι ότι δεν χρησιµοποιείται η σύνδεσή στο Internet για οτιδήποτε άλλο εκτός από τη δοκιµή. Εκτελέστε τη δοκιµή αρκετές φορές, και υπολογίστε τον µέσο όρο των ταχυτήτων upload που θα σας δοθεί στις δοκιµές. Από το "Connection Type" dropdown menu, επιλέξτε την επιλογή που βρίσκεται πλησιέστερα προς µέση ταχύτητα upload. Σηµειώστε ότι υπάρχει διάκριση µεταξύ των bits και bytes, και τα αποτελέσµατα της ταχύτητας δίνονται συνήθως σε kbps (kilobit ανά δευτερόλεπτο), η οποία δεν πρέπει να συγχέεται µε KB / s (kiloBytes ανά δευτερόλεπτο, απλά το αναφέρουµε!). Μην µπείτε στον πειρασµό να επιλέξετε µια επιλογή πολύ υψηλότερη από την ταχύτητα που προέβλεψε το speed test µε την ελπίδα ότι αυτό θα σας βοηθήσει να κατεβάσετε γρηγορότερα, καθώς δεν είναι έτσι τα πράγµατα και αντιθέτως µπορεί να είναι επιζήµιο για την ταχύτητα. Σύµφωνα µε τα αποτελέσµατα του upload στο παράδειγµα, πρέπει να επιλεγεί το xx/640k από το dropdown Menu.

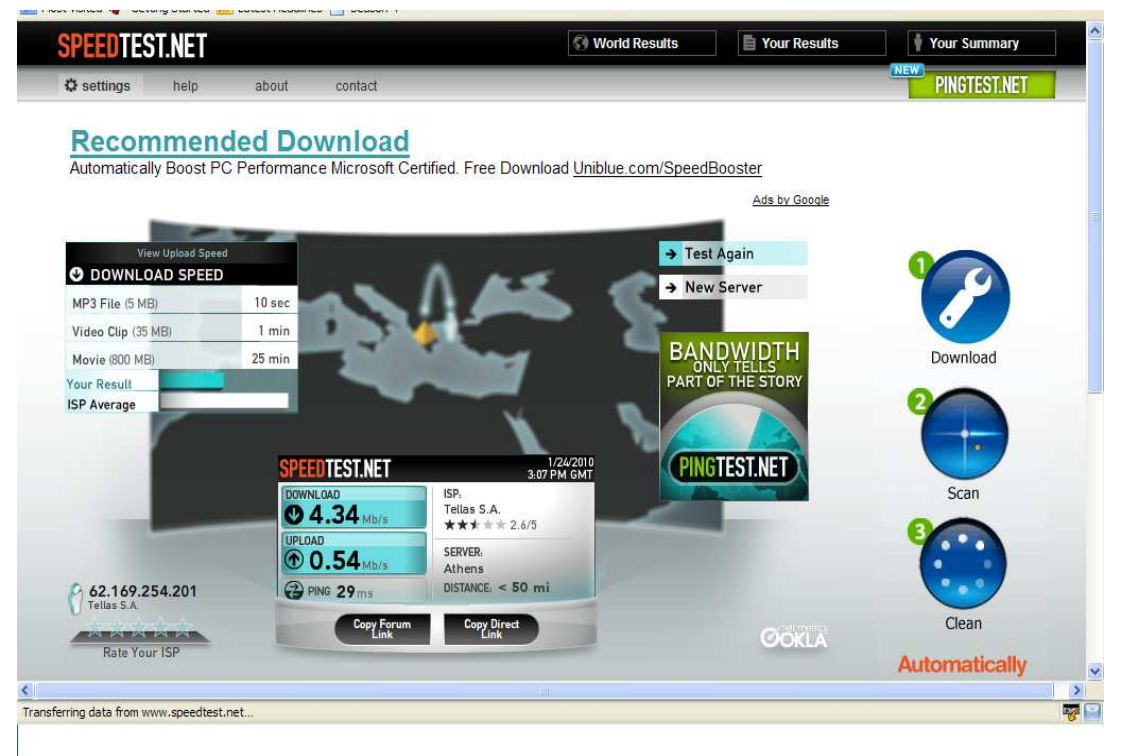

**Εικόνα 31.Τα αποτελέσµατα για την συγκεκριµένη σύνδεση**

Στο δεύτερο µέρος, µια θύρα επιλέγεται τυχαία την πρώτη φορά που το Speed Guide εµφανίζεται, αν και είναι δυνατό να αλλάξετε τη θύρα που χρησιµοποιείται. Εναλλακτικά, µπορείτε να επιλέξετε την 0 ώστε να επιλεγεί τυχαία ποιά θα είναι η Port που θα δέχεται τις peer συνδέσεις. Αφού την επιλέξετε, τότε κάνουµε αριστερό κλικ "Έλεγχος λειτουργίας θύρας" για να είναι βέβαιο ότι η θύρα είναι ανοικτή. Είναι σηµαντικό η θύρα να είναι ανοικτή ώστε να µπορεί το µTorrent να «ακούει» εισερχόµενες συνδέσεις. Χρήση επιλεγµένων ρυθµίσεων λοιπόν και τέλος.

|                         | Port Checker - µTorrent - a (very) tiny BitTorrent client - Mozilla Firefox       |                                             |                                |                        | $\Box$ e $\mathbf{x}$ |
|-------------------------|-----------------------------------------------------------------------------------|---------------------------------------------|--------------------------------|------------------------|-----------------------|
| Edit<br>View<br>History | Bookmarks Tools Help                                                              |                                             |                                |                        |                       |
| C                       | http://www.utorrent.com/testport?port=14031<br>Iн                                 |                                             | 53<br>$\overline{\phantom{a}}$ | G · Google             |                       |
|                         | <b>O Most Visited &amp; Getting Started &amp; Latest Headines</b> Season 4        |                                             |                                |                        |                       |
|                         |                                                                                   |                                             |                                |                        |                       |
|                         |                                                                                   | <b>Welcome to the µTorrent Port Checker</b> |                                |                        |                       |
|                         |                                                                                   |                                             |                                |                        |                       |
|                         | A test will be performed on your computer to check if the specified port is open. |                                             |                                |                        |                       |
|                         |                                                                                   |                                             |                                |                        |                       |
|                         | Checking port 14031 on 62.169.254.201                                             |                                             |                                |                        |                       |
|                         |                                                                                   |                                             |                                |                        |                       |
|                         |                                                                                   |                                             |                                |                        |                       |
|                         | OK!                                                                               |                                             |                                |                        |                       |
|                         | Port 14031 is open and accepting connections.                                     |                                             |                                |                        |                       |
|                         | You will be able to receive incoming BitTorrent connections.                      |                                             |                                |                        |                       |
|                         |                                                                                   |                                             |                                |                        |                       |
|                         |                                                                                   |                                             |                                |                        |                       |
|                         |                                                                                   |                                             |                                |                        |                       |
|                         |                                                                                   |                                             |                                |                        |                       |
| Downloads               | <b>Skins</b>                                                                      | Documentation                               | <b>FAQ</b>                     | Forums                 |                       |
| Get uTorrent            | Vista.revamp                                                                      | µTorrent Help File                          | 1. What are uTorrent's         | Troubleshooting        |                       |
| Download beta version   | Simple Dark                                                                       | Beginner's Guide                            | system requirements?           | Announcements          |                       |
| Other Languages         | Green and Black glass                                                             | Connection Setup Guide                      | 2. Is uTorrent open<br>source? | Non-English Discussion |                       |
|                         | Vista Skin uTorrent                                                               | Migrating Your Files                        | 3. Is there a Linux or Mac     | Trash                  |                       |
|                         | Aesthetic Groove                                                                  | µTorrent WebUl                              | version?                       | Feature Requests       |                       |
|                         | more                                                                              | How to Make a Torrent                       | 4 How do I make uTorrent       | more                   | 535                   |

**Εικόνα 32.O έλεγχος της port**

### **3.5 Downloading µε το µTorrent**

Παρόµοια µε το ότι χρειάζεται ένα URL, όπως http://www.utorrent.com, για να µας πάει σε µια ιστοσελίδα και να γίνει λήψη περιεχοµένου, ένα αρχείο .Torrent απαιτείται για τη λήψη περιεχοµένου το οποίο διατίθεται µέσω του Bit-Torrent. Τις περισσότερες φορές, µπορείτε να κάνετε λήψη αυτού του αρχείου από µια ιστοσελίδα, αν και µπορείτε να το πάρετε και από έναν τρίτο(φυσικό πρόσωπο) ή µε κάποια άλλη µορφή µεταβίβασης. Πολλές ιστοσελίδες προσφέρουν. πάντως αρχεία torrent ως µία µέθοδο λήψης αρχείων που διατίθενται µέσω του δικτυακού τόπου τους(Torrent Root,Demonoid ). . Αυτές οι περιοχές είναι οι λεγόµενοι trackers όπως αναφέρθηκαν σε προηγούµενο κεφάλαιο.

Τι γίνεται λοιπόν όταν κάποια µηχανή αναζήτησης πρέπει να χρησιµοποιηθεί για αυτά τα .Torrent αρχεία. Κάλλιστα µπορεί να γίνει αναζήτηση µε µία επιθυµητή μηχανή αναζήτησης,με μόνο επιπλέον να τοποθετηθεί στο τέλος του query<sup>49</sup> το .Torrent και τα αποτελέσµατα είναι αρκετά αξιοπρεπή. Το µTorrent περιλαµβάνει επίσης µια ενσωµατωµένη µπάρα αναζήτησης σε ορισµένες από τις πιο δηµοφιλείς µηχανές αναζήτησης Torrent αρχείων στον κόσµο.

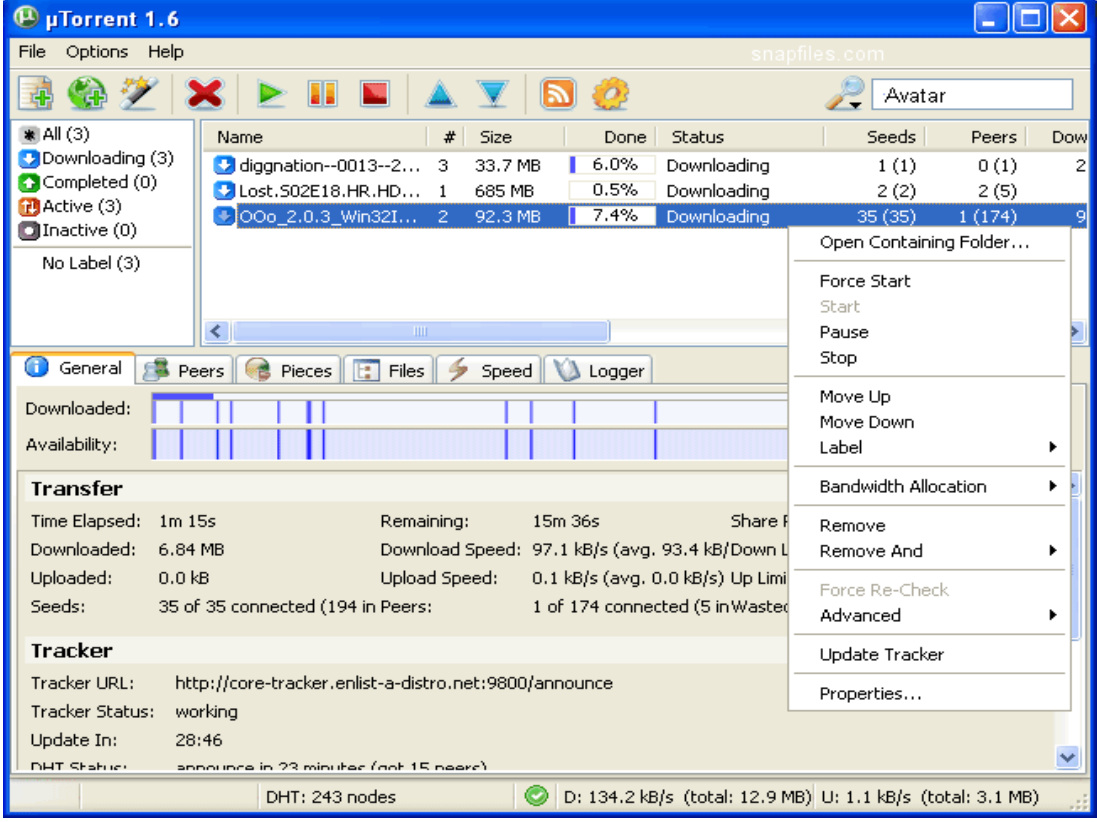

Ας πούµε λοιπόν ότι θέλουµε να βρούµε το Torrent αρχείο για την ταινία Avatar.

**Εικόνα 33.Search στο µTorrent**

<sup>&</sup>lt;sup>49</sup>Query: http://en.wikipedia.org/wiki/Query\_language

Και εν τέλει το πρώτο από τα αποτελέσµατα µας βγάζει τα παρακάτω αρχεία Torrent τα οποία µας εµφανίζουν και αναλυτικά τα αρχεία µε βάση τον συντελεστή leechers προς seeders.Όσο περισσότερο υπερτερούν οι seeders τόσο πιο γρήγορο το download αλλά και τόσο αργό το upload.

| File | Edit View History Bookmarks Tools Help                                                                                                    |          |                   |            |                |                  |
|------|----------------------------------------------------------------------------------------------------|----------|-------------------|------------|----------------|------------------|
|      | C<br>http://search.utorrent.com/search.php?q=AVATAR&e=http%3a%2f%2fwww.bittorrent.com%2fsearch' {}<br>181                                                               |          |                   | G · Google |                |                  |
|      | <b>A Most Visited 10 Getting Started A Latest Headlines</b> Season 4                                                                                                    |          |                   |            |                |                  |
| EJ   | Ποιόν θέλεις να εντοπίσεις; Δώσε τον αριθμό του!<br>Αριθμός κινητού φίλου<br>Εντοπισμός κινητού<br>(n.x. 6912345678)<br>avatar 2009 torrent [TRUSTED DOWNLOAD] download |          |                   | 6662       |                | 1543 kb/s        |
|      |                                                                                                    |          |                   |            |                |                  |
|      | Torrent File $+/-$                                                                                                    | Category | Size $+$ / -      | Seeds      | <b>Leeches</b> | <b>Health</b>    |
|      | <b>Avatar 2009 SCREENER LEAKED Dvd-Quality</b>                                                                                                    | movies   | 714.9 MB          | 85         | 286            |                  |
|      | <b>Avatar 2009 DVDRIP XviD-DOMINO</b>                                                                                                    | movies   | 699.4 MB          | 82         | 200            | <b>CELEBRATE</b> |
|      | Avatar.2009.iTALiAN.LD.R5.H264-IDN.CREW                                                                                                    | movies   | $2.1$ GB          | 88         | 134            | mmm              |
|      | avatar (2009) r5 dvdrip xvid-Max                                                                                                    | movies   | 663.4 MB          | 284        | 43             | ,,,,,,,,,        |
|      | Avatar (2009) Spanish [DVDRIP] HQ                                                                                                    | movies   | 710 MB            | 142        | 187            | <b>STARRING</b>  |
|      | Avatar (2009) COCAIN - DIAMOND                                                                                                    | movies   | 687.8 MB          | 228        | 205            | <b>TERRITÉ</b>   |
|      | Avatar.2009.[DVDRIP].XviD-iMBT                                                                                                    | movies   | 706.2 MB          | 50         | 86             | 200000           |
|      | Avatar (2009) DVDRip XviD [Eng]-Kingdom Release®                                                                                                    | movies   | 708.2 MB          | 252        | 128            | <b>CONTINUES</b> |
|      | Avatar (2009) DVDRip XviD-NeDivX                                                                                                    | movies   | 710.2 MB          | 79         | 202            | <b>CONTINUES</b> |
| 漢字   | Avatar.2009.iTALiAN.LD.R5.H264-IDN.CREW                                                                                                    | unsorted | $2.1$ GB          | 157        | 95             | <b>CITIZINES</b> |
|      | Avatar.2009.iTALiAN.iNTERNAL.LD.DVDSCR.XviD-SiLENT[S.o.M.]                                                                                                    | movies   | 1.4 <sub>GB</sub> | 35         | 253            | <b>TELEVIT</b>   |
|      | <b>Avatar 2009 DVDSCR.DIVX [RE-EDITED QUALITY]</b>                                                                                                    | movies   | $2.4$ GB          | 212        | 120            | <b>INTERNET</b>  |
|      | <b>Avatar 2009 DvdScreener Limited [LEAKED COPY]</b>                                                                                                    | movies   | 708.1 MB          | 78         | 173            | <b>TANNARY</b>   |
|      | Avatar [2009] - TeleSync XviD - MDMA                                                                                                    | movies   | 711.7 MB          | 152        | 114            | <b>CONDUCT</b>   |
|      | Avatar - 2009 ENG TS XVID AC3 - PrisM                                                                                                    | movies   | 708.7 MB          | 216        | 187            | ,,,,,,,,,,       |
|      | Avatar (2009) DVDRip XviD-NeDivX                                                                                                    | movies   | 710.2 MB          | 180        | 128            |                  |
|      |                                                                                                    |          |                   |            |                |                  |

**Εικόνα 34.Αποτελέσµατα του search για το avatar.torrent**

## **3.5.1 Προσθήκη ενός Torrent αρχείου**

Μόλις αποκτήσετε το .Torrent αρχείο του περιεχοµένου που θέλετε να κατεβάσετε, εισάγετε το απλά στο µTorrent.Υπάρχουν διάφοροι τρόποι για την επίτευξη αυτού :

1)Αριστερό κλικ στο "Αρχείο" και "Προσθήκη Torrent " (ή πατήστε Ctrl O) στο µTorrent και ανοίξτε το .Torrent αρχείο.

2)Κάντε διπλό κλικ στο αρχείο .Torrent (µόνο αν είναι αρχείο torrent που σχετίζεται µε το µTorrent).

3) Drag-and-drop το αρχείο .Torrent στο κυρίως παράθυρο του µTorrent.

4)Εάν γνωρίζετε τη διεύθυνση URL απευθείας που οδηγεί στο αρχείο .Torrent, αλλά δεν το έχει στο σκληρό δίσκο, µπορείτε να επιλέξετε "Αρχείο" , "Προσθήκη Torrent από URL" (ή πατήστε το πλήκτρο Ctrl U) και να πληκτρολογήσετε την διεύθυνση URL του .Torrent αρχείου.

Μετά το άνοιγµα του. Torrent αρχείου, δίνουµε εντολή στο µTorrent, για το πού θα θέλαµε το περιεχόµενο να σωθεί. Αν το download δεν αρχίσει αυτόµατα, µπορούµε να το κάνουµε µε manual τρόπο πατώντας απλώς το κουµπί της έναρξης. Ακολουθεί η διαδικασία σε εικόνες για το κατέβασµα ενός επεισοδίου South park.

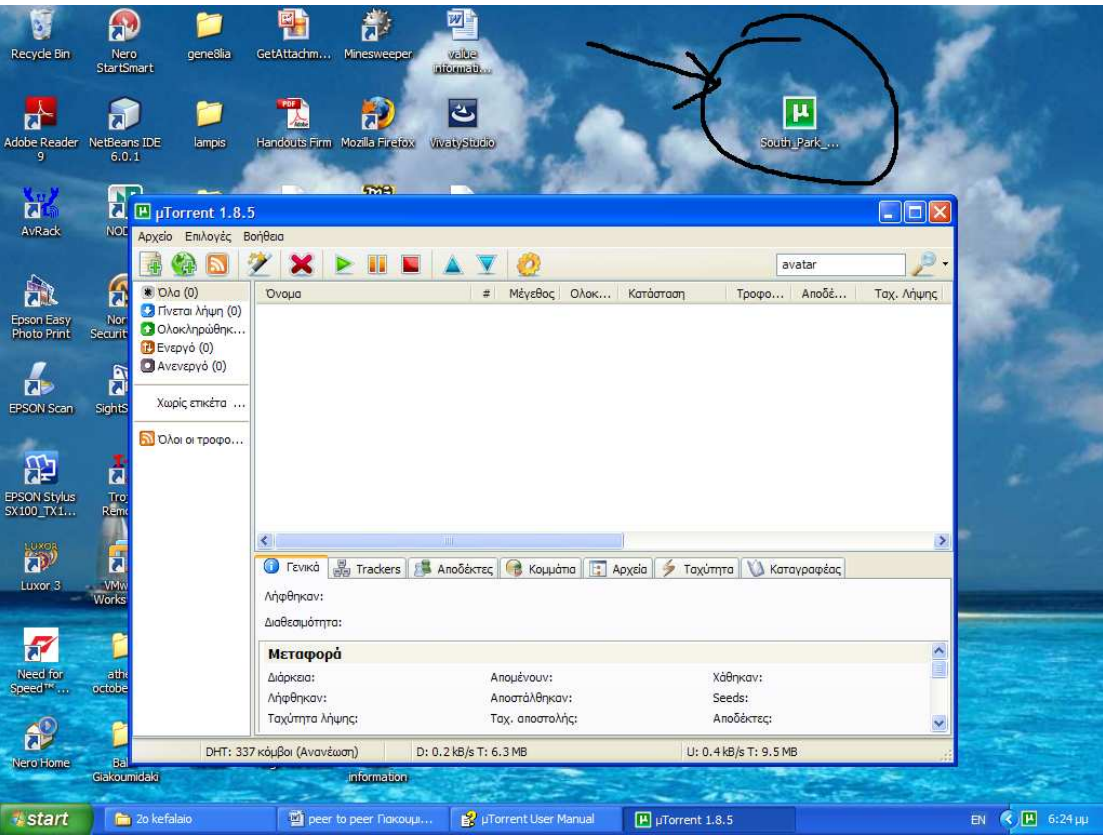

**Εικόνα 35.Το Torrent αρχείο στην επιφάνεια**

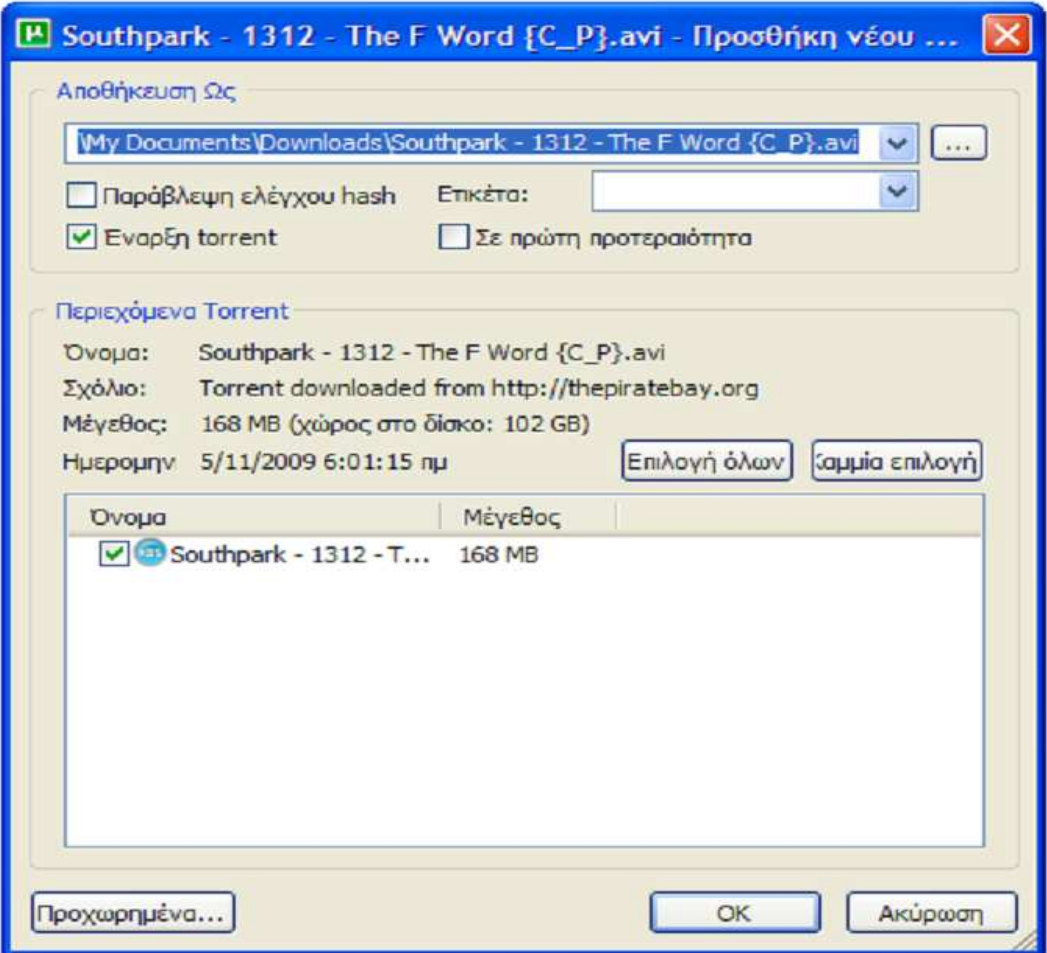

**Εικόνα 36.Οι λεπτοµέρειες του αρχείου και download επιλογές.**

Από ότι βλέπουµε στην κορυφή φαίνεται το path στο οποίο θα αποθηκευτεί το αρχείο που θα κατεβάσουµε.Μπορούµε να δώσουµε και ένα συγκεκριµένο όνοµα αν θέλουµε στο TextField Label.Επίσης γίνεται να παραλείψουµε τον Hash Check αλλά δεν προτείνεται.Είναι καλύτερο να ξέρουµε µέσω του Hash αλγορίθµου που περιγράψαµε και παραπάνω αν το αρχείο είναι corrupted ή όχι.∆ίνεται η δυνατότητα προτεραιότητας στα queue's για το αρχείο αυτό και η επιλογή αν θέλουµε κάποιων από τα αρχεία που περιέχει.Στα Προχωρηµένα είναι πράγµατα που θα δούµε παρακάτω.

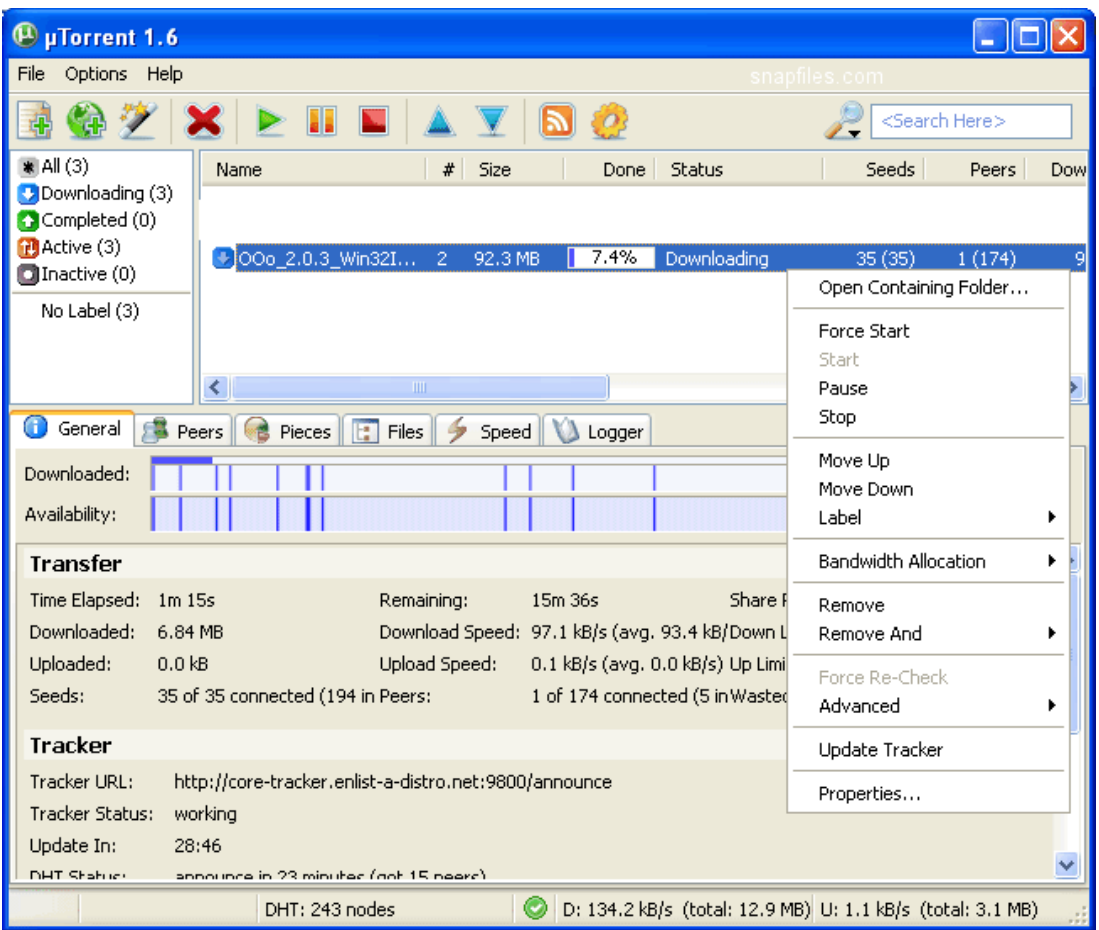

 **Εικόνα 37.Έναρξη της διαδικασίας του download.**

| 晶 Trackers<br>Œ<br>Peers<br>General                             | <b>Files</b><br>Pieces | Speed   <br>Logger |                            |       |         |
|-----------------------------------------------------------------|------------------------|--------------------|----------------------------|-------|---------|
| Name<br>- Ab                                                    | Status                 | Update In          | Seeds                      | Peers | Downloa |
| <b>DHT1</b>                                                     | working                | 2m 55s             | 25                         | 170   |         |
| [Local Peer Discovery]                                          | working                |                    | o                          |       |         |
| [Peer Exchange]                                                 | working                |                    | 55                         | 363   | n       |
| http://bt1.cdres.cn:12345/announce                              | working                | 16m 57s            |                            | o     | Ω       |
| http://btt1.gyyx.cn:80/announce                                 | working                | 3m 23s             |                            |       | Ω       |
| http://bttrack.9you.com:8080/announce                           | working                | 7s.                |                            |       | n       |
| http://gdbt.3322.org:6969/announce                              | HTTP Error 404         | 4m 26s             |                            |       | Ω       |
| http://kita.wjl.cn:8080/announce                                | <b>HTTP Error 404</b>  | 16m 47s            |                            |       |         |
| http://movie-seedbox.info:6969/announce                         | working                | 2m 6s              |                            |       |         |
| http://tracker.bittorrent.am/announce                           | working                | 4m 24s             |                            | 13    | Ω       |
| http://tracker.blazing.de:6969/announce                         | <b>HTTP Error 404</b>  | 20m 37s            |                            | 3     |         |
| http://tracker.jamendo.com/announce.php                         | working                | $15m$ 1s           | 6                          | 14    | 206     |
| http://tracker.mightynova.com:4315/announce                     | working                | 31m 22s            |                            | 16    | 0       |
| http://tracker.mightynova.com:80/announce                       | working                | $6m$ 41s           |                            | 16    | o       |
| http://tracker.thepiratebay.org/announce                        | working                | 21m 57s            | 14                         | 59    | 33      |
| http://tracker.thepiratebay.org/announce                        | working                | 18m 13s            | 13                         | 56    | 33      |
| http://tracker.torrentleech.org:2710/a/7a43                     | Failure: unregistered  | $5m$ Os            | o                          | 0     | 0       |
| http://tracker.torrentparty.com:2202/announce working           |                        | 29m 11s            |                            | 16    | 0.      |
| http://www.peers.ro/announce.php                                | Failure: Invalid passk | 10m 48s            |                            |       |         |
| $\mathbf{E} \cdot \mathbf{A}$ and $\mathbf{H} \cdot \mathbf{A}$ | .                      | .                  | $T_{\rm max}$ . The set of |       |         |

**Εικόνα 38.Παρουσίαση των χρησιµοποιούµενων Trackers.** 

Παραπάνω βλέπουµε τους Trackers που έχουν το συγκεκριµένο αρχείο,αν δουλεύουν ή όχι,τον χρόνο που αποµένει για το επόµενο update τους και τους seeds peers και αριθµούς download του συγκεκριµλενου αρχείου.

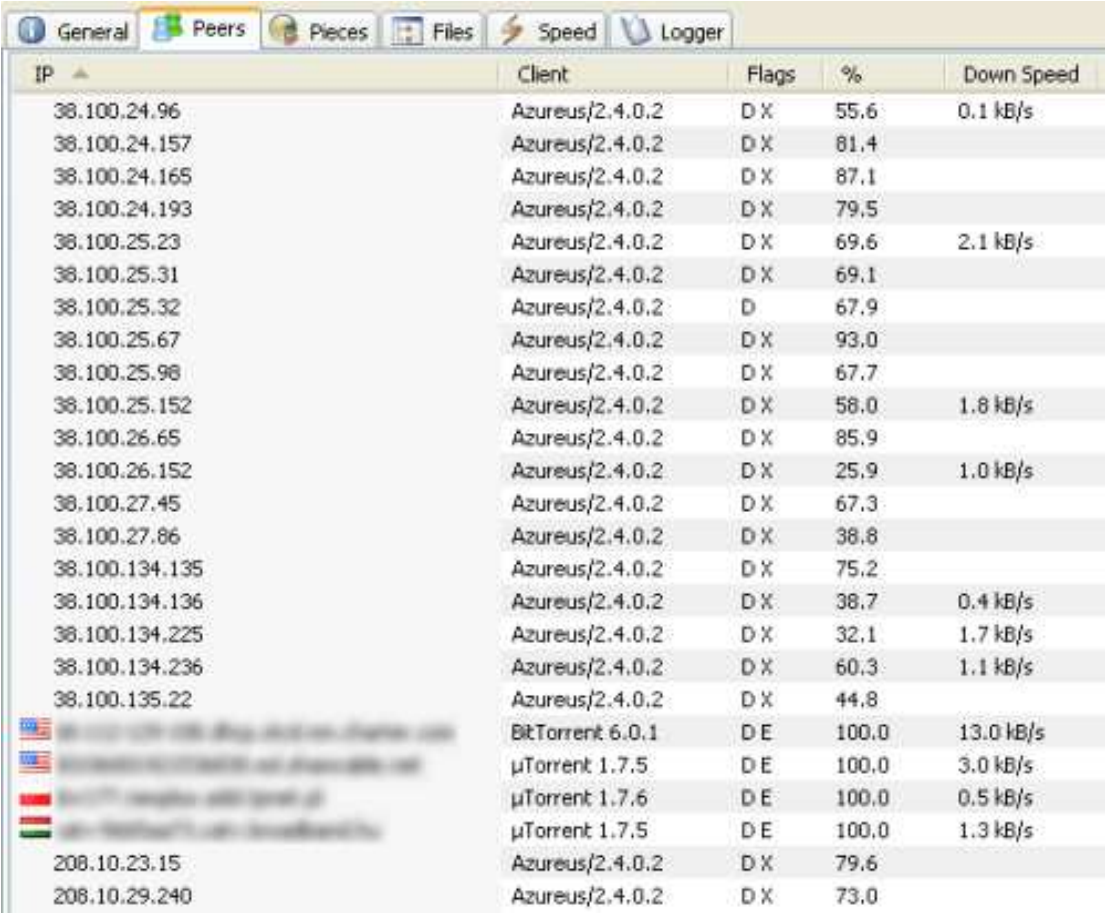

#### **Εικόνα 39.Στο ίδιο σηµείο παροµοίως οι άλλοι ταυτόχρονοι αποδέκτες και στοιχεία τους.**

Στην µια στήλη έχουµε τα IP των peers του swarm,τον client που χρησιµοποιούν και τέλος το ποσοστό του αρχείου που έχουν κατεβάσει καθώς και την τρέχουσα ταχύτητά τους.

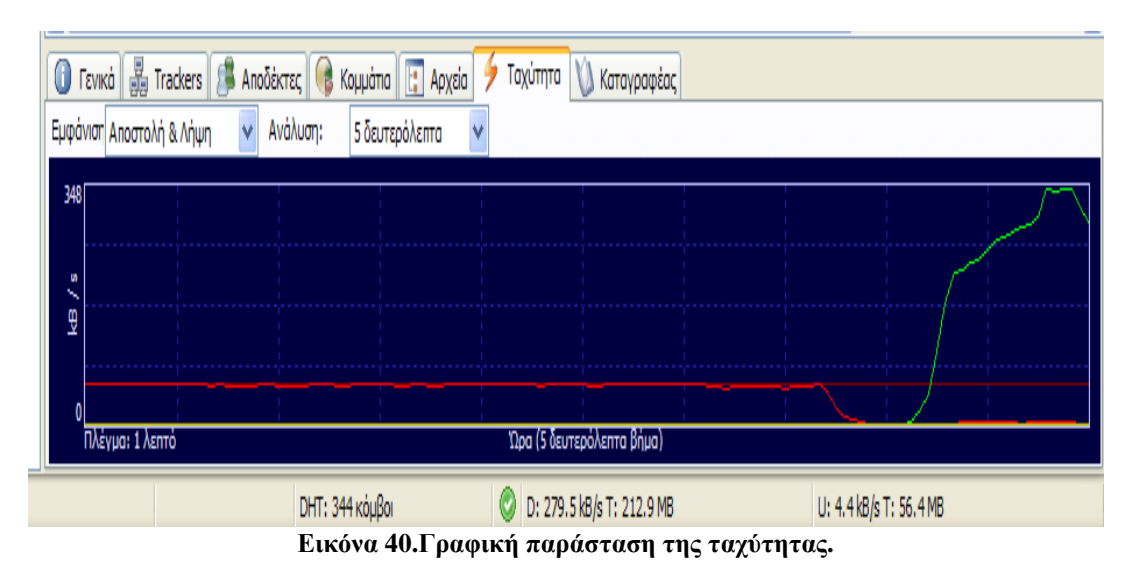

Βλέπουµε δηλαδή στην αµέσως παραπάνω εικόνα ότι η ταχύτητα είναι γύρω στα 270 και έφτασε µέχρι και 600 Kbps οπότε συµβαδίζει µε το speed test που παρατέθηκε προηγουµένως. Συνεπώς έγιναν σωστά οι ρυθµίσεις ταχύτητας.

| $\bm{0}$  | Γενικά   Η Trackers   ει Αποδέκτες   Θε Κομμάτια   Η Αρχεία   γ Ταχύτητα   ₹ Καταγραφέας |                 |                        |                                |               |                         |           |  |  |
|-----------|------------------------------------------------------------------------------------------|-----------------|------------------------|--------------------------------|---------------|-------------------------|-----------|--|--|
| #         | <b>Μέγεθος</b>                                                                           | # μπλοκ   Μπλοκ |                        | Ολοκληρώθηκε                   | Διαθεσιμότητα | Λειτουργία              | $\lambda$ |  |  |
| 6         | 512 kB                                                                                   | 32              |                        | 0                              | 67            | γρήγορο                 |           |  |  |
| 19        | 512 kB                                                                                   | 32              |                        | 25                             | 70            | αργό                    |           |  |  |
| 27        | 512 kB                                                                                   | 32              |                        | 10                             | 66            | γρήγορο                 |           |  |  |
| 47        | 512 kB                                                                                   | 32              |                        | 18                             | 67            | αργό                    |           |  |  |
| 57        | 512 kB                                                                                   | 32              |                        | 30                             | 66            | αργό                    |           |  |  |
| 59        | 512 kB                                                                                   | 32              |                        | 30                             | 69            | αργό                    |           |  |  |
| 68        | 512 kB                                                                                   | 32              |                        | 29                             | 66            | αργό                    |           |  |  |
| 80        | 512 kB                                                                                   | 32              |                        | 30                             | 68            | αργό                    |           |  |  |
| <b>AP</b> | mary Lin                                                                                 | 49.99           |                        | m                              |               | <b>PT Stationers</b>    |           |  |  |
|           |                                                                                          |                 | <b>DHT: 344 конВог</b> | D: 446.7 kB/s T: 231.4 MB<br>Ø |               | U: 10.7 kB/s T: 56.8 MB |           |  |  |

**Εικόνα 41.Τα µπλοκ των 512KB χαρακτηριστικό του πρωτοκόλλου Bit-Torrent.** 

#### **Τι γίνεται αφότου ολοκληρωθεί η λήψη;**

Μετά που ολοκληρωθεί η λήψη του αρχείου , µπορείτε να δείτε τα αρχεία που έχετε κατεβάσει. Ενώ µπορείτε επίσης να τα αφαιρέσετε από την λίστα του µTorrent εάν το επιθυµείτε. Πάντως ενθαρρύνονται ιδιαίτερα οι χρήστες να αφήσουν το Torrent job να κάνει seeding µετά που αποκτηθούν όλα τα κοµµάτια του αρχείου ώστε να αρχίσει να τα κάνει upload . Αν και το χρονικό διάστηµα που θα πρέπει να περιµένετε για το seeding δεν ορίζεται συγκεκριµένα(estimated time άπειρο), συνιστάται να γίνεται upload η ποσότητα των δεδοµένων η οποία προηγουµένως έγινε download, για την επίτευξη του 1,0 ratio . Ο λόγος αυτός υπολογίζεται διαιρώντας το ποσό των δεδοµένων που έχει γίνει upload από το ποσό που έχει γίνει download. Τεχνικά βέβαια είναι αδύνατο να πετύχουν όλοι οι συµµετέχοντες αυτό το ratio καθώς υπάρχουν πάρα πολλοί που κάνουν upload ένα πολύ µικρό ποσοστό σε σχέση µε το download η διακόπτουν το Torrent job αµέσως µετά την λήψη. Αυτοί λοιπόν είναι οι λεγόμενοι leechers $^{50}$  που έχουμε αναφέρει και παραπάνω.Να αναφερθεί ότι διάφοροι trackers µπορεί να απαγορεύουν τους leechers κάνοντας ban στην IP address τους.Βεβαίως ο όρος αναφέρεται και στα άτοµα των οποίων το κατέβασµα είναι σε εξέλιξη αλλά µε βάση το ratio (π.χ κατω απο 0.2) µπορεί να πέσει πέλεκυς.

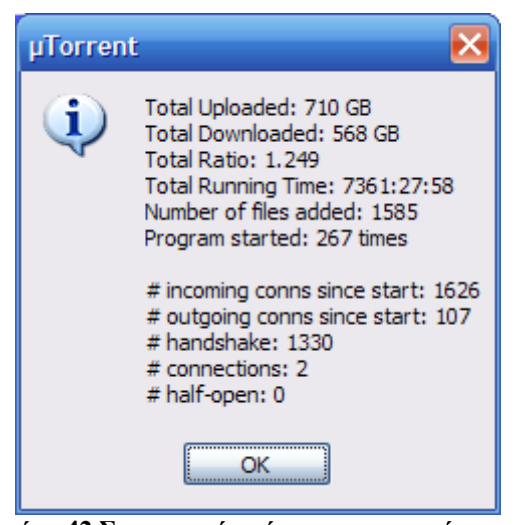

**Εικόνα 42.Στατιστικά χρήσης του προγράµµατος**

 $50$ Leechers: http://en.wikipedia.org/wiki/Leech (computing)

## **3.6 Το πρωτόκολλο SSL**

Το µTorrent client χρησιµοποιεί το πρωτόκολλο SSL για την ασφαλή µετάδοση της πληροφορίας µέσα στα swarm που δηµιουργούνται.

Το πρωτόκολλο SSL (Secure Sockets Layer) αναπτύχθηκε από την εταιρεία Netscape και σχεδιάστηκε για να παρέχει ασφάλεια κατά την µετάδοση ευαίσθητων δεδοµένων στο διαδίκτυο. Η έκδοση 3.0 του πρωτοκόλλου κυκλοφόρησε από την Netscape το 1996 και αποτέλεσε την βάση για την µετέπειτα ανάπτυξη του πρωτοκόλλου TLS<sup>51</sup> (Transport Layer Security), το οποίο πλέον τείνει να αντικαταστήσει το SSL. Τα δύο αυτά πρωτόκολλα χρησιµοποιούνται ευρέως για ηλεκτρονικές αγορές και χρηµατικές συναλλαγές µέσω του διαδικτύου.

Το SSL χρησιµοποιεί µεθόδους κρυπτογράφησης των δεδοµένων που ανταλλάσσονται µεταξύ δύο συσκευών (συνηθέστερα Ηλεκτρονικών Υπολογιστών) εγκαθιδρύοντας µία ασφαλή σύνδεση µεταξύ τους µέσω του διαδικτύου. Το πρωτόκολλο αυτό χρησιμοποιεί το TCP/IP <sup>52</sup>για τη μεταφορά των δεδομένων και είναι ανεξάρτητο από την εφαρµογή που χρησιµοποιεί ο τελικός χρήστης. Για τον λόγο αυτό µπορεί να παρέχει υπηρεσίες ασφαλούς µετάδοσης πληροφοριών σε πρωτόκολλα ανώτερου επιπέδου όπως για παράδειγµα το HTTP, το FTP, το Telnet κοκ.

Η µετάδοση πληροφοριών µέσω του διαδικτύου γίνεται ως επί το πλείστον χρησιµοποιώντας τα πρωτόκολλα TCP/IP (Transfer Control Protocol / Internet Protocol). Το SSL λειτουργεί πριν το TCP/IP και μετά τις εφαρμογές υψηλού επιπέδου, όπως είναι για παράδειγµα το HTTP (προβολή ιστοσελίδων), το FTP (µεταφορά αρχείων) και το IMAP<sup>53</sup> (e-mail). Άρα λοιπόν αυτό που ουσιαστικά κάνει το SSL είναι να παίρνει τις πληροφορίες από τις εφαρµογές υψηλότερων επιπέδων, να τις κρυπτογραφεί και στην συνέχεια να τις µεταδίδει στο Internet προς τον Η/Υ που βρίσκεται στην απέναντι πλευρά και τις ζήτησε.

Το SSL προσφέρει συνοπτικά τις ακόλουθες υπηρεσίες:

- > Πιστοποίηση του server από τον client.
- > Πιστοποίηση του client από τον server.
- Εγκαθίδρυση ασφαλούς κρυπτογραφηµένου διαύλου επικοινωνίας µεταξύ των δύο µερών.

Οι κρυπτογραφικοί αλγόριθµοι που υποστηρίζονται από το πρωτόκολλο είναι οι εξής: DES - Data Encryption Standard, DSA - Digital Signature Algorithm, KEA - Key Exchange Algorithm, MD5 - Message Digest, RC2/RC4, RSA, SHA-1 - Secure Hash Algorithm, SKIPJACK, Triple-DES.

<sup>&</sup>lt;sup>51</sup> TLS: http://en.wikipedia.org/wiki/Transport\_Layer\_Security

<sup>52</sup> TCP/IP:http://el.wikipedia.org/wiki/Συζήτηση:TCP/IP

<sup>&</sup>lt;sup>53</sup>IMAP: http://en.wikipedia.org/wiki/Internet\_Message\_Access\_Protocol

## **3.6.1 Λειτουργία του SSL**

Το πρωτόκολλο SSL χρησιµοποιεί έναν συνδυασµό της κρυπτογράφησης δηµοσίου και συµµετρικού κλειδιού . Η κρυπτογράφηση συµµετρικού κλειδιού είναι πολύ πιο γρήγορη και αποδοτική σε σχέση µε την κρυπτογράφηση δηµοσίου κλειδιού, παρ' όλα αυτά όµως η δεύτερη προσφέρει καλύτερες τεχνικές πιστοποίησης. Κάθε σύνδεση SSL ξεκινά πάντα µε την ανταλλαγή µηνυµάτων από τον server και τον client έως ότου επιτευχθεί η ασφαλής σύνδεση, πράγμα που ονομάζεται χειραψία (handshake)<sup>54</sup>. Η χειραψία επιτρέπει στον server να αποδείξει την ταυτότητά του στον client χρησιµοποιώντας τεχνικές κρυπτογράφησης δηµοσίου κλειδιού<sup>55</sup> και στην συνέχεια επιτρέπει στον client και τον server να συνεργαστούν για την δημιουργία ενός συμμετρικού κλειδιού που θα χρησιµοποιηθεί στην γρήγορη κρυπτογράφηση και αποκρυπτογράφηση των δεδοµένων που ανταλλάσσονται µεταξύ τους. Προαιρετικά η χειραψία επιτρέπει επίσης στον client να αποδείξει την ταυτότητά του στον server. Αναλυτικότερα, η διαδικασία χειραψίας έχει ως εξής:

- 1. Αρχικά ο client στέλνει στον server την έκδοση του SSL που χρησιµοποιεί, τον επιθυµητό αλγόριθµο κρυπτογράφησης, µερικά δεδοµένα που έχουν παραχθεί τυχαία και οποιαδήποτε άλλη πληροφορία χρειάζεται ο server για να ξεκινήσει µία σύνδεση SSL.
- 2. Ο server απαντά στέλνοντας παρόµοιες πληροφορίες συµπεριλαµβανοµένου όµως και του ψηφιακού πιστοποιητικού, το οποίο τον πιστοποιεί στον client. Προαιρετικά µπορεί να ζητήσει και το ψηφιακό πιστοποιητικό του client.
- 3. Ο client λαµβάνει το ψηφιακό πιστοποιητικό του server και το χρησιµοποιεί για να τον πιστοποιήσει. Εάν η πιστοποίηση αυτή δεν καταστεί δυνατή, τότε ο χρήστης ενηµερώνεται µε ένα µήνυµα σφάλµατος και η σύνδεση SSL ακυρώνεται. Εάν η πιστοποίηση του server γίνει χωρίς προβλήµατα, τότε η διαδικασία της χειραψίας συνεχίζεται στο επόµενο βήµα.
- 4. Ο client συνεργάζεται µε τον server και αποφασίζουν τον αλγόριθµο κρυπτογράφησης που θα χρησιµοποιηθεί στην ασφαλή σύνδεση SSL. Επίσης ο client δηµιουργεί το συµµετρικό κλειδί που θα χρησιµοποιηθεί στον αλγόριθµο κρυπτογράφησης και το στέλνει στον server κρυπτογραφηµένο, χρησιµοποιώντας την τεχνική κρυπτογράφησης δηµοσίου κλειδιού. ∆ηλαδή χρησιµοποιεί το δηµόσιο κλειδί του server που αναγράφεται πάνω στο ψηφιακό του πιστοποιητικό για να κρυπτογραφήσει το συµµετρικό κλειδί και να του το στείλει. Στην συνέχεια ο server χρησιµοποιώντας το ιδιωτικό του κλειδί µπορεί να αποκρυπτογραφήσει το µήνυµα και να αποκτήσει το συµµετρικό κλειδί που θα χρησιµοποιηθεί για την σύνδεση.
- 5. Ο client στέλνει ένα µήνυµα στον server ενηµερώνοντάς τον ότι είναι έτοιµος να ξεκινήσει την κρυπτογραφηµένη σύνδεση.

<sup>54</sup> Handshake:http://support.microsoft.com/kb/257591

<sup>55</sup> Public Key Infrastructure:http://docs.sun.com/source/816-6154-10/contents.htm

- 6. Ο server στέλνει ένα µήνυµα στον client ενηµερώνοντάς τον ότι και αυτός είναι έτοιµος να ξεκινήσει την κρυπτογραφηµένη σύνδεση.
- 7. Από εδώ και πέρα η χειραψία έχει ολοκληρωθεί και τα µηνύµατα που ανταλλάσσουν τα δύο µηχανήµατα (client - server) είναι κρυπτογραφηµένα.

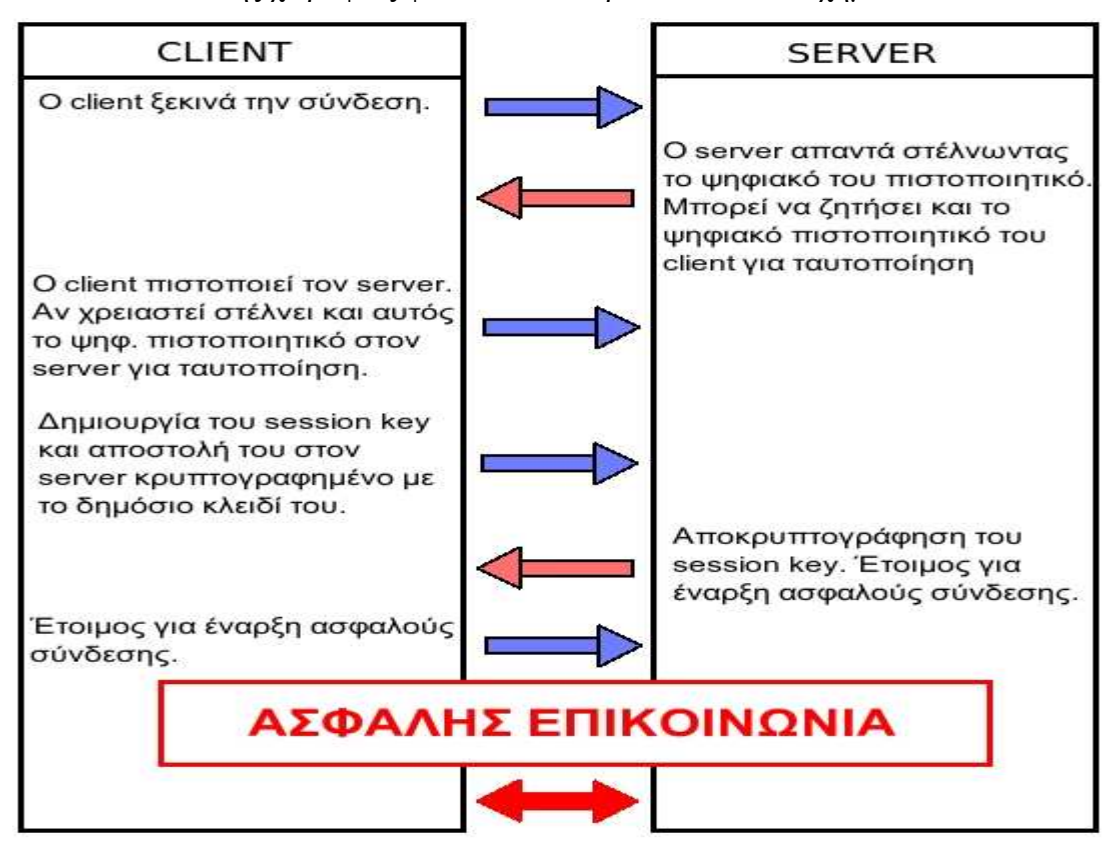

Η διαδικασία της χειραψίας φαίνεται πιο παραστατικά στο σχήµα που ακολουθεί.

**Εικόνα 43.Η SSL Επικοινωνία βήµα βήµα**

## **3.7 ∆ηµιουργία Torrent**

Μια πάρα πολύ σηµαντική λειτουργία του µTorrent είναι η δηµιουργία ενός δικού µας Torrent αρχείου. Η κοινή χρήση δεδοµένων στο πρωτόκολλο Bit-Torrent είναι λίγο πιο περίπλοκη από ό, τι µε άλλες εφαρµογές P2P. Αυτό είναι ο λόγος που κάνει αυτό το σύστηµα διανοµής τόσο αποτελεσµατικό. Το Bit-Torrent µοιράζει το περιεχόµενο µετά από σπάσιµο αυτού ,σε µικρά κοµµάτια και η διανοµή τους γίνεται τυχαία µεταξύ των peers. Αυτοί οι peers κατόπιν µοιράζονται αυτά τα κοµµάτια µεταξύ τους. Αυτό γλιτώνει τον seeder από τον κόπο της αποστολής ίδιων κοµµατιών ξανά και ξανά σε διαφορετικούς peers και επιτρέπει σε όλους τους peers σε ένα σµήνος να συµµετάσχουν στη διανοµή των αρχείων, ανεξάρτητα από το ποσοστό που απέχουν από την ολοκλήρωση του download ο καθένας χωριστά.

Όπως αναφέρθηκε και παραπάνω, προκειµένου για όλους εκείνους τους peers ,να γνωρίζουν πώς να τοποθετήσουν όλα αυτά τα κοµµάτια πίσω στη σωστή σειρά και να κάνουν χρήση του περιεχοµένου, οι Bit-Torrent clients απαιτούν ένα ειδικό αρχείο αναφοράς που ονοµάζεται Torrent. Το torrent είναι αυτό που κάνετε λήψη από την τοποθεσία και το οποίο ανοίχτηκε µε το µTorrent. Όλοι οι peers και οι seeders που εµπλέκονται στη διανοµή οποιουδήποτε αρχείου έχουν το ίδιο torrent αρχείο φορτωµένο στον client που χρησιµοποιούν. Για να µοιράζεται κάποιο δικό µας περιεχόµενο µέσω του δικτύου Bit-Torrent, χρειάζεται να δηµιουργήσουµε ένα torrent αρχείο για αυτό το περιεχόµενο.

#### **Πράγµατα που πρέπει να ληφθούν υπόψη**

- 1. Πριν την δηµιουργία ενός Torrent ,θα ήταν σώφρον να διαλέξουµε πρώτα ένα site και να δούμε το FAQ section του που παρέχει σημαντικές πληροφορίες για απορίες που µπορεί να προκύψουν καθώς και τους κανονισµούς χρήσης.
- 2. Το site της επιλογής µας για παράδειγµα µπορεί να έχει θέσει απαγορευτικό σε συγκεκριµένου είδους υλικό(πχ πορνογραφικό υλικό)ή να ειδικεύεται σε συγκεκριµένα είδη όπως cartoon ή µουσική.
- 3. Επίσης είναι πιθανό το συγκεκριµένο site να έχει συγκεκριµένες απαιτήσεις σχετικά µε την δηµιουργία του torrent αρχείου όπως την απαίτηση signature files etc.
- 4. Άλλα sites απαιτούν να γίνει πρώτα register πριν το upload.
- 5. Είναι σηµαντικό επίσης να σκεφτεί κανείς το µέγεθος του περιεχοµένου που θα ανεβάσει επειδή 1)∆εν έχει ο καθένας αρκετό χώρο στο δίσκο για µεγάλα torrent files και 2)Μεγαλύτερα αρχεία torrent σηµαίνει µεγαλύτερος χρόνος για seeding.Βασικό λοιπόν να γίνεται upload το περιεχόµενο τακτοποιηµένο και διαχωρισµένο.
- 6. Πριν από την δηµιουργία του torrent πρέπει να επιλεγεί προσεκτικά η τοποθεσία του καθώς θα χρειαστεί να µείνει εκεί για αρκετή ώρα(τουλάχιστον κατά την διάρκεια του initial seeding).
- 7. Τα αρχεία που αποτελούν το περιεχόµενο δεν πρέπει να τροποποιηθούν αφότου γίνει το torrent file και κατά την διάρκεια του seeding καθώς αυτό θα προκαλέσει corruption στο αρχείο.
- 8. Να είµαστε σίγουροι ότι εκείνη την στιγµή δεν γίνεται χρήση του περιεχοµένου αυτού µε οποιονδήποτε τρόπο.
- 9. ∆εν υπάρχει πιο ενοχλητικό πράγµα από το multiple compression.Εκτός του ότι δεν έχει διαφορά σε σχέση µε το απλό compression,εκνευρίζει και αρκετούς down loaders.Συναντάται πολλές φορές στο κατέβασµα υποτίτλων όπου µπορεί να κάνουµε και 4 extract για να φτάσουµε στο αρχείο υποτίτλων.

Ας δούµε λοιπόν και πρακτικά τα βήµατα για να πραγµατοποιήσουµε ένα torrent αρχείο:

### **Η πηγή**

Εδώ είναι το σηµείο όπου µπορούµε να καθορίσουµε τη θέση του περιεχοµένου που θέλουμε να μοιράσουμε. Πριν από την επιλογή της διαδρομής πρέπει να επιλέξουμε αν κάνουµε torrent ένα αρχείο ή πολλαπλά αρχεία Αν κάνουµε ένα torrent µε πάνω από ένα αρχείο τα αρχεία πρέπει να βρίσκονται σε ένα φάκελο, που δεν θα περιέχει τίποτα άλλο µέσα του.

i) Από το κύριο παράθυρο του μTorrent λοιπόν επιλέγουμε δημιουργία νέου Torrent. ii) "Προσθήκη αρχείου" ή "Προσθήκη καταλόγου."

iii) Επιλέγουμε την τοποθεσία του αρχείου ή του καταλόγου που θέλουμε να µοιραστούµε.

Στην συγκεκριµένη περίπτωση έχουµε τον Bruno folder στην επιφάνεια εργασίας που περιέχει 3 SRT files (υπότιτλοι) και το AVI της ταινίας.

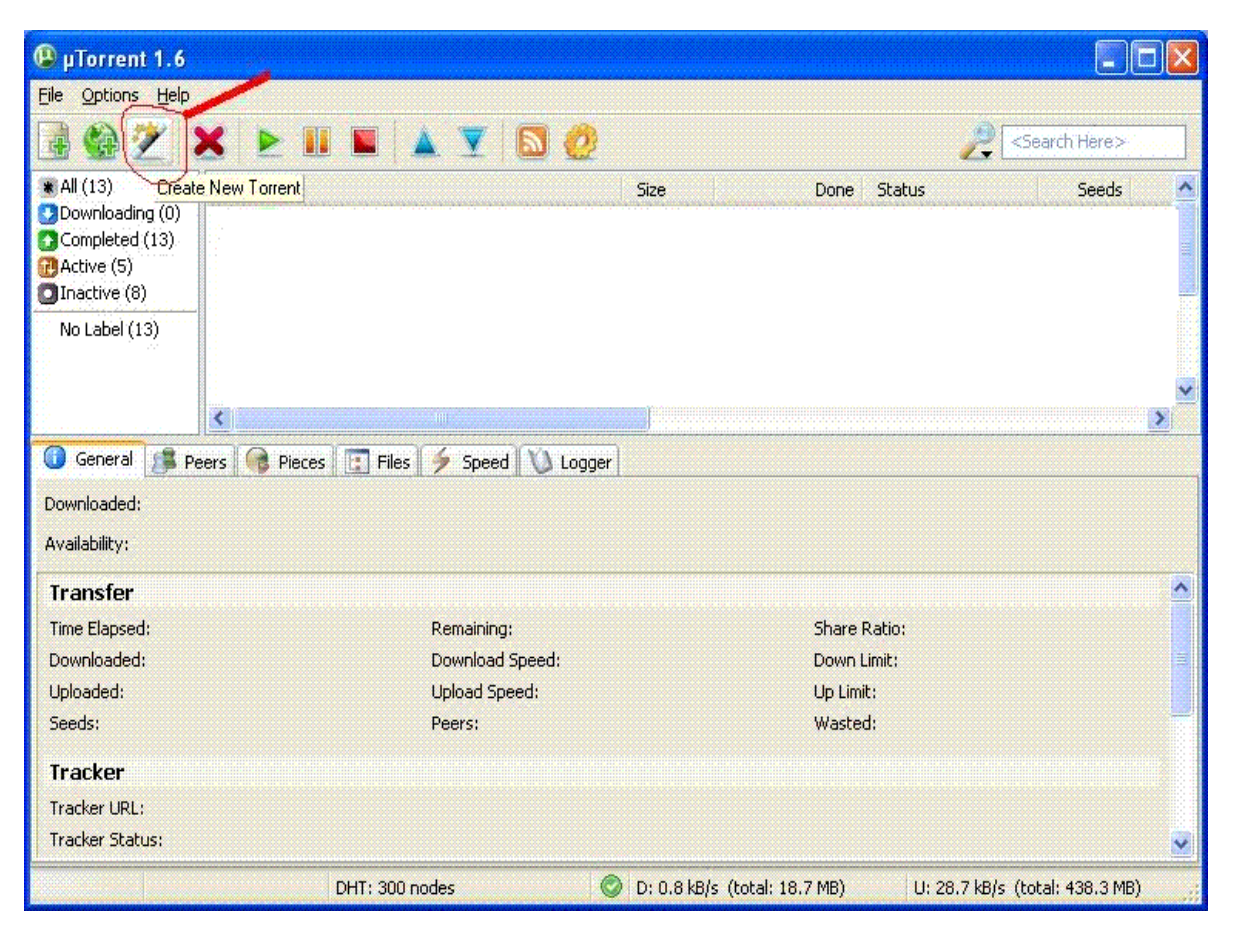

**Εικόνα 44.Επιλογή για δηµιουργία Torrent.** 

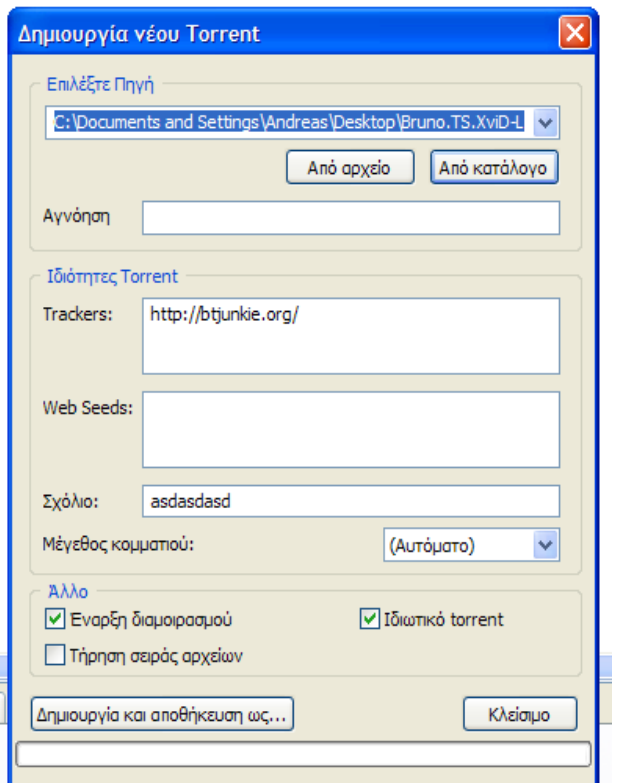

**Εικόνα 45.Επιλογή του προς Torrent φακέλου.** 

#### **Ο Tracker**

Ένας tracker είναι µια εφαρµογή ή script σε ένα σύστηµα το οποίο µεταδίδει πληροφορίες σύνδεσης σχετικά µε τους peers για ένα δεδοµένο Torrent αρχείο. Ωστόσο, είναι πολύ σηµαντικό διότι χωρίς αυτό οι Bit-Torrent clients δεν θα ήξεραν πώς να βρουν άλλους clients που µοιράζονται το ίδιο αρχείο. Το µTorrent ξέρει µε ποιόν Tracker να επικοινωνήσει µε την ανάγνωση του announce URL στο Torrent file.Οι Trackers γενικά µοιάζουν µε οποιαδήποτε άλλη διεύθυνση στο διαδίκτυο (HTTP / /address: pοrt number / announce).

Εάν χρειάζεστε Tracker µπορείτε να:

1)Επιλέξετε την τοποθεσία όπου θέλετε να ανεβάσετε το Torrent.

2)Να αναφερθεί ότι συνήθως, ιδιωτικά sites παρέχουν το δικό τους tracker.

Το µTorrent υποστηρίζει HTTP και HTTPS (SSL) trackers. UDP trackers δεν υποστηρίζονται. Επίσης υποστηρίζει να υπάρχουν πολλοί Trackers ταυτόχρονα.Trackers από τον ίδιο Server (µε παρόµοια URLs) πρέπει να οµαδοποιηθούν και εκείνοι που προέρχονται από διαφορετικούς Server, χωρίζονται µε µια κενή γραµµή µεταξύ τους.Παρακάτω παρατίθονται τα περιεχόµενα που µπορούµε να δούµε από ένα αρχείο torrent τη στιγµή που το ανοίγουµε µε το utorrent και επιλέγοντας το Advanced.

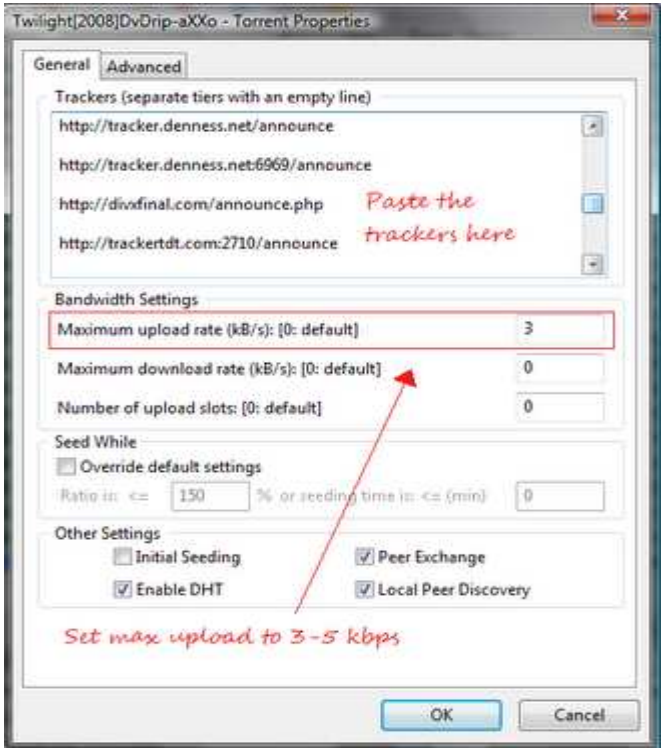

**Εικόνα 46.Καθορισµός των Trackers σε ένα Torrent.** 

Επίσης το µTorrent περιέχει έναν "ενσωµατωµένο tracker" που προορίζεται για άτοµα που επιθυµούν να µοιραστούν τα αρχεία τους µε µια µικρή οµάδα για ένα σύντοµο χρονικό διάστηµα. Αυτό δεν πρέπει να χρησιµοποιείται για την ανταλλαγή torrent πάνω από Public και private sites.

1)Το URL του ενσωµατωµένου Tracker είναι: http://your\_ip\_address:port/announce (όπου IP σας είναι η διεύθυνση IP και port είναι η port που έχει επιλεγεί να ακούει το µTorrent)

2)Το ενσωµατωµένο tracker πρέπει να είναι ενεργοποιηµένο, οπότε κάνουµε τα εξής: µTorrent µενού> επιλογές> προτιµήσεις> Advanced> bt.enable\_tracker: να οριστεί σε "true".

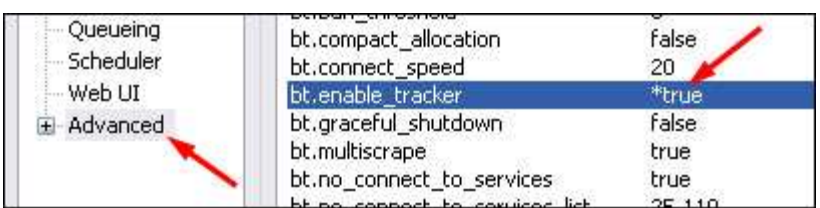

**Εικόνα 47.Ενεργοποίηση του embedded Tracker.** 

Warning: Χρησιμοποιώντας το ενσωματωμένο tracker απαιτεί από εσάς να έχετε την ίδια διεύθυνση IP και την ίδια θύρα όσο το upload του Torrent είναι ενεργό. Αυτό σηµαίνει ότι αν χρησιµοποιείτε µια δυναµική IP και ένα τυχαίο Port και αποσυνδεθείτε από το διαδίκτυο, το torrent αρχείο θα καταστραφεί(τουλάχιστον online).

### **Σχόλια**

Ένα κοµµάτι ίσως όχι και το σηµαντικότερο είναι και τα σχόλια, προσθέστε λοιπόν κάτι που κατά κύριο λόγο να δίνει πληροφορίες για τον Tracker και για τον seeder.Σε κάποια αυστηρά ιδιωτικά sites όπως IPTorrents όµως, είναι σηµαντικό να το περιγράφεις καλά.

#### **Μέγεθος κοµµατιών**

Καθώς φτιάνεται ένα αρχείο Torrent, το περιεχόµενό του κοµµατιάζεται σε µικρά µέρη για ευκολότερη µετάδοση και διαχείριση(συνήθως των 512kb). Αυτή η επιλογή λοιπόν χρησιµοποιείται για να επιλέξουµε πιο θα είναι το µέγεθος των κοµµατιών. Όσο µεγαλύτερο το περιεχόµενο τόσο µεγαλύτερα πρέπει να είναι και τα κοµµάτια .Ας το αφήσουμε όμως αυτό στο auto-detect καθώς δεν υπάρχει μια de facto αναλογία.

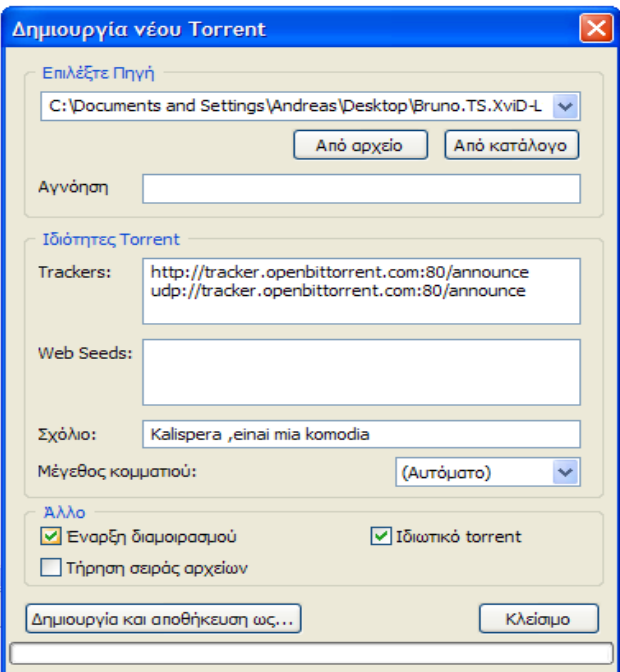

**Εικόνα 48.Αµέσως πριν την δηµιουργία του Torrent file.** 

#### **Λοιπά**

Όπως βλέπουµε και στην εικόνα παραπάνω πρέπει να έχουµε ticked τα παρακάτω 2 checkboxes:

Η "Έναρξη διαµοιρασµού" θα φορτώσει αυτόµατα το νέο torrent στο µTorrent όταν έχετε ολοκληρώσει τη διαδικασία και αν φυσικά δεν υπάρχει κάποιο λάθος στα παραπάνω. Κάποιοι µπορεί να θέλουν να το απενεργοποιήσουν εξαιτίας των Trackers που απαιτούν το re-download του torrent για να αρχίσει το seeding, (αυτό συµβαίνει µε ορισµένους δικτυακούς τόπους που απαιτούν κωδικό πρόσβασης ή cookies).Εάν δεν επιλεχτεί το κουτί αυτό τότε θα πρέπει να κάνουµε το seeding µε manual τρόπο.
Η επιλογή "Ιδιωτικό Torrent" θα απενεργοποιήσει το DHT (Distributed Hash Table) και το PEX<sup>56</sup> (Peer Exchange), οι οποίες είναι ένα εναλλακτικό µέσο για να λαµβάνονται δεδοµένα από άλλους peers εκτός από τον tracker. Αυτό είναι ιδιαίτερα χρήσιµο όταν ο tracker δεν είναι διαθέσιµος για κάποιο λόγο. Ωστόσο, ορισµένες ιδιωτικές ιστοσελίδες δεν το επιτρέπουν γιατί αποτελεί εµπόδιο στην παρακολούθηση των χρηστών, στην ενηµερότητα του συνολικού τους ratio και στην δυνατότητα που δίνεται να καθίσταται επικοινωνία µε unregistered users(peers).

Τέλος είναι πολύ σηµαντικό µετά την δηµιουργία του torrent file να δώσουµε ένα χαρακτηριστικό όνοµα το οποίο θα περιέχει στοιχεία που θα ενηµερώνουν τους επίδοξους downloads:

i) Όνοµα αρχείου ii) Χρονολογία iii) Ποιότητα iv) Format v) ∆ηµιουργός Ένα παράδειγµα θα ήταν , "My Vacation movies\_1996\_CAM\_MPG\_BYME.torrent"

Αυτό που ακολουθεί είναι να επισκεφτούµε το site του Tracker που επιλέξαµε και να κάνουµε upload το Torrent file.

Υπενθύμιση: Μετά το upload δεν πρέπει να αλλάξουμε τουλάχιστον όχι μέχρι να γίνει το πρώτο seed την τοποθεσία του αρχείου, για παράδειγµα εγώ πρέπει να το έχω στην επιφάνεια εργασίας καθώς αλλάζει το URL στα χαρακτηριστικά του και γίνεται unreachable.Έπειτα θα αναλάβουν άλλοι seeders για λογαριασµό µας.

# **3.8 Προβλήµατα**

### **Έλλειψη περιεχοµένου**

Παρόλο που τα swarming scales είναι ικανά να υποστηρίξουν τα πλήθη για δηµοφιλές περιεχόµενο, είναι λιγότερο χρήσιµα για µη δηµοφιλές περιεχόµενο. Οι Peers που φθάνουν μετά το αργικό seeding, είναι πιθανόν να βρουν το περιεγόμενο µη διαθέσιµο και να πρέπει να περιµένουν την άφιξη ενός νέου seeder για την ολοκλήρωση της λήψης τους. Η άφιξή ενός seeder όµως, µε τη σειρά του µπορεί να κάνει πολύ χρόνο για να συµβεί, δεδοµένου ότι η διατήρηση των seeder για τέτοιο περιεχόµενο είναι µια µη οικονοµική λύση ως προς το bandwidth .

### **Έλλειψη ανωνυµίας**

 $\overline{a}$ 

Το Bit-Torrent δεν προσφέρει στους χρήστες του ανωνυµία .Είναι δυνατόν κάποιος να λάβει τις διευθύνσεις IP όλων των προς στιγµή, και, ενδεχοµένως, των, προηγούµενων peers που ήταν συµµετέχοντες σε ένα swarm σε έναν συγκεκριµένο Tracker.Αυτό µπορεί να εκθέσει τους χρήστες µε ανασφαλή συστήµατα σε επιθέσεις.

<sup>56</sup> PEX: http://en.wikipedia.org/wiki/Peer\_exchange

Επίσης υπάρχει πάντα ο κίνδυνος µήνυσης από τον ιδιοκτήτη για παράνοµη διαχείριση και διανοµή του υλικού του, καθώς δεν πρέπει να ξεχνάµε το Napster και τους Metallica στην δίκη<sup>57</sup> για τα πνευµατικά δικαιώµατα και τις κατηγορίες εναντίον κάποιον πανεπιστηµίων για downloads από το δίκτυο του campus.Επίσης µήνυση <sup>58</sup>είχαμε για downloaders της ταινίας Hurtlocker από την παραγωγό εταιρία τον Μάιο του 2010

### **Το πρόβληµα του leech**

Κάποιοι χρήστες του Bit-Torrent µπορούν να επιλέγουν συχνά να εγκαταλείψουν το swarm από τη στιγμή που έχει γίνει πλήρες download απελευθερώνοντας bandwidth για τους άλλους. Αν αρκετοί χρήστες ακολουθήσουν αυτό το παράδειγµα, τα torrent swarms σταδιακά πεθαίνουν, πράγµα που σηµαίνει µικρότερη δυνατότητα απόκτησης παλιότερων torrent αρχείων . Ορισµένες ιστοσελίδες που υποστηρίζουν το Bit-Torrent προσπάθησαν να αντιµετωπίσουν αυτό το φαινόµενο, καταγράφοντας το upload και download ratio του κάθε χρήστη, έτσι οι χρήστες που τουλάχιστον ήταν λίγο συνεπείς(ratio 1.0) ανταµείβονταν µε πρόσβαση σε καινούργια torrent αρχεία ενώ οι άλλοι µπορούσαν να τιµωρηθούν ακόµη και µε ban της IP τους(όπως στο IPTORRENTS<sup>59</sup> που αναφέρθηκε στο 1<sup>°</sup> κεφάλαιο). Αυτό έχει φέρει μια πτώση των leechers στατιστικά σε όλα τα sites καθώς χαρακτηριστικό είναι ότι στο IPTORRENTS το ποσοστό τους είναι σχεδόν 0. Πάντως οι παραπάνω αυστηροί Trackers δείχνουν κατανόηση σε περιπτώσεις dial up χρηστών µε πολύ περιορισµένες upload δυνατότητες.

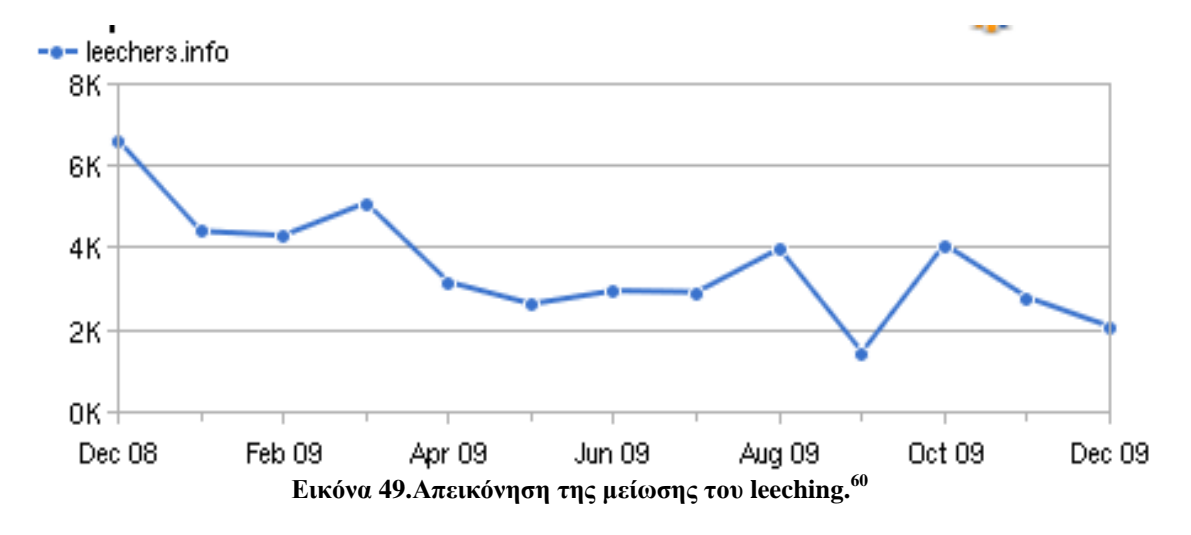

### **Πρόβληµα µε cheaters**

<sup>57</sup> MetallicaVSNapster: http://guitar.about.com/library/weekly/aa051500a.htm

<sup>58</sup> HurtLocker Sue: http://www.tgdaily.com/business-and-law-features/49998-hurt-locker-producersues-5000-bittorerent-users

<sup>&</sup>lt;sup>59</sup> IPTorrents: http://www.iptorrents.com/indexipt.php

<sup>60</sup>About leechers reduction: http://www.compete.com/

Υπάρχουν cheater Bit-Torrent clients όπως το Bit Thief $^{61}$  που ισχυρίζεται ότι είναι σε θέση να κάνει download χωρίς µετά να απαιτείται upload. Τέτοιου είδους εκµετάλλευση, επηρεάζει αρνητικά το πνεύµα συνεργασίας του Bit-Torrent πρωτοκόλλου, αν και θα µπορούσε να αποδειχθεί χρήσιµο για τους ανθρώπους σε χώρες όπου τα πνευµατικά δικαιώµατα επιτρέπουν το download υλικού αλλά απαγορεύουν το upload.

Επίσης υπάρχουν τεχνικές για spoofing<sup>62</sup> του πραγματικού ratio του χρήστη μέσα από τον client µε χρήση προγραµµάτων όπως το Ratio Master το οποία µέσα από ορισμένα βήματα<sup>63</sup> παρουσιάζει ψεύτικο υψηλό ratio σε σχέση με αυτό που έχει ο user.Μπορεί όμως πολλές φορές να γίνει αντιληπτό με μια ματιά στα πρόσφατα στατιστικά του εκάστοτε επιτηδείου για κάποιο Torrent file.

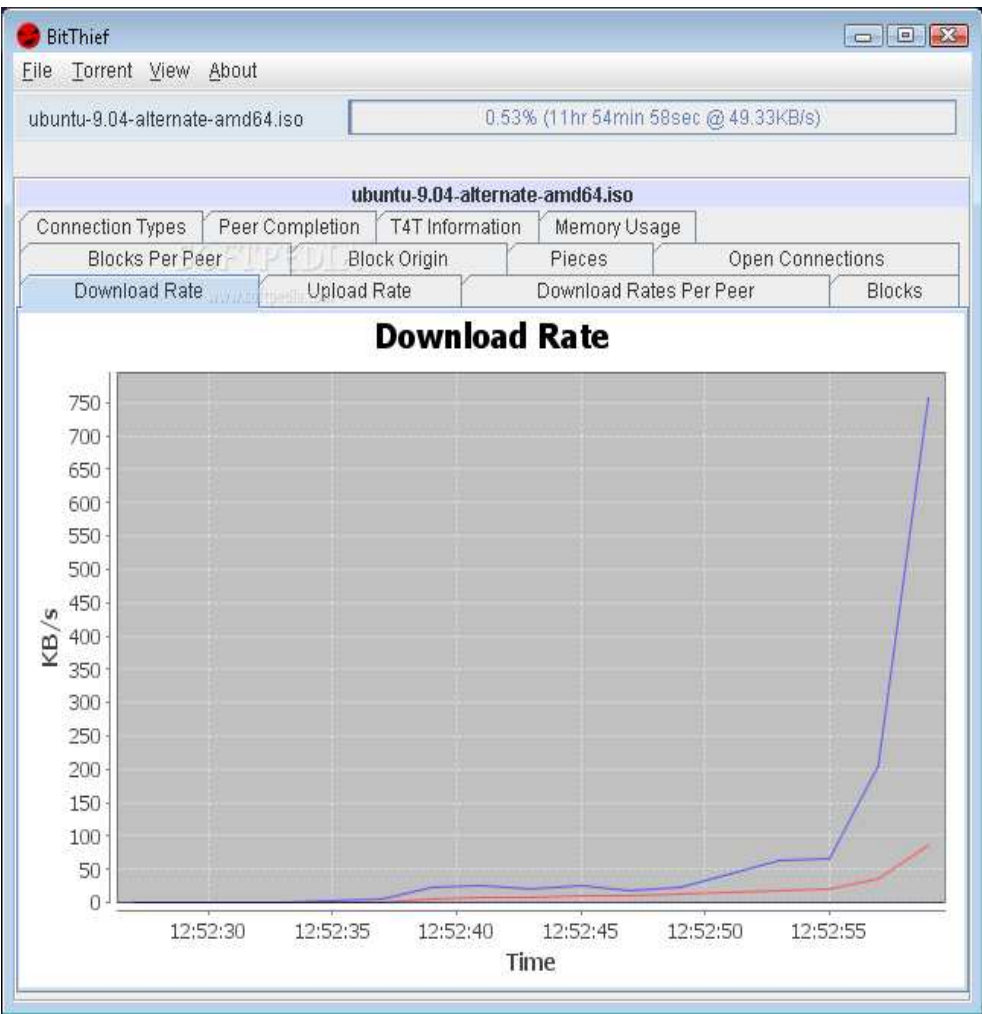

**Εικόνα 50.Τα τεράστια download rates του Bit Thief** 

<sup>61</sup>BitThief: http://www.dcg.ethz.ch/projects/bitthief/

 $\frac{62}{2}$  Spoofing:http://en.wikipedia.org/wiki/Spoofing\_attack

<sup>63</sup> Spoofing steps: http://www.raymond.cc/blog/archives/2006/07/27/how-to-cheat-bittorrent-ratio-byspoofing/

### **Πρόβληµα ταχύτητας**

Ο µέσος όρος του download speed στο Bit-Torrent είναι συνήθως το σύνολο της εν λόγω ταχύτητας upload από τον συγκεκριµένο peer και ένα δίκαιο µερίδιο από το σύνολο του upload των peers που ανήκουν στο swarm (peers συνδεδεµένοι µε τον tracker που έχει ένα πλήρες αντίγραφο του αρχείου). Οι seeders στην προσπάθεια τους να παράσχουν δίκαια κοµµάτια αυτού του upload speed προχωρούν σε διασκορπισµό σε µια ευρεία επιλογή από peers µε καλή απόδοση. Βέβαια αυτό έχει να κάνει µε αλγόριθµους του µTorrent.

Από την άλλη οι ISP παρέχουν συχνά ασύµµετρες συνδέσεις µε το ∆ιαδίκτυο, µε πολύ υψηλότερο rate σε download ταχύτητες από ότι σε upload. ∆εδοµένου ότι ένας peer πρέπει να κατεβάσει δεδοµένα τα οποία έχουν ανεβαστεί από κάποιον άλλο φέρνει το Bit-Torrent πρωτόκολλο σε ένα αδιέξοδο. Αυτό το ζήτηµα των επιδόσεων γίνεται πιο προφανές κατά τη διάρκεια της εναρκτήριας διαδικασίας ενός σµήνους όπου υπάρχει ένας seeder ο οποίος έχει το πλήρες αντίγραφο του αρχείου torrent και όλοι οι συµµετέχοντες peers έχουν λάβει µέχρι στιγµής τα ίδια κοµµάτια του. Όταν ενταχθεί κάποιος σε ένα τέτοιο swarm αρχικά θα επιτυγχάνει πολύ υψηλές ταχύτητες download, καθώς κάθε άλλος peer θα στέλνει κοµµάτια µε την ελπίδα ότι υπάρχει κάτι να τους σταλεί σαν αντάλλαγµα. Αυτό µάλλον θα συνεχιστεί µέχρι τη στιγµή προσαρµογής µε το σµήνος οπότε και η κατά µέσο όρο ταχύτητα λήψης θα πέφτει ακριβώς στα ίδια επίπεδα µε την ταχύτητα upload των seeder.

Αν όλοι οι peers στο swarm έχουν συµµετρικές συνδέσεις γίνεται πολύ πιο σταθερό. Κατά την εκκίνηση το swarm θα είναι σε θέση να αντλήσει νέες αφίξεις για το τρέχων ανώτατο επίπεδο, ώστε όλοι να γίνονται seeder .Η ισορροπία µεταξύ της upload και της download speed σηµαίνει ότι οδηγούµαστε σε µεγαλύτερες ταχύτητες download κατά µέσο όρο ως αποτέλεσµα των πολλών seeder και ίσως στον αποδεκατισµό των leechers που κατά ένα µεγάλο ποσοστό εγκαταλείπουν το swarm από βαρεµάρα λόγω χαµηλής ταχύτητας µετά το download

### **Άλλα αναφερθέντα προβλήµατα.**

#### Browsing problems.

Σε πάρα πολλά forum παγκοσµίως έχει αναφερθεί ότι όταν τρέχει το µTorrent και ιδιαίτερα εάν κατεβάζει πάνω από ένα αρχείο ταυτόχρονα παρουσιάζεται τεράστιο πρόβληµα στο browsing καθώς οι ταχύτητες είναι πάρα πολύ αργές στο φόρτωµα των sites. Χειρότερες είναι οι περιπτώσεις που αναφέρονται όπου έχουμε και πλήρη διακοπή στο Internet µε µόνη προσωρινή λύση όπως αναφέρεται το reboot.

#### Incompatibility with AMDX64

Επίσης έχει αναφερθεί από άτοµα ότι κατά την χρήση του µTorrent ακόµα και όταν γινόταν η λήψη µόνο ενός αρχείου το PC τους «πάγωνε» για ένα χρονικό διάστηµα την στιγµή που επιτυγχανόταν το µέγιστο πιθανό download Rate.Κοινό όλων ήταν η χρήση του hardware AMDX64 Dual core και µίας ασυµβατότητας µε την συγκεκριµένη µνήµη cache αυτού του επεξεργαστή.

### Security flaw<sup>64</sup>

Παρόλο λοιπόν που πολλοί είναι χρήστες του µTorrent και µάλιστα φανατικοί, ήρθε η ώρα να μάθουν το εξής :Η εταιρία διαδικτυακής ασφάλειας SECUNIA<sup>65</sup> ανακάλυψε µια µεγάλη τρύπα στην ασφάλεια του µTorrent η οποία επιτρέπει σε έναν επιτιθέµενο να λαµβάνει τον απόλυτο έλεγχο του µολυσµένου συστήµατος .Η συγκεκριµένη εταιρία το χαρακτήρισε ως κόκκινο συναγερµό για τους φανατικούς του download τονίζοντας ότι η προβληµατική έκδοση ήταν η 1.6 χωρίς βέβαια να αποκλείεται η µετάσταση σε άλλες εκδόσεις.

Αυτή η αδυναµία του µTorrent απέναντι σε hackers ήταν το αποτέλεσµα ενός σφάλµατος κατά την επεξεργασία των .Torrent αρχείων η οποία µπορούσε να αξιοποιηθεί µε την χρήση ενός συγκεκριµένου torrent αρχείου µε πολύ µεγάλο announce field(4800 Bytes) και το οποίο προκαλούσε stack buffer overflow<sup>66</sup> δηλαδή αποθήκευση δεδοµένων εκτός της µνήµης που έχει προοριστεί αρχικά από τον χρήστη µε συνέπεια το crush του προγράµµατος.

Κατά τα άλλα δεν έχει αναφερθεί άλλο security περιστατικό καθιστώντας το µTorrent ως τον µακρά πιο ασφαλή Bit-Torrent client που βρίσκεται εγκατεστηµένος στο 5% των PC παγκοσµίως. Πάντως είναι γεγονός αναπόφευκτο ότι σε δηµόσιους και όχι private trackers αλλά και σε διάφορες άλλες σελίδες που φιλοξενούν torrent αρχεία χωρίς έλεγχο, ο καθένας µπορεί να ανεβάσει ότι αρχείο θέλει µε ότι περιγραφή θέλει. Πολλές φορές τα comments σώζουν, άλλες όχι.

### Προβλήµατα λόγω SSL

Η χρήση του πρωτοκόλλου SSL αυξάνει τα διακινούµενα πακέτα µεταξύ των δύο µηχανών και καθυστερεί την µετάδοση των πληροφοριών επειδή χρησιµοποιεί µεθόδους κρυπτογράφησης και αποκρυπτογράφησης. Ειδικότερα οι διάφορες καθυστερήσεις εντοπίζονται στα εξής σηµεία:

- 1. Στην αρχική διαδικασία χειραψίας όπου κανονίζονται οι λεπτοµέρειες της σύνδεσης και ανταλλάσσονται τα κλειδιά της συνόδου.
- 2. Στην διαδικασία κρυπτογράφησης και αποκρυπτογράφησης που γίνεται στους δύο υπολογιστές µε αποτέλεσµα να δαπανώνται υπολογιστικοί πόροι και χρόνος.
- 3. Στην καθυστέρηση µετάδοσης των κρυπτογραφηµένων δεδοµένων αφού αυτά αποτελούνται από περισσότερα bytes σε σχέση µε την αρχική µη κρυπτογραφηµένη πληροφορία.

<sup>64</sup> Utorrent Security:http://news.softpedia.com/news/uTorrent-Vulnerable-To-Attacks-46957.shtml

<sup>65</sup> Secunia:http://secunia.com/

<sup>&</sup>lt;sup>66</sup> Buffer OverFlow:http://en.wikipedia.org/wiki/Buffer\_overflow

4. Λόγω αυτών των επιβαρύνσεων που εισάγει το πρωτόκολλο SSL, χρησιµοποιείται πλέον µονάχα σε περιπτώσεις όπου πραγµατικά χρειάζεται ασφαλής σύνδεση (πχ µετάδοση κωδικών χρήστη ή αριθµών πιστωτικών καρτών µέσω του διαδικτύου) και όχι σε περιπτώσεις απλής επίσκεψης σε µία ιστοσελίδα.

# **3.9 Λήψη µέτρων ασφαλείας**

Γενικά όταν κάποιος βρίσκεται µέσα σε ένα swarm κατά τη διάρκεια του download είναι εκτεθειµένος καθώς η IP address του γνωστοποιείται στους υπολοίπους peers του swarm.

Συνεπώς καταλαβαίνουµε πως πάντα πρέπει να ακολουθάµε κάποιους παραδοσιακούς κανόνες προστασίας:

- ∆εν χρησιµοποιούµε ποτέ Torrent αρχεία που προέρχονται από Trackers τους οποίους δεν έχουµε ποτέ ξαναχρησιµοποιήσει και δεν είναι γνωστοί.
- Παρακολουθούµε Blogs στο διαδίκτυο που αναφέρονται σε Torrent sites για να έχουµε πρόσφατη πληροφόρηση πάντα.
- Πάντα έχουµε ενεργοποιηµένο το Firewall και ιδιαίτερα κατά την διαδικασία του upload όπου και πραγµατοποιούνται αρκετές συνδέσεις µε εµάς.
- Scan τακτικά σε download folders αλλά και όλων των αρχείων κυρίως εκτελέσιµων πριν να τα χρησιµοποιήσουµε.
- Χρήση ορισµένων εξειδικευµένων εργαλείων, όπως το peerblock.

Το peerblock είναι µια open source εφαρµογή που αυτό που κάνει κυρίως είναι να µπλοκάρει τις εξερχόµενες και εισερχόµενες ύποπτες συνδέσεις. Στην ουσία είναι ένας IP blocker .Πρακτικά µιλώντας λοιπόν ,παρακολουθεί τις εξερχόµενες και εισερχόµενες συνδέσεις που κάνουµε µε άλλους peers και συγκρίνει τις IP address τους µε τις IP που βρίσκονται σε µια block list η οποία ενηµερώνεται online όπως τα antivirus κυρίως από την iblocklist.com.Αυτή η λίστα περιέχει ύποπτους διανομείς malware , ψευδο-αρχείων κτλ.

Πάντως είναι σημαντικό να ξέρουμε πως το peerblock<sup>67</sup> είναι καλό στην δουλειά που κάνει και µόνο.∆ηλαδή να µας δίνει την δυνατότητα µέσω των blocklists,που βρίσκονται στο διαδίκτυο,να επικοινωνούµε µε συγκεκριµένες IP.Υπάρχουν λοιπόν δύο βασικά ερωτήµατα:

• Υπάρχει 100% προστασία?

<sup>67</sup> PeerBlock:http://www.peerblock.com/

• Μας προσφέρει ασφάλεια τουλάχιστον για το download copyright δεδοµένων?

Απάντηση 1<sup>η</sup> : Όχι γιατί εξαρτώµαστε πάντα από την εκάστοτε BlockList.

Απάντηση 2<sup>η</sup> :Όχι καθώς σύμφωνα με την παραπάνω απάντηση έχουμε πιθανότητες εντοπισµού από εταιρίες όπως η παραγωγή της ταινίας HurtLocker που αναφέραμε παραπάνω.

Πάντως ώς λύση ασφαλείας απέναντι σε κακόβουλο λογισµικό, είναι ένα πολύ καλό εργαλείο.

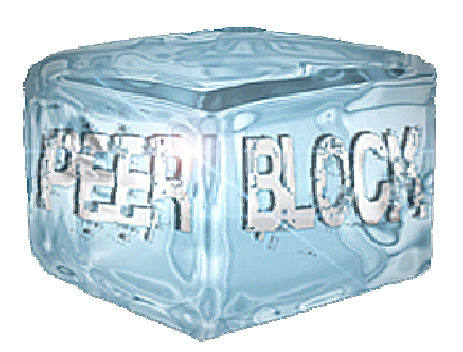

**Εικόνα 51 Το λογότυπο του peerblock** 

| Disable<br>List Manager<br>Check Updates |                          | Blocking 757858614 IPs                                 |                                          | <b>HTTP</b> is Allowed |                           | Block HTTP |  |
|------------------------------------------|--------------------------|--------------------------------------------------------|------------------------------------------|------------------------|---------------------------|------------|--|
|                                          |                          | 3 Lists: 3 up-to-date - 0 failed updating - 0 disabled |                                          |                        | View History<br>Clear Log |            |  |
|                                          |                          | Last Updated Friday, August 07, 2009                   |                                          |                        |                           |            |  |
| Time                                     | Range                    |                                                        | Source                                   | Destination            |                           | Protocol   |  |
| 19:40:51                                 | BitTorrentInc            |                                                        | 192.168.1.2:14021                        | 72.20.34.145:6881      |                           | UDP        |  |
| 19:39:33                                 | Limelight Networks Inc   |                                                        | 192.168.1.2:3067                         |                        | 87.248.209.213:27031      |            |  |
| 19:39:31                                 | Limelight Networks, Inc. |                                                        | 192.168.1.2:3064                         |                        | 208.111.158.50:27031      |            |  |
| 19:39:29                                 | Gamania Digital Enter    |                                                        | 192.168.1.2:3060                         | 202.80.110.132:27031   |                           | TCP        |  |
| 19:39:27                                 |                          | VALVE CORPORATION                                      | 192.168.1.2:3059                         | 65.113.241.34:27031    |                           | TCP        |  |
| 19:38:26                                 | SingNet Pte Ltd - Sus    |                                                        | 192.168.1.2:14021                        |                        | 220.255.7.152:42393       |            |  |
| 19:37:07                                 | GuangDong YingXin in     |                                                        | 192.168.1.2:14021                        | 124.240.126.115:9022   |                           | <b>UDP</b> |  |
| 19:36:37                                 | GuangDong YingXin in     |                                                        | 192.168.1.2:14021                        |                        | 124.240.126.252:9022      |            |  |
| 19:36:36                                 | Sony Network Taiwan      |                                                        | 192.168.1.2:14021<br>219.85.84.112:17573 |                        |                           | LIDP       |  |
| 19:36:33                                 | SingNet Pte Ltd - Sus    |                                                        | 192.168.1.2:14021                        |                        | 220.255.7.219:37123       |            |  |
| 19:35:51                                 | Limelight Networks, LLC  |                                                        | 192.168.1.2:3066                         |                        | 68.142.91.34:27017        |            |  |
| 19:35:51                                 |                          | VALVE CORPORATION                                      | 192.168.1.2:3066                         | 72.165.61.185:27017    |                           | <b>UDP</b> |  |

**Εικόνα 52 Το GUI του peerblock** 

**Κεφάλαιο 4** 

# **4.0 Εισαγωγή**

Όπως αναφέρθηκε και στο προηγούµενο κεφάλαιο κυρίως µετά το 2001 υπάρχει µια έξαρση στην χρήση peer to peer εφαρµογών είτε αυτές είναι για file-sharing είτε για instant messaging<sup>68</sup> κ.τ.λ. Αυτές οι αλλαγές που επέφερε η χρήση peer to peer εφαρµογών έχουν αντίκτυπο στην χρήση του παγκόσµιου ιστού γενικότερα, αλλά και στην πολιτική που εφαρµόζουν οι Internet Service Providers(ISP's).Παρακάτω θα παρατεθούν κάποια ενδιαφέροντα στατιστικά στοιχεία που προκύπτουν από την χρήση peer to peer εφαρµογών.

## **4.1 Στατιστικά P2P traffic σε πολυπληθείς αγορές.**

Γενικά οι εφαρµογές P2P βρίσκονται σε άνοδο. Στην Αµερική µόνο, εκτιµάται ότι 50 εκατοµµύρια χρήστες, ή λίγο πάνω από 1/3 των χρηστών του διαδικτύου της Αµερικής κάνουν χρήση κάποιας µορφής δικτύου P2P. Το eDonkey για παράδειγµα, το πιο δηµοφιλές δίκτυο P2P, έχει ρεκόρ των περίπου πέντε εκατοµµύρια χρηστών σε απευθείας σύνδεση ταυτόχρονα.

Παραδόξως, περισσότερο από το 50% των downloaded αρχείων και από το 80% των στοιχείων που γίνονται upload στο ∆ιαδίκτυο είναι µέσω ενός δικτύου P2P. Από αυτά, το 46% είναι βίντεο, µόνο το 13% είναι τα τραγούδια και το 37% είναι οτιδήποτε άλλο, συµπεριλαµβανοµένου του λογισµικού και e-books.Όλα ρα παραπάνω σύµφωνα µε το PC Magazine(τεύχος Μαρτίου 2010)

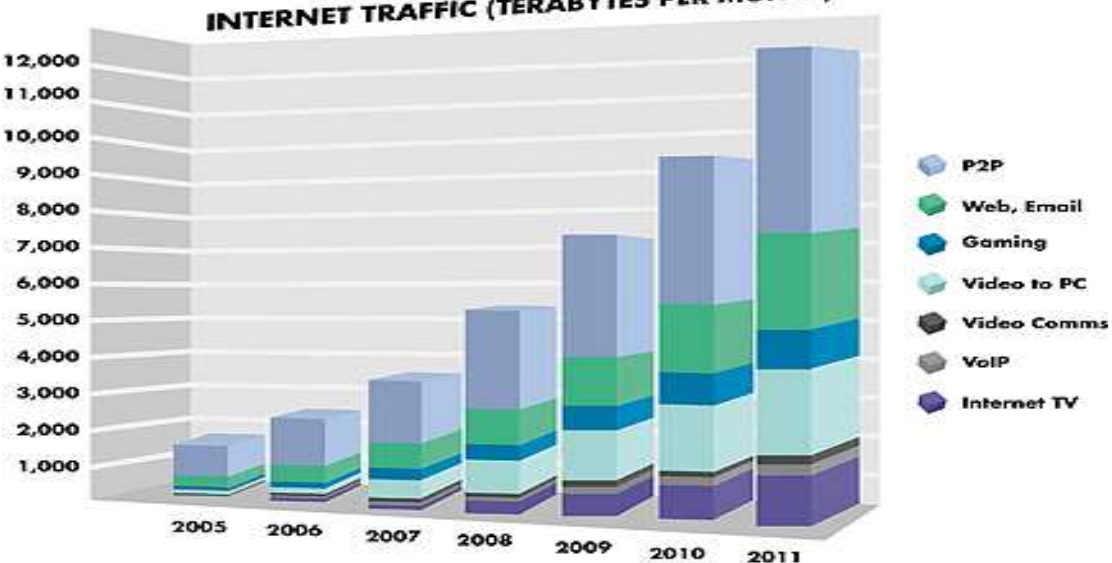

**INTERNET TRAFFIC (TERABYTES PER MONTH)** 

**Εικόνα 53 Στατιστική πρόβλεψη του Internet Traffic(2005-2011)** 

Παρά πολύ βαριά νοµική δράση κατά των P2P δικτύων είναι σε εξέλιξη και φυσικά προέρχεται από τις εταιρίες και από τους κατόχους των πνευµατικών δικαιωµάτων video, music etc., Πάντως αυτό δεν δείχνει να οδηγεί σε κάποιο αποτέλεσμα. Το

<sup>68</sup> Instant Messaging:http://en.wikipedia.org/wiki/Instant\_messaging

Kazaa<sup>69</sup> απαγορεύεται τώρα στην Αυστραλία, αλλά πολλές εναλλακτικές λύσεις υπάρχουν ,ας µην ξεχνάµε τα torrents και τους αµέτρητους clients που αναφέρθηκαν στο προηγούµενο κεφάλαιο. Η νοµική µάχη κατά των P2P εφαρµογών παραµένει όµως και δεν θα σταµατήσει οποτεδήποτε σύντοµα παρόλο που φαίνεται να είναι µια λερναία Ύδρα.

Τα P2P δίκτυα δίνουν τη δυνατότητα στους χρήστες να κατεβάσουν το λογισµικό, έτσι ώστε παρά το τεράστιο συνήθως µέγεθος των περισσότερων αρχείων να µπορούν να γίνουν download µέσα σε λίγες ώρες(αυτό βέβαια εξαρτάται από την δυνατότητα της σύνδεσης του χρήστη) .

Στην περίπτωση της µουσικής, το πρόβληµα δεν είναι τόσο σοβαρό. Τρεις στους τέσσερις χρήστες δέχονται να αγοράσουν ένα CD, µετά τη λήψη του σε απευθείας σύνδεση. Σύµφωνα µε µελέτες, η απώλεια από την µουσική πειρατεία είναι πολύ λιγότερη από ό, τι πίστευαν παλαιότερα. Οι περισσότεροι άνθρωποι που κατεβάζουν µουσική από το διαδίκτυο, δεν θα είχαν αγοράσει το CD, ακόµη και αν οι αντίστοιχες εφαρµογές P2P και το διαδίκτυο δεν υπήρχαν. Η Offline µουσική πειρατεία ανέρχεται στο 14% των πωλήσεων. Πάντως έχει σηµειωθεί µια µικρή πτώση όπως βλέπουµε στην παρακάτω εικόνα, στις πωλήσεις των CD στην Αµερική µετά το 2006(δηλαδή µετά την ευρεία χρήση του BitTorrent) .

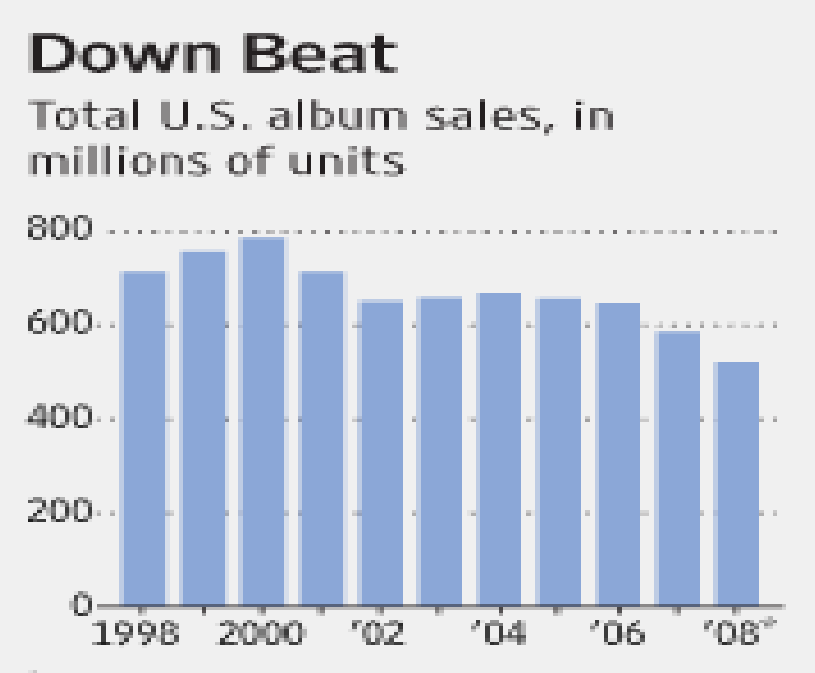

**Εικόνα 54 Παρουσίαση της µείωσης πωλήσεων CD στην Αµερική<sup>70</sup>**

Eπίσης οι P2P χρήστες αυξάνονται κατά 4% κάθε χρόνο και το eDonkey<sup>71</sup> είναι το # 1 δίκτυο, µε µεγάλη διαφορά.

<sup>69</sup> Kazza:http://www.kazaa.com/

<sup>70</sup>DownBeat Research: http://online.wsj.com/article/SB122966038836021137.html

<sup>71</sup> E-donkey:http://en.wikipedia.org/wiki/EDonkey\_network

Συνοψίζοντας λοιπόν έχουµε τα εξής για την κίνηση συνολικά σε περιοχές όπως η Ευρώπη η Αµερική και η Κίνα:

### Σχετικά µε το ποσοστό των δεδοµένων(World-Wide peer to peer Market)

Το 50-65% της συνολικής κίνησης downloaded αρχείων στο διαδίκτυο έχει να κάνει µε peer to peer δίκτυα.

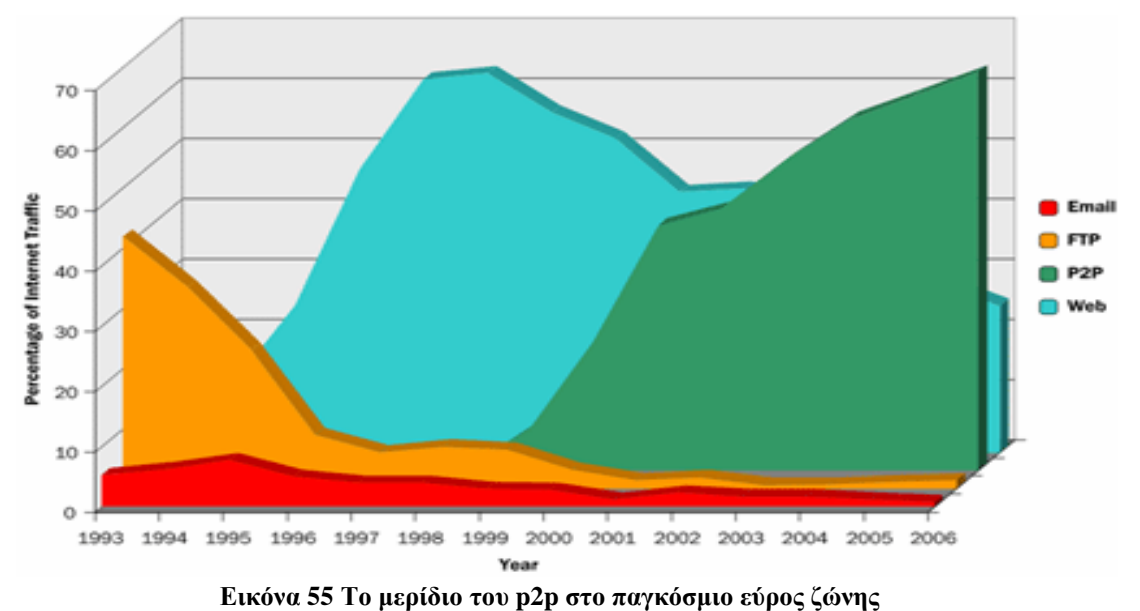

Το 75-90% της συνολικής κίνησης upload επίσης σχετίζεται µε peer to peer.

Σχετικά µε το πλήθος των χρηστών

Το 2004 ένας Cache Logic Server<sup>72\*\*</sup> είχε κάνει ρεκόρ κάνοντας register 3.000.000 IP διευθύνσεις σε 30 ηµέρες.

Το 2006 ένας Cache Logic Server είχε έκανε κάτι παρόµοιο κάνοντας register 3.000.000 IP διευθύνσεις σε 8 ηµέρες.

\*\*Cache Logic Servers να σηµειωθεί ότι είναι µια σειρά servers που καταγράφει την peer to peer κίνηση στις δηµοφιλέστερες κυρίως εφαρµογές.

Σχετικά µε το είδος των downloaded δεδοµένων

Το 46.66% είναι αρχεία video

Το 11,3 % είναι αρχεία audio

- Το 27,2% είναι παιχνίδια, λογισµικό ,βιβλία κτλ. .
- Ο µέσος όρος του µέγεθος των παραπάνω αρχείων είναι το 1 Gigabyte

<sup>72</sup> Cache Logic Server:http://whois.domaintools.com/cachelogic.info

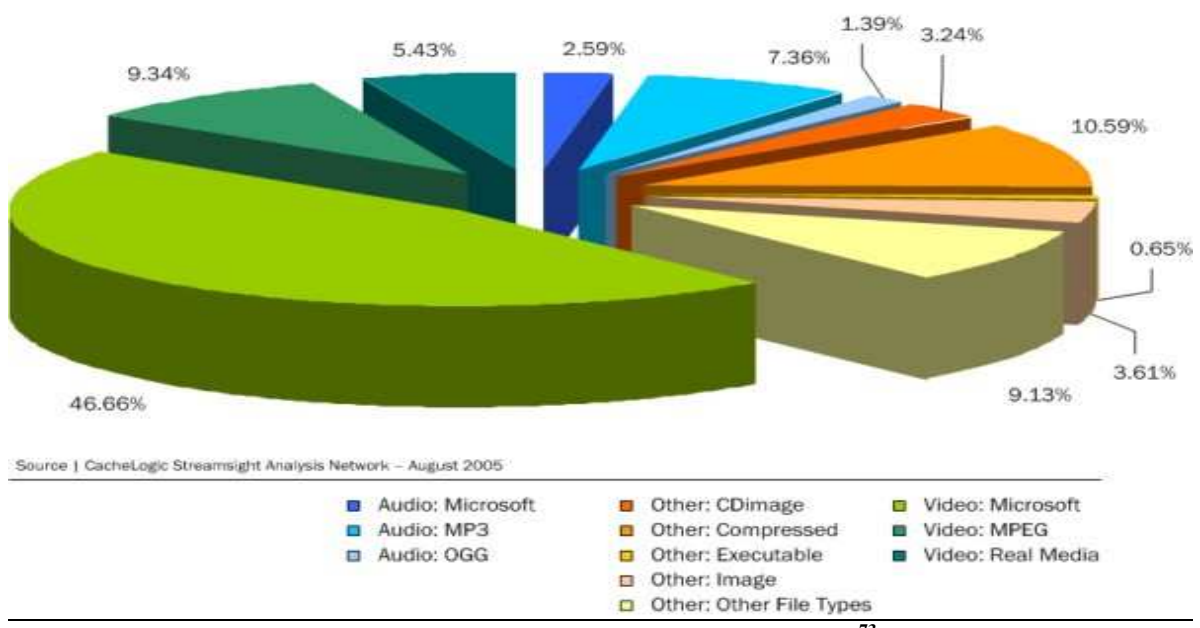

CacheLogic Research | Mix of File Formats by Volume over the entire Peer-to-Peer Network

**Εικόνα 56 Καταµερισµός των διακινούµενων αρχείων<sup>73</sup>**

### **4.2 Security stats**

 $\overline{a}$ 

Όπως έχουµε δει και από το πρώτο κεφάλαιο η φιλοσοφία των peer to peer δικτύων δηµιουργεί από την φύση της security risks,τα οποία ότι και να κάνουµε πάντα θα υπάρχουν. Μπορούν να συµβούν είτε µέσα από εφαρµογές instant messaging είτε µέσα από spamming γενικότερα. Επίσης θα καταλάβουµε και το τόσο µένος των εταιριών απέναντι στις peer to peer εφαρµογές . Ας δούµε µερικά στατιστικά που έχουν προκύψει κατά καιρούς από διάφορες έρευνες αναφερόµενες στο βιβλίο "Server and peer to peer trends in western Europe".

### **Το 55% δηλώνει µολυσµένο από Spyware.**

Το 55% των online χρηστών δήλωσαν ότι είχαν προσβληθεί από spyware <sup>74</sup>τουλάγιστον μια φορά, και το 82% πίστευε ότι το γεγονός αυτό αποτελούσε απειλή για την online προστασία της ιδιωτικής ζωής.

### **22% δηλώνει ότι µείωσε την χρήση εφαρµογών Instant messaging.**

Το 53% των ενηλίκων χρηστών instant messaging στις Ηνωµένες Πολιτείες, τώρα δηλώνουν ότι εµπιστεύονται τις εφαρµογές αυτές λιγότερο λόγω των spam µε αποτέλεσµα πτώση κάτω από 38% στη χρηστικότητα πριν από 6 χρόνια(2004) και περίπου το ίδιο τον Ιούνιο του 2003.Πάντως περίπου 53 εκ. Αµερικάνοι χρησιμοποιούν Instant Messaging ,σύμφωνα με την Pew Internet<sup>75</sup> .

<sup>73</sup> CacheLogic Research: http://www.afterdawn.com/news/index.cfm/2005/08/

<sup>74</sup> Spyware:http://www.microsoft.com/hellas/athome/security/spyware/spywarewhat.mspx

<sup>75</sup> Pew Internet Research: http://www.pewinternet.org/Reports/2004/How-Americans-Use-Instant-Messaging.aspx

Το 22% των παραπάνω χρηστών δηλώνουν ότι ξοδεύουν λιγότερο χρόνο , λόγω του spam, κάτω από το 29% που είχε την προηγούµενη χρονιά.

### **Malicious Software στις µεγάλες αγορές**

Κατά το δεύτερο εξάµηνο του 2004, η Symantec παρακολουθεί τον αριθµό των υπολογιστών που συµµετέχουν σε peer to peer εφαρµογές και που έχουν παραβιαστεί από επιβλαβές λογισµικό. Το 25,2% του συνόλου των µολυσµένων υπολογιστών που η εταιρεία ανακάλυψε είχαν βάση στο Ηνωµένο Βασίλειο, µε τις ΗΠΑ να ακολουθούν µια ανάσα πίσω στενά µε 24,6%, και η Κίνα στην Τρίτη θέση µε 7,8%. Τον Ιούλιο του 2004 η Symantec έκανε την διαπίστωση ότι κατά µέσο όρο 30.000 υπολογιστές µολύνονταν κάθε µέρα από malicious software µε τον αριθµό αυτό να µειώνεται στις 5000 τον ∆εκέµβριο του ίδιου έτους.

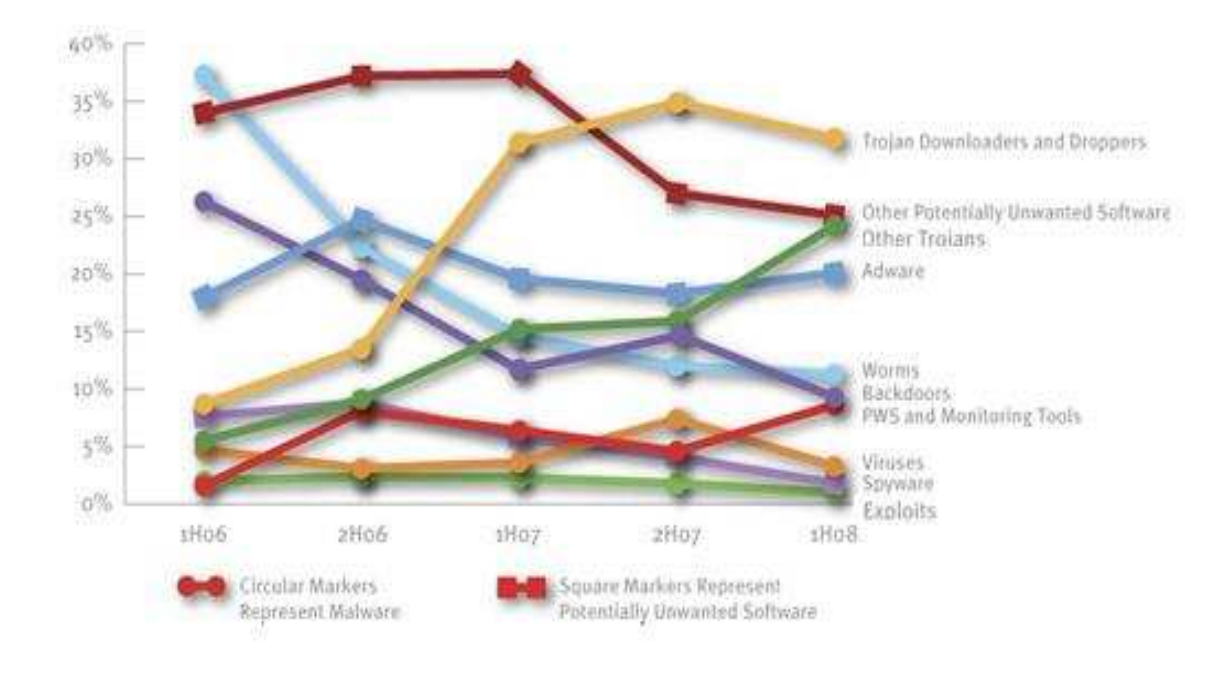

**Εικόνα 57 Στοιχεία του Malicious Software** 

### **Το 33% των εταιριών δίνει πρόσβαση σε instant messaging στο προσωπικό**

Ο Αγγλικός ΙΤ Observer<sup>76</sup> εισαγάγει στατιστικά στοιχεία του Ηνωμένου Βασιλείου σχετικά µε τη χρήση Instant messaging εφαρµογών . Η έρευνα διεξήχθη από το Manchester Business School .33% των βρετανικών εταιρειών παρέχουν πρόσβαση του προσωπικού σε υπηρεσίες άµεσων µηνυµάτων, σε σύγκριση µε το 84% που έχουν εταιρικό intranet. Ενώ περισσότερο από το ήµισυ των εταιρειών µε IM θεώρησε ότι θα είχε όφελος από αυτό (58%), µόνο το 3% αυτών ανέφερε ότι είχε χρησιµοποιηθεί ως επίσηµο εργαλείο επικοινωνίας.

### **Το τεράστιο κόστος του Malware**

Τα Malware, συµπεριλαµβανοµένων των ιών, worms και trojans, αύξησαν το κόστος

<sup>76</sup> It Observer: http://www.it-observer.com/

αρκετών παγκόσµιων επιχειρήσεων µεταξύ 13 δισ. δολάρια και 13.5 δισ. δολάρια το 2007 συνολικά<sup>77</sup>. Με περίπου 600 εκ. υπολογιστές βασισμένους στα Windows σε όλο τον κόσµο, συµπεραίνεται ένα ποσό της τάξεως των 281 έως 340 δολαρίων ανά µηχάνηµα σε ζηµιές .Ίσως αυτός είναι και ο κύριος λόγος που αρκετές εταιρίες απαγορεύουν την χρήση p2p εφαρµογών.

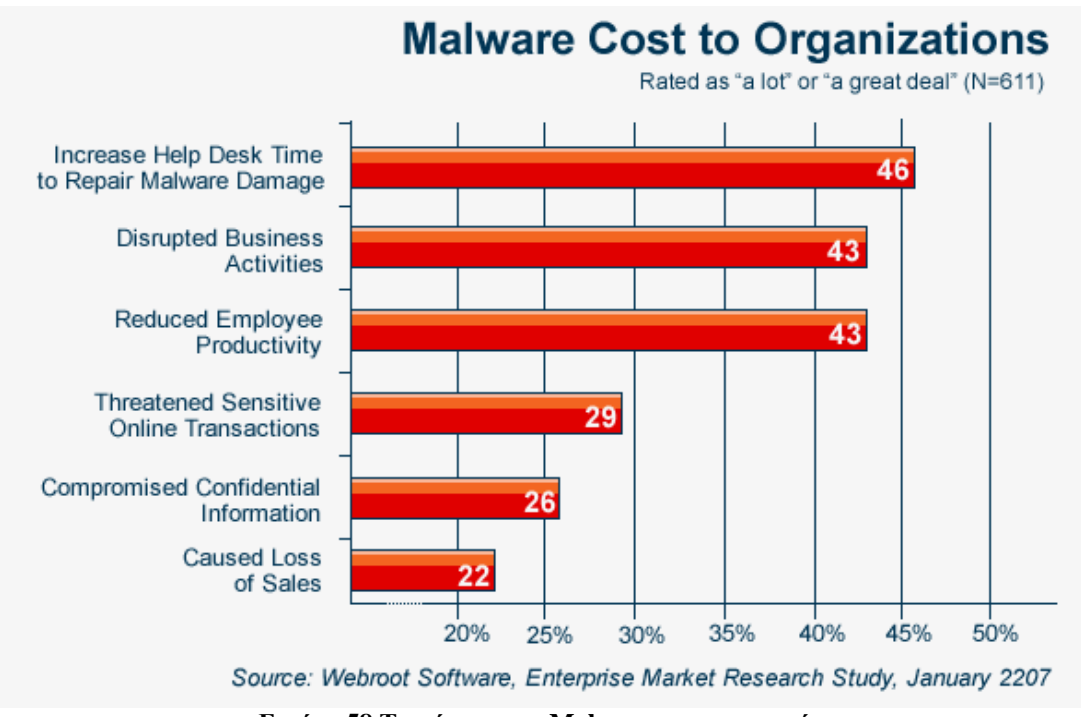

**Εικόνα 58 Το κόστος του Malware για τις εταιρίες**

### **Instant messaging: απειλές για την ασφάλεια µε διπλασιασµό κάθε 6 µήνες**

Η Gartner προέβλεψε ότι µέχρι το τέλος του 2005, τα άµεσα µηνύµατα θα ξεπεράσουν το e-mail ως πρωταρχικό τρόπο που οι άνθρωποι επικοινωνούν ηλεκτρονικά. Το Radicati Group αναφέρει ότι "πάνω από το 33% του συνόλου των επιχειρήσεων χρησιµοποιούν εφαρµογές άµεσων µηνυµάτων για τις επιχειρήσεις". Η Symantec ισχυρίζεται επίσης ότι οι instant messengers και γενικά οι peer-to-peer εφαρµογές χρησιµοποιούνται σε 7 από τις 10 κορυφαίες απειλές στο ∆ιαδίκτυο το 2004, µε την χρήση IM οι απειλές για την ασφάλεια αυξάνονται κατά 100% κάθε έξι µήνες.

<sup>77</sup> Malware Damage: http://www.computereconomics.com/article.cfm?id=1225

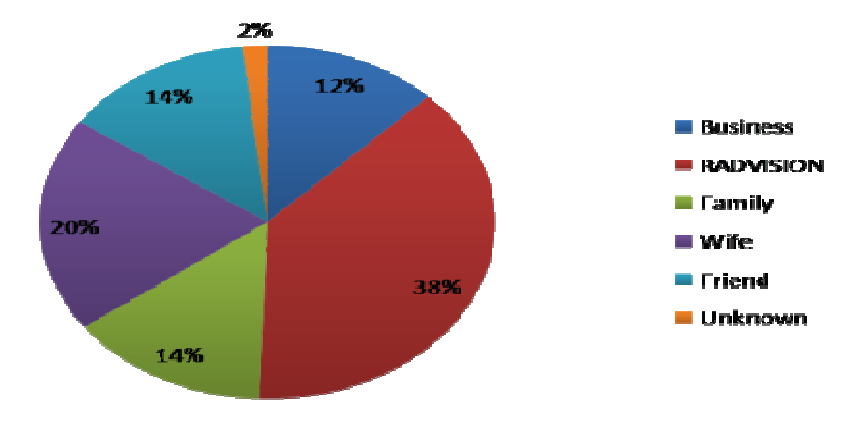

**Εικόνα 59 Η χρήση του IM ανάµεσα στις κοινωνικές οµάδες**

#### **Η µόλυνση από Spyware θα φθάσει το 25% των υπολογιστών των επιχειρήσεων**

 Η Forrester Research προβλέπει ότι τα επίπεδα µόλυνσης από Spyware θα φθάσουν το 25% σε 12 µήνες(2006), προτρέποντας το 65% των επιχειρήσεων που ερωτήθηκαν να λένε ότι θα επενδύσουν σε anti-spyware εργαλεία και αναβαθµίσεις εντός του τρέχοντος έτους. Περίπου στο 80% των επιχειρήσεων που ερωτήθηκαν έχουν ήδη αναπτυχθεί εξειδικευµένα εργαλεία για την αντιµετώπιση του προβλήµατος.

### **Το 24% των phishing sites φιλοξενούνται στις ΗΠΑ**

 Πολύ συχνό φαινόµενο στις p2p εφαρµογές αλλά και στο Internet γενικότερα είναι το phishing. Σύµφωνα µε µια Anti-Phishing Working Group (APWG) έκθεση τον Ιανουάριο του 2005 επάνω στην phishing<sup>78</sup> δραστηριότητα ,έδειξε ότι το 24% των τοποθεσιών Web που «ψάρευαν» ήταν εγκαταστηµένες στις Ηνωµένες Πολιτείες. Η Νότιος Κορέα βρέθηκε να είναι στη δεύτερη θέση, µε 16%, µε την Κίνα και την Ινδία στην τρίτη και τέταρτη θέση µε 8% και 6% αντίστοιχα.

<sup>78</sup> Phising:http://en.wikipedia.org/wiki/Phishing

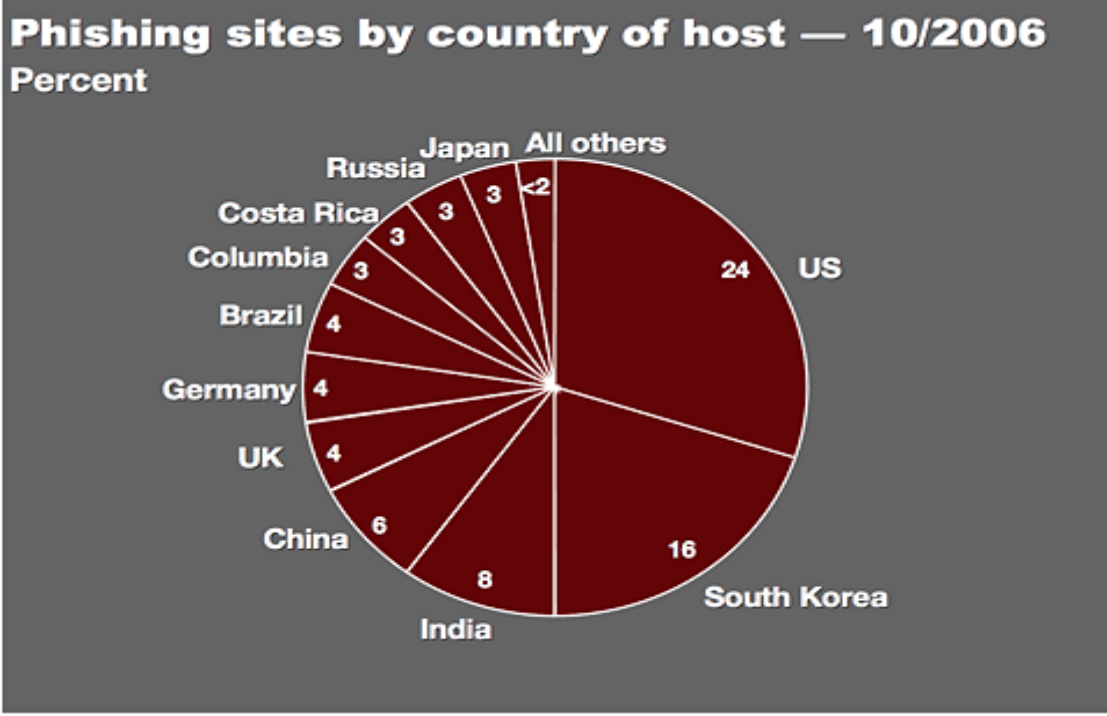

**Εικόνα 60 Ποσοστό των phishing hosts ανά χώρα**

#### **65% των επιχειρήσεων προτίθεται να δαπανήσουν χρήµατα για anti-spyware**

Το 65% των επιχειρήσεων δήλωσαν ότι προτίθενται να θέσουν χρήµατα για την προστασία των συστηµάτων τους από τα αδιάκριτα και κακόβουλα προγράµµατα λογισµικού για το 2005. Ενώ το 69% των µεγάλων επιχειρήσεων δήλωσαν ότι θα αγόραζαν anti-spyware εργαλεία το 2005, µόνο το 53% των µικρών και µεσαίων επιχειρήσεων δήλωσαν ότι θα λάµβαναν την προστασία αυτή. Σχεδόν το 40% των ερωτηθέντων παρέλειψε να θέσει έναν συνολικό αριθµό των µηχανηµάτων τους που έχουν µολυνθεί. Περίπου το 17% των συστηµάτων τους είχαν ήδη υποφέρει από spyware .

#### **14% των χρηστών διαβάσει τα spam messages, και το 4% αγοράζει προϊόντα που διαφηµίζονται σε spam**

O χρόνος που σπαταλιέται για την διαγραφή ανεπιθύµητης ηλεκτρονικής αλληλογραφίας από τις αµερικανικές επιχειρήσεις φέρνει κόστος περίπου 22 δις \$ το χρόνο(Server and peer to peer trends in western Europe). Μια τηλεφωνική έρευνα που έγινε σε ενήλικους που χρησιµοποιούν το Internet διαπιστώθηκε ότι πάνω από το 75% λαµβάνει spam καθηµερινά. Ο µέσος όρος µηνυµάτων spam ηµερησίως είναι 18,5 και ο µέσος χρόνος που δαπανάται ανά ηµέρα διαγραφή τους είναι 2,8 λεπτά. Η απώλεια της παραγωγικότητας είναι ισοδύναµη µε 21,6 δολάρια δισ. ευρώ ετησίως κατά τον µέσο όρο των µισθών των ΗΠΑ, σύµφωνα µε µια έρευνα που έγινε από το Maryland Business School.To 14% των spam receivers διαβάζει αυτά τα μηνύματα για να δει τι λένε, και το 4% έχουν αγοράσει κάτι που διαφηµίζεται µέσω spam κατά το παρελθόν έτος(2005). Φυσικά το κακό µε το Spam άρχισε µετά το 2003 σε µεγάλο βαθµό, όταν οι εφαρµογές peer to peer ήταν σε έξαρση.

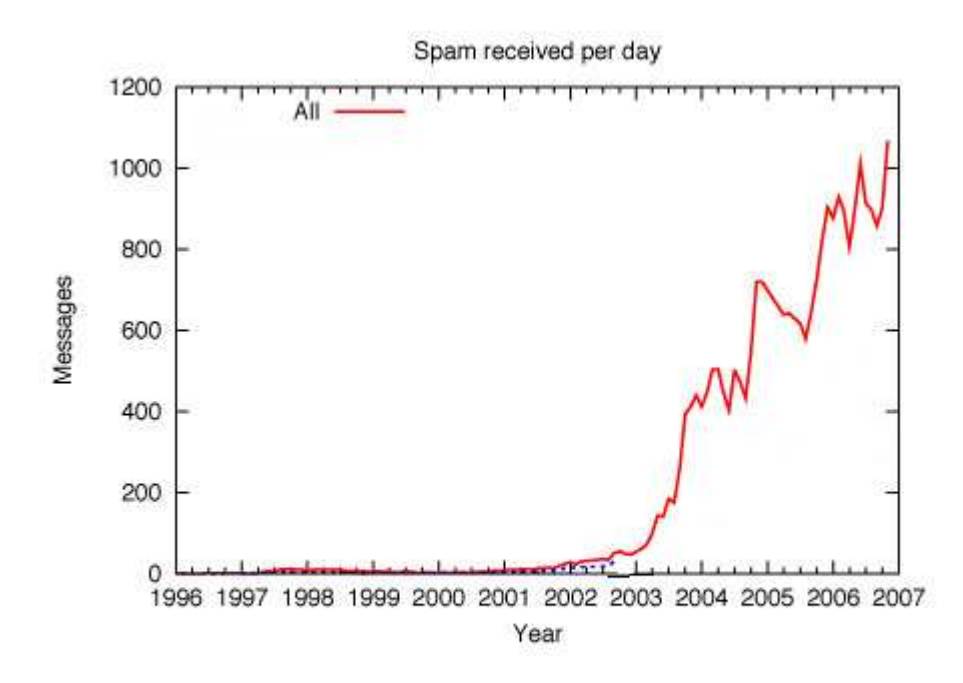

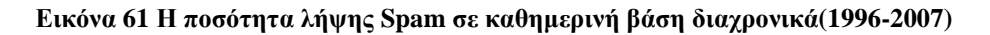

#### **4.6% των spam τον Ιανουάριο του 2005 ήταν πορνό**

Σύµφωνα µε στοιχεία που δόθηκαν από το BitTorrent και αφορούσαν τις παρατηρήσεις πελατών , το πορνογραφικό spam έχει εκτοξευθεί από το 1% του συνόλου των αυτόκλητων ηλεκτρονικών µηνυµάτων τον ∆εκέµβριο του 2004 σε 4.6% τον Ιανουάριο του 2005. Το Spam αυξήθηκε κατά περίπου 40% από το Νοέµβριο, ενώ η κυκλοφορία των ιών µειώνεται σταθερά. Περισσότερα από τρία στα πέντε ηλεκτρονικά µηνύµατα spam σχετίζονται µε ιατρικά θέµατα(61.87%). Αντίθετα, το spam που αφορά διαφήµιση χρηµατοπιστωτικών υπηρεσιών µειώθηκε από 2% του συνόλου των spam τον ∆εκέµβριο του 2004 σε µόλις 0,08% τον Ιανουάριο του 2005.Ο βασιλιάς του spam είναι συνήθως οι σελίδες των Trackers.

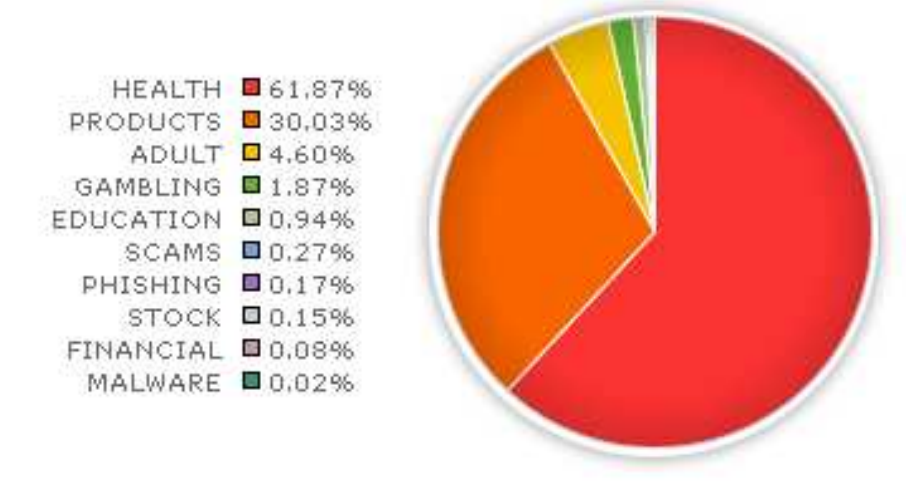

**Εικόνα 62 ∆ιαφηµιζόµενα είδη µέσω Spam** 

Γιακουµιδάκης Ανδρέας

### **Τα πιο δηµοφιλή µηνύµατα spam για το 2007 ταξινοµηµένα:**

1. We bring you the most famous drugs for arthritis (Vioxx).

- 2. You got a Kiss! (phishing).
- 3. You've got 17 new messages (phishing).

### 4. Steamy HOT LESBIAN ∆ΡΑΣΗ LIVE ON CAMERA!

 5. Digital Filters HURRY (ισχυρίζεται ότι µπορεί να αποκωδικοποιήσει ψηφιακά κανάλια καλωδιακής τηλεόρασης).

6. YOU ARE THE  $1.000.000$ <sup>th</sup> visitor, Congratulations.

- 7. HURRY HURRY Hot (pop-up).
- 8. Έκτακτη είδηση(απλά και ξερά).

## **4.3 ∆ιάφορα γενικά στατιστικά για τις File-Sharing εφαρµογές**

## **4.3.1 ∆ιαφήµιση µέσω peer to peer για τα διαφηµισµένα µουσικά αρχεία**

Μια µελέτη από την ιστοσελίδα της PRS for Music's και της Big Champagne Media Measurement's από τον Eric Garland, με τον τίτλο The Long Tail of P2P<sup>79</sup>, βρίσκει ότι οι peer to peer file sharing εφαρµογές το µόνο που κάνουν είναι να κάνουν την δηµοφιλή µουσική ακόµα πιο δηµοφιλή ενώ στην ουσία δεν βοηθάνε underground συγκροτήµατα και άσηµους µουσικούς. Το λογικό αυτού του ισχυρισµού φαίνεται και από το παρακάτω σχήµα που δείχνει τον όγκο των down loaders

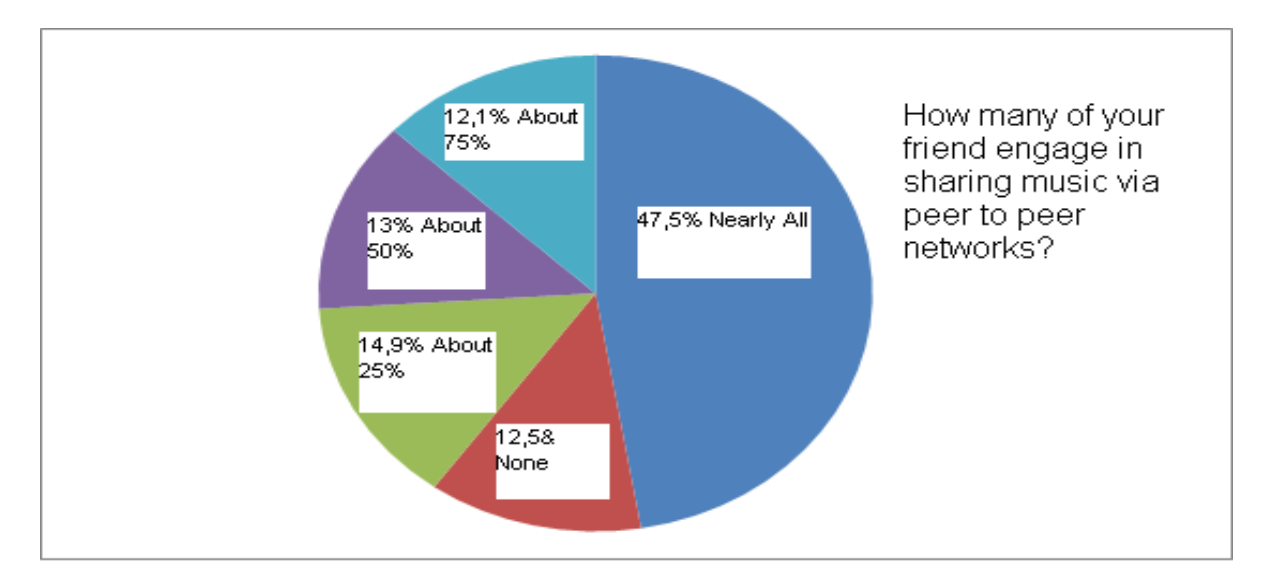

#### **Εικόνα 63 Ο όγκος των downloaders µουσικών αρχείων µέσω p2p**

Η µελέτη αυτή επίσης έδειξε ότι τα πιο δηµοφιλή πειρατικά τραγούδια είναι πάντα στην κορυφή των music charts όπως το Billboard την ίδια χρονική περίοδο, αντιθέτως κάποια άλλα πιο άγνωστα µουσικά σχήµατα και κοµµάτια ούτε βοηθήθηκαν ούτε και καταρρακώθηκαν από τις peer to peer εφαρµογές. Αυτό το file sharing έχει γίνει πλέον ένα αρκετά ικανοποιητικό broadcasting network που χρησιµοποιείται και για online ραδιόφωνο.

Η πειρατεία που πραγµατοποιείται µε το µανιώδες παράνοµο κατέβασµα τόσων πολλών αρχείων πάντως δεν αντιµετωπίζεται µε τον ίδιο τρόπο όπως παλιότερα Αυτό που τελικά ισχυρίζονται όλο και περισσότερα άτοµα είναι ότι οι δισκογραφικές

<sup>&</sup>lt;sup>79</sup> The long tail of peer to peer: http://www.wired.com/epicenter/2009/05/report-challenges-long-tailtheory-on-p2p-networks/

εταιρίες είναι ότι η πειρατεία δεν είναι πλέον απειλή για τις πωλήσεις ,αλλά ένα µέσο διαφήµισης.

# **4.3.2 Μη δηµοφιλές το p2p στο mobile Broadband**

H Allot communications κυκλοφόρησε πρόσφατα την πρώτη παγκόσμια έκθεση κυκλοφορίας του Mobile Broadband η οποία διαπίστωσε, µεταξύ άλλων, ότι το Streaming έχει τα σκήπτρα στην κατάληψη εύρους ζώνης σε σχέση με τα p2p στα mobile δίκτυα.

Τα peer to peer δίκτυα ανέκαθεν θεωρούνταν ο κύριος ένοχος για την κυκλοφοριακή συµφόρηση στο δίκτυο των mobile broadband, αλλά µια νέα υπηρεσία κάνει το ντεµπούτο της ,τα streaming multimedia.Το HTTP streaming ήταν η ταχύτερα αναπτυσσόµενη εφαρµογή από την άποψη mobile broadband στο δεύτερο τρίµηνο του 2008 και αντιπροσώπευε σχεδόν το ένα τέταρτο της παγκόσµιας κίνησης του δικτύου 3G.

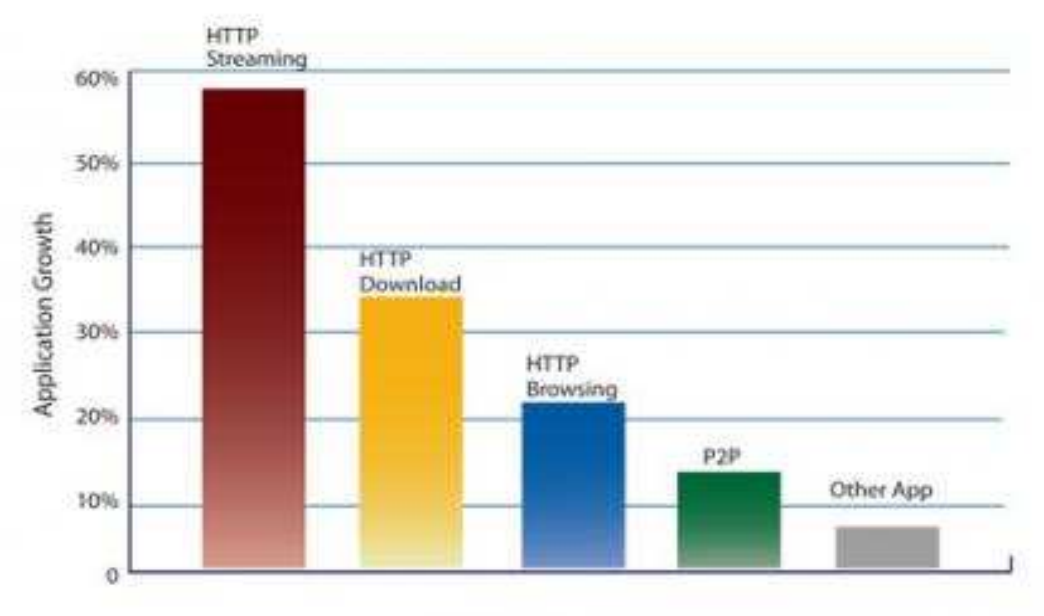

**Εικόνα 64 Στατιστικά για τα mobile broadband δίκτυα**

Πάντως η P2P κίνηση επηρεάζει αυτά τα κινητά δίκτυα .Αν και αντιπροσωπεύει µόλις το 17 % του εύρους ζώνης του µέσου όρου των mobile cells, καταλαµβάνει το 42% του εύρους ζώνης στα πιο πληγµένα από συµφόρηση mobile cells.Από τη φύση της δηλαδή ή µάλλον από την φύση των χρηστών της η peer to peer τεχνολογία συνεχίζει σε όλα τα δίκτυα να αποτελεί σχεδόν πάντα τον λόγο συµφόρησης όντας συνεπώς εχθρός των ISP.

# **4.3.3 Το peer to peer στην Ευρώπη και στην µέση Ανατολή**

Σε µια ωραία µελέτη που έκανε η , Ipoque, ένας Internet provider και παράλληλα data analyzer, έδειξε ότι ένα πολύ μεγάλο μέρος χρηστών από όλο τον κόσμο χρησιµοποιεί peer to peer εφαρµογές. Ως εδώ τίποτα καινούργιο, πάντως µε την γλώσσα των αριθµών µπορούµε να καταλάβουµε κάτι παραπάνω.

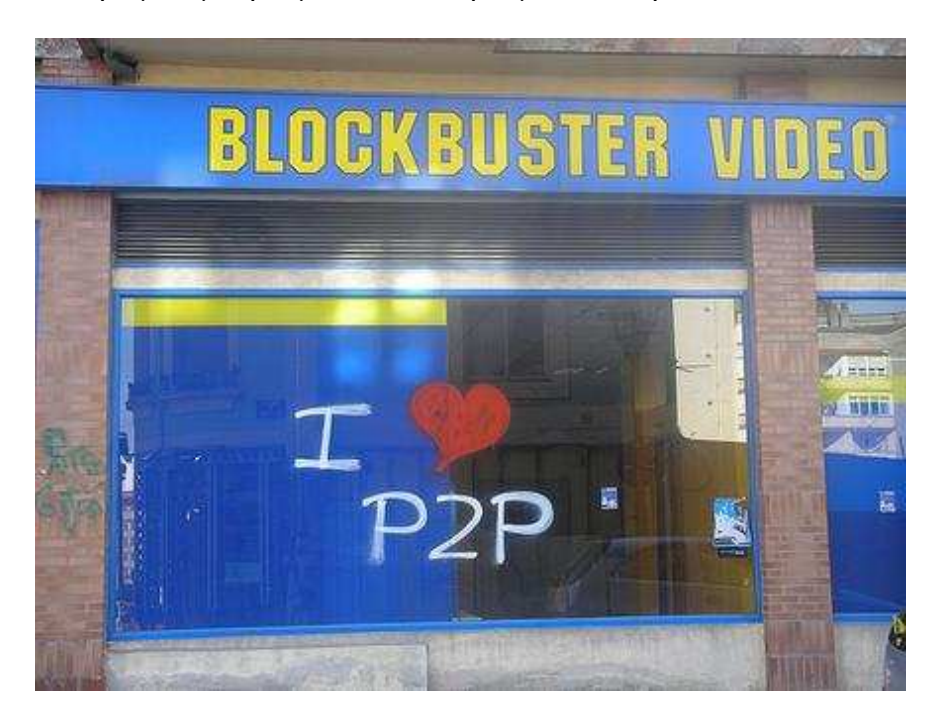

**Εικόνα 65 Χωρίς λόγια**

Ισχυρίζεται λοιπόν ότι µε τον ένα ή µε τον άλλο τρόπο οι ευρωπαίοι χρησιµοποιούν peer to peer εφαρμογές σε ποσοστό 20% το ίδιο περίπου με τους χρήστες της Μέσης ανατολής. Αυτό φυσικά αντιπροσωπεύει ένα µεγάλο ποσοστό ανθρώπων αν αναλογιστεί κανείς ότι σε αυτές τις περιοχές του πλανήτη το file sharing γενικά φτάνει στο 85% της συνολικής online χρηστικότητας και αγγίζει το 90% τις βραδινές ώρες.

Επίσης παρατηρήθηκε ότι το 20% των χρηστών αυτών χρησιµοποιούν encrypted setting για τους e-donkey και Bit Torrent clients ενώ η χρήση πρωτοκόλλων εκτός από Bit Torrent ποικίλει ανάλογα την περιοχή που βρίσκονται.

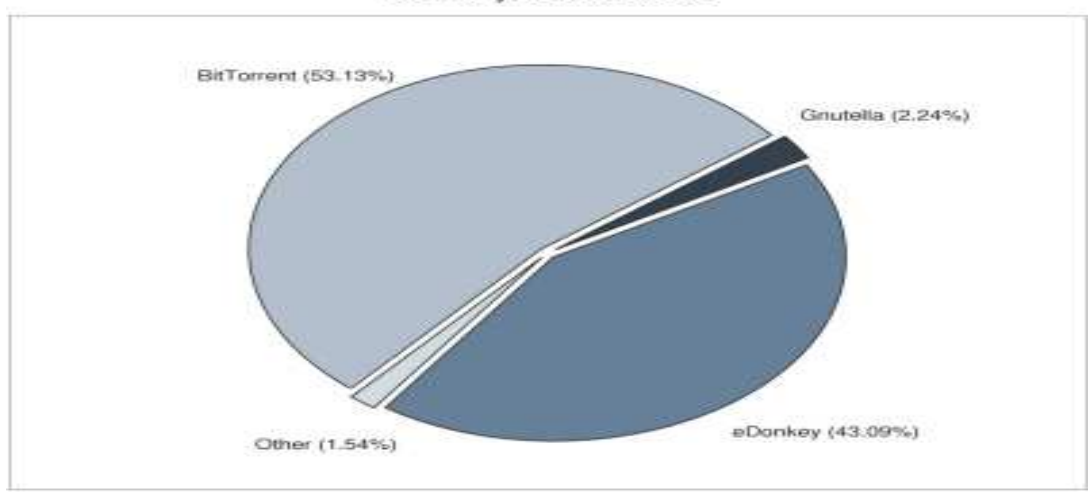

Distribution of P2P-Protocols Germany, October 2006

**Εικόνα 66 Κατανοµή πρωτοκόλλων στην Γερµανία**

# **4.3.4 Το peer to peer στην Ιταλία**

Ιταλοί ερευνητές µε ερωτήσεις που έκαναν στους καταναλωτές της χώρας έβγαλαν ένα συµπέρασµα για την σχέση µεταξύ P2P και πωλήσεων CD. ∆ιαπίστωσαν ότι µόνο µια µειοψηφία των file sharers, 30 τοις εκατό, µείωσε την αγορά µουσικών CD για αυτόν τον λόγο ενώ ένα µικρό 6% αύξησε αυτές τις αγορές.

Ένας συντριπτικός αριθµός της τάξης του 77% των Ιταλών στην έρευνα παραδέχονται πως κάνουν χρήση peer to peer λογισµικού σε σύγκριση µε το 23% το οποίο προτιµάει να καταβάλει χρηµατικά ποσά για να κάνει την ίδια δουλειά σε υπηρεσίες όπως το ITunes. Οι Ιταλοί προτιµούν γενικότερα το emule, το οποίο συγκέντρωσε 51 τοις εκατό των P2P χρηστών. Επόµενο ήταν το WinMX (25 τοις εκατό) και Kazaa (13 τοις εκατό).

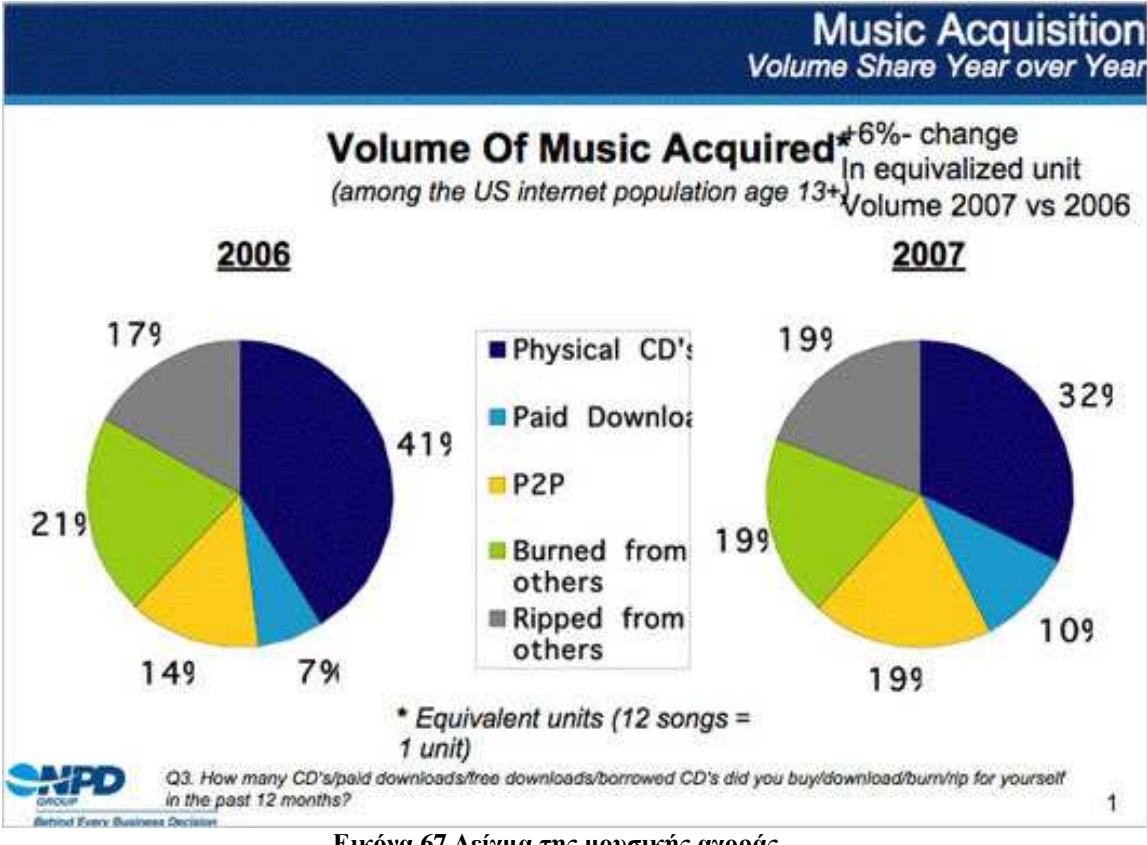

**Εικόνα 67 ∆είγµα της µουσικής αγοράς**

# **4.3.5 Αθώωση των File Sharing εφαρµογών**

Μια πρόσφατη έρευνα από το NPD Group επιβεβαιώνει τις έρευνες που γίνονταν και από άλλες πηγές ,ότι δηλαδή δεν είναι οι εφαρµογές peer to peer ο πρώτος που πρέπει να κατηγορηθεί για παράνοµο download και παραβίαση πνευµατικών δικαιωµάτων. Τα παραπάνω έχουν προκαλέσει πόλεµο µεταξύ των δισκογραφικών εταιριών και πολλών εφαρµογών στοχευόµενοι πολλές φορές στην δραστηριότητα µεγάλων κολεγιακών δικτύων.

Η ίδια έρευνα επίσης έδειξε πως το φυσιολογικό µεταξύ φίλων και γνωστών Rip and Burn σε CD µε την χρήση προγραµµάτων όπως το Nero-το οποίο λαµβάνει χώρα offline εκτός ελέγχου από οποιαδήποτε αρχή είναι υπεύθυνο για το 37% της συνολικής παράνοµης µουσικής δραστηριότητας δηλαδή αρκετά παραπάνω από το file sharing.

Επίσης όπως είναι φυσικό η δραστηριότητα αυτή συνεχώς αυξάνεται µε την ανάπτυξη και την αύξηση της χωρητικότητας των USB αλλά και των rewritable media,δηλαδή CD DVD Portable hard disks etc.Η peer to peer τεχνολογία είναι φανερό πως δεν είναι δα και κάτι το απειλητικό για την µουσική βιοµηχανία. Παρακάτω βλέπουµε και τις περιοχές µε αυξηµένη πειρατεία το 2005.

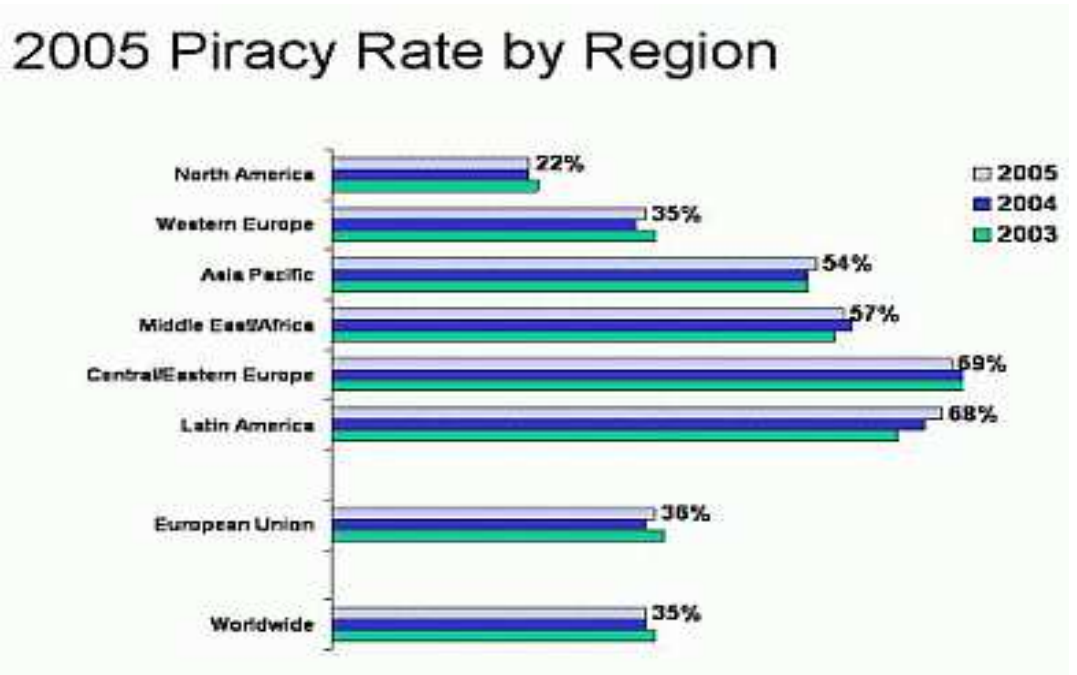

**Εικόνα 68 Πειρατεία ανά περιοχές (NPD Group )** 

# **4.3.6 Ανάλογη αύξηση Web και peer to peer music download(2006)**

Αριθµοί που δόθηκαν στο τέλος του έτους από το NPD Group και το IFPI (International Federation of the Phonographic Industry) δείχνουν ότι και το web αλλά και το peer to peer music downloading αυξάνονται. Στο διαδίκτυο τα νόµιµα τραγούδια διπλασιάστηκαν σε 4 εκατοµµύρια ενώ τα συνολικά downloads ξεπέρασαν τα 800 εκατοµµύρια µε τα 610 από αυτά να γίνονται από Αµερική.

H ITunes υποστήριξε ότι το 70% αυτής της ψηφιακής αγοράς µέσω download της ανήκε. Πάντως ο µέσος χρήστης του ITunes χρησιµοποίησε την υπηρεσία για download 11% λιγότερο εκείνη την χρονιά. Το Wal-mart και το Kazaa έχασαν µερίδιο αγοράς ενώ το yahoo έµεινε στα ίδια.

Με το τέλος του 2006 ,47 εκατοµµύρια Αµερικάνικα νοικοκυριά είχαν τουλάχιστον ένα µέλος το οποίο χρησιµοποιούσε ψηφιακή µουσική. Το 32% από αυτούς έχει τουλάχιστον κατεβάσει ένα τραγούδι χρησιµοποιώντας peer to peer file sharing εφαρµογές .

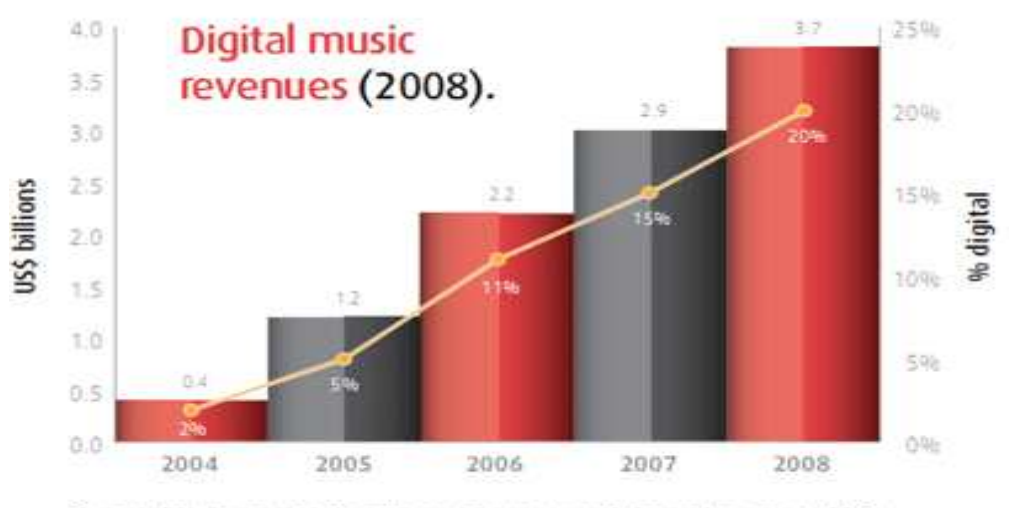

Source: IFPI, Figures include online, mobile and subscription trade revenues. 2008 fgures are estimates. Figures rounded and expressed on a fixed exchange rate.

#### **Εικόνα 69 Ποσοστιαία αύξηση της ψηφιακής µουσικής δραστηριότητας το 2008**

Στον κόσμο του peer to peer το Limewire<sup>80</sup> έχει γίνει η κυρίαρχη εφαρμογή μετά που το eDonkey και το kazaa αντιµετώπισαν νοµικές πιέσεις και εξασθένισαν στην αγορά. Το Limewire κατέχει το 37.19% του µεριδίου αγοράς .Ο µέσος χρήστης Limewire κατέβασε 309 µουσικά αρχεία το 2006.

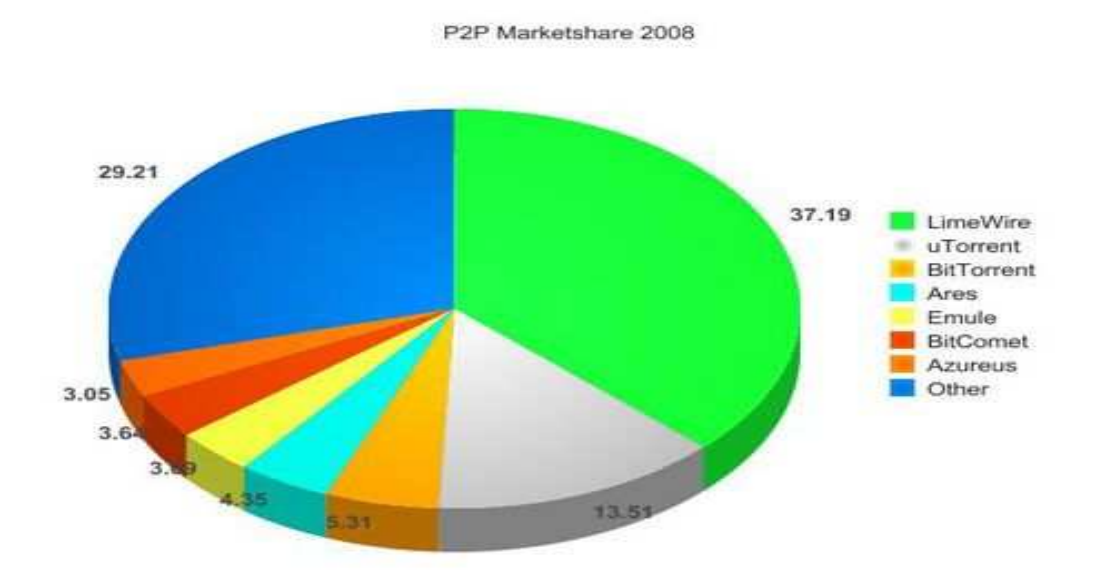

**Εικόνα 70 Μερίδιο αγοράς P2P(2008)** 

<sup>80</sup> Limewire:http://www.limewire.com/el

## **4.3.7 Πληρωµένο peer to peer**

Μια Νότιο-Κορεάτικη εφαρμογή peer to peer η Soribada<sup>81</sup> αναγκάστηκε να κλείσει(15 Νοεµβρίου 2005) λόγω του ότι παρείχε δωρεάν service.Όταν ξανάνοιξε τον Ιούλιο του ίδιου χρόνου που είχε κλείσει είχαν υπογραφεί συµβόλαια µε 350 µουσικούς παραγωγούς κάτι που του έδινε µια µεγάλη µουσική γκάµα.

Στο ζενίθ της η Soribada(2008) είχε 22 εκατοµµύρια δωρεάν χρήστες. Όταν πλέον δεν ήταν δωρεάν ,είχαν κάνει sign up 500.000 µέλη τα οποία πλήρωναν 3.000 Won ή 3.14 δολάρια για να έχουν απεριόριστη χρήση. Αυτό απέφερε περίπου 1,5 εκατοµµύρια δολάρια τον µήνα. Πάντως αυτή η εξέλιξη στην µουσική βιοµηχανία δεν ακούστηκε καθόλου καλά αφού οι εταιρίες πλέον δεν είχαν τα νόµιµα επιχειρήµατα για τα πνευµατικά δικαιώµατα και έπρεπε να βρουν τρόπους να κάνουν το προϊόν τους πιο ανταγωνιστικό. Κάτι τέτοιο φυσικά δεν είναι δυνατό.

Οι εταιρίες επίσης απαιτούν να γίνονται authorized µεταφορές αρχείων χωρίς να υπάρχουν ανώνυµοι users.Αυτό τουλάχιστον είναι λογικό και δεν είναι και δύσκολο καθώς κατά το login µπορούν να γίνονται authorizes από το Soribada το οποίο είναι centralized peer to peer εφαρµογή όπως και το Napster.

Άσχετα πάντως µε τα νοµικά θέµατα, είναι ξεκάθαρο ότι οι καταναλωτές όχι µόνο προτίθενται να πληρώνουν για αντίστοιχες εφαρµογές, αλλά και να τις διαφηµίζουν. Εάν αυτό ληφθεί σοβαρά υπόψη τότε µπορούν να σηµειωθούν κέρδη εκατοµµυρίων ευρώ ενώ παράλληλα να λήξει ο κανιβαλισµός πολλών καναλιών µε fake content etc.

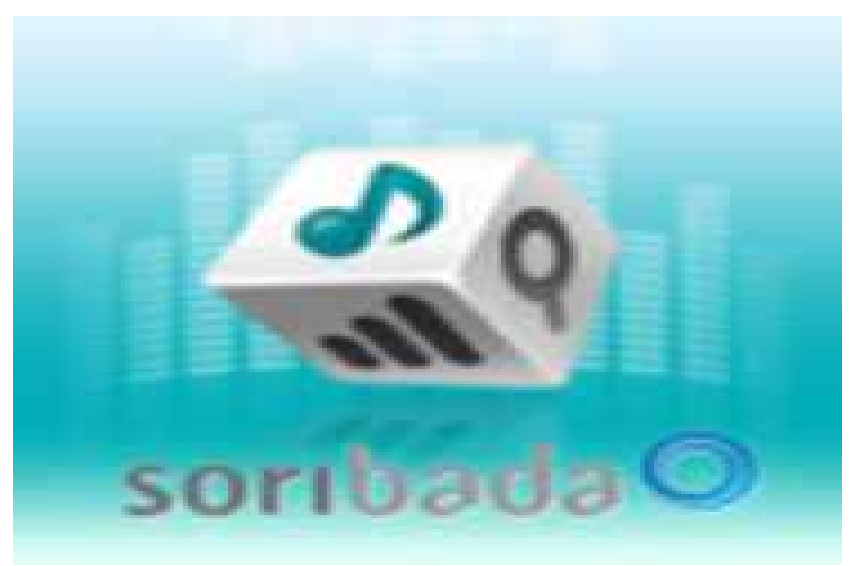

**Εικόνα 71 Το λογότυπο της Soribada** 

<sup>81</sup>Soribada: http://en.wikipedia.org/wiki/Soribada

# **4.3.8 P2P:Ένα µικρό κοµµάτι της online πειρατείας<sup>82</sup>**

Σύµφωνα µε µια έρευνα της Pew το 16% των ερωτηθέντων είπαν πως κάνουν download µουσική και video µέσω P2P ,ενώ το 17% λένε ότι έχουν χρησιµοποιήσει P2P εφαρµογές στο παρελθόν. ∆εδοµένης της αύξησης της file-sharing δραστηριότητας κάτι δεν πάει καλά καθώς αρκετοί άλλοι χρήστες δεν υπολογίζονται. Το 20% λαµβάνουν τα αρχεία µέσω e-mail και instant messaging και το 15% µέσω κάποιου mp3 player ενός γνωστού. Και τα δύο περιέχουν ουσιαστικά παράνομη διακίνηση αρχείων .Η P2P ενοχή και διακίνηση παράνοµου υλικού κατέχει µόνο το 31% του συνόλου .Ίσα ίσα από το 2006 και µετά η κίνηση authorized peer to peer traffic αυξάνεται ενώ η αντίστοιχη unauthorized µειώνεται.

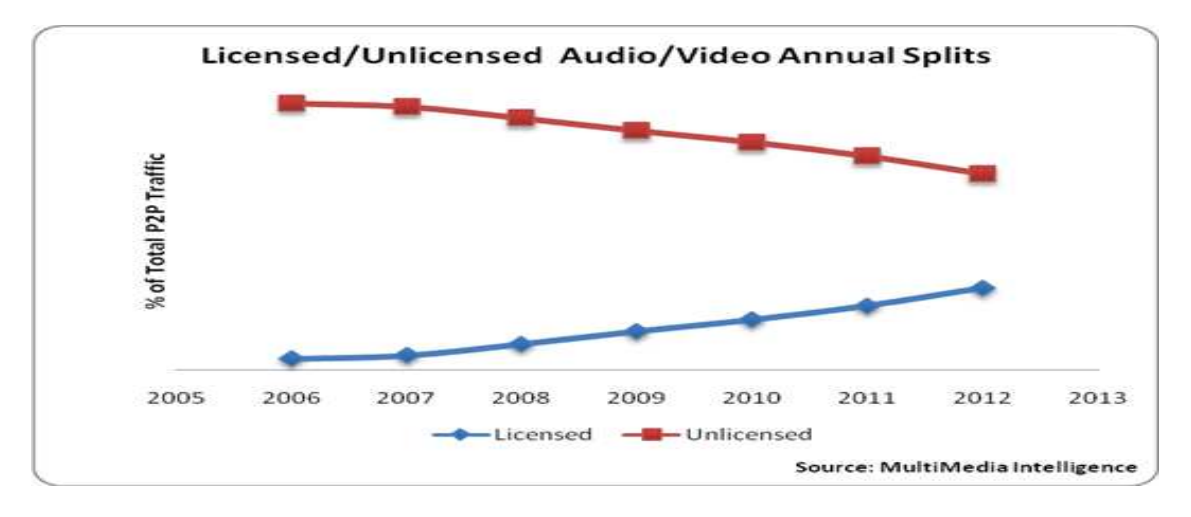

**Εικόνα 72 Νόµιµη/Παράνοµη διακίνηση υλικού µέσω P2P σε σύγκριση.(2006-2012)** 

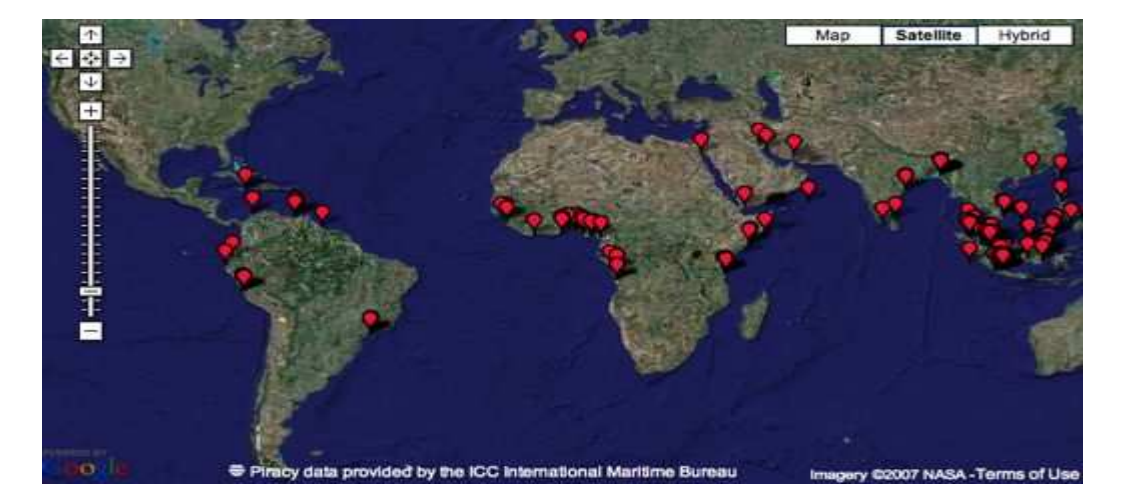

**Εικόνα 73 Τοποθεσίες µε µεγάλη online πειρατεία**

<sup>82</sup>Oniline Piracy: http://www.wisegeek.com/what-is-online-piracy.htm

# **4.4 «2009»: P2P-Streaming Media σηµειώσατε 2**

Έρευνα για το διαδίκτυο δείχνει πως σε παγκόσµιο επίπεδο σηµειώνεται µια αλλαγή της συµπεριφοράς των χρηστών: το video streaming παίρνει τα σκήπτρα της κίνησης κατά τις απογευµατινές ώρες µεταξύ 7 και 10 (οι ώρες αιχµής για τα δίκτυα) από την παραδοσιακά βαριά χρήση των δικτύων p2p δηλαδή συµπεριλαµβανοµένου των δικτύων διαµοιρασµού αρχείων. Η έρευνα αυτή(World Wide Peer to Peer Market) αφορά περισσότερα από 20 διαφορετικά δίκτυα παρόγων και 24 εκατομμύρια συνδροµητές σε 5 διαφορετικές περιοχές του πλανήτη: Ευρώπη, Βόρεια Αµερική, Καραϊβική και Λατινική Αµερική, Νοτιοανατολική Ασία, Μέση Ανατολή και Αφρική.

Οι µετρήσεις αφορούν DSL και καλωδιακές συνδέσεις και συλλέχθηκαν µέσα στον Σεπτέµβριο. Να σηµειωθεί πως η έρευνα ήταν ανώνυµη, δεν καταγράφτηκαν οι διευθύνσεις IP και τα µόνα στοιχεία που µετρήθηκαν είναι bits ανά δευτερόλεπτο ανά πρωτόκολλο. Τέλος την έρευνα διεξήγαγε η εταιρεία Sandvine. Πρόκειται για την έκτη κατά σειρά τέτοια έρευνα της εταιρείας από το 2002.

Η αλλαγή αυτή στα πρωτεία της κίνησης από τα p2p στο http video streamingαποτελεί μια μεγάλη αλλαγή στην κατανάλωση bandwidth και έχει μεγάλες επιπτώσεις στην διαχείριση των δικτύων των παρόχων. Το γεγονός αυτό δίνει ακόµα µεγαλύτερο ενδιαφέρον στην συζήτηση γύρω από την δικτυακή ουδετερότητα (net neutrality) η οποία βρίσκεται στο επίκεντρο του ενδιαφέροντος της κυβέρνησης των Η.Π.Α.

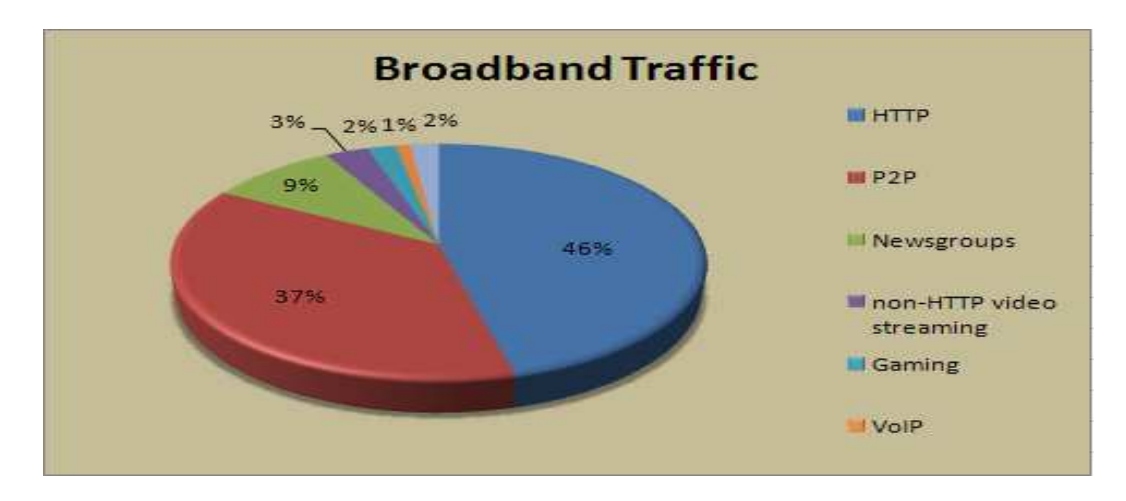

**Εικόνα 74 2<sup>η</sup> θέση για peer to peer σε ότι αφορά την παγκόσµια κίνηση(2008)** 

Παρόµοιες πρόσφατες έρευνες από την Cisco και την Arbor Networks επιβεβαιώνουν την έρευνα της Sandvine: η κίνηση από το http video steaming ολοένα και αυξάνεται. Συγκεκριµένα η κίνηση εφαρµογών ψυχαγωγίας σε πραγµατικό χρόνο (live) όπως η µετάδοση βίντεο, η µετάδοση ήχου ή εφαρµογές flash, αποτελεί το 26.6% της συνολικής κίνησης στο διαδίκτυο. Πέρσι(2001) η ίδια κίνηση αποτελούσε µόνο το 12.6%. Το µερίδιο αυτό ανεβαίνει στο 32.8% τις απογευµατινές ώρες αιχµής. Στην ίδια

κατηγορία εφαρµογών κατατάσσονται και άλλες live εφαρµογές όπως το Voip και το online gaming που δεν καταναλώνουν μεγάλες ποσότητες bandwidth σε σύγκριση με την εικόνα και τον ήχο.

Την ίδια στιγµή η κίνηση των p2p εφαρµογών έπεσε από το 32% του 2008 στο 20% το 2009.

Ο κόσµος άλλαξε µέσα σε έναν µόνο χρόνο. Η αλλαγή έγινε σταδιακά κατά την διάρκεια του χρόνου αλλά µοιάζει εντυπωσιακή αν απλώς δεις τις δυο µετρήσεις (Σεπτέµβριο 2008-Σεπτέµβριο 2009)", δήλωσε ο Dave Caputo, συνιδρυτής, Πρόεδρος και ∆ιευθύνων Σύµβουλος της Sandvine. "Άλλαξε ο τρόπος µε τον οποίο χρησιµοποιούν το διαδίκτυο άµεσα. Θέλουν να δουν ένα βίντεο, την αγαπηµένη τους εκποµπή και θέλουν να την δουν εκείνη ακριβώς στιγµή. Είναι µία µετακίνηση από το "το κατεβάζω τώρα και το βλέπω αργότερα" στο "το βλέπω τώρα". "

Η φράση του Caputo "το κατεβάζω τώρα-το βλέπω αργότερα" αποτελεί ευθεία αναφορά στα δίκτυα p2p και ειδικά στην κίνηση από τα BitTorrent τα οποία έχουν ενοχοποιηθεί από τους παρόχους για κατανάλωση δυσανάλογου εύρους ζώνης από αυτό που τους αναλογεί στην τεχνολογία dsl. Η έρευνα έδειξε µετατόπιση προς το video streaming όχι µόνο των χρηστών p2p αλλά και ευρύτερα. Για την ακρίβεια οι p2p χρήστες, σύµφωνα µε τον Dave Caputo, µετάθεσαν το κατέβασµα αρχείων από p2p σε ώρες µη αιχµής.

ο Dave Caputo συνεχίζει λέγοντας: "Με την µελλοντική ευρεία χρήση εφαρµογών όπως το Hulu.com, πλέον όλοι θα είµαστε καταναλωτές µεγάλων ποσοτήτων bandwidth και όχι µόνο οι p2p χρήστες".

Όπως γίνεται αντιληπτό ,τα νέα ίσως να µην είναι τόσο ευχάριστα για τους παρόχους όσο πιθανόν να νοµίζει κάποιος, αφού η κίνηση από εφαρµογές όπως το βίντεο και το voip είναι πολύ πιο ευαίσθητη σε αντίθεση µε την κίνηση από p2p εφαρµογές όπου στην χειρότερη περίπτωση ο χρήστης περίµενε λίγο περισσότερο για να κατέβει το αρχείο.

"Θα είναι όλο και περισσότερο σηµαντικό για τον πάροχο ευρυζωνικών υπηρεσιών να προσφέρει υπηρεσίες κατάλληλα διαµορφωµένες στις ανάγκες του πελάτη. ∆ηλαδή ο πελάτης να µπορεί να ορίζει ανάλογα µε την ώρα ποια εφαρµογή έχει προτεραιότητα για αυτόν", δήλωσε ο D. Caputo.

Πιστεύεται πως αρκετοί καταναλωτές θα προτιµήσουν να δώσουν προτεραιότητα στις μετρήσεις του latency<sup>83</sup> και του jitter<sup>84</sup>. Κάτι τέτοιο θα μπορούσε να οδηγήσει στο τέλος εποχής του τύπου ,κατανάλωσε όσο εύρος ζώνης µπορείς.

<sup>83</sup>Latency: http://en.wikipedia.org/wiki/Latency\_(engineering)

<sup>84</sup> Jitter:http://en.wikipedia.org/wiki/Jitter

# **Κεφάλαιο 5**

## **5.0 Εισαγωγή**

Το JXTA<sup>85</sup> είναι ένα σύνολο ανοικτών, γενικευµένων peer-to-peer (P2P) πρωτοκόλλων που επιτρέπουν σε οποιοδήποτε δικτυωµένο σύστηµα - αισθητήρες, κινητά τηλέφωνα, PDA, φορητούς υπολογιστές, σταθµούς εργασίας, servers και υπερυπολογιστές - να επικοινωνούν και να συνεργάζονται µεταξύ τους σαν peers. Τα πρωτόκολλα JXTA είναι ανεξάρτητα από την γλώσσα προγραµµατισµού, και πολλαπλές εφαρµογές, επίσης γνωστές ως bindings, υπάρχουν ανάλογα µε το λειτουργικό περιβάλλον. Η κοινή χρήση των πρωτόκολλων JXTA σηµαίνει ότι όλοι είναι πλήρως διαλειτουργικοί. Σε αυτό το κεφάλαιο θα δούμε τι είναι η τεγνολογία JXTA, ποια πρωτόκολλα και ποια στοιχεία αποτελούν ένα JXTA διοµότιµο δίκτυο, καθώς και εφαρµογή κώδικα για την εκτέλεση διάφορων λειτουργιών µε την χρήση NetBeans<sup>86</sup>. Τα στοιχεία που παρατίθενται παρακάτω έχουν πηγές από το βιβλίο JXTA in a nutshell και από το Manual JXTA<sup>87</sup>.

# **5.1 Λόγοι χρήσης της JXTA τεχνολογίας**

Καθώς το ∆ιαδίκτυο συνεχίζει να αυξάνεται τόσο στο περιεχόµενο αλλά και στον αριθµό των συνδεδεµένων συσκευών, η peer to peer τεχνολογία διαδίδεται όλο και περισσότερο όπως έχουµε αναφέρει και παραπάνω. ∆ηµοφιλή παραδείγµατα περιλαµβάνουν την κοινή χρήση αρχείων, κατανεµηµένα συστήµατα πληροφορικής, και instant messaging εφαρµογές. Ενώ κάθε µία από αυτές τις εφαρµογές εκτελεί διαφορετικά καθήκοντα, όλοι µοιράζονται πολλές ίδιες ιδιότητες, όπως η ανακάλυψη των peers, αναζήτηση και µεταφορά δεδοµένων ή αρχείων. Πάντως ένας πολύ µεγάλος αριθµός εφαρµογών είναι σχεδιασµένος για συγκεκριµένα λειτουργικά συστήµατα προκαλώντας έτσι πρόβληµα στην επικοινωνία µεταξύ τους.Το JXTA λοιπόν µας παρέχει µία πλατφόρµα που ενσωµατώνει τις βασικές λειτουργίες δικτύου P2P. Ως εκ τούτου, το JXTA ξεπερνά τις ελλείψεις πολλών από τα υφιστάµενα συστήµατα P2P που βρίσκονται στη αγορά:

∆ιαλειτουργικότητα – Η JXTA τεχνολογία έχει σχεδιαστεί για να επιτρέψει στους peers που χρησιµοποιούν P2P υπηρεσίες , να εντοπίσουν ο ένας τον άλλον και να επικοινωνήσουν µεταξύ τους ανεξάρτητα από network addressing και φυσικά πρωτόκολλα.

Ανεξαρτησία της Πλατφόρµας -Η JXTA τεχνολογία έχει επίσης σχεδιαστεί για να είναι ανεξάρτητη από γλώσσες προγραµµατισµού, πρωτόκολλα µεταφοράς του δικτύου και τις πλατφόρµες ανάπτυξης.

Παρουσία πληθώρας συσκευών –Ένα δίκτυο µε χρήση JXTA πρωτοκόλλων έχει

<sup>85</sup> Jxta:http://en.wikipedia.org/wiki/JXTA

<sup>86</sup> NetBeans:http://www.cs.uoi.gr/~zarras/se-notes/NetBeansPresentation.pdf

<sup>87</sup> JXTA Programmes Guide: https://jxta.dev.java.net/

σχεδιαστεί για να είναι προσβάσιµο από οποιαδήποτε συσκευή µε digital heartbeat tπου χρησιµοποιεί δηλαδή ψηφιακό ρολόι).

Το JXTA παρέχει επιπλέον στους peers ενός δικτύου την τροφοδότηση ενός παγκοσµίως µοναδικού σχήµατος διευθύνσεων των peers που είναι ανεξάρτητo των παραδοσιακών name services. Μέσω της χρήσης JXTA ID's<sup>88</sup> οι διάφοροι peers µπορούν να µεταναστεύσουν σε όλα τα φυσικά δίκτυα, αλλάζοντας τις διευθύνσεις δικτύου, και έχουν την δυνατότητα ακόµη και όταν είναι προσωρινά αποσυνδεδεµένοι να εξακολουθούν να είναι προσπελάσιµοι από άλλους peers.Θα δούµε παρακάτω στο κεφάλαιο την δηµιουργία ID's .

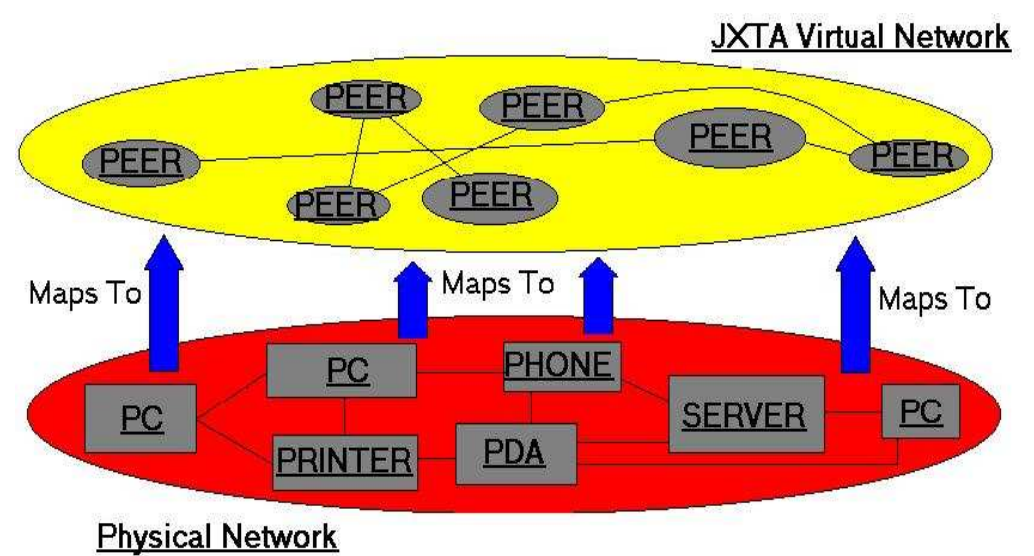

**Εικόνα 75 Αναπαράσταση της JXTA δικτύωσης.** 

## **5.2 Η JXTA τεχνολογία και αρχιτεκτονική**

Η JXTA είναι λοιπόν όπως είπαµε µια ανοικτή πλατφόρµα πληροφορικής σχεδιασµένη για peer to peer δικτύωση διαφόρων υπολογιστικών και όχι µόνο συσκευών.

Το όνοµα "JXTA" δεν είναι ένα αρκτικόλεξο. Είναι συντόµευση του juxtapose , όπως λέµε δηλαδή το ένα δίπλα στο άλλο. Είναι µια αναγνώριση ότι η τεχνολογία P2P προστίθεται στο µοντέλα client-server ή Web-based , το οποίο αποτελεί ένα παραδοσιακό µοντέλο που διανέµεται σήµερα .

Παρέχει επίσης ένα κοινό σύνολο ανοικτών πρωτοκόλλων που υποστηρίζονται µε εφαρµογές ανοιχτού κώδικα για την ανάπτυξη των peer-to-peer εφαρµογών. Τα πρωτόκολλα JXTA έχουν τυποποιήσει τον τρόπο µε τον οποίο peers:

• Ανακαλύπτουν ο ένας τον άλλον\

- Αυτοργανόνονται σε οµάδες peers
- ∆ιαφηµίζονται(µέσω µηνύµατος δηλαδή) για να ανακαλύψουν τους πόρους του δικτύου

<sup>88</sup> JXTA ID'S:http://java.sun.com/developer/technicalArticles/Networking/jxta2.0/index.html

- Επικοινωνούν µεταξύ τους
- Παρακολουθούν ο ένας τον άλλον

Τα πρωτόκολλα JXTA έχουν σχεδιαστεί ώστε να είναι ανεξάρτητα από γλώσσες προγραµµατισµού και από πρωτόκολλα µεταφορών.

Μερικά σηµαντικά πράγµατα που µπορεί κανείς να πετύχει µε την χρήση αυτής της τεχνολογίας είναι:

- Να βρει άλλους peers στο δίκτυο µε δυναµική ανακάλυψη µέσα από τείχη προστασίας και NAT.
- Να έχει διαµοιρασµό πόρων εύκολα και γρήγορα µε οποιονδήποτε σε ολόκληρο το δίκτυο
- ∆ηµιουργία ενός peer group το οποίο θα παρέχει µια υπηρεσία
- Καταγραφή δραστηριοτήτων των άλλων peers
- Ασφαλής επικοινωνία µε άλλους peers στο δίκτυο

Η JXTA αρχιτεκτονική λοιπόν µπορεί να χωριστεί σε 3 κύρια επίπεδα:

- 1) Στον πυρήνα του JXTA(Jxta core)
- 2) Στο επίπεδο υπηρεσιών
- 3) Στο επίπεδο εφαρµογών

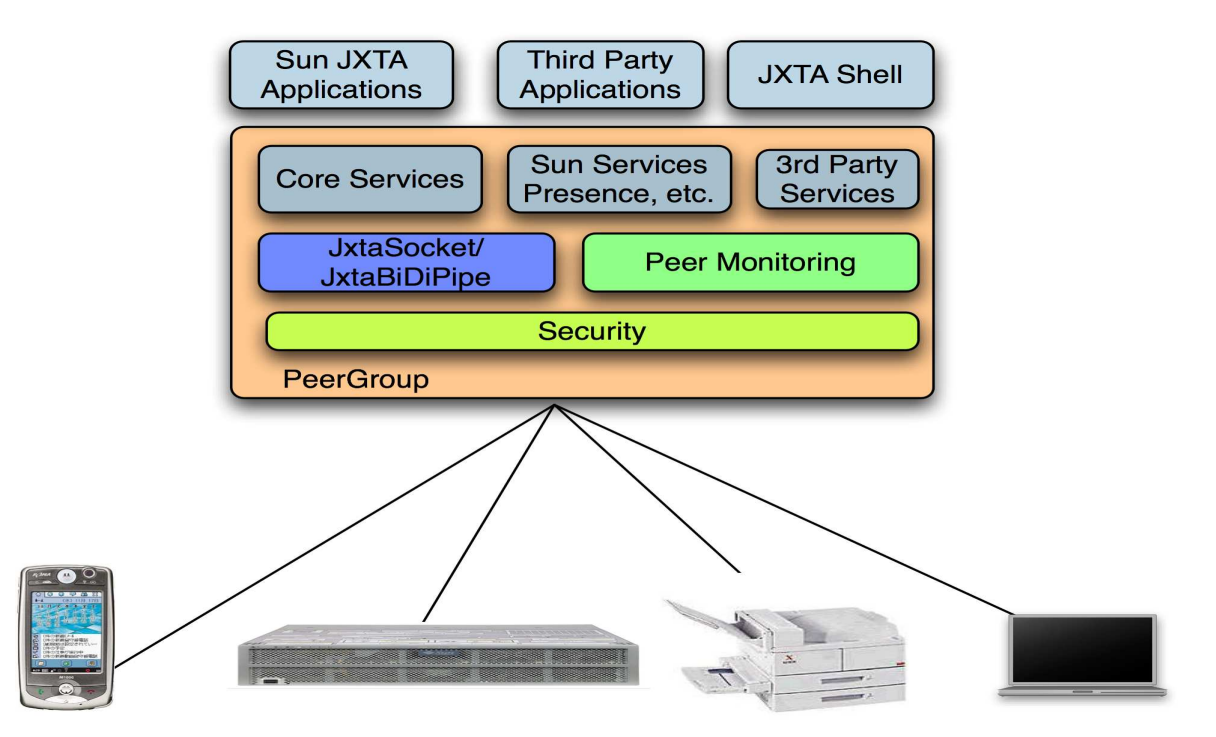

**Εικόνα 76 Απεικόνιση των επιπέδων της JXTA αρχιτεκτονικής**

Ο πυρήνας JXTA συµπυκνώνει τα ελάχιστα και απαραίτητα στοιχεία που είναι κοινά για P2P δίκτυα. Περιλαµβάνει δοµικά στοιχεία για να µπορέσουν κύριοι µηχανισµοί για P2P εφαρµογές, συµπεριλαµβανοµένης της ανακάλυψης, της µεταφοράς δεδοµένων και της επικοινωνίας να εφαρµοστούν.

#### Services Layer

Το στρώµα υπηρεσιών περιλαµβάνει υπηρεσίες δικτύου που µπορεί να µην είναι απολύτως απαραίτητες για ένα δίκτυο P2P για να λειτουργήσει, αλλά µπορεί να είναι επιθυµητά σε ένα περιβάλλον P2P. Παραδείγµατα δικτυακών υπηρεσιών περιλαµβάνουν την αναζήτηση και το indexing, ευρετήριο, συστήµατα αποθήκευσης, κοινή χρήση αρχείων, κατανεµηµένα συστήµατα αρχείων, συγκέντρωση των πόρων, µετάφραση πρωτοκόλλου, ο έλεγχος γνησιότητας και PKI<sup>89</sup> (Public Key Infrastructure) για τις υπηρεσίες.

#### Applications Layer

Το σκέλος των εφαρµογών περιλαµβάνει την υλοποίηση ολοκληρωµένων εφαρµογών, όπως P2P instant messaging, εγγράφων και του καταµερισµού των πόρων, την διαχείριση περιεχοµένου ψυχαγωγίας, P2P συστήµατα e-mail, κατανεµηµένα συστήµατα δηµοπρασίας, και πολλά άλλα.

Τα όρια µεταξύ των υπηρεσιών και εφαρµογών, δεν είναι απαράβατα. Η εφαρµογή ενός πελάτη µπορεί να θεωρηθεί ως υπηρεσία σε έναν άλλο πελάτη. Το όλο σύστηµα έχει σχεδιαστεί ώστε να µπορεί να λειτουργήσει αρθρωτά, επιτρέποντας στους προγραµµατιστές να επιλέξουν από µια συλλογή υπηρεσιών και εφαρµογών που ταιριάζει στις ανάγκες τους.

### Βασικά Σηµεία της Αρχιτεκτονικής JXTA

Τέσσερις βασικές πτυχές της αρχιτεκτονικής JXTA που τη διαφοροποιούν από άλλα µοντέλα είναι :

- Η χρήση XML εγγράφων (advertisements) για να περιγράψουν τους πόρους του δικτύου.
- Η οργάνωση με χρήση pipes και endpoints πάνω στους peers, χωρίς την εξάρτηση από µία κεντρική ονοµατοδοσία / διευθυνσιοδότηση όπως το DNS.
- Ένα µοναδικό σχήµα διευθυνσιοποίησης (IDs).
- Μια αποκεντρωµένη υποδοµή αναζήτησης των peers βασισµένη στο Distributed Hash Table (DHT) <sup>90</sup>μοντέλο.

<sup>89</sup> PKI:http://archive.opengroup.org/public/tech/security/pki/index.htm

<sup>&</sup>lt;sup>90</sup> DHT:http://en.wikipedia.org/wiki/Distributed\_hash\_table

Όπως έχουµε λοιπόν καταλάβει πρόκειται για µια αρχιτεκτονική η οποία περιλαµβάνει διάφορα στοιχεία τα οποία παρόλο που είναι κοινά έως ένα σηµείο µε οποιαδήποτε εφαρµογή peer to peer δικτύωσης, διαφοροποιούνται και εξειδικεύονται σε συγκεκριµένες λειτουργίες. Ας δούµε λοιπόν τα στοιχεία αυτά.

# **5.3 JXTA components**

# **5.3.1 Peers**

Peer είναι οποιοδήποτε δικτυωμένη οντότητα που εφαρμόζει ένα ή περισσότερα από τα πρωτόκολλα JXTA. Οι peers µπορεί να µεταφράζονται σε αισθητήρες, τηλέφωνα, PDAs και, καθώς επίσης και Η / Υ, servers κ.α. Κάθε peer λειτουργεί ανεξάρτητα και ασύγχρονα από όλους τους άλλους και χαρακτηρίζεται µονοσήµαντα από ένα Peer ID.

Εδώ πέρα λοιπόν έχουµε τις εξής κατηγορίες peers:

- Minimal-edge peers: Peers που εφαρμόζουν μόνο τις απαιτούμενες βασικές υπηρεσίες JXTA και µπορεί να στηρίζονται σε άλλους peers για να ενεργούν ως πληρεξούσιοι για άλλες υπηρεσίες(proxy)ώστε να συµµετάσχουν πλήρως σε ένα JXTA δίκτυο. Οι proxy peers λειτουργούν ως υποκατάστατο για µη βασικές υπηρεσίες. Τέτοιοι peers συνήθως είναι συσκευές αισθητήρων και συσκευές οικιακού αυτοµατισµού
- Full-edge Peers: Peers που υλοποιoύν όλες τις βασικές και τυποποιηµένες υπηρεσίες JXTA και µπορούν να συµµετέχουν σε όλα τα πρωτόκολλα JXTA. Αυτοί οι peers αποτελούν την πλειοψηφία σε ένα δίκτυο JXTA και µπορεί να περιλαµβάνoυν κινητά τηλέφωνα, υπολογιστές, servers, κλπ.
- •

 $\overline{a}$ 

 Super-Peers: Peers που παρέχουν πόρους οι οποίοι βοηθούν την ανάπτυξη και την λειτουργία ενός δικτύου JXTA.

- Υπάρχουν τρεις βασικές λειτουργίες για έναν JXTA Super Peer. Μια ή και περισσότερες λειτουργίες που µπορούν να εφαρµοστούν από τον κάθε peer
- Relay: Χρησιµοποιείται για την αποθήκευση και προώθηση µηνυµάτων µεταξύ των peers που δεν έχουν απευθείας σύνδεση λόγω firewalls ή NAT. Μόνο οι peers που δεν είναι σε θέση να λάβουν συνδέσεις από άλλους peers απαιτούν το relay service.
- Rendezvous: <sup>91</sup>∆ιατηρεί τα συνολικά advertisement indexes του δικτύου και βοηθά τους edge και proxied peers µε advertisement search. Επίσης χειρίζεται και message broadcasting.

<sup>91</sup> Rendezvouz:http://en.wikipedia.org/wiki/JXTA

• Proxy: Χρησιµοποιείται από τους Minimal-edge peers ώστε να αποκτήσουν πρόσβαση σε όλες τις λειτουργίες του δικτύου JXTA.

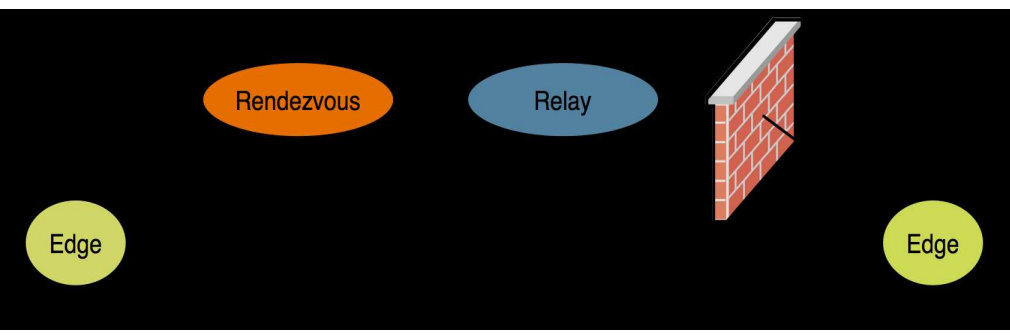

**Εικόνα 77 Ο ρόλος των διαφόρων ειδών peers.** 

## **5.3.2 Peer Groups**

Μια οµάδα peers είναι µια συλλογή των peers που έχουν συµφωνήσει σε ένα κοινό σύνολο υπηρεσιών, ή ενδιαφερόντων. Οι peers λοιπόν αυτό-οργανώνονται σε οµάδες, κάθε µία από τις οποίες χαρακτηρίζεται µονοσήµαντα από µία peer group ID. Το κάθε peer group χαράζει την δική του πολιτική και είναι ανοιχτό για όποιον peer θέλει να κάνει join.Προϋπόθεση φυσικά είναι να ακολουθεί κατά γράµµα το πρωτόκολλο.

Οι peers µπορεί να ανήκουν σε περισσότερες από µία οµάδες ταυτόχρονα. Εξ ορισµού, η πρώτη οµάδα που σχηµατίζεται είναι το Network Peer Group. Όλοι οι peers που ανήκουν στο Network Peer Group µπορούν να επιλέξουν να ενταχθούν σε επιπλέον οµάδες ανά πάσα στιγµή.

Υπάρχουν βεβαίως αρκετοί λόγοι για σχηματισμό peer group:

• Για τη δηµιουργία ενός ασφαλούς περιβάλλοντος

Οι οµάδες δηµιουργούν έναν τοµέα ελέγχου στον οποίο µια συγκεκριµένη πολιτική ασφάλειας µπορεί να εκτελεστεί. Η πολιτική ασφάλειας µπορεί να είναι τόσο απλή όσο ένα απλό όνοµα χρήστη text και ενδεχοµένως ένα password, ή πολύπλοκη, κρυπτογραφία δηµόσιου κλειδιού. Υπάρχουν οριοθετήσεις οι οποίες ορίζουν το κατά πόσο ένας peer έχει το δικαίωµα στην πρόσβαση και στην δηµοσίευση συγκεκριµένου περιεχοµένου.

• Για να δηµιουργηθεί ένα περιβάλλον οριοθέτησης

Οι οµάδες επιτρέπουν τη δηµιουργία ενός τοπικού τοµέα της εξειδίκευσης. Για παράδειγµα, οι peers µπορούν να σχηµατίσουν ένα group µε σκοπό τον διαµοιρασµό αρχείων ή τον διαµοιρασµό υπολογιστικών πόρων. Τα peer groups χρησιµεύουν για την υποδιαίρεση του δικτύου σε περιοχές που κάθε µια από τις οποίες έχει ένα συγκεκριµένο ρόλο.

• Για να δηµιουργηθεί ένα περιβάλλον παρακολούθησης

Τα peer groups αναθέτουν κάποιες φορές σε κάποιους peers να παρακολουθούν µια σειρά από άλλους peers για οποιοδήποτε ιδιαίτερο σκοπό (π.χ., Digital heartbeat, παρακολούθηση κυκλοφορίας κ.α).

# **5.3.3 Network Services**

Οι Peers συνεργάζονται και επικοινωνούν για να δηµοσιεύουν, να ανακαλύπτουν, και εν τέλει να χρησιµοποιήσουν τις υπηρεσίες του δικτύου στο οποίο ανήκουν. Μπορούν να δηµοσιευτούν πολλαπλές υπηρεσίες οι οποίες, µε τη σειρά τους, ανακαλύπτονται µέσω του Peer Discovery πρωτοκόλλου.

Τα πρωτόκολλα JXTA αναγνωρίζουν δύο επίπεδα υπηρεσιών δικτύου:

### Peer Services

Η υπηρεσία είναι προσβάσιµη µόνο µέσω των peers που δηµοσιεύουν την εν λόγω υπηρεσία. Αν αυτοί αποσυνδεθούν ή οτιδήποτε άλλο τότε η υπηρεσία χάνεται. Πολλά στιγµιότυπα µιας υπηρεσίας µπορούν να τρέχουν ταυτόχρονα σε διαφορετικούς peers αλλά τα ανάλογα advertisements αφορούν τον κάθε peer ξεχωριστά.

### Peer Group services

Μια peer group service αποτελείται από µια συλλογή των στιγµιότυπων της υπηρεσίας, που πιθανόν να συνεργάζονται µεταξύ τους εκτελούµενα στους διάφορους peers του hosting group. Εάν κάποιος από τους peers πάθει οτιδήποτε, η συλλογική υπηρεσία δεν θίγεται εφ 'όσον η υπηρεσία είναι ακόµα διαθέσιµη από τουλάχιστον ένα µέλος του group.Οι Peer group services δηµοσιεύονται µε ένα ενιαίο advertisement την οµάδας.

Οι υπηρεσίες µπορεί να είναι είτε προεγκατεστηµένες σε έναν peer ή να φορτωθούν από το δίκτυο. Η διαδικασία για την εξεύρεση, το κατέβασµα και την εγκατάσταση µιας υπηρεσίας από το δίκτυο είναι ανάλογη µε την εκτέλεση µιας αναζήτησης στο ∆ιαδίκτυο για µια ιστοσελίδα, την ανάκτηση της σελίδας και, στη συνέχεια, το οποιοδήποτε plug-in που απαιτείται από τη σελίδα.

Οι core peer group services τις οποίες πρέπει οποιοδήποτε group ,να εφαρµόσει είναι:

### Endpoint Service

Το endpoint service χρησιµοποιείται για να σταλούν και να ληφθούν µηνύµατα μεταξύ των peers. Αυτή η υπηρεσία εφαρμόζει το Endpoint Routing Protocol<sup>92</sup>.

### Resolver Service

 $\overline{a}$ 

Η υπηρεσία αυτή χρησιµοποιείται για να σταλούν διάφορα requests σε άλλους peers.Οι peers µέσω αυτής της υπηρεσίας έχουν την δυνατότητα να ανταλλάσουν και να αναγνωρίζουν queries µεταξύ τους ώστε να βρουν οποιαδήποτε πληροφορία την

<sup>&</sup>lt;sup>92</sup> End-Point Routing Protocol:http://my.safaribooksonline.com/0735712344/ch09lev1sec3

οποία µπορεί να αναζητούν(πχ advertisements και άλλες αναγνωριστικές πληροφορίες)

Τα standard peer group services τα οποία βρίσκονται στα περισσότερα groups είναι τα εξής:

#### Discovery Service

Το discovery service χρησιµοποιείται από τα µέλη του group για να αναζητήσουν πόρους ενός peer group όπως peers ,τα ίδια τα group ,υπηρεσίες και pipes για τα οποία θα αναφερθούµε αργότερα.

#### Membership Service

Η υπηρεσία αυτή χρησιµοποιείται από τα µέλη των group για τη δηµιουργία ασφαλούς ταυτοποίησης ώστε να υπάρχει εµπιστοσύνη εντός του group.Οι ταυτότητες αυτές επιτρέπουν για τις εφαρµογές και υπηρεσίες να καθορίζεται ποιος είναι ο αιτών και αν θα πρέπει ή µπορεί να χρησιµοποιήσει αυτή την υπηρεσία. Οι αιτήσεις µπορούν να ασκούν το δικό τους έλεγχο πρόσβασης ή µπορούν να χρησιµοποιούν την Access Service.

#### Access Service

 Το access service χρησιµοποιείται για να κάνει έγκυρα τα requests τα οποία γίνονται µεταξύ των peers. Ο peer ο οποίος λαµβάνει το request ελέγχει τα διαπιστευτήρια και τα στοιχεία του αιτούντα ώστε να καθορίσει εάν θα επιτραπεί η χρήση της υπηρεσίας. Να σηµειωθεί φυσικά ότι µόνο οι υπηρεσίες οι οποίες εξ ορισµού έχουν κάποιο περιορισµό ελέγχονται µε το Access service καθώς είναι κρίµα να σπαταλούνται υπολογιστικοί πόροι όταν δεν χρειάζεται.

#### Pipe Service

 Το pipe service χρησιµοποιείται για να δηµιουργήσει και να διαχειριστεί συνδέσεις µεταξύ των peer groups στην συγκεκριµένη περίπτωση.

#### Monitoring Service

Χρησιµοποιείται για να γίνεται µια παρακολούθηση των δραστηριοτήτων των peersαπό peers του ίδιου και µόνο group.

### **5.3.4 Messages**

Οι υπηρεσίες και οι εφαρµογές JXTA επικοινωνούν µεταξύ τους χρησιµοποιώντας JXTA messages.Αυτά τα µηνύµατα είναι η βασική µονάδα δεδοµένων που ανταλλάσσεται µεταξύ των peers.Κάθε JXTA πρωτόκολλο καθορίζεται από ένα set µηνυµάτων το οποίο ανταλλάσσεται µεταξύ των peers.Η επικοινωνία αυτή µεταξύ των peers γίνεται µε την χρήση του Endpoint service και του Pipe service στα οποία αναφερθήκαµε παραπάνω. Οι περισσότερες βέβαια εφαρµογές δεν χρησιµοποιούν unidirectional pipes(δηλαδή μονής κατεύθυνσης pipes) ούτε κάνουν άμεση χρήση του Endpoint service,αντιθέτως χρησιµοποιούνται πιο πολύ Bidirectional pipes και Sockets για την λήψη και την αποστολή messages καθώς προσφέρουν μεγαλύτερη ασφάλεια επικοινωνίας και διασφάλιση παράδοσης των δεδοµένων στον προορισµό τους. .Η µορφή των δεδοµένων που µεταδίδονται τα messages είναι είτε
Binary(δυαδική) είτε XML.Το JXSE το οποίο θα δοκιμάσουμε στο τέλος του κεφαλαίου ,χρησιµοποιεί Binary messages.

# **5.3.5 Pipes**

Οι peers στο JXTA µοντέλο χρησιµοποιούν pipes για να µεταδώσουν και να δεχτούν messages. Τα pipes είναι ένας ασύγχρονος και μονής κατεύθυνσης μηχανισμός επικοινωνίας και µεταφοράς δεδοµένων. Πρόκειται για τεχνητά κανάλια επικοινωνίας που συνδέουν µεταξύ τους peers που συνήθως δεν έχουν κάποια φυσική σύνδεση στο ενδιάµεσο. Χρησιµοποιούνται για την αποστολή αρκετών τύπων δεδοµένων όπως.XML HTML, απλό κείµενο ,images, µουσική ,δυαδικό κώδικα, Java Objects κτλ. Τα pipes προσφέρουν 2 modes επικοινωνίας, Point to Point και Propagate.Επίσης στο JXSE χρησιµοποιούνται και Secure Unicast Pipes.Ας δούµε τι είναι το καθένα από αυτά.

#### Point-to-point Pipes

Ένα point to point pipe ενώνει µεταξύ τους δύο pipe endpoints ακριβώς. Το input pipe ενός peer δέχεται messages από το output pipe ενός άλλου.Επίσης γίνεται πολλοί peers να στέλνουν στο input pipe ενός άλλου peer..

#### Propagate Pipes

Ένα τέτοιο pipe έχει την δυνατότητα να ενώνει ένα output από κάποιον peer µε πολλαπλά input σε άλλους peers.

#### Secure Unicast Pipes

Αυτά τα pipes είναι ένα είδος point to point pipe τα οποία όµως παρέχουν ασφαλή επικοινωνία.

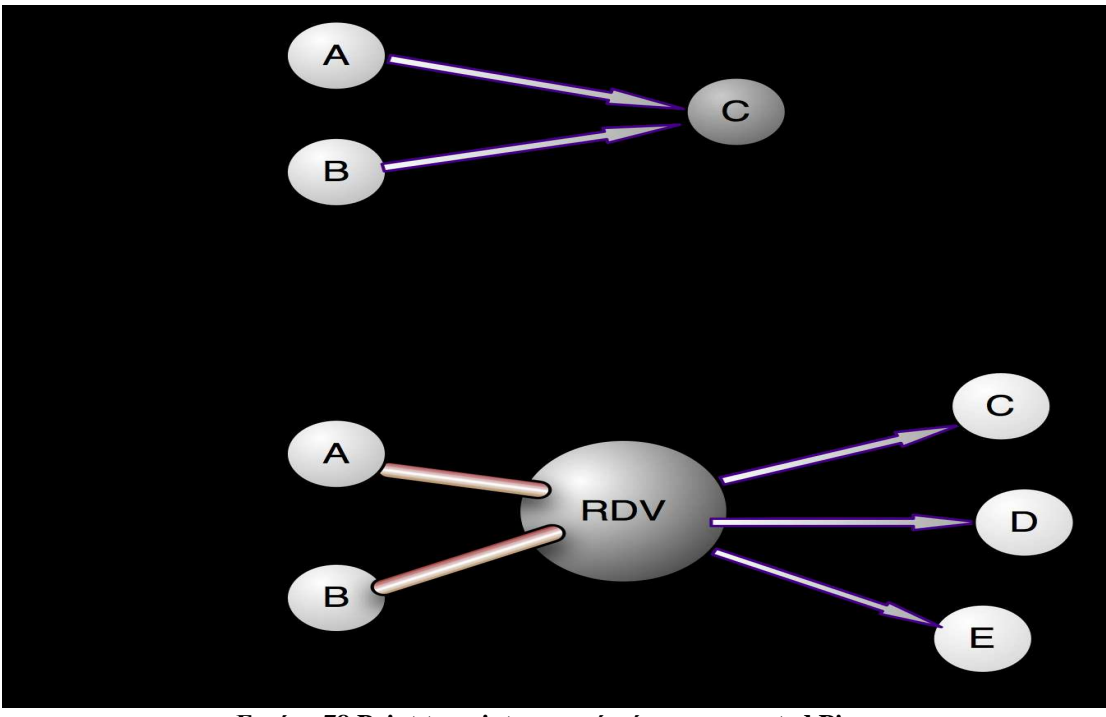

**Εικόνα 78 Point to point και από κάτω propagated Pipe.**

### **5.3.6 Advertisements**

Όλοι οι πόροι ενός δικτύου JXTA όπως peers, peer groups, pipes και services παρουσιάζονται ως advertisements.Τα advertisement δεν έχουν να κάνουν µε γλώσσες προγραµµατισµού και είναι ένα είδος meta-data(δηλαδή data των data για να το πούµε απλοϊκά) σε XML µορφή. Τα JXTA πρωτόκολλα χρησιµοποιούν τα advertisements για να δηµοσιεύσουν και να περιγράψουν τους πόρους ενός peer.Ο κάθε peer έπειτα µε την σειρά του αναζητά advertisements τα οποία ανταποκρίνονται στις ανάγκες του και αναλόγως µπορεί να αποθηκεύσει ορισµένα από τα πιο ενδιαφέροντα.

Το κάθε advertisement γίνεται publish µε ένα Lifetime το οποίο χαρακτηρίζει την διαθεσιµότητα των διαφόρων πόρων που προσφέρει η πηγή τους .Όταν αυτό λήξει τότε πλέον τίποτα δεν είναι διαθέσιµο και διαγράφεται χωρίς καµία απαίτηση κεντρικού ελέγχου. Τα advertisement µπορούν να γίνονται republish για να ανανεώνεται ο χρόνος ζωής της διαθεσιµότητας των πηγών τους.Αυτά τα οποία φαίνονται στο advertisement θα αναλυθούν παρακάτω(urn,JXTAUnicast κτλ).

```
------------------------------------------------------------------------------------------------------- 
\langle?xml version="1.0"?>
<!DOCTYPE jxta:PipeAdvertisement> 
<jxta:PipeAdvertisement xmlns:jxta="http://jxta.org"> 
<Id>urn:jxta:uuid-
59616261646162614E504720503250338E3E786229EA460DADC1A176B69B73150
4 
</Id><Type> 
JxtaUnicast 
\langleType><Name> 
TestPipe
</Name> 
</jxta:PipeAdvertisement>
```
**---------------------------------------------------------------------------------------------------- Εικόνα 79 ∆είγµα ενός pipe advertisement**

Τα JXTA πρωτόκολλα αναγνωρίζουν αρκετά είδη advertisement εκ των οποίων τα πιο σηµαντικά είναι:

#### Peer Advertisement

Τα οποία περιγράφουν τους πόρους ενός peer. Κύριος ρόλος τους είναι να διατηρούν σηµαντικές πληροφορίες για έναν peer όπως όνοµα, ID, διαθέσιµα endpoints και οτιδήποτε άλλα χαρακτηριστικά τα οποία µπορεί ένα peer group για παράδειγµα να θέλει να δηµοσιεύσει.

#### Peer Group Advertisement

Πρακτικά είναι ακριβώς τα ίδια πράγµατα µε το παραπάνω µε µια µικρή προσθήκη περιγραφής παραµέτρων των παρεχοµένων υπηρεσιών.

#### Pipe Advertisement

Περιγράφει ένα κανάλι επικοινωνίας και η πληροφορία αυτή αξιοποιείται από τα pipe services για να δημιουργήσουν τα αντίστοιχα output και input pipe endpoints.Κάθε pipe advertisement περιέχει ένα συµβολικό προαιρετικό ID, ένα pipe type(Point to Point, Secure, Propagated ) και ένα µοναδικό pipe ID

#### Rendezvous Advertisement

Περιγράφει ένα peer ο οποίος λειτουργεί ως rendezvous για ένα συγκεκριµένο Peer group.

#### Peer Info Advertisement

Παρέχει γενικότερες πληροφορίες για ένα peer που συνήθως αφορούν την διακίνηση µηνυµάτων ,το χρόνο τελευταίας διακίνησης, τον αριθµό των µηνυµάτων και γενικά οτιδήποτε έχει να κάνει µε την τρέχουσα κατάστασή του.

## **5.3.7 Security**

Σε ότι αφορά την ασφάλεια, το JXTA δίκτυο πρέπει και προσφέρει τα ευκόλως εννοούµενα που απαιτούνται, δηλαδή :

Εµπιστευτικότητα--------Εγγυάται ότι τα περιεχόµενα ενός µηνύµατος δεν πρόκειται να γίνουν γνωστά σε µη εξουσιοδοτηµένους χρήστες.

Αυθεντικοποίηση--------Εγγυάται ότι ο αποστολέας είναι αυτός που υποστηρίζει ότι είναι.

Εξουσιοδότηση αποστολέα-------Κάνει αυτό ακριβώς που λέει το όνοµά του δηλαδή να ελέγχει εάν ο αποστολέας έχει το δικαίωµα να στείλει το συγκεκριµένο µήνυµα,

Αυθεντικότητα δεδοµένων-------Εγγυάται ότι κατά την µετάδοση δεν έγινε καµία απολύτως τροποποίηση των δεδοµένων,

### **5.3.8 IDs**

 $\overline{a}$ 

Οι peers , τα peer groups , τα pipes και οτιδήποτε άλλοι πόροι πρέπει να είναι µοναδικά αναγνωρίσιµοι. Ένα JXTA ID δίνει αναγνωσιµότητα σε έναν πόρο και επιπλέον έναν τρόπο να απευθύνονται σε αυτόν.

Τα ID's εκφράζονται με URN's<sup>93</sup> που είναι ένα είδος URL και παρουσιάζεται σε µορφή κειµένου.

Παράδειγµα JXTA peer ID:

urn:jxta:uuid-59616261646162614A78746150325033F3BC76FF13C2414CBC0AB663666DA539 03

<sup>93</sup> URN: http://en.wikipedia.org/wiki/URN

Παράδειγµα JXTA pipe ID:

```
urn:jxta:uuid-
```

```
59616261646162614E504720503250338E3E786229EA460DADC1A176B69B73150
4
```
# **5.4 Τα πρωτόκολλα JXTA<sup>94</sup>**

Το JXTA καθορίζει µια σειρά από XML messages ή πρωτόκολλα για την επικοινωνία µεταξύ των peers.Τα πρωτόκολλα γενικότερα χρησιµοποιούνται από τους peers για την ανακάλυψη άλλων peers, για την ανακάλυψη πόρων δικτύου , για διαφήµιση, για επικοινωνία και για την δροµολόγηση µηνυµάτων.

Υπάρχουν 6 standard πρωτόκολλα:

#### Peer Discovery Protocol (PDP)

Χρησιµοποιείται από τους peers για να διαφηµίσουν τους πόρους τους αλλά και για να ανακαλύψουν πόρους άλλων peers.Όλη αυτή η διαδικασία γίνεται µέσω των advertisements.

#### Peer Information Protocol (PIP)

Χρησιµοποιείται για να γίνει γνωστό το status άλλων peers (uptime, state, recent traffic κτλ) .

#### Peer Resolver Protocol (PRP)

∆ίνει την δυνατότητα στους peers να στέλνουν queries σε έναν ή περισσότερους peers και να λαµβάνουν ένα ή περισσότερα responses.

#### Pipe Binding Protocol (PBP)

Χρησιµοποιείται από τους peers για να δηµιουργηθεί ένα τεχνητό κανάλι επικοινωνίας ή pipe µεταξύ τους. Επίσης βρίσκει εφαρµογή στην ένωση endpoints µεταξύ τους.

#### Endpoint Routing Protocol (ERP)

Οι peers το χρησιµοποιούν για να βρουν µονοπάτια προς τα ports του προορισµού τους. Σε αυτήν την διαδικασία εµπλέκονται τα relay peers που έχουν περιγραφεί παραπάνω ώστε να βρεθεί το µονοπάτι.

#### Rendezvous Protocol (RVP)

 $\overline{a}$ 

Χρησιµοποιείται από τους edge peers για να ξεχωριστούν οι διάφοροι πόροι, να προωθηθούν messages και να γίνει διαφήµιση των πόρων. Από τους rendezvous peers χρησιµοποιούνται για να οργανωθούν µε άλλους peers του είδους τους.

Όλα τα παραπάνω πρωτόκολλα είναι στο µοντέλο του «στέλνω ένα ή περισσότερα queries και λαµβάνω µια ή περισσότερες απαντήσεις» .Οι peers υιοθετούν µόνο τα πρωτόκολλα ή το πρωτόκολλο που θα χρησιµοποιήσουν. Πάντως κατά την αποστολή ενός querie σε κάποιον ή κάποιους άλλους peers χρησιµοποιείται ένα µόνο από τα πρωτόκολλα.

<sup>94</sup> JXTA Protocols: http://java.sun.com/developer/Books/networking/jxta/jxtap2pch03.pdf

## **5.5 Εφαρµογή JXTA κώδικα**

Σε αυτό το υποκεφάλαιο θα δούµε πώς µε την χρήση java µπορούµε να δηµιουργήσουµε κάποια από τα components που είδαµε παραπάνω αλλά και να προβούµε σε διάφορες άλλες πράξεις. Στην συνέχεια θα τρέξουµε κώδικα στο NetBeans(http://netbeans.org/downloads/) αφότου κατεβάσουμε τα αντίστοιχα lib και documentation από την επίσηµη σελίδα του JXTA, http://download.java.net/jxta/.Τα .java αρχεία για κάθε κομμάτι αυτού του υποκεφαλαίου θα βρίσκονται στον ίδιο φάκελο µε το παρόν έγγραφο.Το NetBeans είναι version 6.8 και το JXTA version 2.5.

## **5.5.0 Προετοιµασία**

Υπάρχει ένα πρόβλημα γενικότερα με τα rendezvous peers και για τις ανάγκες των παραδειγµάτων χρειάζεται κάποιες φορές να είναι δυνατή η σύνδεση µε έναν τέτοιον peer.Για αυτόν τον λόγο θα κάνουμε χρήση του jxta shell το οποίο επίσης θα κατεβάσουµε από την παραπάνω ιστοσελίδα(http://download.java.net/jxta/).

Βήµα 1) ∆ηµιουργούµε τον peer µε όποιο όνοµα θέλουµε.(εδώ jack)

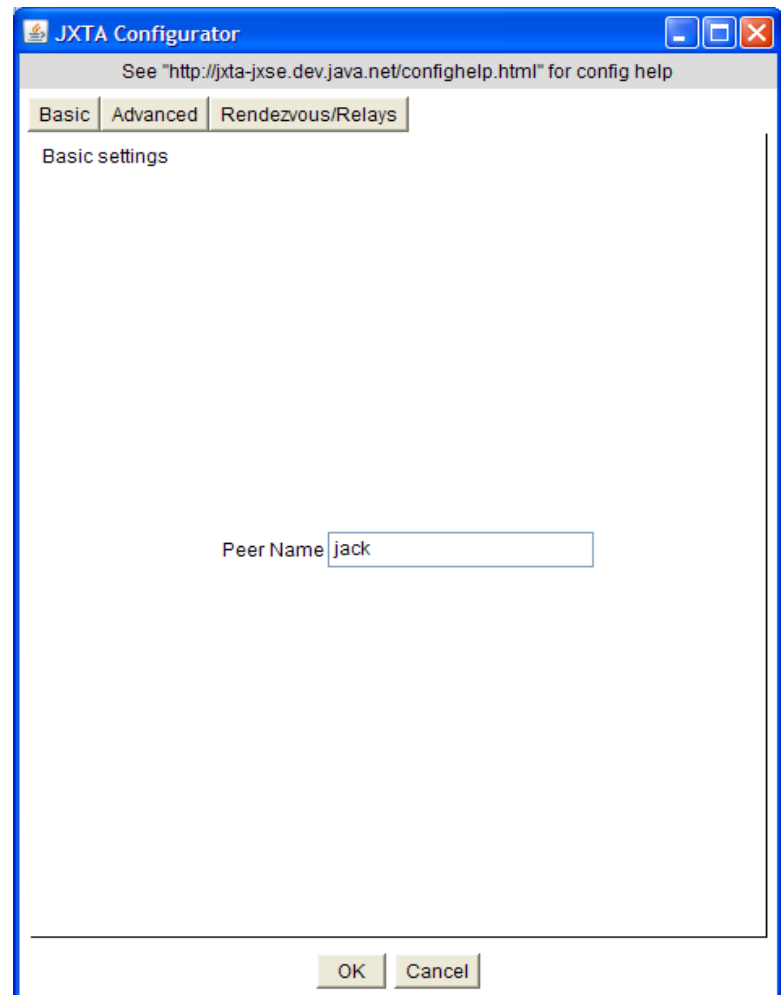

**Εικόνα 80 JXTA configurator** 

Bήμα 2) Πηγαίνουμε στο tab rendezvous/relay και επιλέγουμε το use a rendezvous, ενώ δεν επιλέγουµε το use only configured seeds και οτιδήποτε έχει να κάνει µε relay από κάτω.Με την επιλογή use a rendezvous κάνουµε χρήση υπηρεσιών που προσφέρονται απο rendezvous peers που αναλύθηκαν παραπάνω και θα τις χρειαστούµε για την διασύνδεση µεταξύ των peers .To Use only configured peer είναι στην περίπτωση που δεν επιθυµούµε χρήση υπηρεσιών ή ανταλλαγή messages µε peers που δεν έχουμε εμείς δημιουργήσει. Τέλος δεν χρειαζόμαστε relay peers καθώς δεν πρόκειται να έχουµε προβλήµατα επικοινωνίας µεταξύ των peer µας(Firewall etc).

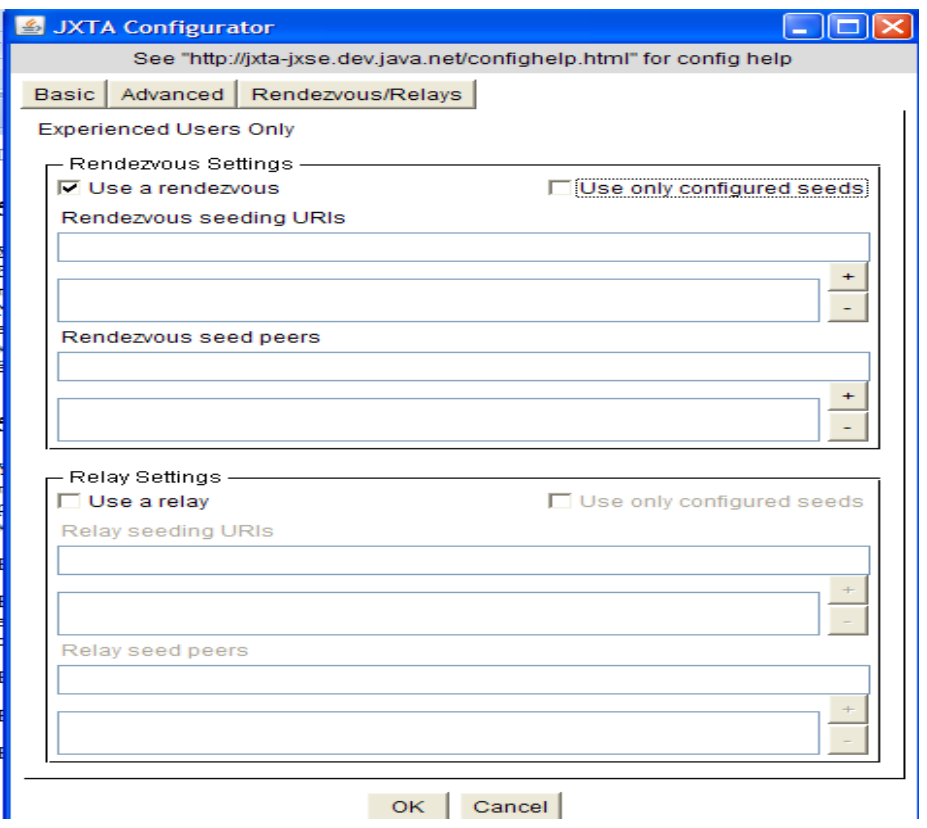

**Εικόνα 81 JXTA configurator 2** 

Bήμα 3) Στο tab advanced επιλέγουμε το act as a rendezvous στο services settings ώστε,ο peer jack στην συγκεκριµένη περίπτωση,να έχει τον ρόλο του Rendezvouz peer και όλα τα άλλα τα αφήνουμε ως έχει.Μπορούσαμε να επιλέξουμε είτε as Relay **peer είτε ως JXME Proxy<sup>95</sup>,δηλαδή να επιτρέπει την επικοινωνία και με συσκευές** που δεν είναι υπολογιστές.Στην συγκεκριµένη περίπτωση δεν το χρειαζόµαστε.Από εκεί και πέρα µας επιτρέπεται στα HTTP και TCP settings να ρυθµίσουµε αν θα είναι ενεργοποιηµένα αυτά τα 2 πρωτόκολλα,αν η µετάδοση των δεδοµένων θα είναι multicast ή σε συγκεκριµένες διευθύνσεις και αν θα επιτρέπεται η σύναψη εξερχόµενων ή/και εισερχόµενων συνδέσεων.Οι επιλογές µας φαίνονται παρακάτω. Τώρα αφού βάλουµε τον κωδικό είµαστε µέσα στο shell.

<sup>95</sup> JXME Proxy:

 $\overline{a}$ 

http://caribdis.unab.edu.co/pls/portal/docs/PAGE/REVISTACOLOMBIANACOMPUTO/RCC\_ESPA NOL/NUMEROSANTERIORES/JUNIO2006/R71\_ART4\_C.PDF

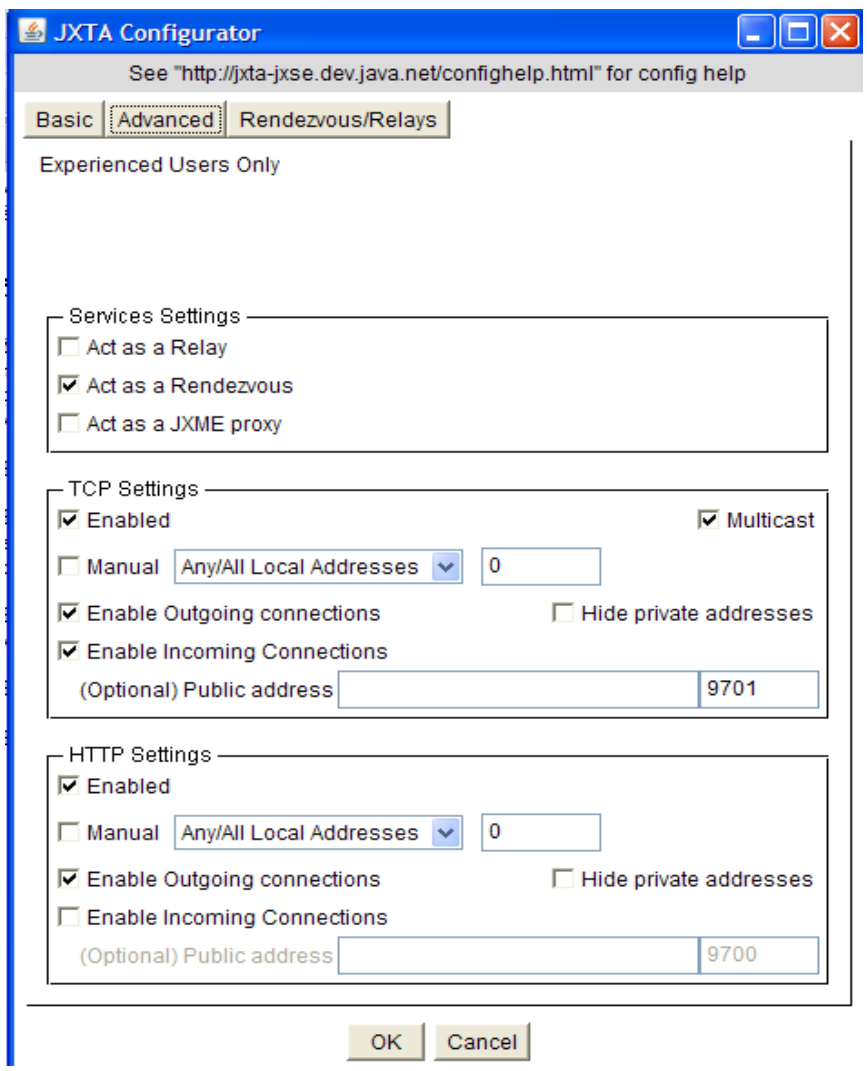

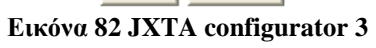

Βήµα 4) Εδώ η πρώτη µας κίνηση είναι να γράψουµε την εντολή whoami ώστε να λάβουµε ορισµένες γενικές πληροφορίες για τον peer µας. Αυτές τις πληροφορίες µπορούµε να τις επαληθεύσουµε ότι είναι οι ίδιες αργότερα την ώρα που θα τρέχουµε τις κλάσεις.Βλέπουµε πληροφορίες για την peer ID του,το όνοµα,το peer group ID του,το character enocoding κ.τ.λ.Πλέον κάνουµε µια ελαχιστοποίηση και ανοίγουµε το netbeans και φορτώνουµε το project(JUXTA) το οποίο βρίσκεται στον ίδιο φάκελο µε το παρόν έγγραφο.Παρακάτω ενέργειές µας.

| JXTA Shell - (jack) - 1                                                                                                    |   |
|----------------------------------------------------------------------------------------------------|---|
| AUTH : RDV      rdv: 0 / 0:0:0    client: 0 / 0:0:0<br>57935k/63360l<br>the Shell console. All commands executed by the Shell have their<br>initial 'stdin' and 'stdout' set up to the Shell's stdin and stdout<br>pipes. The Shell also creates the environment variable 'stdgroup'<br>that contains the current JXTA PeerGroup in which the Shell and<br>commands are executed. |   |
| The 'man' command is available to list the commands available. Type<br>'man <command/> ' to get help about a particular command. To exit the<br>Shell, use the 'exit' command.<br><b>JXTA&gt;whoami</b><br>Peer ID :                                                                                                    |   |
| urn:jxta:uuid-59616261646162614A7874615032503344C91B3311D747BDA56C81F<br>592CEBC5703<br>PeerGroup ID : urn:jxta:jxta-NetGroup<br>Peer Name : jack<br>Peer Description :                                                                                                    |   |
| xml version="1.0" encoding="UTF-8"?<br>$<$ IDOCTYPE Desc $>$<br>$<$ Desc $>$<br>Platform Config Advertisement created by :                                                                                                    | ≡ |
| net.jxta.impl.peergroup.AutomaticConfigurator<br>Peer Endpoint Addresses :<br>tcp://62.169.254.51:1708                                                                                                    |   |
| cbjx://uuid-59616261646162614A7874615032503344C91B3311D747BDA56C81F59<br>2CEBC5703                                                                                                    |   |
| ixtatls://uuid-59616261646162614A7874615032503344C91B3311D747BDA56C81<br>F592CEBC5703<br>JXTA>                                                                                                    |   |

**Εικόνα 83 Αναγνώριση του peer.** 

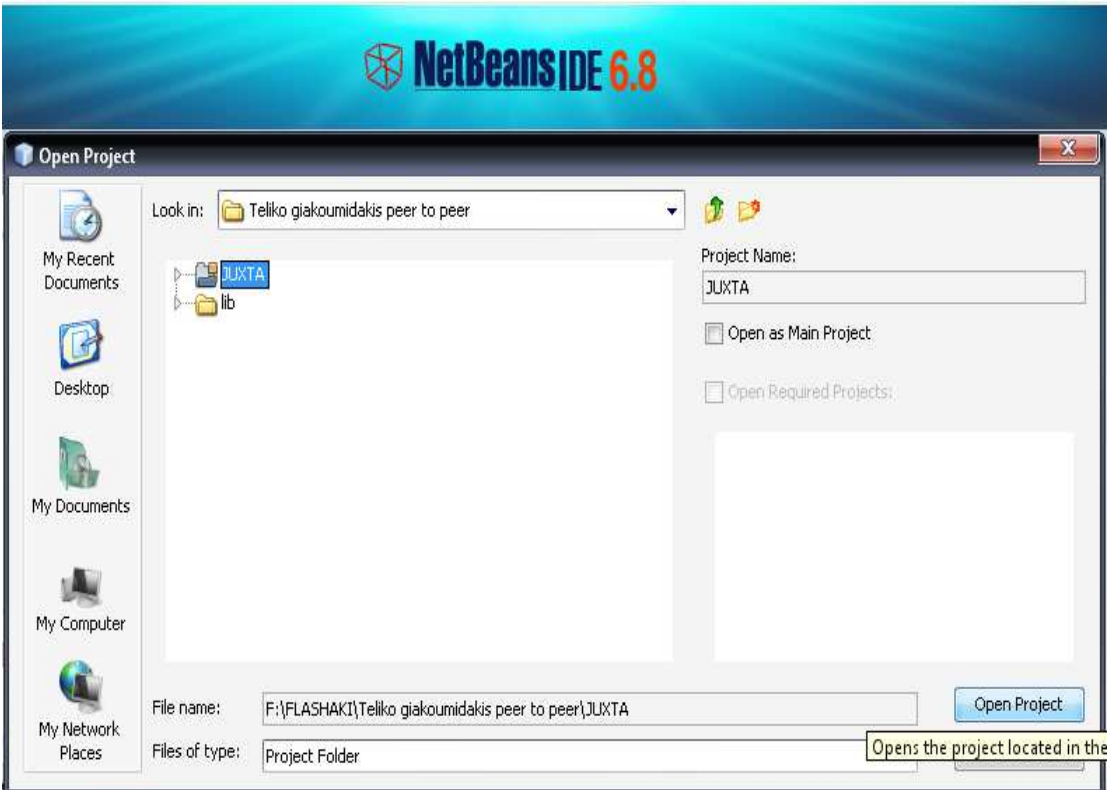

**Εικόνα 84 Φόρτωµα Project JUXTA** 

Βήµα 5) Μέσα στο NetBeans πάµε tools-libraries-new library και φορτώνουµε ότι .jar αρχείο βρίσκεται µέσα στο .lib που είναι στον ίδιο φάκελο µε το παρόν έγγραφο και µετά το καταχωρούµε ως βιβλιοθήκη πατώντας το OK. Έπειτα πατάµε δεξί click στο libraries του project και προσθέτουµε το library µας.

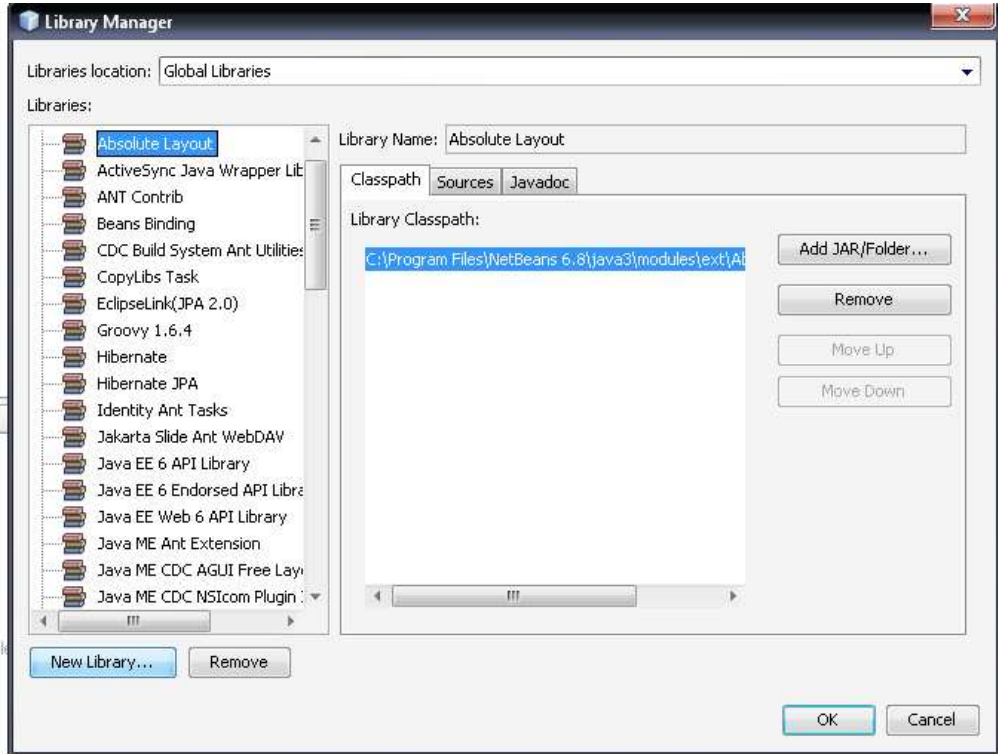

**Εικόνα 85 Επιλογή για φόρτωµα Library** 

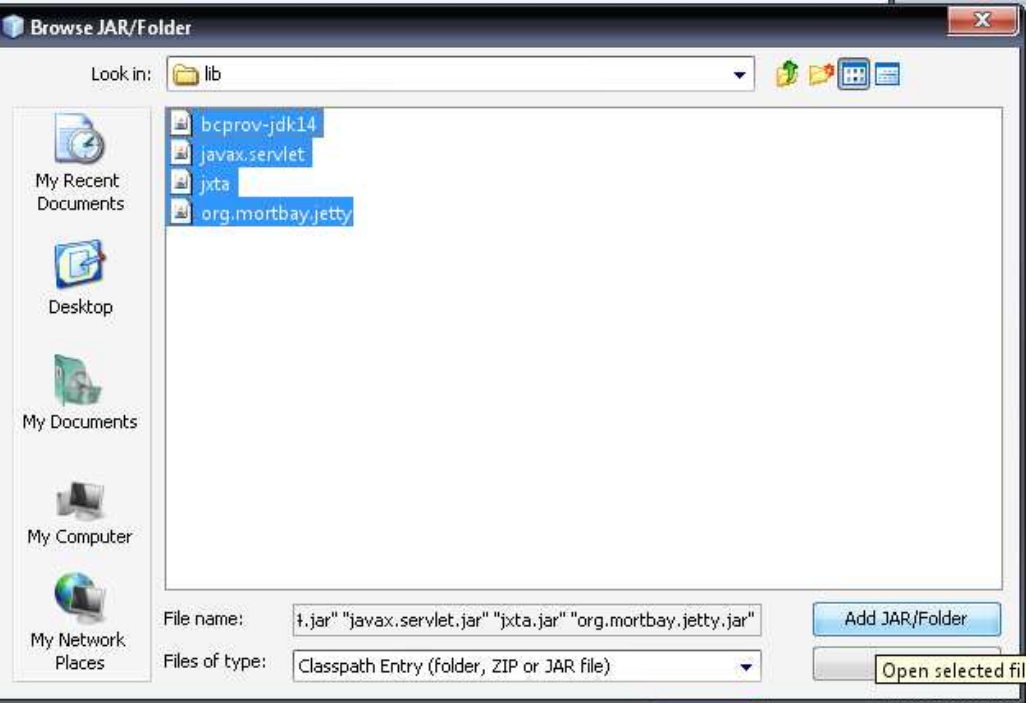

**Εικόνα 86 Τα JAR αρχεία**

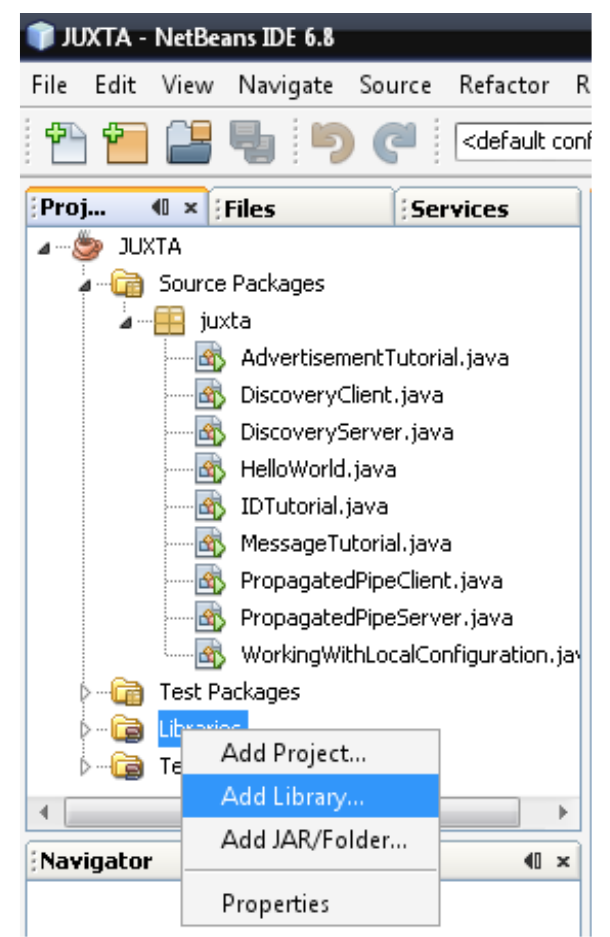

**Εικόνα 87 Επιλογή για το νέο Library στο JUXTA Project** 

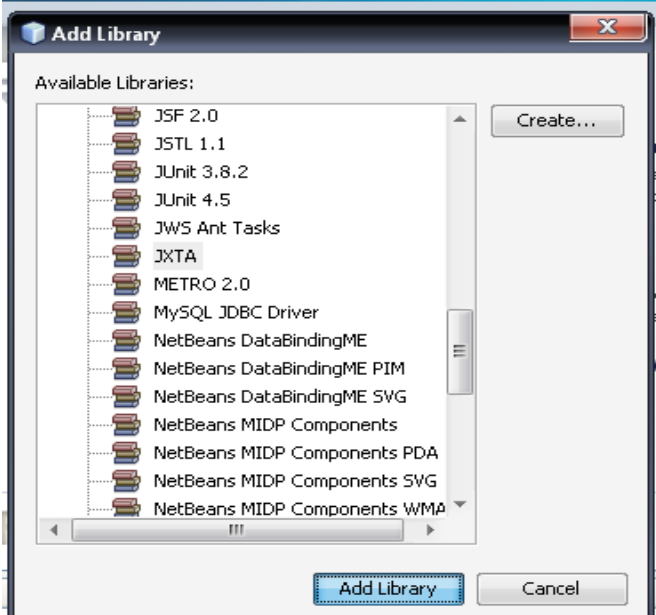

**Εικόνα 88 Το Library JXTA µέσα από µια πληθώρα Libraries** 

Βήµα 6) Πλέον δεν έχουµε να κάνουµε κάτι άλλο από το να τρέχουµε την κάθε κλάση ξεχωριστά εκτός από αυτές που είναι διπλές µε client και server όπου τρέχουµε πρώτα τον client.Ακολουθούν κάποια παραδείγµατα.

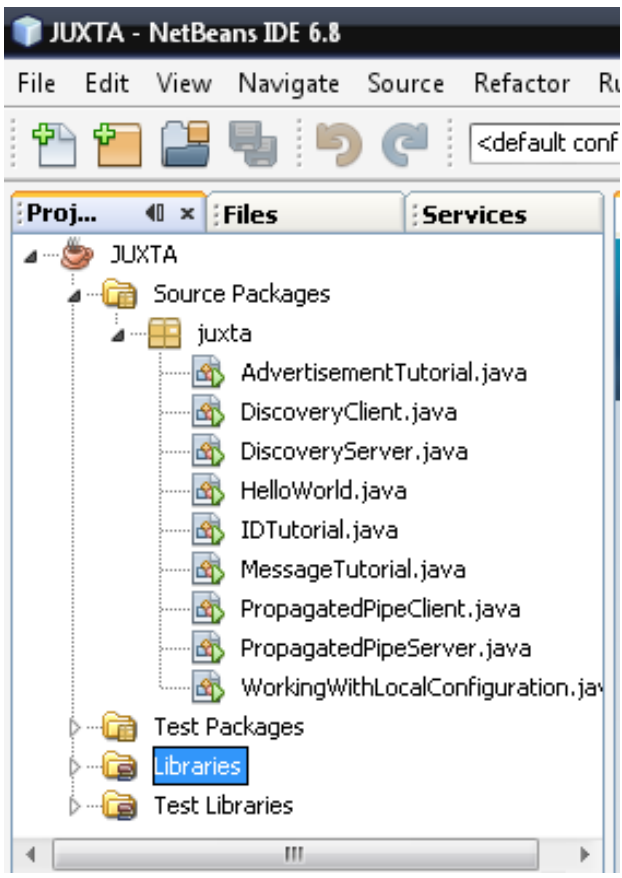

**Εικόνα 89 Οι κλάσεις που περιέχονται στο Project µας**

## **5.5.1 ∆ηµιουργία ID's**

Όπως είδαµε και παραπάνω κάθε component µέσα σε ένα JXTA δίκτυο έχει µια δικιά του µοναδική ID.Κάθε ID είναι δηµιουργηµένη για το είδος του component το οποίο θα αντιπροσωπεύσει. Σε αυτό το παράδειγµα θα δηµιουργήσουµε 3 ID's ένα για Pipe, ένα για Peer και ένα για Peer Group.Το αποτέλεσµα στο NetBeans φαίνεται στο παρακάτω image.

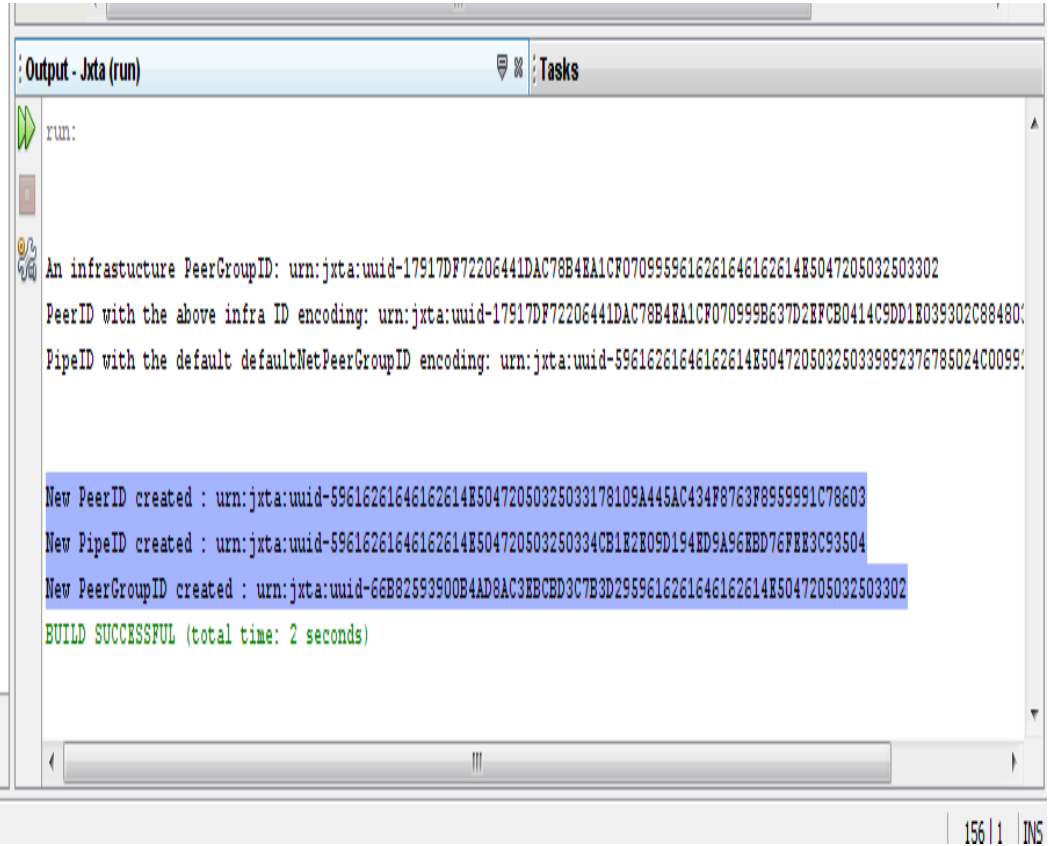

**Εικόνα 90 Αποτέλεσµα δηµιουργίας ID's** 

## **5.5.2 ∆ηµιουργία Advertisement**

Για να γυρίσουµε πάλι πίσω στην θεωρία θα αναφέρουµε ότι το Advertisement είναι αυτό που ακριβώς δηλώνει, µία διαφήµιση των πόρων και των χαρακτηριστικών των peers , peer groups, services κ.α που διαφηµίζει. Είναι ένα XML αρχείο που ανάµεσα στα Tags του περιλαµβάνει τις πληροφορίες που διαφηµίζονται. Ορίστε και το αποτέλεσµα.

#### Γιακουµιδάκης Ανδρέας

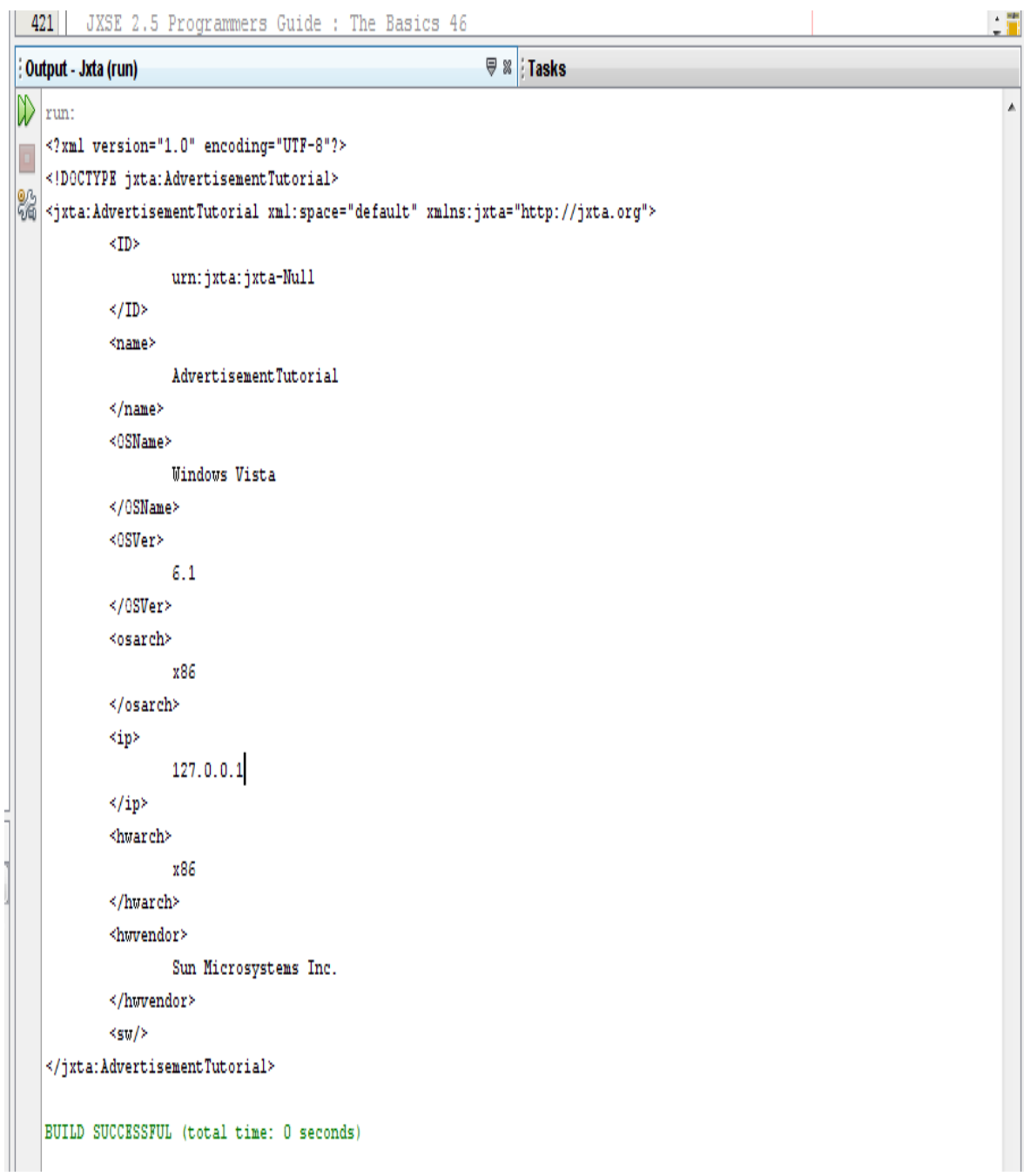

#### **Εικόνα 91 ∆ηµιουργία Advertisement**

Με λίγα λόγια αυτό που µας παρουσιάζεται εδώ είναι ο τύπος του ID του Advertisement στο Tag ID και όσο πάμε προς τα κάτω,το όνομα του Advertisement,το χρησιμοποιούμενο λειτουργικό σύστημα,η ip address(local host από ότι βλέπουµε.) και η πληροφορία για την πηγή ανάπτυξης του κώδικα(Sun Microsystems).

### **5.5.3 Εκκίνηση και σταµάτηµα του JXTA δικτύου**

Εδώ έχουµε ένα πολύ απλό παράδειγµα στο οποίο µε την χρήση του Network Manager, το οποίο έχει το ρόλο του να ανιχνεύει και να πραγματοποιεί τη σύνδεση με το rendezvous peer, µέσα στην κλάση Helloworld ξεκινάµε το δίκτυο, κάνουµε σύνδεση µε έναν rendezvous peer µετά από ένα ορισµένο χρονικό διάστηµα(12 δευτερόλεπτα) και τέλος κλείνουµε την σύνδεση.

> JXTA Started 30 Maï 2010 5:06:18 µµ net.jxta.platform.NetworkManager startNetwork Waiting for a rendezvous connection INFO: Started JXTA Network! Connected :true Stopping JXTA

> > **Εικόνα 92 Σύνδεση µε rendezvous peer**

### **5.5.4 ∆ηµιουργία messages**

Ένα message από αυτά που ανταλλάσουν µεταξύ τους οι peers αποτελείται από αρκετά message elements.Όπως είπαµε και παραπάνω περιέχονται επιπλέον πληροφορίες και περιεχόµενα πρωτοκόλλου.Παρακάτω βλέπουµε το παράδειγµα ενός message αμέσως μετά το Run της αντίστοιχης κλάσης καθώς και τα περιεχόμενά του.

run: -------------------Begin Message---------------------Message Size : 91 Element : TutorialNameSpace :: String Test [This is a test] --------------------End Message----------------------String Value : This is a test -------------------Begin Message---------------------Message Size : 94 Element : TutorialNameSpace :: long test [9223372036854775807] ---------------------Rnd Message---------------------long Value : 9223372036854775807 --------------------Begin Message----------------------Message Size :84 Element : TutorialNameSpace :: int test  $[2147483647]$ ------------------- End Message---------------------int Value : 2147483647 --------------------Begin Message----------------------Message Size : 105 Element : TutorialNameSpace :: byte test  $\ln$  0 1  $[0 0 0 0 0$ ----------------------Rnd Message----------------------Read 4096 byte back <?xml version="1.0" encoding="UTF-8"?> <!DOCTYPE jxta: PipeAdvertisement> <jxta: PipeAdvertisement xml: space="default" xmlns: jxta="http://jxta.org">  $\langle \text{Id} \rangle$ urn:jxta:uuid-59616261646162614E50472050325033F6EE7052E8084937B86FEBFF9973CF5604  $\langle$ /Id> <Type> JxtaUnicast </Type> </jxta:PipeAdvertisement>

BUILD SUCCESSFUL (total time: 0 seconds)

**Εικόνα 93 Παράδειγµα message** 

## **5.5.5 Χρήση Local Configuration**

Σε αυτό εδώ το σηµείο θα κάνουµε χρήση του Network configurator επιπλέον µε την χρήση του Network Manager που εξηγήσαµε παραπάνω.Ο Network Configurator αυτό που κάνει είναι να κρατά τις ρυθµίσεις που έχουµε κάνει για το δίκτυό µας σταθερές.Ελέγχει εάν υπάρχουν ρυθµίσεις όπως αυτές που κάναµε παραπάνω όταν δηµιουργήσαµε τον peer στο shell και εάν ναι τις φορτώνει,εάν όχι ζητάει κωδικό και όνοµα που έχουµε βάλει από πριν στο shell και απαιτούνται ρυθµίσεις.Έχουµε µια ρύθµιση και ταυτοποίηση ενός peer και ενός peer group και εν συνεχεία περιµένουµε πάλι για µια σύνδεση µε έναν rendezvous peer για να σταµατήσει το JXTA.Συνεπώς εδώ απλώς φορτώνουµε τις ρυθµίσεις αφού έχουν βρεθεί(βλέπε εικόνα),ξεκινάει το JXTA δίκτυο, παρουσιάζεται ο peer Helloworld που δημιουργείται μέσω της κλάσης, περιµένουµε για µια σύνδεση του εν λόγω peer µε έναν Rendezvouz peer(στην περίπτωσή µας τον jack) και τερµατίζεται η σύνδεση.

run:

Creating the Network Manager Network Manager created PeerID: urn:jxta:uuid-59616261646162614E50472050325033CE8A2D79F0B1425C859B809C2576265203 Retrieving the Network Configurator 30 Maï 2010 8:25:29 uu net.jxta.platform.NetworkManager configure INFO: Loading existing configuration, mode = EDGE Network Configurator retrieved Local configuration found Loading found configuration Configuration loaded Starting JXTA

#### **Εικόνα 94 φόρτωµα του Configurator**

**JXTA** Started Peer name : HelloWorld Peer Group name: NetPeerGroup Peer Group ID : urn:jxta:uuid-59616261646162614E504720503250339CDD1288098746AD9192AA6B9691260703 Waiting for a rendezvous connection for 25 seconds " + "(maximum) Connected :true Stopping JXTA

**Εικόνα 95 Σύνδεση µε rendezvous peer και κλείσιµο**

## **5.5.6 Propagated Pipes**

Εδώ έχουµε την δηµιουργία ενός propagated output Pipe. Η όλη εφαρµογή αποτελείται από 2 κλάσεις,µια client η οποία δηµιουργεί το instance αυτού του pipe το οποίο αρχίζει να στέλνει ασύστολα messages και άλλη µια κλάση server όπου είναι αποδέκτης ενός από τα µηνύµατα που στέλνονται κάθε φορά.Να αναφέρουµε πάλι ότι το Propagated pipes είναι διόδοι αποστολής µυνηµάτων µεταξύ των peers και τα συγκεκριµένα έχουν την δυνατότητα αποστολής µιας output από ένα peer σε πολλαπλές εισόδους Ας δούµε.

Ч Creating Propagated InputPipe for urn:ixta:uuid-59616261646162614E504720503250336FA944D18E8A4131AA74CE6F4BF85DEF04 31 Maï 2010 12:09:47 mu net.jxta.impl.pipe.InputPipeImpl <init> Projects INFO: Creating InputPipe for urn:jxta:uuid-59616261646162614E504720503250336FA944D18E8A4131AA74CE6F4BF85DEF04 of tvpe JxtaPropagate with listener 31 Maï 2010 12:09:47 mu net.jxta.impl.pipe.WirePipe register Ġ INFO: Registering urn: ixta: uuid-59616261646162614E504720503250336FA944D18E8A4131AA74CE6F4BF85DEF04 with pipe resolver. Creating Propagated OutputPipe for urn: ixta: uuid-59616261646162614E504720503250336FA944D18E8A4131AA74CE6F4BF85DEF04 Sending message : 0 31 Maï 2010 12:09:47 mu net.jxta.impl.pipe.NonBlockingWireOutputPipe <init> INFO: Constructing for urn:ixta:uuid-59616261646162614E504720503250336FA944D18E8A4131AA74CE6F4BF85DEF04 Sending message :1 Sending message : 2 Sending message : 3 Sending message : 4 Sending message : 5 Sending message : 6 Sending message : 7 Sending message : 8 Sending message : 9 Sending message : 10 Sending message :11 Sending message :12 31 Maï 2010 12:09:53 mu net.jxta.impl.endpoint.tcp.TcpMessenger <init>

**Εικόνα 96 ∆ηµιουργία του Pipe και αποστολή µηνυµάτων 1-12** 

Received a Ping from : PropagatedPipeClient #5 31 Mwï 2010 12:03:29 mu net. ixta.impl.endpoint.router.RouteControl addRoute Source PeerID :urn:ixta:uuid-59616261646162614E504720503250339C50D5AF9BF14FFC9B4CB679993E523503 WARNING: Failed to connect to address :ixta://uuid-59616261646162614E504720503250339C50D5AF9EF14FFC9B4CB679993E523503 31 Maï 2010 12:03:29 mu net.jxta.impl.pipe.BlockingWireOutputPipe <init> INFO: Created output pipe for urn:ixta:uuid-59616261646162614E504720503250336FA944D18E8A4131AA74CE6F4BF85DEF04 31 Maï 2010 12:03:29 mu net. ixta.impl.pipe.BlockingWireOutputPipe close INFO: Closing gueue for urn:jxta:uuid-59616261646162614E504720503250336FA944D18E8A4131AA74CE6F4BF85DEF04 java.io.IOException: Unable to create a messenger to jxta://uuid-59616261646162614E504720503250339C50D5AF9BF14FFC9B4CB679993E523503/PipeSer at net.jxta.impl.pipe.BlockingWireOutputPipe.checkMessenger(BlockingWireOutputPipe.java:221) at net.jxta.impl.pipe.BlockingWireOutputPipe.send(BlockingWireOutputPipe.java:245) at jxta. PropagatedPipeServer.pipeMsqEvent(PropagatedPipeServer.java:125) at net.jxta.impl.pipe.InputPipeImpl.processIncomingMessage(InputPipeImpl.java:219) at net.jxta.impl.pipe.WirePipe.callLocalListeners(WirePipe.java:374) at net.ixta.impl.pipe.WirePipe.processIncomingMessage(WirePipe.iava:350) at net.jxta.impl.pipe.WirePipeImpl.processIncomingMessage(WirePipeImpl.java:338) at net.jxta.impl.endpoint.EndpointServiceImpl.processIncomingMessage(EndpointServiceImpl.java:989) at net.ixta.impl.endpoint.EndpointServiceInterface.processIncomingMessage(EndpointServiceInterface.java:352) at net.jxta.impl.rendezvous.RendezVousServiceProvider.processReceivedMessage(RendezVousServiceProvider.java:502) at net.ixta.impl.rendezvous.RendezVousServiceProvider.processIncomingMessage(RendezVousServiceProvider.java:159) at net.jxta.impl.endpoint.EndpointServiceImpl.processIncomingMessage(EndpointServiceImpl.java:989) at net. ixta.impl.endpoint.EndpointServiceInterface.processIncomingMessage(EndpointServiceInterface.java:352) at net.jxta.impl.endpoint.mcast.McastTransport.processMulticast(McastTransport.java:752) at net.jxta.impl.endpoint.mcast.McastTransport\$DatagramProcessor.run(McastTransport.java:874) at java.util.concurrent.ThreadPoolExecutor\$Worker.runTask(ThreadPoolExecutor.java:885) at java.util.concurrent.ThreadPoolExecutor\$Worker.run(ThreadPoolExecutor.java:907) at java. lang. Thread. run (Thread. java: 619) Received a Ping from : PropagatedPipeClient #6 31 Maï 2010 12:03:29 mu net.jxta.impl.endpoint.router.RouteControl addRoute Source PeerID :urn:ixta:uuid-59616261646162614E504720503250339C50D5AF9BF14FFC9B4CB679993E523503

WARNING: Failed to connect to address :ixta://uuid-59616261646162614E504720503250339C50D5AF9BF14FFC9B4CB679993E523503

**Εικόνα 97 Λήψη από το input του server και αναγνώριση της πηγής.** 

## **Συµπεράσµατα**

Στην παρούσα πτυχιακή εργασία συναντήσαµε πολλά και διάφορα θέµατα που σχετίζονται µε τα διοµότιµα δίκτυα. Συγκεκριµένα, στην αρχή της εργασίας έγινε µια περιγραφή για το πώς ξεκίνησε το peer to peer µε την διάδοση του Internet την δεκαετία του '60 και πώς εξαπλώθηκε αργότερα µε την εισαγωγή όλο και περισσοτέρων υπολογιστών ιδιωτών.

Στην συνέχεια, παρουσιάσαµε επιγραµµατικά τους πιο συχνά χρησιµοποιούµενους BitTorrent clients και αναλυτικά τον UTorrent και την γρήση του, επιπλέον με κάποιους προβληµατισµούς.

Επίσης, εµφανίσαµε και αναλύσαµε τα αποτελέσµατα πολλών και διαφόρων ερευνών επάνω στα peer to peer συστήµατα γενικότερα,περιλαµβανοµένου εφαρµογών Instant Messaging και Torrents.∆εν παρελήφθει φυσικά η παρουσίαση στατιστικών στοιχείων για θέµατα όπως Online Piracy και το µέλλον των peer to peer εφαρµογών.

Στην συνέχεια της εργασίας αυτής, είδαµε την JXTA peer to peer δικτύωση η οποία αντιπροσωπέυει ένα πρότυπο δικτύωσης πολλών και διαφόρων συσκευών.Αναλύθηκαν θα κυριότερα σηµεία που το αποτελούν,η χρησιµότητα αυτών και τα πρωτόκολλα που χρησιµοποιούνται για την εν λόγω δικτύωση

Τέλος, συναντήσαµε τον µεταγλωτιστή Java NetBeans,µε σκοπό να υλοποιήσουµε Java κώδικα µε την βοήθεια ειδικών βιβλιοθηκών από το Site της εφαρµογής JXTA,παρουσιάσαµε και κατανοήσαµε τα βασικά δικτυακά στοιχεία και εφαρµογές που είχαν αναλυθεί παραπάνω.

### **Βιβλιογραφία**

### **Έντυπη Βιβλιογραφία**

- **Peer-to-Peer: Harnessing the Power of Disruptive Technologies**
- **Peer-to-Peer Computing: Technologies for Sharing and Collaborating on the Net**
- **Peer-to-Peer: Building Secure, Scalable, and Manageable Networks**
- **P2P: How Peer-to-Peer Technology Is Revolutionizing the Way We Do Business**
- **Server and Peer to peer trends in Western europe**
- **Worldwide Peer to peer market**
- **Peer-to-peer, Peer to peer and Internet users outlook in Usa**
- **Web technologies trends in China**
- **PC Magazine**

### **Ηλεκτρονική βιβλιογραφία και πηγές**

- **Πληροφορίες για Peer to Peer**  http://en.wikipedia.org/wiki/Peer-to-peer
- **Πληροφορίες για JXTA**  http://en.wikipedia.org/wiki/JXTA
- **JXTA JavaStandard Edition v2.5: Programmers Guide from**  https://jxta.dev.java.net/
- **Documentation from** http://www.utorrent.com/
- **Peer-to-Peer: Harnessing the Power of Disruptive Technologies**  http://oreilly.com/catalog/peertopeer/chapter/ch01.html
- **JXTA in a nutshell**  http://oreilly.com/catalog/jxtaian/chapter/ch02.html

Γιακουµιδάκης Ανδρέας